Introduction to quantum algorithms and introduction to code-based cryptography

Data ("state") stored in *n* bits: an element of {0*;* 1} *n* , often viewed as representing an element of  $\{0, 1, \ldots, 2^n - 1\}.$ 

Daniel J. Bernstein University of Illinois at Chicago & Technische Universiteit Eindhoven

Introduction to quantum algorithms and introduction to code-based cryptography

Data ("state") stored in *n* bits: an element of {0*;* 1} *n* , often viewed as representing an element of  $\{0, 1, \ldots, 2^n - 1\}.$ 

Daniel J. Bernstein University of Illinois at Chicago & Technische Universiteit Eindhoven

State stored in *n* qubits: a nonzero element of  $\mathbf{C}^2$ *n* . Retrieving this vector is tough!

Introduction to quantum algorithms and introduction to code-based cryptography

Data ("state") stored in *n* bits: an element of {0*;* 1} *n* , often viewed as representing an element of  $\{0, 1, \ldots, 2^n - 1\}.$ State stored in *n* qubits: a nonzero element of  $\mathbf{C}^2$ *n* . Retrieving this vector is tough! If *n* qubits have state  $(a_0, a_1, \ldots, a_{2^n-1})$  then measuring the qubits produces an element of  $\{0, 1, \ldots, 2^n - 1\}$ and destroys the state. Measurement produces element *q* with probability  $|a_q|^2/\sum$ 

- 
- 
- 
- 
- 
- 
- 
- 
- $r |a_r|^2$ .

Daniel J. Bernstein University of Illinois at Chicago & Technische Universiteit Eindhoven

- tion to:
- า algorithms
- oduction to
- sed cryptography
- . Bernstein ty of Illinois at Chicago & the Universiteit Eindhoven

Data ("state") stored in *n* bits: an element of {0*;* 1} *n* , often viewed as representing an element of  $\{0, 1, \ldots, 2^n - 1\}.$ State stored in *n* qubits: a nonzero element of  $\mathbf{C}^2$ *n* . Retrieving this vector is tough! If *n* qubits have state  $(a_0, a_1, \ldots, a_{2^n-1})$  then measuring the qubits produces an element of  $\{0, 1, \ldots, 2^n - 1\}$ and destroys the state. Measurement produces element *q* with probability  $|a_q|^2/\sum$ 

 $r |a_r|^2$ .

# Some ex (1*;* 0*;* 0*;* 0*;* 0*;* 0*;* 0*;* 0) is " $|0\rangle$ " in Measure

 $\overline{\text{ns}}$ 

 $\overline{O}$ 

graphy

# $\overline{\mathsf{D}}$ is at Chicago & siteit Eindhoven

Data ("state") stored in *n* bits: an element of {0*;* 1} *n* , often viewed as representing an element of  $\{0, 1, \ldots, 2^n - 1\}.$ State stored in *n* qubits: a nonzero element of  $\mathbf{C}^2$ *n* . Retrieving this vector is tough! If *n* qubits have state  $(a_0, a_1, \ldots, a_{2^n-1})$  then measuring the qubits produces an element of  $\{0, 1, \ldots, 2^n - 1\}$ and destroys the state. Measurement produces element *q* with probability  $|a_q|^2/\sum$  $r |a_r|^2$ .

# Some examples of (1*;* 0*;* 0*;* 0*;* 0*;* 0*;* 0*;* 0) is " $|0\rangle$ " in standard Measurement prod

 $_{\rm{ago}}$  & hoven Data ("state") stored in *n* bits: an element of {0*;* 1} *n* , often viewed as representing an element of  $\{0, 1, \ldots, 2^n - 1\}.$ State stored in *n* qubits: a nonzero element of  $\mathbf{C}^2$ *n* . Retrieving this vector is tough! If *n* qubits have state  $(a_0, a_1, \ldots, a_{2^n-1})$  then measuring the qubits produces an element of  $\{0, 1, \ldots, 2^n - 1\}$ and destroys the state. Measurement produces element *q* with probability  $|a_q|^2/\sum$  $r |a_r|^2$ .

### Some examples of 3-qubit states:

## (1*;* 0*;* 0*;* 0*;* 0*;* 0*;* 0*;* 0) is

### " $|0\rangle$ " in standard notation.

### Measurement produces 0.

State stored in *n* qubits: a nonzero element of  $\mathbf{C}^2$ *n* . Retrieving this vector is tough!

If *n* qubits have state  $(a_0, a_1, \ldots, a_{2^n-1})$  then measuring the qubits produces an element of  $\{0, 1, ..., 2^n - 1\}$ and destroys the state. Measurement produces element *q*

with probability  $|a_q|^2/\sum$  $r |a_r|^2$ . Some examples of 3-qubit states:

(1*;* 0*;* 0*;* 0*;* 0*;* 0*;* 0*;* 0) is " $|0\rangle$ " in standard notation. Measurement produces 0.

State stored in *n* qubits: a nonzero element of  $\mathbf{C}^2$ *n* . Retrieving this vector is tough!

If *n* qubits have state  $(a_0, a_1, \ldots, a_{2^n-1})$  then measuring the qubits produces an element of  $\{0, 1, ..., 2^n - 1\}$ and destroys the state. Measurement produces element *q*

with probability  $|a_q|^2/\sum$  $r |a_r|^2$ . Some examples of 3-qubit states:

(1*;* 0*;* 0*;* 0*;* 0*;* 0*;* 0*;* 0) is " $|0\rangle$ " in standard notation. Measurement produces 0.

(0*;* 0*;* 0*;* 0*;* 0*;* 0*;* 1*;* 0) is " $|6\rangle$ " in standard notation. Measurement produces 6.

State stored in *n* qubits: a nonzero element of  $\mathbf{C}^2$ *n* . Retrieving this vector is tough!

(0*;* 0*;* 0*;* 0*;* 0*;* 0*;* 1*;* 0) is " $|6\rangle$ " in standard notation.

 $(0, 0, 0, 0, 0, 0, -7i, 0) = -7i(6)$ :

If *n* qubits have state  $(a_0, a_1, \ldots, a_{2^n-1})$  then measuring the qubits produces an element of  $\{0, 1, ..., 2^n - 1\}$ and destroys the state. Measurement produces element *q*

with probability  $|a_q|^2/\sum$  $r |a_r|^2$ . Some examples of 3-qubit states:

(1*;* 0*;* 0*;* 0*;* 0*;* 0*;* 0*;* 0) is " $|0\rangle$ " in standard notation. Measurement produces 0.

- Measurement produces 6.
	-

Measurement produces 6.

State stored in *n* qubits: a nonzero element of  $\mathbf{C}^2$ *n* . Retrieving this vector is tough!

Measurement produces element *q* with probability  $|a_q|^2/\sum$  $r |a_r|^2$ .

If *n* qubits have state  $(a_0, a_1, \ldots, a_{2^n-1})$  then measuring the qubits produces an element of  $\{0, 1, ..., 2^n - 1\}$ and destroys the state.

Some examples of 3-qubit states: (1*;* 0*;* 0*;* 0*;* 0*;* 0*;* 0*;* 0) is " $|0\rangle$ " in standard notation. Measurement produces 0. (0*;* 0*;* 0*;* 0*;* 0*;* 0*;* 1*;* 0) is " $|6\rangle$ " in standard notation. Measurement produces 6.  $(0, 0, 0, 0, 0, 0, -7i, 0) = -7i(6)$ : Measurement produces 6.  $(0, 0, 4, 0, 0, 0, 8, 0) = 4|2\rangle + 8|6\rangle$ : Measurement produces 2 with probability 20%, 6 with probability 80%.

- 
- 
- 
- 
- 
- 

state") stored in *n* bits: ent of  ${0, 1}^n$ , ewed as representing  $\text{ent of } \{0, 1, \ldots, 2^n-1\}.$ 

ored in *n* qubits:  $\infty$  element of  $\mathbf{C}^2$ *n* .

Ig this vector is tough!

its have state

..,  $a_{2^n-1}$ ) then ing the qubits produces  $\text{ent of } \{0, 1, \ldots, 2^n-1\}$ 

roys the state.

ment produces element q bability  $|a_q|^2/\sum$  $r |a_r|^2$ .

 $(0, 0, 0, 0, 0, 0, -7i, 0) = -7i(6)$ : Measurement produces 6.

 $(0, 0, 4, 0, 0, 0, 8, 0) = 4|2\rangle + 8|6\rangle$ : Measurement produces

Some examples of 3-qubit states:

(1*;* 0*;* 0*;* 0*;* 0*;* 0*;* 0*;* 0) is " $|0\rangle$ " in standard notation. Measurement produces 0.

(0*;* 0*;* 0*;* 0*;* 0*;* 0*;* 1*;* 0) is " $|6\rangle$ " in standard notation. Measurement produces 6.

- 2 with probability 20%,
- 6 with probability 80%.

### <u>Fast qua</u>

 $(a_0, a_1, a)$  $(a_1, a_0, a)$ is compl hence "

ored in *n* bits:  $1$ } *n* , presenting  $1, \ldots, 2^n - 1$ . State stored in *n* qubits:

- $\sigma$  of  $C^2$ *n*
	- tor is tough!

.

- ate
- −1) then
- bits produces

 $1, \ldots, 2<sup>n</sup> - 1$ 

- tate.
- duces element *q*

 $q$ |  $^{2}/\sum$  $r |a_r|^2$ .  $(0, 0, 0, 0, 0, 0, -7i, 0) = -7i(6)$ : Measurement produces 6.

 $(0, 0, 4, 0, 0, 0, 8, 0) = 4|2\rangle + 8|6\rangle$ : Measurement produces 2 with probability 20%, 6 with probability 80%.

### Fast quantum ope

 $(a_0, a_1, a_2, a_3, a_4, a_5)$  $(a_1, a_0, a_3, a_2, a_5, a_7)$ is complementing hence "complement

Some examples of 3-qubit states: (1*;* 0*;* 0*;* 0*;* 0*;* 0*;* 0*;* 0) is " $|0\rangle$ " in standard notation. Measurement produces 0.

(0*;* 0*;* 0*;* 0*;* 0*;* 0*;* 1*;* 0) is " $|6\rangle$ " in standard notation. Measurement produces 6.

```
oits:
often viewed as representing a representing the contract of the contract of the contract of the contract of the contract of the contract of the contract of the contract of the contract of the contract of the contract of th
                                                       − 1}.
\mathsf{gh}!ices
                                                       − 1}
```
ent q  $n_r|^2$ .

 $(0, 0, 4, 0, 0, 0, 8, 0) = 4|2\rangle + 8|6\rangle$ : Measurement produces

Some examples of 3-qubit states:

(1*;* 0*;* 0*;* 0*;* 0*;* 0*;* 0*;* 0) is " $|0\rangle$ " in standard notation. Measurement produces 0.

(0*;* 0*;* 0*;* 0*;* 0*;* 0*;* 1*;* 0) is " $|6\rangle$ " in standard notation. Measurement produces 6.

$$
(0, 0, 0, 0, 0, 0, -7i, 0) = -7i|6\rangle:
$$
  
Measurement produces 6.

- 2 with probability 20%,
- 6 with probability 80%.

is complementing index bit ( hence "complementing qubit

### Fast quantum operations, pa

 $(a_0, a_1, a_2, a_3, a_4, a_5, a_6, a_7)$ 

 $(a_1, a_0, a_3, a_2, a_5, a_4, a_7, a_6)$ 

Some examples of 3-qubit states:

(1*;* 0*;* 0*;* 0*;* 0*;* 0*;* 0*;* 0) is " $|0\rangle$ " in standard notation. Measurement produces 0.

 $(0, 0, 0, 0, 0, 0, 0, -7i, 0) = -7i(6)$ : Measurement produces 6.

(0*;* 0*;* 0*;* 0*;* 0*;* 0*;* 1*;* 0) is " $|6\rangle$ " in standard notation. Measurement produces 6.

 $(0, 0, 4, 0, 0, 0, 8, 0) = 4|2\rangle + 8|6\rangle$ : Measurement produces 2 with probability 20%, 6 with probability 80%.

### Fast quantum operations, part 1

```
(a_0, a_1, a_2, a_3, a_4, a_5, a_6, a_7) \mapsto(a_1, a_0, a_3, a_2, a_5, a_4, a_7, a_6)is complementing index bit 0,
hence "complementing qubit 0".
```
Some examples of 3-qubit states:

(1*;* 0*;* 0*;* 0*;* 0*;* 0*;* 0*;* 0) is " $|0\rangle$ " in standard notation. Measurement produces 0.

 $(0, 0, 0, 0, 0, 0, 0, -7i, 0) = -7i(6)$ : Measurement produces 6.

(0*;* 0*;* 0*;* 0*;* 0*;* 0*;* 1*;* 0) is " $|6\rangle$ " in standard notation. Measurement produces 6.

 $(0, 0, 4, 0, 0, 0, 8, 0) = 4|2\rangle + 8|6\rangle$ : Measurement produces 2 with probability 20%, 6 with probability 80%.

### Fast quantum operations, part  $1$

 $(a_0, a_1, a_2, a_3, a_4, a_5, a_6, a_7) \mapsto$  $(a_1, a_0, a_3, a_2, a_5, a_4, a_7, a_6)$ is complementing index bit 0, hence "complementing qubit 0".  $(a_0, a_1, a_2, a_3, a_4, a_5, a_6, a_7)$ is measured as  $(q_0, q_1, q_2)$ , representing  $q = q_0 + 2q_1 + 4q_2$ , with probability  $|a_q|^2/\sum$  $(a_1, a_0, a_3, a_2, a_5, a_4, a_7, a_6)$ is measured as  $(q_0 \oplus 1, q_1, q_2)$ , representing  $q \oplus 1$ , with probability  $|a_q|^2/\sum$ 

 $r |a_r|^2$ .

 $r |a_r|^2$ .

amples of 3-qubit states:

(1*;* 0*;* 0*;* 0*;* 0*;* 0*;* 0*;* 0) is standard notation. ment produces 0.

(0*;* 0*;* 0*;* 0*;* 0*;* 0*;* 1*;* 0) is standard notation. ment produces  $6.$ 

 $(0, 0, 0, -7i, 0) = -7i(6)$ : ment produces 6.

 $(0, 0, 0, 8, 0) = 4|2\rangle + 8|6\rangle$ : ment produces robability  $20\%$ , robability  $80\%$ .

### $Fast$  quantum operations, part  $1$

 $(a_0, a_1, a_2, a_3, a_4, a_5, a_6, a_7) \mapsto$  $(a_1, a_0, a_3, a_2, a_5, a_4, a_7, a_6)$ is complementing index bit 0, hence "complementing qubit 0".

 $(a_0, a_1, a_2, a_3, a_4, a_5, a_6, a_7)$ is measured as  $(q_0, q_1, q_2)$ , representing  $q = q_0 + 2q_1 + 4q_2$ , with probability  $|a_q|^2/\sum$ 

 $(a_1, a_0, a_3, a_2, a_5, a_4, a_7, a_6)$ is measured as  $(q_0 \oplus 1, q_1, q_2)$ , representing  $q \oplus 1$ , with probability  $|a_q|^2/\sum$ 

- 
- 
- 
- 
- $r |a_r|^2$ .
	-
- $r |a_r|^2$ .

# $(a_0, a_1, a_2)$ (*a*4*; a*5*; a*6*; a*7*; a*0*; a*1*; a*2*; a*3) is "comp  $(q_0, q_1, q)$

3-qubit states:

- (1*;* 0*;* 0*;* 0*;* 0*;* 0*;* 0*;* 0) is
- notation.
- duces 0.
- (0*;* 0*;* 0*;* 0*;* 0*;* 0*;* 1*;* 0) is
- notation.
- duces 6.
- $(0, 0) = -7i|6$ : duces 6.
- $(0, 4|2\rangle + 8|6\rangle$ : duces  $20\%$ ,  $80\%$ .

### $Fast$  quantum operations, part  $1$

 $(a_0, a_1, a_2, a_3, a_4, a_5, a_6, a_7) \mapsto$ (*a*1*; a*0*; a*3*; a*2*; a*5*; a*4*; a*7*; a*6) is complementing index bit 0, hence "complementing qubit 0".

 $(a_0, a_1, a_2, a_3, a_4, a_5, a_6, a_7)$ is measured as  $(q_0, q_1, q_2)$ , representing  $q = q_0 + 2q_1 + 4q_2$ , with probability  $|a_q|^2/\sum$  $r |a_r|^2$ .

 $(a_1, a_0, a_3, a_2, a_5, a_4, a_7, a_6)$ is measured as  $(q_0 \oplus 1, q_1, q_2)$ , representing  $q \oplus 1$ , with probability  $|a_q|^2/\sum$  $r |a_r|^2$ .

# $(a_0, a_1, a_2, a_3, a_4, a_5)$  $(a_4, a_5, a_6, a_7, a_0, a_1)$ is "complementing  $(q_0, q_1, q_2) \mapsto (q_0)$

tates:

### Fast quantum operations, part  $1$

(0*;* 0*;* 0*;* 0*;* 0*;* 0*;* −7*i;* 0) = −7*i*|6i:

 $(a_0, a_1, a_2, a_3, a_4, a_5, a_6, a_7) \mapsto$ (*a*1*; a*0*; a*3*; a*2*; a*5*; a*4*; a*7*; a*6) is complementing index bit 0, hence "complementing qubit 0".

 $(a_0, a_1, a_2, a_3, a_4, a_5, a_6, a_7)$ is measured as  $(q_0, q_1, q_2)$ , representing  $q = q_0 + 2q_1 + 4q_2$ , with probability  $|a_q|^2/\sum$  $r |a_r|^2$ .

 $(a_1, a_0, a_3, a_2, a_5, a_4, a_7, a_6)$ is measured as  $(q_0 \oplus 1, q_1, q_2)$ , representing  $q \oplus 1$ , with probability  $|a_q|^2/\sum$  $r |a_r|^2$ .

 $(a_0, a_1, a_2, a_3, a_4, a_5, a_6, a_7)$  $(a_4, a_5, a_6, a_7, a_0, a_1, a_2, a_3)$ is "complementing qubit 2":  $(q_0, q_1, q_2) \mapsto (q_0, q_1, q_2 \oplus 1)$ 

(0*;* 0*;* 4*;* 0*;* 0*;* 0*;* 8*;* 0) = 4|2i + 8|6i:

### Fast quantum operations, part 1

 $(a_0, a_1, a_2, a_3, a_4, a_5, a_6, a_7) \mapsto$  $(a_1, a_0, a_3, a_2, a_5, a_4, a_7, a_6)$ is complementing index bit 0, hence "complementing qubit 0".

 $(a_0, a_1, a_2, a_3, a_4, a_5, a_6, a_7)$ is measured as  $(q_0, q_1, q_2)$ , representing  $q = q_0 + 2q_1 + 4q_2$ , with probability  $|a_q|^2/\sum$  $r |a_r|^2$ .

 $(a_1, a_0, a_3, a_2, a_5, a_4, a_7, a_6)$ is measured as  $(q_0 \oplus 1, q_1, q_2)$ , representing  $q \oplus 1$ , with probability  $|a_q|^2/\sum$  $r |a_r|^2$ .  $(a_0, a_1, a_2, a_3, a_4, a_5, a_6, a_7) \mapsto$  $(a_4, a_5, a_6, a_7, a_0, a_1, a_2, a_3)$ is "complementing qubit 2":  $(q_0, q_1, q_2) \mapsto (q_0, q_1, q_2 \oplus 1).$ 

- 
- 
- 
- 

### Fast quantum operations, part  $1$

 $(a_0, a_1, a_2, a_3, a_4, a_5, a_6, a_7) \mapsto$  $(a_1, a_0, a_3, a_2, a_5, a_4, a_7, a_6)$ is complementing index bit 0, hence "complementing qubit 0".

 $(a_0, a_1, a_2, a_3, a_4, a_5, a_6, a_7)$ is measured as  $(q_0, q_1, q_2)$ , representing  $q = q_0 + 2q_1 + 4q_2$ , with probability  $|a_q|^2/\sum$  $r |a_r|^2$ .

 $(a_1, a_0, a_3, a_2, a_5, a_4, a_7, a_6)$ is measured as  $(q_0 \oplus 1, q_1, q_2)$ , representing  $q \oplus 1$ , with probability  $|a_q|^2/\sum$  $r |a_r|^2$ .  $(a_0, a_1, a_2, a_3, a_4, a_5, a_6, a_7) \mapsto$  $(a_4, a_5, a_6, a_7, a_0, a_1, a_2, a_3)$ is "complementing qubit 2":  $(q_0, q_1, q_2) \mapsto (q_0, q_1, q_2 \oplus 1).$  $(a_0, a_1, a_2, a_3, a_4, a_5, a_6, a_7) \mapsto$  $(a_0, a_4, a_2, a_6, a_1, a_5, a_3, a_7)$ is "swapping qubits 0 and 2":  $(q_0, q_1, q_2) \mapsto (q_2, q_1, q_0).$ 

### Fast quantum operations, part  $1$

 $(a_0, a_1, a_2, a_3, a_4, a_5, a_6, a_7) \mapsto$  $(a_1, a_0, a_3, a_2, a_5, a_4, a_7, a_6)$ is complementing index bit 0, hence "complementing qubit 0".

 $(a_0, a_1, a_2, a_3, a_4, a_5, a_6, a_7)$ is measured as  $(q_0, q_1, q_2)$ , representing  $q = q_0 + 2q_1 + 4q_2$ , with probability  $|a_q|^2/\sum$  $r |a_r|^2$ .

 $(a_1, a_0, a_3, a_2, a_5, a_4, a_7, a_6)$ is measured as  $(q_0 \oplus 1, q_1, q_2)$ , representing  $q \oplus 1$ , with probability  $|a_q|^2/\sum$  $r |a_r|^2$ .  $(a_0, a_1, a_2, a_3, a_4, a_5, a_6, a_7) \mapsto$  $(a_4, a_5, a_6, a_7, a_0, a_1, a_2, a_3)$ is "complementing qubit 2":  $(q_0, q_1, q_2) \mapsto (q_0, q_1, q_2 \oplus 1).$  $(a_0, a_1, a_2, a_3, a_4, a_5, a_6, a_7) \mapsto$  $(a_0, a_4, a_2, a_6, a_1, a_5, a_3, a_7)$ is "swapping qubits 0 and 2":  $(q_0, q_1, q_2) \mapsto (q_2, q_1, q_0).$ Complementing qubit 2  $=$  swapping qubits 0 and 2 ◦ complementing qubit 0

◦ swapping qubits 0 and 2.

Similarly: swapping qubits *i; j*.

- 
- 
- 
- 
- 
- 
- 
- 
- 

### $intum$  operations, part  $1$

(*a*0*; a*1*; a*2*; a*3*; a*4*; a*5*; a*6*; a*7) 7→ (*a*1*; a*0*; a*3*; a*2*; a*5*; a*4*; a*7*; a*6) ementing index bit 0, complementing qubit 0".

(*a*0*; a*1*; a*2*; a*3*; a*4*; a*5*; a*6*; a*7) ired as  $(q_0, q_1, q_2)$ ,  $r_{\text{ring}}$  *q* = *q*<sub>0</sub> + 2*q*<sub>1</sub> + 4*q*<sub>2</sub>, bability  $|a_q|^2/\sum$  $r |a_r|^2$ .

(*a*1*; a*0*; a*3*; a*2*; a*5*; a*4*; a*7*; a*6) is measured as (*q*<sup>0</sup> ⊕ 1*; q*1*; q*2),  $\tt{ting}$   $q \oplus 1$ , bability  $|a_q|^2/\sum$  $r |a_r|^2$ .  $(a_0, a_1, a_2, a_3, a_4, a_5, a_6, a_7) \mapsto$  $(a_4, a_5, a_6, a_7, a_0, a_1, a_2, a_3)$ is "complementing qubit 2":  $(q_0, q_1, q_2) \mapsto (q_0, q_1, q_2 \oplus 1).$ 

 $(a_0, a_1, a_2, a_3, a_4, a_5, a_6, a_7) \mapsto$  $(a_0, a_4, a_2, a_6, a_1, a_5, a_3, a_7)$ is "swapping qubits 0 and 2":  $(q_0, q_1, q_2) \mapsto (q_2, q_1, q_0).$ 

Complementing qubit 2  $=$  swapping qubits 0 and 2 ◦ complementing qubit 0 ◦ swapping qubits 0 and 2.

Similarly: swapping qubits *i; j*.

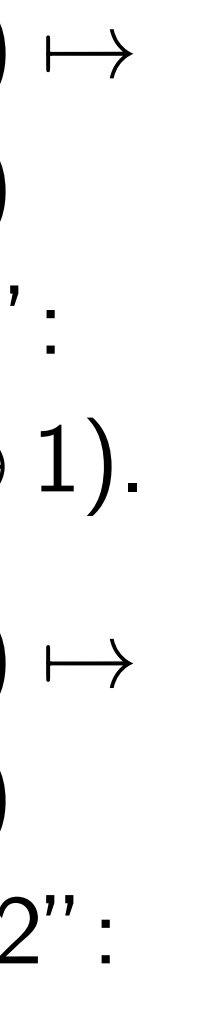

 $(a_0, a_1, a)$  $(a_0, a_1, a)$ is a "rev "control  $(q_0, q_1, q)$ 

### rations, part 1

(*a*0*; a*1*; a*2*; a*3*; a*4*; a*5*; a*6*; a*7) 7→ (*a*1*; a*0*; a*3*; a*2*; a*5*; a*4*; a*7*; a*6) index bit  $0$ , nting qubit 0".

(*a*0*; a*1*; a*2*; a*3*; a*4*; a*5*; a*6*; a*7) is measured as (*q*0*; q*1*; q*2), representing *q* = *q*<sup>0</sup>  $+ 2q_1 + 4q_2$  $q$ |  $^{2}/\sum$  $r |a_r|^2$ . (*a*1*; a*0*; a*3*; a*2*; a*5*; a*4*; a*7*; a*6) is measured as (*q*<sup>0</sup>  $g \oplus 1, q_1, q_2),$ representing *q* ⊕ 1,

 $q$ |  $^{2}/\sum$  $r |a_r|^2$ .

 $(a_0, a_1, a_2, a_3, a_4, a_5, a_6, a_7) \mapsto$  $(a_4, a_5, a_6, a_7, a_0, a_1, a_2, a_3)$ is "complementing qubit 2":  $(q_0, q_1, q_2) \mapsto (q_0, q_1, q_2 \oplus 1).$  $(a_0, a_1, a_2, a_3, a_4, a_5, a_6, a_7) \mapsto$  $(a_0, a_4, a_2, a_6, a_1, a_5, a_3, a_7)$ is "swapping qubits 0 and 2":  $(q_0, q_1, q_2) \mapsto (q_2, q_1, q_0).$ Complementing qubit 2  $=$  swapping qubits 0 and 2 ◦ complementing qubit 0 ◦ swapping qubits 0 and 2.

Similarly: swapping qubits *i; j*.

# $(a_0, a_1, a_2, a_3, a_4, a_5)$  $(a_0, a_1, a_3, a_2, a_4, a_5)$ is a "reversible XC "controlled  $NOT$  g  $(q_0, q_1, q_2) \mapsto (q_0)$

<u>art  $1$ </u>

(*a*0*; a*1*; a*2*; a*3*; a*4*; a*5*; a*6*; a*7) 7→

 $\mathfrak{I},$ t  $0"$  .

+ 4*q*2,  $n_r|^2$ .

⊕ 1*; q*1*; q*2),

 $n_r|^2$ .

 $(a_0, a_1, a_2, a_3, a_4, a_5, a_6, a_7) \mapsto$  $(a_4, a_5, a_6, a_7, a_0, a_1, a_2, a_3)$ is "complementing qubit 2":  $(q_0, q_1, q_2) \mapsto (q_0, q_1, q_2 \oplus 1).$  $(a_0, a_1, a_2, a_3, a_4, a_5, a_6, a_7) \mapsto$  $(a_0, a_4, a_2, a_6, a_1, a_5, a_3, a_7)$ is "swapping qubits 0 and 2":  $(q_0, q_1, q_2) \mapsto (q_2, q_1, q_0).$ Complementing qubit 2  $=$  swapping qubits 0 and 2

◦ complementing qubit 0

◦ swapping qubits 0 and 2.

Similarly: swapping qubits *i; j*.

 $(a_0, a_1, a_2, a_3, a_4, a_5, a_6, a_7)$  $(a_0, a_1, a_3, a_2, a_4, a_5, a_7, a_6)$ is a "reversible XOR gate" = "controlled NOT gate":  $(q_0, q_1, q_2) \mapsto (q_0 \oplus q_1, q_1, q_2)$   $(a_0, a_1, a_2, a_3, a_4, a_5, a_6, a_7) \mapsto$  $(a_4, a_5, a_6, a_7, a_0, a_1, a_2, a_3)$ is "complementing qubit 2":  $(q_0, q_1, q_2) \mapsto (q_0, q_1, q_2 \oplus 1).$ 

$$
(a_0, a_1, a_2, a_3, a_4, a_5, a_6, a_7) \mapsto
$$
  
\n $(a_0, a_4, a_2, a_6, a_1, a_5, a_3, a_7)$   
\nis "swapping qubits 0 and 2":  
\n $(q_0, q_1, q_2) \mapsto (q_2, q_1, q_0)$ .

Complementing qubit 2  $=$  swapping qubits 0 and 2 ◦ complementing qubit 0 ◦ swapping qubits 0 and 2.

Similarly: swapping qubits *i; j*.

 $(a_0, a_1, a_2, a_3, a_4, a_5, a_6, a_7) \mapsto$  $(a_0, a_1, a_3, a_2, a_4, a_5, a_7, a_6)$ is a "reversible  $XOR$  gate"  $=$ "controlled NOT gate":  $(q_0, q_1, q_2) \mapsto (q_0 \oplus q_1, q_1, q_2).$ 

 $(a_0, a_1, a_2, a_3, a_4, a_5, a_6, a_7) \mapsto$  $(a_4, a_5, a_6, a_7, a_0, a_1, a_2, a_3)$ is "complementing qubit 2":  $(q_0, q_1, q_2) \mapsto (q_0, q_1, q_2 \oplus 1).$ 

 $(a_0, a_1, a_2, a_3, a_4, a_5, a_6, a_7) \mapsto$  $(a_0, a_4, a_2, a_6, a_1, a_5, a_3, a_7)$ is "swapping qubits 0 and 2":  $(q_0, q_1, q_2) \mapsto (q_2, q_1, q_0).$ 

Complementing qubit 2  $=$  swapping qubits 0 and 2 ◦ complementing qubit 0 ◦ swapping qubits 0 and 2.

Similarly: swapping qubits *i; j*.

 $(a_0, a_1, a_2, a_3, a_4, a_5, a_6, a_7) \mapsto$  $(a_0, a_1, a_3, a_2, a_4, a_5, a_7, a_6)$ is a "reversible  $XOR$  gate"  $=$ "controlled NOT gate":  $(q_0, q_1, q_2) \mapsto (q_0 \oplus q_1, q_1, q_2).$ Example with more qubits: (*a*0*; a*1*; a*2*; a*3*; a*4*; a*5*; a*6*; a*7*; a*8*; a*9*; a*10*; a*11*; a*12*; a*13*; a*14*; a*15*; a*16*; a*17*; a*18*; a*19*; a*20*; a*21*; a*22*; a*23*; a*24*; a*25*; a*26*; a*27*; a*28*; a*29*; a*30*; a*31)  $\mapsto$  (*a*<sub>0</sub>, *a*<sub>1</sub>, *a*<sub>3</sub>, *a*<sub>2</sub>, *a*<sub>4</sub>, *a*<sub>5</sub>, *a*<sub>7</sub>, *a*<sub>6</sub>, *a*8*; a*9*; a*11*; a*10*; a*12*; a*13*; a*15*; a*14*; a*16*; a*17*; a*19*; a*18*; a*20*; a*21*; a*23*; a*22*; a*24*; a*25*; a*27*; a*26*; a*28*; a*29*; a*31*; a*30).

(*a*0*; a*1*; a*2*; a*3*; a*4*; a*5*; a*6*; a*7) 7→ (*a*4*; a*5*; a*6*; a*7*; a*0*; a*1*; a*2*; a*3) olementing qubit 2": (*q*0*; q*1*; q*2) 7→ (*q*0*; q*1*; q*<sup>2</sup> ⊕ 1).

> (*a*0*; a*1*; a*2*; a*3*; a*4*; a*5*; a*6*; a*7) 7→ (*a*0*; a*4*; a*2*; a*6*; a*1*; a*5*; a*3*; a*7) ping qubits  $0$  and  $2"$ :  $(9_2) \mapsto (9_2, 9_1, 9_0).$

nenting qubit 2  $\frac{1}{2}$  sing qubits 0 and 2 nplementing qubit 0 pping qubits 0 and 2.

 $\gamma$ : swapping qubits  $i, j$ .

 $(a_0, a_1, a_2, a_3, a_4, a_5, a_6, a_7) \mapsto$  $(a_0, a_1, a_3, a_2, a_4, a_5, a_7, a_6)$ is a "reversible  $XOR$  gate"  $=$ "controlled NOT gate":  $(q_0, q_1, q_2) \mapsto (q_0 \oplus q_1, q_1, q_2).$ Example with more qubits: (*a*0*; a*1*; a*2*; a*3*; a*4*; a*5*; a*6*; a*7*; a*8*; a*9*; a*10*; a*11*; a*12*; a*13*; a*14*; a*15*; a*16*; a*17*; a*18*; a*19*; a*20*; a*21*; a*22*; a*23*; a*24*; a*25*; a*26*; a*27*; a*28*; a*29*; a*30*; a*31)  $\mapsto$  (*a*<sub>0</sub>, *a*<sub>1</sub>, *a*<sub>3</sub>, *a*<sub>2</sub>, *a*<sub>4</sub>, *a*<sub>5</sub>, *a*<sub>7</sub>, *a*<sub>6</sub>, *a*8*; a*9*; a*11*; a*10*; a*12*; a*13*; a*15*; a*14*; a*16*; a*17*; a*19*; a*18*; a*20*; a*21*; a*23*; a*22*; a*24*; a*25*; a*27*; a*26*; a*28*; a*29*; a*31*; a*30).

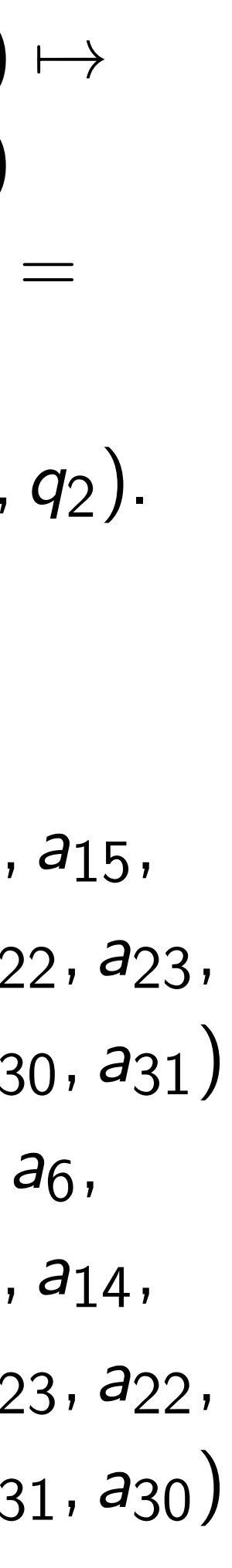

# $(a_0, a_1, a)$  $(a_0, a_1, a)$ is a "To "control  $(q_0, q_1, q)$

(*a*0*; a*1*; a*2*; a*3*; a*4*; a*5*; a*6*; a*7) 7→ (*a*4*; a*5*; a*6*; a*7*; a*0*; a*1*; a*2*; a*3)  $g$  qubit 2": (*q*0*; q*1*; q*2) 7→ (*q*0*; q*1*; q*<sup>2</sup> ⊕ 1). (*a*0*; a*1*; a*2*; a*3*; a*4*; a*5*; a*6*; a*7) 7→ (*a*0*; a*4*; a*2*; a*6*; a*1*; a*5*; a*3*; a*7) is  $0$  and  $2"$ : (*q*0*; q*1*; q*2) 7→ (*q*2*; q*1*; q*0).  $ubit$  2  $s$  0 and 2 <sub>ng qubit 0</sub>  $i$ ts 0 and 2.  $g$  qubits  $i, j$ .

 $(a_0, a_1, a_2, a_3, a_4, a_5, a_6, a_7) \mapsto$  $(a_0, a_1, a_3, a_2, a_4, a_5, a_7, a_6)$ is a "reversible  $XOR$  gate"  $=$ "controlled NOT gate":  $(q_0, q_1, q_2) \mapsto (q_0 \oplus q_1, q_1, q_2).$ Example with more qubits: (*a*0*; a*1*; a*2*; a*3*; a*4*; a*5*; a*6*; a*7*; a*8*; a*9*; a*10*; a*11*; a*12*; a*13*; a*14*; a*15*; a*16*; a*17*; a*18*; a*19*; a*20*; a*21*; a*22*; a*23*; a*24*; a*25*; a*26*; a*27*; a*28*; a*29*; a*30*; a*31)  $\mapsto$  (*a*<sub>0</sub>, *a*<sub>1</sub>, *a*<sub>3</sub>, *a*<sub>2</sub>, *a*<sub>4</sub>, *a*<sub>5</sub>, *a*<sub>7</sub>, *a*<sub>6</sub>, *a*8*; a*9*; a*11*; a*10*; a*12*; a*13*; a*15*; a*14*; a*16*; a*17*; a*19*; a*18*; a*20*; a*21*; a*23*; a*22*; a*24*; a*25*; a*27*; a*26*; a*28*; a*29*; a*31*; a*30).

# $(a_0, a_1, a_2, a_3, a_4, a_5)$  $(a_0, a_1, a_2, a_3, a_4, a_5)$ is a "Toffoli gate" "controlled contro  $(q_0, q_1, q_2) \mapsto (q_0)$

(*a*0*; a*1*; a*2*; a*3*; a*4*; a*5*; a*6*; a*7) 7→

is "complementing qubit 2":

⊕ 1).

 $(a_0, a_1, a_2, a_3, a_4, a_5, a_6, a_7)$  $(a_0, a_1, a_2, a_3, a_4, a_5, a_7, a_6)$ is a "Toffoli gate"  $=$ "controlled controlled NOT  $(q_0, q_1, q_2) \mapsto (q_0 \oplus q_1 q_2, q_1)$ 

(*a*0*; a*1*; a*2*; a*3*; a*4*; a*5*; a*6*; a*7) 7→

 $\ddot{\hspace{1mm}}$  :

 $2<sub>1</sub>$ 

 $, \dot{J}.$ 

 $(a_0, a_1, a_2, a_3, a_4, a_5, a_6, a_7) \mapsto$  $(a_0, a_1, a_3, a_2, a_4, a_5, a_7, a_6)$ is a "reversible  $XOR$  gate"  $=$ "controlled NOT gate":  $(q_0, q_1, q_2) \mapsto (q_0 \oplus q_1, q_1, q_2).$ Example with more qubits: (*a*0*; a*1*; a*2*; a*3*; a*4*; a*5*; a*6*; a*7*; a*8*; a*9*; a*10*; a*11*; a*12*; a*13*; a*14*; a*15*; a*16*; a*17*; a*18*; a*19*; a*20*; a*21*; a*22*; a*23*; a*24*; a*25*; a*26*; a*27*; a*28*; a*29*; a*30*; a*31)  $\mapsto$  (*a*<sub>0</sub>, *a*<sub>1</sub>, *a*<sub>3</sub>, *a*<sub>2</sub>, *a*<sub>4</sub>, *a*<sub>5</sub>, *a*<sub>7</sub>, *a*<sub>6</sub>, *a*8*; a*9*; a*11*; a*10*; a*12*; a*13*; a*15*; a*14*; a*16*; a*17*; a*19*; a*18*; a*20*; a*21*; a*23*; a*22*; a*24*; a*25*; a*27*; a*26*; a*28*; a*29*; a*31*; a*30).  $(a_0, a_1, a_2, a_3, a_4, a_5, a_6, a_7) \mapsto$  $(a_0, a_1, a_3, a_2, a_4, a_5, a_7, a_6)$ is a "reversible  $XOR$  gate"  $=$ "controlled NOT gate":  $(q_0, q_1, q_2) \mapsto (q_0 \oplus q_1, q_1, q_2).$ Example with more qubits: (*a*0*; a*1*; a*2*; a*3*; a*4*; a*5*; a*6*; a*7*;*

*a*8*; a*9*; a*10*; a*11*; a*12*; a*13*; a*14*; a*15*; a*16*; a*17*; a*18*; a*19*; a*20*; a*21*; a*22*; a*23*; a*24*; a*25*; a*26*; a*27*; a*28*; a*29*; a*30*; a*31)  $\mapsto$  (*a*<sub>0</sub>, *a*<sub>1</sub>, *a*<sub>3</sub>, *a*<sub>2</sub>, *a*<sub>4</sub>, *a*<sub>5</sub>, *a*<sub>7</sub>, *a*<sub>6</sub>, *a*8*; a*9*; a*11*; a*10*; a*12*; a*13*; a*15*; a*14*;*

*a*16*; a*17*; a*19*; a*18*; a*20*; a*21*; a*23*; a*22*; a*24*; a*25*; a*27*; a*26*; a*28*; a*29*; a*31*; a*30).

 $(a_0, a_1, a_2, a_3, a_4, a_5, a_6, a_7) \mapsto$  $(a_0, a_1, a_2, a_3, a_4, a_5, a_7, a_6)$ is a "Toffoli gate"  $=$  $(q_0, q_1, q_2) \mapsto (q_0 \oplus q_1 q_2, q_1, q_2).$ 

# "controlled controlled NOT gate":

 $(a_0, a_1, a_2, a_3, a_4, a_5, a_6, a_7) \mapsto$  $(a_0, a_1, a_3, a_2, a_4, a_5, a_7, a_6)$ is a "reversible  $XOR$  gate"  $=$ "controlled NOT gate":  $(q_0, q_1, q_2) \mapsto (q_0 \oplus q_1, q_1, q_2).$ 

Example with more qubits: (*a*0*; a*1*; a*2*; a*3*; a*4*; a*5*; a*6*; a*7*; a*8*; a*9*; a*10*; a*11*; a*12*; a*13*; a*14*; a*15*; a*16*; a*17*; a*18*; a*19*; a*20*; a*21*; a*22*; a*23*; a*24*; a*25*; a*26*; a*27*; a*28*; a*29*; a*30*; a*31)  $\mapsto$  (*a*<sub>0</sub>, *a*<sub>1</sub>, *a*<sub>3</sub>, *a*<sub>2</sub>, *a*<sub>4</sub>, *a*<sub>5</sub>, *a*<sub>7</sub>, *a*<sub>6</sub>, *a*8*; a*9*; a*11*; a*10*; a*12*; a*13*; a*15*; a*14*; a*16*; a*17*; a*19*; a*18*; a*20*; a*21*; a*23*; a*22*; a*24*; a*25*; a*27*; a*26*; a*28*; a*29*; a*31*; a*30).

 $(a_0, a_1, a_2, a_3, a_4, a_5, a_6, a_7) \mapsto$  $(a_0, a_1, a_2, a_3, a_4, a_5, a_7, a_6)$ is a "Toffoli gate"  $=$  $(q_0, q_1, q_2) \mapsto (q_0 \oplus q_1 q_2, q_1, q_2).$ Example with more qubits: (*a*0*; a*1*; a*2*; a*3*; a*4*; a*5*; a*6*; a*7*; a*8*; a*9*; a*10*; a*11*; a*12*; a*13*; a*14*; a*15*; a*16*; a*17*; a*18*; a*19*; a*20*; a*21*; a*22*; a*23*; a*24*; a*25*; a*26*; a*27*; a*28*; a*29*; a*30*; a*31)  $\mapsto$  ( $a_0$ ,  $a_1$ ,  $a_2$ ,  $a_3$ ,  $a_4$ ,  $a_5$ ,  $a_7$ ,  $a_6$ , *a*8*; a*9*; a*10*; a*11*; a*12*; a*13*; a*15*; a*14*; a*16*; a*17*; a*18*; a*19*; a*20*; a*21*; a*23*; a*22*; a*24*; a*25*; a*26*; a*27*; a*28*; a*29*; a*31*; a*30).

- "controlled controlled NOT gate":
	-
	-
	-
	-
	-
	-
	-
	-
	-

(*a*0*; a*1*; a*2*; a*3*; a*4*; a*5*; a*6*; a*7) 7→ (*a*0*; a*1*; a*3*; a*2*; a*4*; a*5*; a*7*; a*6) ersible  $XOR$  gate"  $=$ led NOT gate": (*q*0*; q*1*; q*2) 7→ (*q*<sup>0</sup> ⊕ *q*1*; q*1*; q*2).

If with more qubits:

(*a*0*; a*1*; a*2*; a*3*; a*4*; a*5*; a*6*; a*7*;*

*a*8*; a*9*; a*10*; a*11*; a*12*; a*13*; a*14*; a*15*;*

*a*16*; a*17*; a*18*; a*19*; a*20*; a*21*; a*22*; a*23*; a*24*; a*25*; a*26*; a*27*; a*28*; a*29*; a*30*; a*31)

7→ (*a*0*; a*1*; a*3*; a*2*; a*4*; a*5*; a*7*; a*6*;*

*a*8*; a*9*; a*11*; a*10*; a*12*; a*13*; a*15*; a*14*;*

*a*16*; a*17*; a*19*; a*18*; a*20*; a*21*; a*23*; a*22*; a*24*; a*25*; a*27*; a*26*; a*28*; a*29*; a*31*; a*30).

 $(a_0, a_1, a_2, a_3, a_4, a_5, a_6, a_7) \mapsto$  $(a_0, a_1, a_2, a_3, a_4, a_5, a_7, a_6)$ is a "Toffoli gate"  $=$ "controlled controlled NOT gate":  $(q_0, q_1, q_2) \mapsto (q_0 \oplus q_1 q_2, q_1, q_2).$ Example with more qubits: (*a*0*; a*1*; a*2*; a*3*; a*4*; a*5*; a*6*; a*7*; a*8*; a*9*; a*10*; a*11*; a*12*; a*13*; a*14*; a*15*; a*16*; a*17*; a*18*; a*19*; a*20*; a*21*; a*22*; a*23*; a*24*; a*25*; a*26*; a*27*; a*28*; a*29*; a*30*; a*31)  $\mapsto$  (*a*<sub>0</sub>, *a*<sub>1</sub>, *a*<sub>2</sub>, *a*<sub>3</sub>, *a*<sub>4</sub>, *a*<sub>5</sub>, *a*<sub>7</sub>, *a*<sub>6</sub>, *a*8*; a*9*; a*10*; a*11*; a*12*; a*13*; a*15*; a*14*; a*16*; a*17*; a*18*; a*19*; a*20*; a*21*; a*23*; a*22*; a*24*; a*25*; a*26*; a*27*; a*28*; a*29*; a*31*; a*30).

- 
- 

### Reversib

Say *p* is of  $\{0, 1, \ldots\}$ 

General these fast

to obtail

 $(a_0, a_1, \ldots)$ 

 $(a_{p^{-1}(0))}$ 

(*a*0*; a*1*; a*2*; a*3*; a*4*; a*5*; a*6*; a*7) 7→ (*a*0*; a*1*; a*3*; a*2*; a*4*; a*5*; a*7*; a*6)  $OR$  gate"  $=$ gate":  $\oplus$  *q*<sub>1</sub>*, q*<sub>1</sub>*, q*<sub>2</sub>*)*. e qubits: (*a*0*; a*1*; a*2*; a*3*; a*4*; a*5*; a*6*; a*7*; a*8*; a*9*; a*10*; a*11*; a*12*; a*13*; a*14*; a*15*; a*16*; a*17*; a*18*; a*19*; a*20*; a*21*; a*22*; a*23*; a*24*; a*25*; a*26*; a*27*; a*28*; a*29*; a*30*; a*31) 7→ (*a*0*; a*1*; a*3*; a*2*; a*4*; a*5*; a*7*; a*6*; a*8*; a*9*; a*11*; a*10*; a*12*; a*13*; a*15*; a*14*; a*16*; a*17*; a*19*; a*18*; a*20*; a*21*; a*23*; a*22*; a*24*; a*25*; a*27*; a*26*; a*28*; a*29*; a*31*; a*30).

 $(a_0, a_1, a_2, a_3, a_4, a_5, a_6, a_7) \mapsto$  $(a_0, a_1, a_2, a_3, a_4, a_5, a_7, a_6)$ is a "Toffoli gate"  $=$ "controlled controlled NOT gate":  $(q_0, q_1, q_2) \mapsto (q_0 \oplus q_1 q_2, q_1, q_2).$ Example with more qubits: (*a*0*; a*1*; a*2*; a*3*; a*4*; a*5*; a*6*; a*7*; a*8*; a*9*; a*10*; a*11*; a*12*; a*13*; a*14*; a*15*; a*16*; a*17*; a*18*; a*19*; a*20*; a*21*; a*22*; a*23*; a*24*; a*25*; a*26*; a*27*; a*28*; a*29*; a*30*; a*31)  $\mapsto$  (*a*<sub>0</sub>, *a*<sub>1</sub>, *a*<sub>2</sub>, *a*<sub>3</sub>, *a*<sub>4</sub>, *a*<sub>5</sub>, *a*<sub>7</sub>, *a*<sub>6</sub>, *a*8*; a*9*; a*10*; a*11*; a*12*; a*13*; a*15*; a*14*; a*16*; a*17*; a*18*; a*19*; a*20*; a*21*; a*23*; a*22*; a*24*; a*25*; a*26*; a*27*; a*28*; a*29*; a*31*; a*30).

### Reversible comput

Say p is a permuta of {0*;* 1*; : : : ;* 2 *n* − 1}.

General strategy to these fast quantur to obtain index pe  $(a_0, a_1, \ldots, a_{2^n-1})$  $(a_{p^{-1}(0)}, a_{p^{-1}(1)}, \ldots)$  (*a*0*; a*1*; a*2*; a*3*; a*4*; a*5*; a*6*; a*7) 7→

 $\equiv$ 

*a*8*; a*9*; a*10*; a*11*; a*12*; a*13*; a*14*; a*15*; a*16*; a*17*; a*18*; a*19*; a*20*; a*21*; a*22*; a*23*; a*24*; a*25*; a*26*; a*27*; a*28*; a*29*; a*30*; a*31) 7→ (*a*0*; a*1*; a*3*; a*2*; a*4*; a*5*; a*7*; a*6*; a*14,

⊕ *q*1*; q*1*; q*2).

*a*16*; a*17*; a*19*; a*18*; a*20*; a*21*; a*23*; a*22*;*

*a*24*; a*25*; a*27*; a*26*; a*28*; a*29*; a*31*; a*30).

 $(a_0, a_1, a_2, a_3, a_4, a_5, a_6, a_7) \mapsto$  $(a_0, a_1, a_2, a_3, a_4, a_5, a_7, a_6)$ is a "Toffoli gate"  $=$ "controlled controlled NOT gate":  $(q_0, q_1, q_2) \mapsto (q_0 \oplus q_1 q_2, q_1, q_2).$ Example with more qubits: (*a*0*; a*1*; a*2*; a*3*; a*4*; a*5*; a*6*; a*7*; a*8*; a*9*; a*10*; a*11*; a*12*; a*13*; a*14*; a*15*; a*16*; a*17*; a*18*; a*19*; a*20*; a*21*; a*22*; a*23*; a*24*; a*25*; a*26*; a*27*; a*28*; a*29*; a*30*; a*31)  $\mapsto$  (*a*<sub>0</sub>, *a*<sub>1</sub>, *a*<sub>2</sub>, *a*<sub>3</sub>, *a*<sub>4</sub>, *a*<sub>5</sub>, *a*<sub>7</sub>, *a*<sub>6</sub>, *a*8*; a*9*; a*10*; a*11*; a*12*; a*13*; a*15*; a*14*; a*16*; a*17*; a*18*; a*19*; a*20*; a*21*; a*23*; a*22*; a*24*; a*25*; a*26*; a*27*; a*28*; a*29*; a*31*; a*30).

- Say *p* is a permutation of  $\{0, 1, \ldots, 2^n - 1\}.$
- General strategy to compose these fast quantum operations to obtain index permutation  $(a_0, a_1, \ldots, a_{2^n-1}) \mapsto$  $(a_{p^{-1}(0)}, a_{p^{-1}(1)}, \ldots, a_{p^{-1}(2^n)})$

### Reversible computation

 $(a_0, a_1, a_2, a_3, a_4, a_5, a_6, a_7) \mapsto$  $(a_0, a_1, a_2, a_3, a_4, a_5, a_7, a_6)$ is a "Toffoli gate"  $=$ "controlled controlled NOT gate":  $(q_0, q_1, q_2) \mapsto (q_0 \oplus q_1 q_2, q_1, q_2).$ Example with more qubits: (*a*0*; a*1*; a*2*; a*3*; a*4*; a*5*; a*6*; a*7*; a*8*; a*9*; a*10*; a*11*; a*12*; a*13*; a*14*; a*15*; a*16*; a*17*; a*18*; a*19*; a*20*; a*21*; a*22*; a*23*; a*24*; a*25*; a*26*; a*27*; a*28*; a*29*; a*30*; a*31)  $\mapsto$  ( $a_0$ ,  $a_1$ ,  $a_2$ ,  $a_3$ ,  $a_4$ ,  $a_5$ ,  $a_7$ ,  $a_6$ , *a*8*; a*9*; a*10*; a*11*; a*12*; a*13*; a*15*; a*14*; a*16*; a*17*; a*18*; a*19*; a*20*; a*21*; a*23*; a*22*; a*24*; a*25*; a*26*; a*27*; a*28*; a*29*; a*31*; a*30).

Say *p* is a permutation of  $\{0, 1, \ldots, 2^n - 1\}.$ 

General strategy to compose these fast quantum operations to obtain index permutation  $(a_0, a_1, \ldots, a_{2^n-1}) \mapsto$  $(a_{p-1(0)}, a_{p-1(1)}, \ldots, a_{p-1(2^n-1)})$ :

- 
- 
- 
- 
- 

### Reversible computation

 $(a_0, a_1, a_2, a_3, a_4, a_5, a_6, a_7) \mapsto$  $(a_0, a_1, a_2, a_3, a_4, a_5, a_7, a_6)$ is a "Toffoli gate"  $=$ "controlled controlled NOT gate":  $(q_0, q_1, q_2) \mapsto (q_0 \oplus q_1 q_2, q_1, q_2).$ Example with more qubits: (*a*0*; a*1*; a*2*; a*3*; a*4*; a*5*; a*6*; a*7*; a*8*; a*9*; a*10*; a*11*; a*12*; a*13*; a*14*; a*15*; a*16*; a*17*; a*18*; a*19*; a*20*; a*21*; a*22*; a*23*; a*24*; a*25*; a*26*; a*27*; a*28*; a*29*; a*30*; a*31)  $\mapsto$  ( $a_0$ ,  $a_1$ ,  $a_2$ ,  $a_3$ ,  $a_4$ ,  $a_5$ ,  $a_7$ ,  $a_6$ , *a*8*; a*9*; a*10*; a*11*; a*12*; a*13*; a*15*; a*14*; a*16*; a*17*; a*18*; a*19*; a*20*; a*21*; a*23*; a*22*; a*24*; a*25*; a*26*; a*27*; a*28*; a*29*; a*31*; a*30).

Say *p* is a permutation of  $\{0, 1, \ldots, 2^n - 1\}.$ 

General strategy to compose these fast quantum operations to obtain index permutation  $(a_0, a_1, \ldots, a_{2^n-1}) \mapsto$  $(a_{p-1(0)}, a_{p-1(1)}, \ldots, a_{p-1(2^n-1)})$ :

Reversible computation

1. Build a traditional circuit to compute  $j \mapsto p(j)$ using NOT/XOR/AND gates.

2. Convert into reversible gates:

e.g., convert AND into Toffoli.

- 
- 
- 
- 
-
(*a*0*; a*1*; a*2*; a*3*; a*4*; a*5*; a*6*; a*7) 7→ (*a*0*; a*1*; a*2*; a*3*; a*4*; a*5*; a*7*; a*6) ffoli gate"  $=$ led controlled NOT gate": (*q*0*; q*1*; q*2) 7→ (*q*<sup>0</sup> ⊕ *q*<sup>1</sup> *q*2*; q*1*; q*2). I with more qubits: (*a*0*; a*1*; a*2*; a*3*; a*4*; a*5*; a*6*; a*7*; a*8*; a*9*; a*10*; a*11*; a*12*; a*13*; a*14*; a*15*; a*16*; a*17*; a*18*; a*19*; a*20*; a*21*; a*22*; a*23*; a*24*; a*25*; a*26*; a*27*; a*28*; a*29*; a*30*; a*31) 7→ (*a*0*; a*1*; a*2*; a*3*; a*4*; a*5*; a*7*; a*6*; a*8*; a*9*; a*10*; a*11*; a*12*; a*13*; a*15*; a*14*; a*16*; a*17*; a*18*; a*19*; a*20*; a*21*; a*23*; a*22*; a*24*; a*25*; a*26*; a*27*; a*28*; a*29*; a*31*; a*30).

Say *p* is a permutation of  $\{0, 1, \ldots, 2^n - 1\}.$ 

General strategy to compose these fast quantum operations to obtain index permutation  $(a_0, a_1, \ldots, a_{2^n-1}) \mapsto$  $(a_{p-1(0)}, a_{p-1(1)}, \ldots, a_{p-1(2^n-1)})$ :

Reversible computation

1. Build a traditional circuit to compute  $j \mapsto p(j)$ using NOT/XOR/AND gates.

2. Convert into reversible gates: e.g., convert AND into Toffoli.

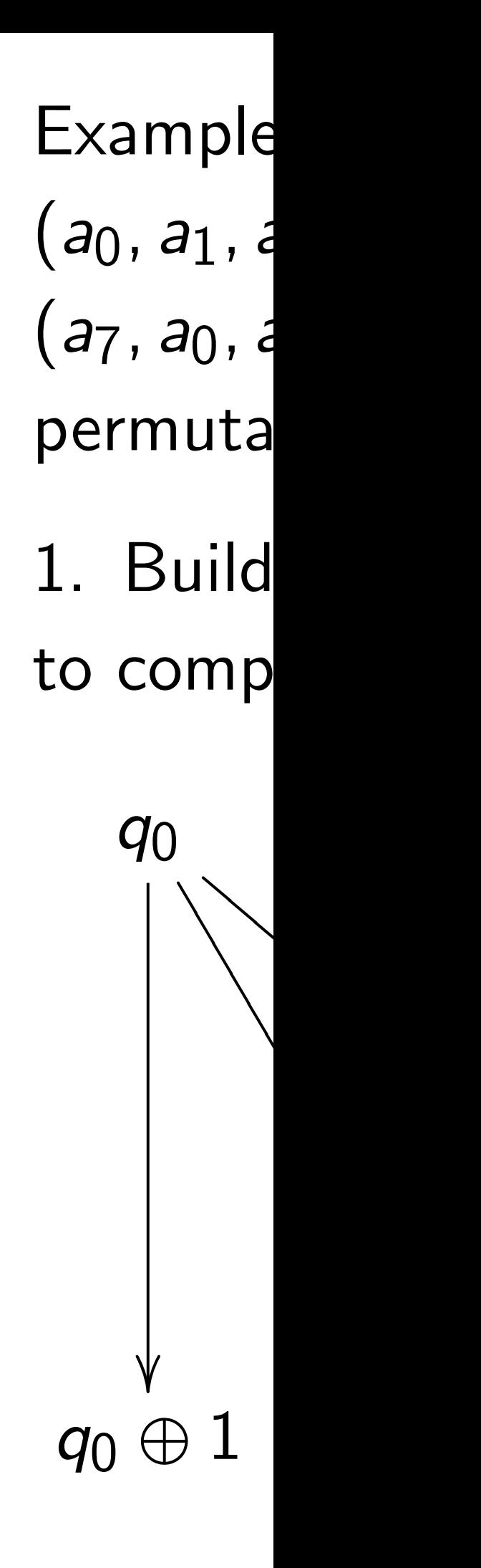

(*a*0*; a*1*; a*2*; a*3*; a*4*; a*5*; a*6*; a*7) 7→ (*a*0*; a*1*; a*2*; a*3*; a*4*; a*5*; a*7*; a*6)

lled NOT gate": ⊕ *q*<sup>1</sup> *q*2*; q*1*; q*2).

e qubits:

 $\equiv$ 

(*a*0*; a*1*; a*2*; a*3*; a*4*; a*5*; a*6*; a*7*;*

*a*8*; a*9*; a*10*; a*11*; a*12*; a*13*; a*14*; a*15*;*

Say *p* is a permutation of  $\{0, 1, \ldots, 2^n - 1\}.$ 

*a*16*; a*17*; a*18*; a*19*; a*20*; a*21*; a*22*; a*23*;*

General strategy to compose these fast quantum operations to obtain index permutation  $(a_0, a_1, \ldots, a_{2^n-1}) \mapsto$  $(a_{p-1(0)}, a_{p-1(1)}, \ldots, a_{p-1(2^n-1)})$ :

*a*24*; a*25*; a*26*; a*27*; a*28*; a*29*; a*30*; a*31)

7→ (*a*0*; a*1*; a*2*; a*3*; a*4*; a*5*; a*7*; a*6*;*

*a*8*; a*9*; a*10*; a*11*; a*12*; a*13*; a*15*; a*14*;*

*a*16*; a*17*; a*18*; a*19*; a*20*; a*21*; a*23*; a*22*;*

*a*24*; a*25*; a*26*; a*27*; a*28*; a*29*; a*31*; a*30).

# Reversible computation

1. Build a traditional circuit to compute  $j \mapsto p(j)$ using NOT/XOR/AND gates.

2. Convert into reversible gates: e.g., convert AND into Toffoli.

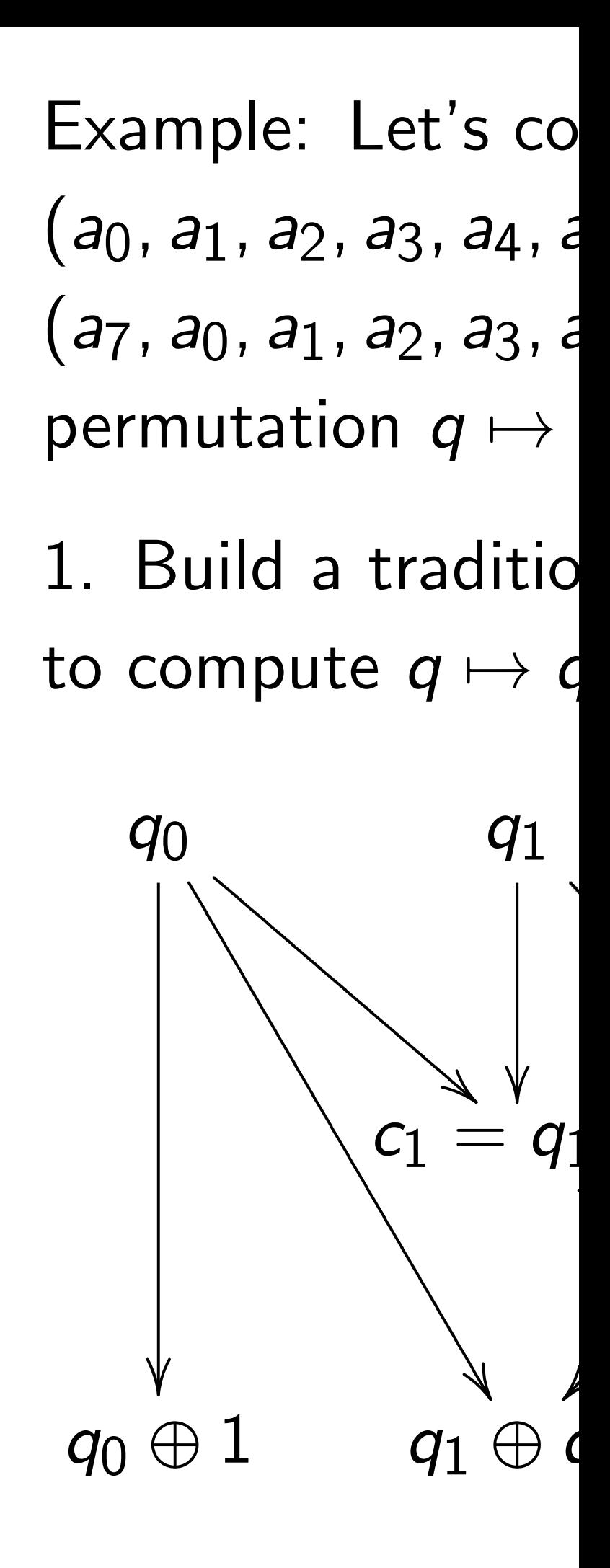

gate":  $q_2$ .

(*a*0*; a*1*; a*2*; a*3*; a*4*; a*5*; a*6*; a*7) 7→

*a*8*; a*9*; a*10*; a*11*; a*12*; a*13*; a*14*; a*15*;*

Say *p* is a permutation of  $\{0, 1, \ldots, 2^n - 1\}.$ 

*a*16*; a*17*; a*18*; a*19*; a*20*; a*21*; a*22*; a*23*;*

General strategy to compose these fast quantum operations to obtain index permutation  $(a_0, a_1, \ldots, a_{2^n-1}) \mapsto$  $(a_{p-1(0)}, a_{p-1(1)}, \ldots, a_{p-1(2^n-1)})$ :

*a*24*; a*25*; a*26*; a*27*; a*28*; a*29*; a*30*; a*31)

7→ (*a*0*; a*1*; a*2*; a*3*; a*4*; a*5*; a*7*; a*6*;*

*a*14,

*a*16*; a*17*; a*18*; a*19*; a*20*; a*21*; a*23*; a*22*;*

*a*24*; a*25*; a*26*; a*27*; a*28*; a*29*; a*31*; a*30).

# Reversible computation

1. Build a traditional circuit to compute  $j \mapsto p(j)$ using NOT/XOR/AND gates.

2. Convert into reversible gates: e.g., convert AND into Toffoli.

# Example: Let's compute

- $(a_0, a_1, a_2, a_3, a_4, a_5, a_6, a_7)$
- $(a_7, a_0, a_1, a_2, a_3, a_4, a_5, a_6);$
- permutation  $q \mapsto q + 1$  mod
- 1. Build a traditional circuit to compute  $q \mapsto q + 1$  mod

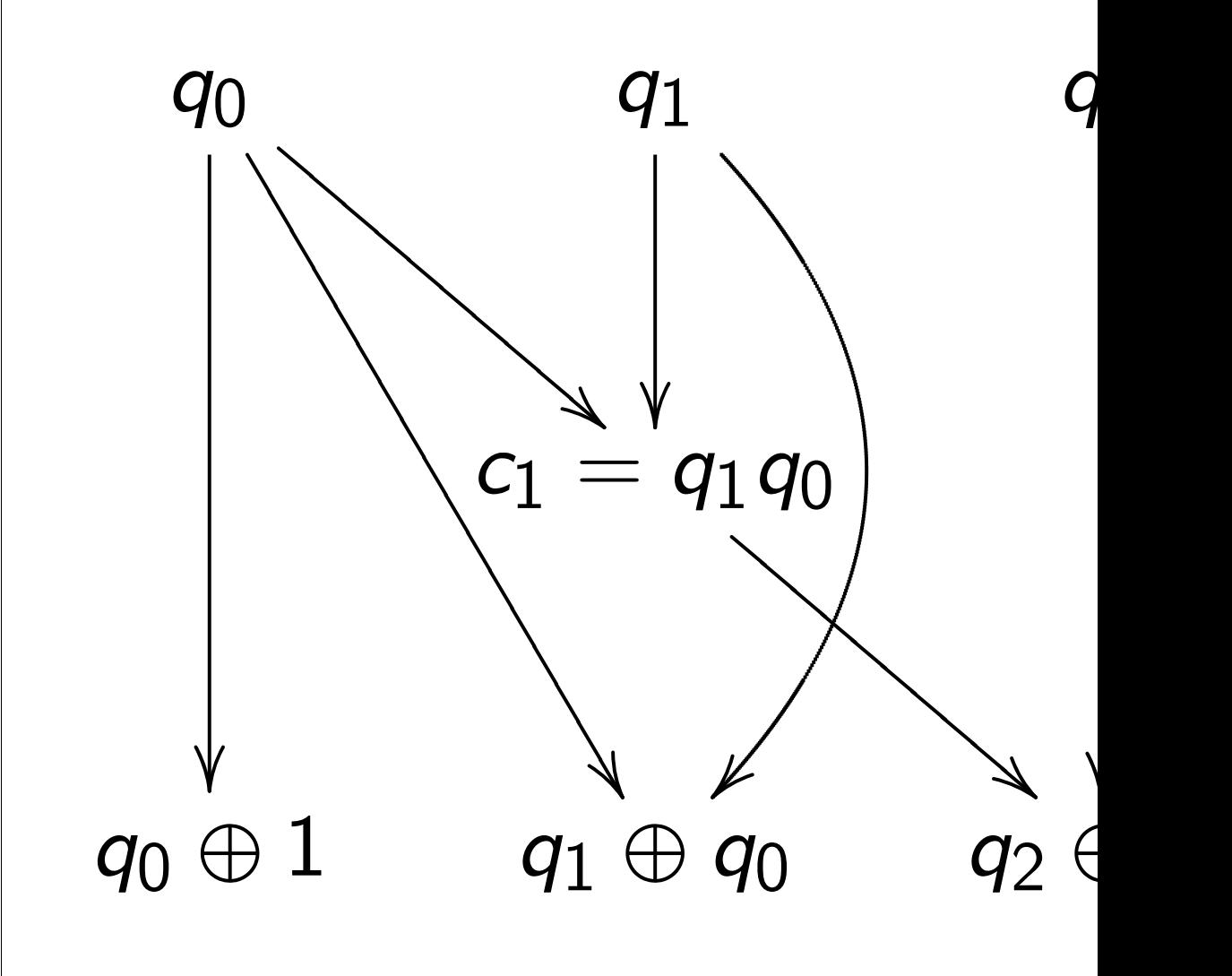

# Reversible computation

Say *p* is a permutation of  $\{0, 1, \ldots, 2^n - 1\}.$ 

General strategy to compose these fast quantum operations to obtain index permutation  $(a_0, a_1, \ldots, a_{2^n-1}) \mapsto$  $(a_{p-1(0)}, a_{p-1(1)}, \ldots, a_{p-1(2^n-1)})$ :

1. Build a traditional circuit to compute  $j \mapsto p(j)$ using NOT/XOR/AND gates.

2. Convert into reversible gates: e.g., convert AND into Toffoli.

Example: Let's compute  $(a_0, a_1, a_2, a_3, a_4, a_5, a_6, a_7) \mapsto$ (*a*7*; a*0*; a*1*; a*2*; a*3*; a*4*; a*5*; a*6); permutation  $q \mapsto q + 1$  mod 8. 1. Build a traditional circuit

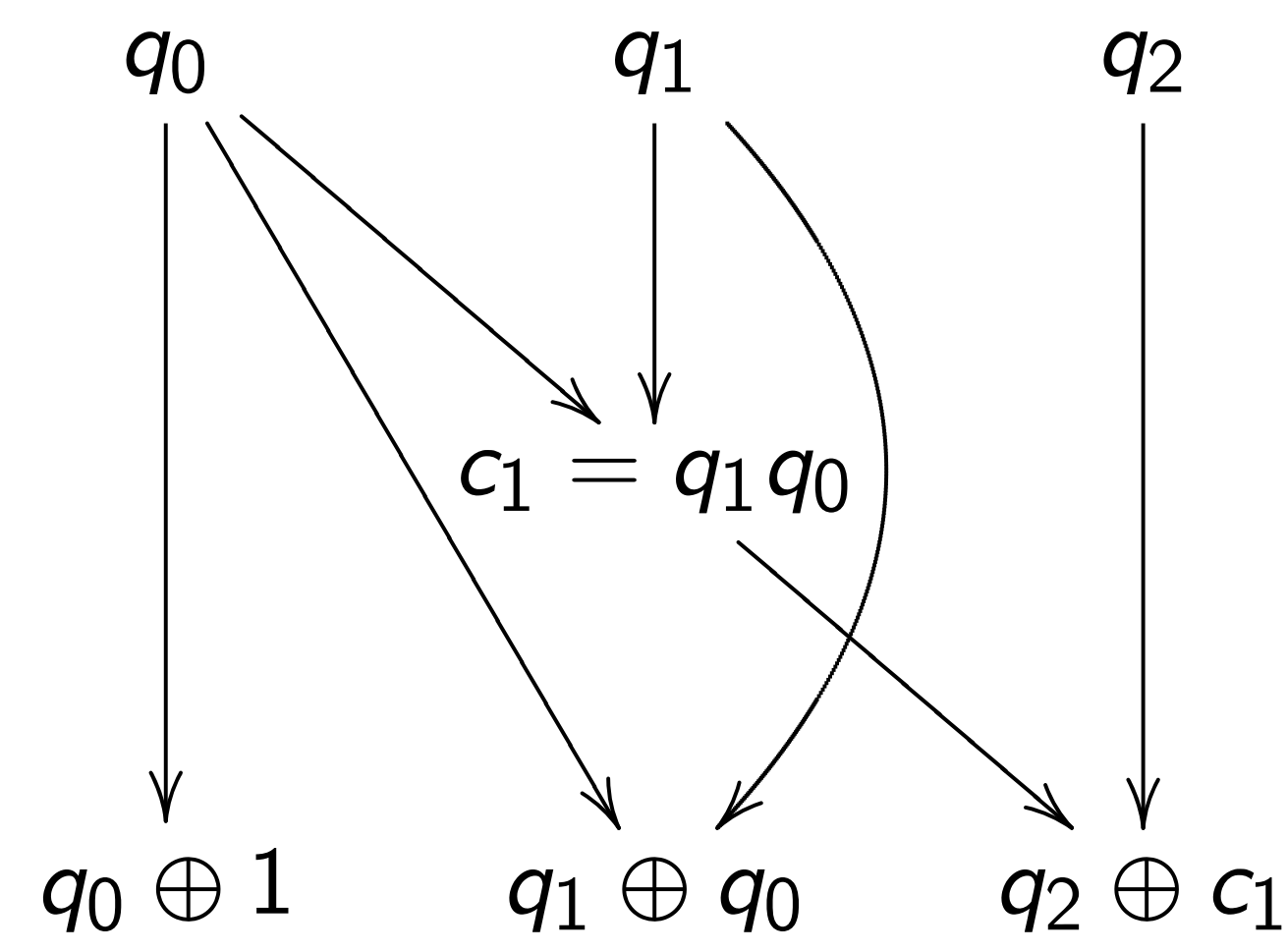

# to compute  $q \mapsto q + 1$  mod 8.

# le computation

a permutation  $\dots$ ,  $2^n - 1$ .

> strategy to compose st quantum operations n index permutation

$$
\ldots, a_{2^{n}-1}) \mapsto
$$
  

$$
a_{p^{-1}(1)}, \ldots, a_{p^{-1}(2^{n}-1)})
$$
:

a traditional circuit ute  $j \mapsto p(j)$  $OT/XOR/AND$  gates.

ert into reversible gates: ivert AND into Toffoli.

Example: Let's compute

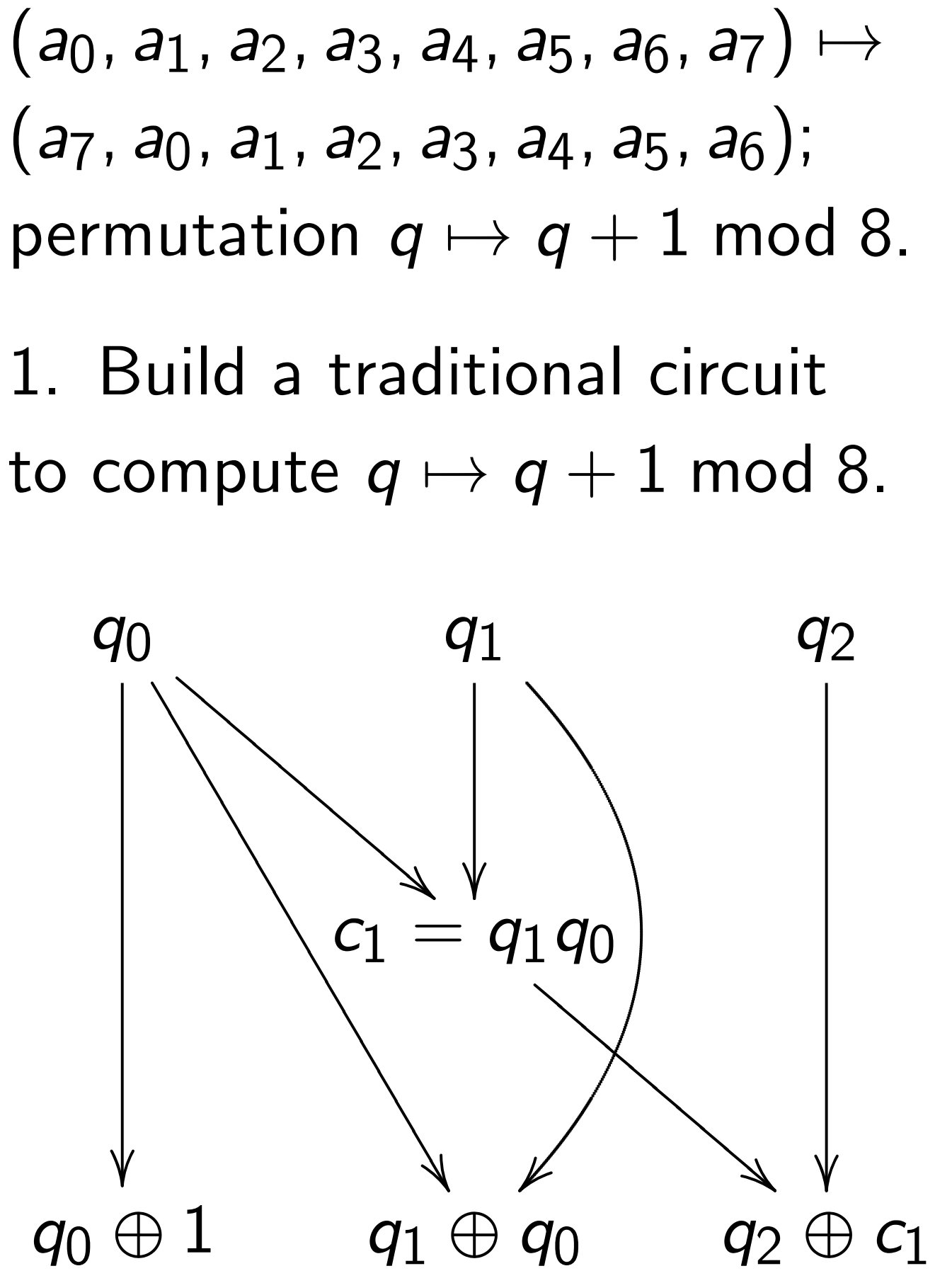

# 2. Conv Toffoli fo  $(a_0, a_1, a_2)$  $(a_0, a_1, a)$

# ation

ation − 1}.

o compose n operations  $r$ mutation

 $\mapsto$ 

Example: Let's compute  $(a_0, a_1, a_2, a_3, a_4, a_5, a_6, a_7) \mapsto$ (*a*7*; a*0*; a*1*; a*2*; a*3*; a*4*; a*5*; a*6); permutation  $q \mapsto q + 1$  mod 8.

$$
\ldots, a_{p-1(2^n-1)})
$$
:

nal circuit

 $(j)$ 

AND gates.

versible gates: into Toffoli.

1. Build a traditional circuit to compute  $q \mapsto q + 1$  mod 8.

2. Convert into re Toffoli for  $q_2 \leftarrow q_2$  $(a_0, a_1, a_2, a_3, a_4, a_5)$ (*a*0*; a*1*; a*2*; a*7*; a*4*; a*5*; a*6*; a*3).

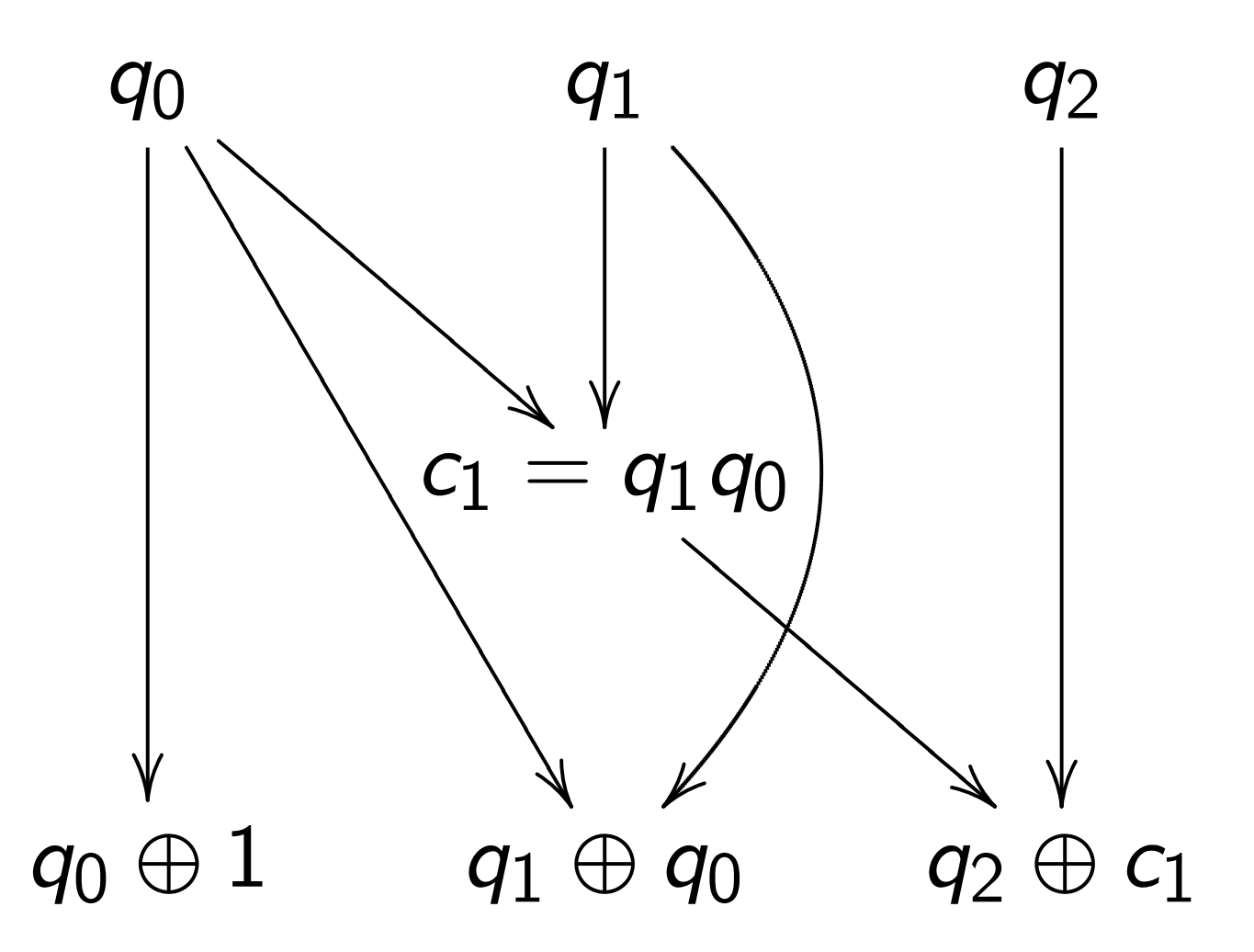

 $\overline{a}$  $n<sub>S</sub>$ 

 $n_{-1})$ ):

 $SS.$ 

−1(2*n*

1. Build a traditional circuit a traditional control control control control control control control control control control control control control control control control control control control control control control c

ates: oli.

Example: Let's compute  $(a_0, a_1, a_2, a_3, a_4, a_5, a_6, a_7) \mapsto$  $(a_7, a_0, a_1, a_2, a_3, a_4, a_5, a_6);$ permutation  $q \mapsto q + 1$  mod 8. 1. Build a traditional circuit to compute  $q \mapsto q + 1$  mod 8. *q*0  $\sqrt{1}$ ✷ ✷ ✷ ✷ ✷ ✷ ✷ ✷ ✷ ✷ ✷ ✷ ✷ ✷ ✷ ✷ ✷ !<br>! **y** ❉  $\overline{\phantom{a}}$  $\overline{\phantom{a}}$  $\overline{\phantom{0}}$  $\overline{\phantom{0}}$  $\overline{\phantom{a}}$  $\overline{\phantom{a}}$  $\overline{\phantom{a}}$  $\overline{\phantom{0}}$ *q*1  $\overline{\phantom{a}}$  $\overline{\phantom{a}}$ *q*2  $\overline{ }$  $c_1 = q_1 q_0$ !<br>!<br>! **y** ❉  $\overline{\phantom{0}}$  $\overline{\phantom{0}}$  $\overline{\phantom{0}}$ ❉  $\bigtimes$ ❉  $\overline{\phantom{a}}$ ❉ *q*0 ⊕ 1 *q*<sup>1</sup> ⊕ *q*<sup>0</sup> *q*2 ⊕ *c*<sup>1</sup>

# 2. Convert into reversible ga

- Toffoli for  $q_2 \leftarrow q_2 \oplus q_1 q_0$ :
- $(a_0, a_1, a_2, a_3, a_4, a_5, a_6, a_7)$
- $(a_0, a_1, a_2, a_7, a_4, a_5, a_6, a_3).$

Example: Let's compute  $(a_0, a_1, a_2, a_3, a_4, a_5, a_6, a_7) \mapsto$  $(a_7, a_0, a_1, a_2, a_3, a_4, a_5, a_6);$ permutation  $q \mapsto q + 1$  mod 8.

1. Build a traditional circuit to compute  $q \mapsto q + 1$  mod 8.

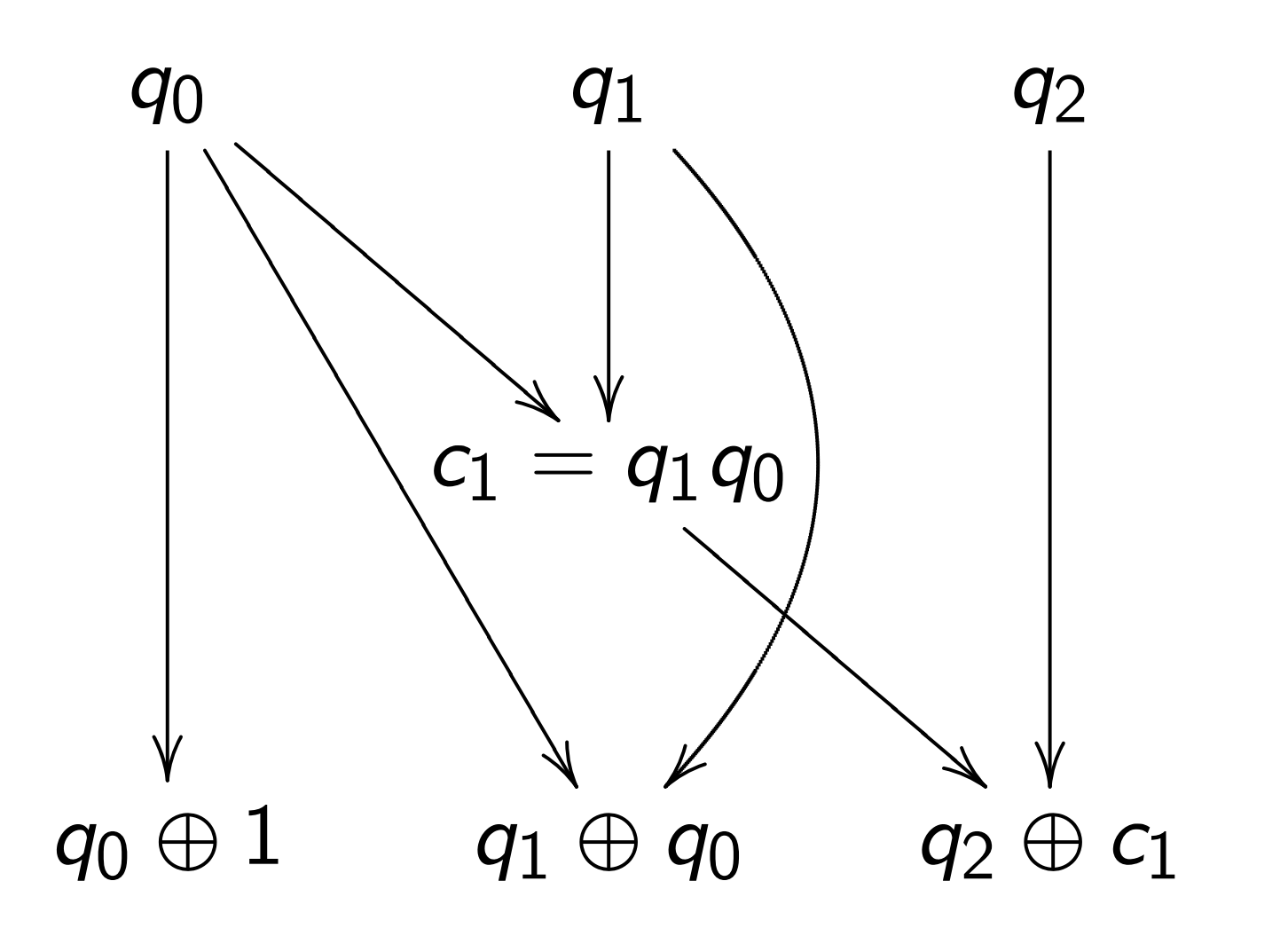

2. Convert into reversible gates.

Toffoli for  $q_2 \leftarrow q_2 \oplus q_1 q_0$ :  $(a_0, a_1, a_2, a_3, a_4, a_5, a_6, a_7) \mapsto$  $(a_0, a_1, a_2, a_7, a_4, a_5, a_6, a_3).$ 

- 
- 

Example: Let's compute  $(a_0, a_1, a_2, a_3, a_4, a_5, a_6, a_7) \mapsto$ (*a*7*; a*0*; a*1*; a*2*; a*3*; a*4*; a*5*; a*6); permutation  $q \mapsto q + 1$  mod 8.

1. Build a traditional circuit to compute  $q \mapsto q + 1$  mod 8.

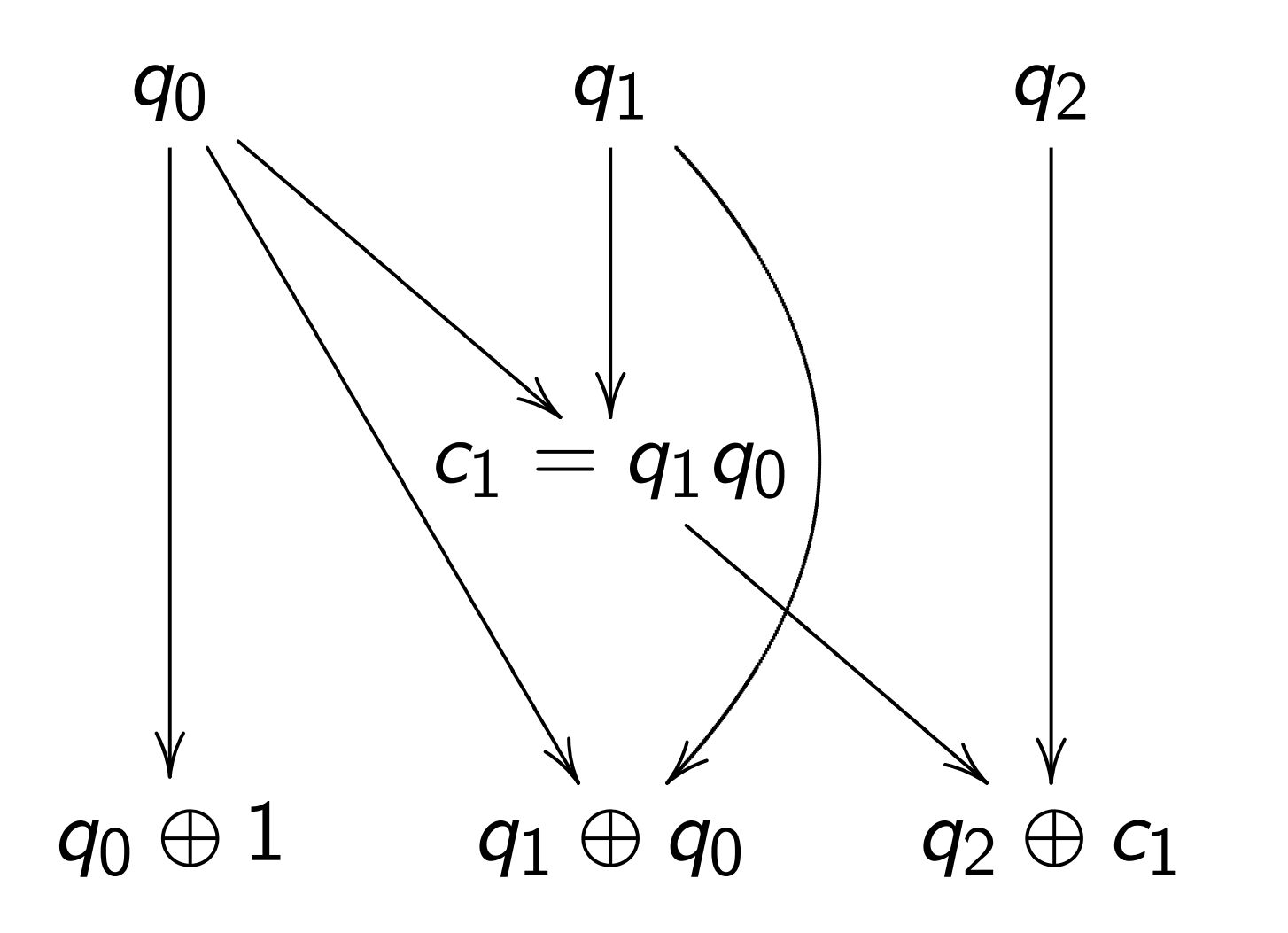

```
2. Convert into reversible gates.
Toffoli for q_2 \leftarrow q_2 \oplus q_1 q_0:
(a_0, a_1, a_2, a_3, a_4, a_5, a_6, a_7) \mapsto(a0; a1; a2; a7; a4; a5; a6; a3).
Controlled NOT for q_1 \leftarrow q_1 \oplus q_0:
(a_0, a_1, a_2, a_7, a_4, a_5, a_6, a_3) \mapsto(a0; a7; a2; a1; a4; a3; a6; a5).
```
- 
- 

- 
- 

Example: Let's compute  $(a_0, a_1, a_2, a_3, a_4, a_5, a_6, a_7) \mapsto$  $(a_7, a_0, a_1, a_2, a_3, a_4, a_5, a_6);$ permutation  $q \mapsto q + 1$  mod 8.

1. Build a traditional circuit to compute  $q \mapsto q + 1$  mod 8.

```
2. Convert into reversible gates.
Toffoli for q_2 \leftarrow q_2 \oplus q_1 q_0:
(a_0, a_1, a_2, a_3, a_4, a_5, a_6, a_7) \mapsto(a_0, a_1, a_2, a_7, a_4, a_5, a_6, a_3).Controlled NOT for q_1 \leftarrow q_1 \oplus q_0:
(a_0, a_1, a_2, a_7, a_4, a_5, a_6, a_3) \mapsto(a_0, a_7, a_2, a_1, a_4, a_3, a_6, a_5).NOT for q_0 \leftarrow q_0 \oplus 1:
(a_0, a_7, a_2, a_1, a_4, a_3, a_6, a_5) \mapsto(a_7, a_0, a_1, a_2, a_3, a_4, a_5, a_6).
```
- 
- 
- 
- 
- 
- 
- 
- 
- 

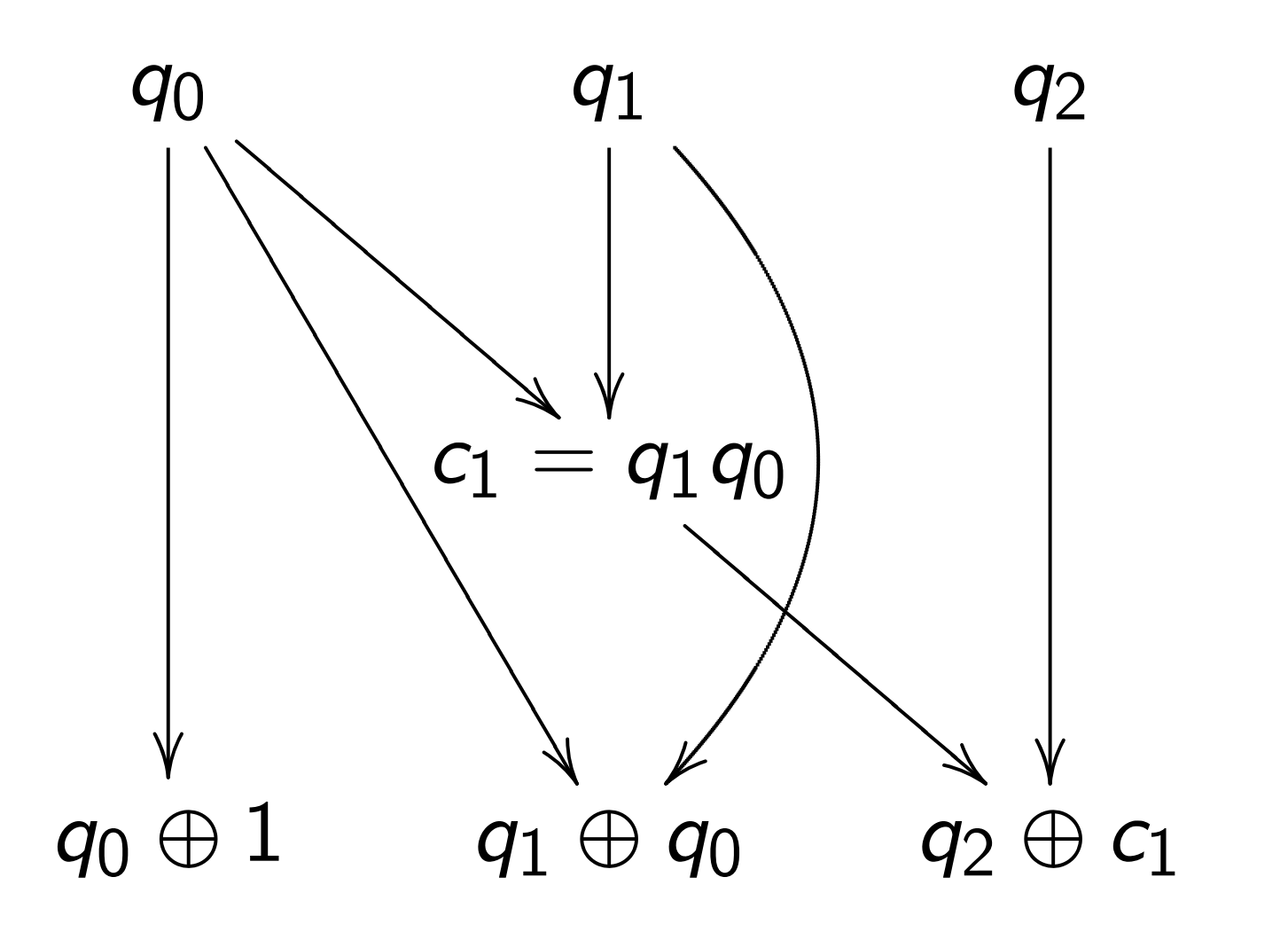

: Let's compute (*a*0*; a*1*; a*2*; a*3*; a*4*; a*5*; a*6*; a*7) 7→ (*a*7*; a*0*; a*1*; a*2*; a*3*; a*4*; a*5*; a*6); tion  $q \mapsto q + 1$  mod 8.

a traditional circuit ute  $q \mapsto q + 1$  mod 8. 2. Convert into reversible gates. Toffoli for  $q_2 \leftarrow q_2 \oplus q_1 q_0$ :  $(a_0, a_1, a_2, a_3, a_4, a_5, a_6, a_7) \mapsto$  $(a_0, a_1, a_2, a_7, a_4, a_5, a_6, a_3).$ Controlled NOT for  $q_1 \leftarrow q_1 \oplus q_0$ :  $(a_0, a_1, a_2, a_7, a_4, a_5, a_6, a_3) \mapsto$  $(a_0, a_7, a_2, a_1, a_4, a_3, a_6, a_5).$ NOT for  $q_0 \leftarrow q_0 \oplus 1$ :  $(a_0, a_7, a_2, a_1, a_4, a_3, a_6, a_5) \mapsto$  $(a_7, a_0, a_1, a_2, a_3, a_4, a_5, a_6).$ 

This per was dece

It didn't

For large need ma Really w

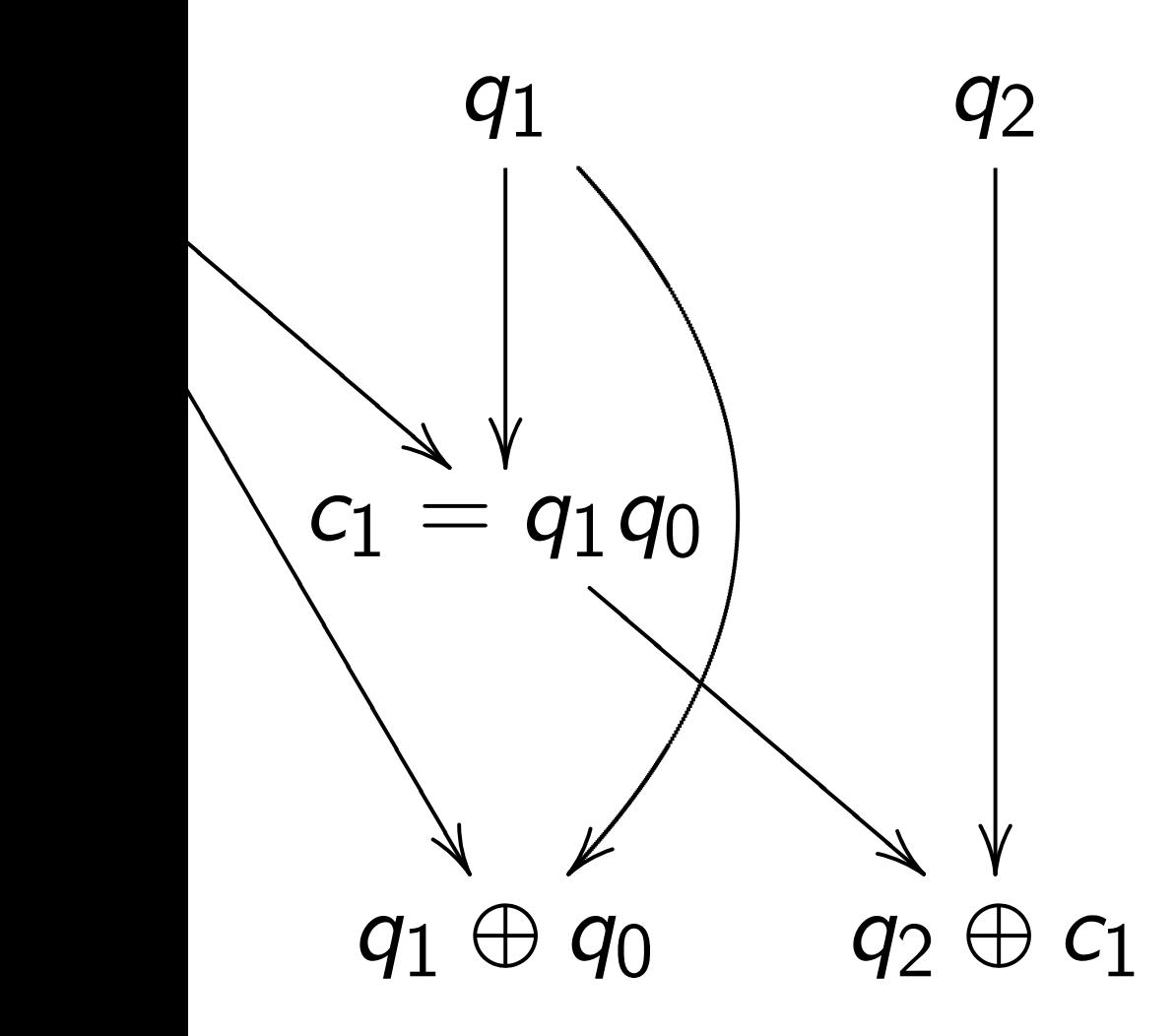

# mpute

(*a*0*; a*1*; a*2*; a*3*; a*4*; a*5*; a*6*; a*7) 7→ (*a*7*; a*0*; a*1*; a*2*; a*3*; a*4*; a*5*; a*6);  $q+1$  mod 8.

nal circuit to compute *q* 7→ *q* + 1 mod 8. 2. Convert into reversible gates. Toffoli for  $q_2 \leftarrow q_2 \oplus q_1 q_0$ :  $(a_0, a_1, a_2, a_3, a_4, a_5, a_6, a_7) \mapsto$  $(a_0, a_1, a_2, a_7, a_4, a_5, a_6, a_3).$ Controlled NOT for  $q_1 \leftarrow q_1 \oplus q_0$ :  $(a_0, a_1, a_2, a_7, a_4, a_5, a_6, a_3) \mapsto$  $(a_0, a_7, a_2, a_1, a_4, a_3, a_6, a_5).$ NOT for  $q_0 \leftarrow q_0 \oplus 1$ :  $(a_0, a_7, a_2, a_1, a_4, a_3, a_6, a_5) \mapsto$  $(a_7, a_0, a_1, a_2, a_3, a_4, a_5, a_6).$ 

# This permutation was deceptively ea It didn't need mar For large *n*, most need many operat Really want fast c

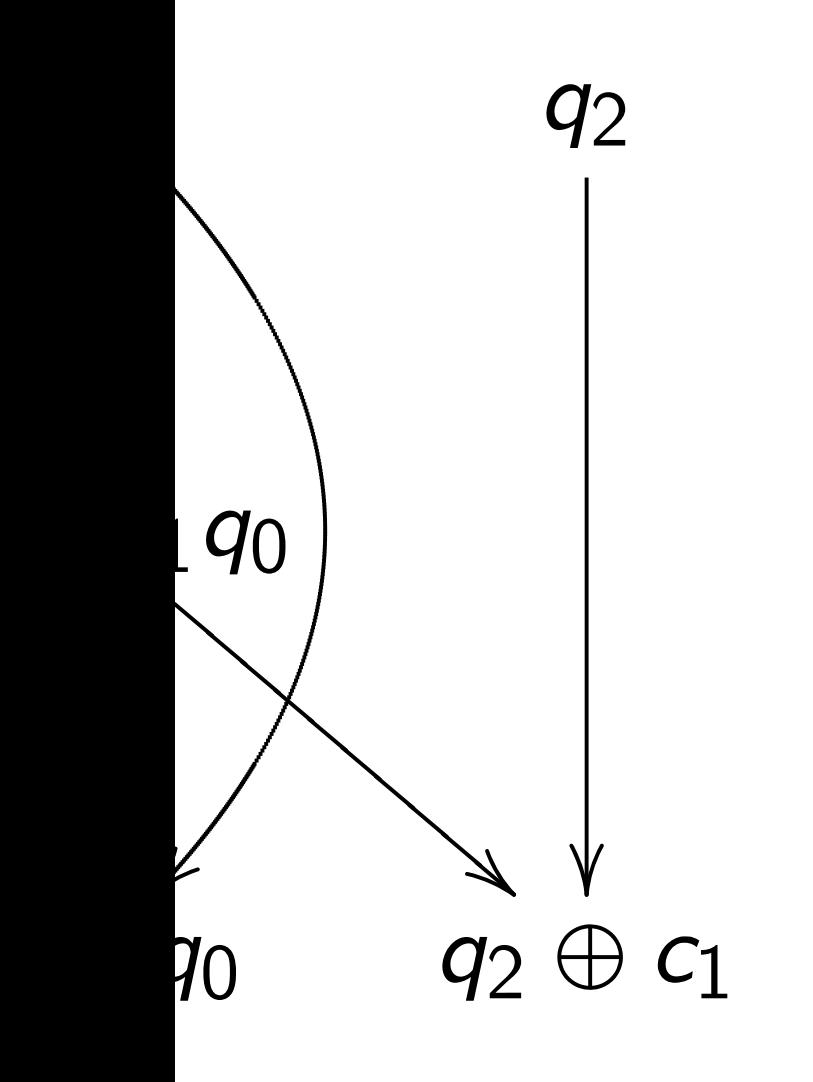

(*a*0*; a*1*; a*2*; a*3*; a*4*; a*5*; a*6*; a*7) 7→ permutation *q* 7→ *q* + 1 mod 8.  $\frac{1}{2}$ to compute *q* 7→ *q* + 1 mod 8. *q*2  $\overline{ }$ ⊕ *c*<sup>1</sup> 2. Convert into reversible gates.

Toffoli for  $q_2 \leftarrow q_2 \oplus q_1 q_0$ :  $(a_0, a_1, a_2, a_3, a_4, a_5, a_6, a_7) \mapsto$  $(a_0, a_1, a_2, a_7, a_4, a_5, a_6, a_3).$ 

Controlled NOT for  $q_1 \leftarrow q_1 \oplus q_0$ :  $(a_0, a_1, a_2, a_7, a_4, a_5, a_6, a_3) \mapsto$  $(a_0, a_7, a_2, a_1, a_4, a_3, a_6, a_5).$ 

NOT for  $q_0 \leftarrow q_0 \oplus 1$ :  $(a_0, a_7, a_2, a_1, a_4, a_3, a_6, a_5) \mapsto$  $(a_7, a_0, a_1, a_2, a_3, a_4, a_5, a_6).$ 

This permutation example was deceptively easy.

- It didn't need many operation
- For large *n*, most permutation
- need many operations  $\Rightarrow$  slow
- Really want *fast* circuits.

2. Convert into reversible gates.

Toffoli for  $q_2 \leftarrow q_2 \oplus q_1 q_0$ :  $(a_0, a_1, a_2, a_3, a_4, a_5, a_6, a_7) \mapsto$  $(a_0, a_1, a_2, a_7, a_4, a_5, a_6, a_3).$ 

Controlled NOT for  $q_1 \leftarrow q_1 \oplus q_0$ :  $(a_0, a_1, a_2, a_7, a_4, a_5, a_6, a_3) \mapsto$  $(a_0, a_7, a_2, a_1, a_4, a_3, a_6, a_5).$ 

NOT for  $q_0 \leftarrow q_0 \oplus 1$ :  $(a_0, a_7, a_2, a_1, a_4, a_3, a_6, a_5) \mapsto$  $(a_7, a_0, a_1, a_2, a_3, a_4, a_5, a_6).$ 

This permutation example was deceptively easy. It didn't need many operations. For large *n*, most permutations *p* need many operations  $\Rightarrow$  slow.

Really want *fast* circuits.

- 
- 
- 
- 
- 
- 

2. Convert into reversible gates.

Toffoli for  $q_2 \leftarrow q_2 \oplus q_1 q_0$ :  $(a_0, a_1, a_2, a_3, a_4, a_5, a_6, a_7) \mapsto$  $(a_0, a_1, a_2, a_7, a_4, a_5, a_6, a_3).$ 

Controlled NOT for  $q_1 \leftarrow q_1 \oplus q_0$ :  $(a_0, a_1, a_2, a_7, a_4, a_5, a_6, a_3) \mapsto$  $(a_0, a_7, a_2, a_1, a_4, a_3, a_6, a_5).$ 

NOT for  $q_0 \leftarrow q_0 \oplus 1$ :  $(a_0, a_7, a_2, a_1, a_4, a_3, a_6, a_5) \mapsto$  $(a_7, a_0, a_1, a_2, a_3, a_4, a_5, a_6).$ 

This permutation example was deceptively easy. It didn't need many operations. For large *n*, most permutations *p* need many operations  $\Rightarrow$  slow. Really want *fast* circuits. Also, it didn't need extra storage: circuit operated "in place" after computation  $c_1 \leftarrow q_1 q_0$  was merged into  $q_2 \leftarrow q_2 \oplus c_1$ . Typical circuits aren't in-place.

- 
- 
- 
- 
- 
- 
- 
- -
- 
- 

ert into reversible gates.

Toffoli for *q*<sup>2</sup> ← *q*<sup>2</sup> ⊕ *q*<sup>1</sup> *q*0: (*a*0*; a*1*; a*2*; a*3*; a*4*; a*5*; a*6*; a*7) 7→ (*a*0*; a*1*; a*2*; a*7*; a*4*; a*5*; a*6*; a*3).

ed NOT for  $q_1 \leftarrow q_1 \oplus q_0$ : (*a*0*; a*1*; a*2*; a*7*; a*4*; a*5*; a*6*; a*3) 7→ (*a*0*; a*7*; a*2*; a*1*; a*4*; a*3*; a*6*; a*5).

 $q_0 \leftarrow q_0 \oplus 1$ : (*a*0*; a*7*; a*2*; a*1*; a*4*; a*3*; a*6*; a*5) 7→ (*a*7*; a*0*; a*1*; a*2*; a*3*; a*4*; a*5*; a*6).

For large *n*, most permutations *p* need many operations  $\Rightarrow$  slow. Really want *fast* circuits.

Also, it didn't need extra storage: circuit operated "in place" after computation  $c_1 \leftarrow q_1 q_0$  was merged into  $q_2 \leftarrow q_2 \oplus c_1$ .

This permutation example was deceptively easy.

It didn't need many operations.

Typical circuits aren't in-place.

# Start from *inputs b*  $b_{i+1} = 1$  $b_{i+2} = 1$ *: : :*  $b_T = 1$

specified

versible gates.

← *q*<sup>2</sup> ⊕ *q*<sup>1</sup> *q*0: (*a*0*; a*1*; a*2*; a*3*; a*4*; a*5*; a*6*; a*7) 7→ (*a*0*; a*1*; a*2*; a*7*; a*4*; a*5*; a*6*; a*3).

 $\mathsf{or} \; q_1 \leftarrow q_1 \oplus q_0$ : (*a*0*; a*1*; a*2*; a*7*; a*4*; a*5*; a*6*; a*3) 7→ (*a*0*; a*7*; a*2*; a*1*; a*4*; a*3*; a*6*; a*5).

For large *n*, most permutations *p* need many operations  $\Rightarrow$  slow. Really want *fast* circuits.

Also, it didn't need extra storage: circuit operated "in place" after computation  $c_1 \leftarrow q_1 q_0$  was merged into  $q_2 \leftarrow q_2 \oplus c_1$ .

⊕ 1: (*a*0*; a*7*; a*2*; a*1*; a*4*; a*3*; a*6*; a*5) 7→ (*a*7*; a*0*; a*1*; a*2*; a*3*; a*4*; a*5*; a*6).

This permutation example was deceptively easy.

It didn't need many operations.

Typical circuits aren't in-place.

# Start from any cirinputs  $b_1, b_2, \ldots$ ,  $b_{i+1} = 1 \oplus b_{f(i+1)}$  $b_{i+2} = 1 \oplus b_{f(i+2)}$ *: : :*  $b_T = 1 \oplus b_{f(T)} b_g$

specified outputs.

ates.

(*a*0*; a*1*; a*2*; a*3*; a*4*; a*5*; a*6*; a*7) 7→

← *q*<sup>1</sup> ⊕ *q*0:

(*a*0*; a*1*; a*2*; a*7*; a*4*; a*5*; a*6*; a*3) 7→

For large *n*, most permutations *p* need many operations  $\Rightarrow$  slow. Really want *fast* circuits.

Also, it didn't need extra storage: circuit operated "in place" after computation  $c_1 \leftarrow q_1 q_0$  was merged into  $q_2 \leftarrow q_2 \oplus c_1$ .

(*a*0*; a*7*; a*2*; a*1*; a*4*; a*3*; a*6*; a*5) 7→

This permutation example was deceptively easy.

It didn't need many operations.

Typical circuits aren't in-place.

Start from any circuit: inputs *b*1*; b*2*; : : : ; b<sup>i</sup>* ;  $b_{i+1} = 1 \oplus b_{f(i+1)}b_{g(i+1)};$  $b_{i+2} = 1 \oplus b_{f(i+2)} b_{g(i+2)}$ ; *: : :*  $b_T = 1 \oplus b_{f(T)} b_{g(T)}$ ; specified outputs.

- 
- 

This permutation example was deceptively easy.

For large *n*, most permutations *p* need many operations  $\Rightarrow$  slow. Really want *fast* circuits.

It didn't need many operations.

Also, it didn't need extra storage: circuit operated "in place" after computation  $c_1 \leftarrow q_1 q_0$  was merged into  $q_2 \leftarrow q_2 \oplus c_1$ .

 $b_T = 1 \oplus b_{f(T)} b_{g(T)}$ ; specified outputs.

Typical circuits aren't in-place.

Start from any circuit: inputs *b*1*; b*2*; : : : ; b<sup>i</sup>* ;  $b_{i+1} = 1 \oplus b_{f(i+1)}b_{g(i+1)}$ ;  $b_{i+2} = 1 \oplus b_{f(i+2)} b_{g(i+2)}$ ; *: : :*

This permutation example was deceptively easy.

For large *n*, most permutations *p* need many operations  $\Rightarrow$  slow. Really want *fast* circuits.

It didn't need many operations.

Also, it didn't need extra storage: circuit operated "in place" after computation  $c_1 \leftarrow q_1 q_0$  was merged into  $q_2 \leftarrow q_2 \oplus c_1$ .

```
Start from any circuit:
inputs b1; b2; : : : ; bi
;
b_{i+1} = 1 \oplus b_{f(i+1)}b_{g(i+1)};
b_{i+2} = 1 \oplus b_{f(i+2)} b_{g(i+2)};
: : :
b_T = 1 \oplus b_{f(T)} b_{g(T)};
specified outputs.
Reversible but dirty:
inputs b_1, b_2, \ldots, b_T;
b_{i+1} \leftarrow 1 \oplus b_{i+1} \oplus b_{f(i+1)} b_{g(i+1)};b_{i+2} \leftarrow 1 \oplus b_{i+2} \oplus b_{f(i+2)} b_{g(i+2)};: : :
b_T \leftarrow 1 \oplus b_T \oplus b_{f(T)} b_{g(T)}.
Same outputs if all of
b_{i+1}, \ldots, b_{\mathcal{T}} started as 0.
```
Typical circuits aren't in-place.

mutation example eptively easy.

need many operations.

e *n*, most permutations *p* ny operations  $\Rightarrow$  slow. ant *fast* circuits.

didn't need extra storage: perated "in place" after  $_{0}$  rion  $c_{1} \leftarrow q_{1} q_{0}$  was  $\mathsf{into} \ q_2 \leftarrow q_2 \oplus c_1.$ 

circuits aren't in-place.

Start from any circuit: inputs *b*1*; b*2*; : : : ; b<sup>i</sup>* ;  $b_{i+1} = 1 \oplus b_{f(i+1)} b_{g(i+1)};$  $b_{i+2} = 1 \oplus b_{f(i+2)}b_{g(i+2)}$ ; *: : :*  $b_T = 1 \oplus b_{f(T)} b_{g(T)}$ ; specified outputs. Reversible but dirty: inputs  $b_1$ ,  $b_2$ ,  $\dots$ ,  $b_T$ ;  $b_{i+1} \leftarrow 1 \oplus b_{i+1} \oplus b_{f(i+1)} b_{g(i+1)};$  $b_{i+2} \leftarrow 1 \oplus b_{i+2} \oplus b_{f(i+2)} b_{g(i+2)};$ *: : :*  $b_T \leftarrow 1 \oplus b_T \oplus b_{f(T)} b_{g(T)}$ . Same outputs if all of  $b_{i+1}, \ldots, b_{\mathcal{T}}$  started as 0.

Reversib after fin set nonby repea on non-o Original  $($ inputs $)$  $(inputs,$ Dirty rev  $(inputs,$  $(inputs,$ Clean re  $(inputs,$ (inputs*;* zeros*;* outputs).

example

 $sy.$ 

Iy operations.

permutations *p*  $i$ ons  $\Rightarrow$  slow. ircuits.

d extra storage: n place" after

Start from any circuit: inputs *b*1*; b*2*; : : : ; b<sup>i</sup>* ;  $b_{i+1} = 1 \oplus b_{f(i+1)}b_{g(i+1)};$  $b_{i+2} = 1 \oplus b_{f(i+2)}b_{g(i+2)}$ ; *: : :*  $b_T = 1 \oplus b_{f(T)} b_{g(T)}$ ; specified outputs. Reversible but dirty: inputs  $b_1, b_2, \ldots, b_T$ ;  $b_{i+1} \leftarrow 1 \oplus b_{i+1} \oplus b_{f(i+1)} b_{g(i+1)};$  $b_{i+2} \leftarrow 1 \oplus b_{i+2} \oplus b_{f(i+2)} b_{g(i+2)};$ *: : :*  $b_T \leftarrow 1 \oplus b_T \oplus b_{f(T)} b_{g(T)}$ . Same outputs if all of  $b_{i+1}, \ldots, b_{\mathcal{T}}$  started as 0.

# Reversible and clea after finishing dirty set non-outputs ba by repeating same on non-outputs in Original computat (inputs)  $\mapsto$  $(inputs, dirt, outpu)$

← *q*<sup>1</sup> *q*0 was

← *q*<sup>2</sup> ⊕ *c*1.

en't in-place.

Dirty reversible com (inputs*;* zeros*;* zeros) 7→

 $($ inputs, dirt, output

Clean reversible computations

(inputs, zeros, zero

 $(inputs, zeros, outp)$ 

ons.

For large *n*, most permutations *p* w.

brage: nfter ,<br>,

ce.

Start from any circuit: inputs *b*1*; b*2*; : : : ; b<sup>i</sup>* ;  $b_{i+1} = 1 \oplus b_{f(i+1)} b_{g(i+1)};$  $b_{i+2} = 1 \oplus b_{f(i+2)} b_{g(i+2)}$ ; *: : :*  $b_T = 1 \oplus b_{f(T)} b_{g(T)}$ ; specified outputs. Reversible but dirty: inputs  $b_1$ ,  $b_2$ ,  $\dots$ ,  $b_T$ ;  $b_{i+1} \leftarrow 1 \oplus b_{i+1} \oplus b_{f(i+1)} b_{g(i+1)};$  $b_{i+2} \leftarrow 1 \oplus b_{i+2} \oplus b_{f(i+2)} b_{g(i+2)};$ *: : :*  $b_T \leftarrow 1 \oplus b_T \oplus b_{f(T)} b_{g(T)}$ . Same outputs if all of  $b_{i+1}, \ldots, b_{\mathcal{T}}$  started as 0.

(inputs)  $\mapsto$ 

- Reversible and clean: after finishing dirty computa set non-outputs back to 0, by repeating same operation on non-outputs in reverse or
- Original computation:
	-
- (inputs*;* dirt*;* outputs).
- Dirty reversible computation
- (inputs*;* zeros*;* zeros) 7→
- (inputs*;* dirt*;* outputs).
- Clean reversible computation
- (inputs*;* zeros*;* zeros) 7→
- (inputs*;* zeros*;* outputs).

Start from any circuit: inputs *b*1*; b*2*; : : : ; b<sup>i</sup>* ;  $b_{i+1} = 1 \oplus b_{f(i+1)} b_{g(i+1)};$  $b_{i+2} = 1 \oplus b_{f(i+2)} b_{g(i+2)}$ ; *: : :*

 $b_T = 1 \oplus b_{f(T)} b_{g(T)}$ ; specified outputs.

Reversible but dirty: inputs  $b_1, b_2, \ldots, b_T$ ;  $b_{i+1} \leftarrow 1 \oplus b_{i+1} \oplus b_{f(i+1)} b_{g(i+1)};$  $b_{i+2} \leftarrow 1 \oplus b_{i+2} \oplus b_{f(i+2)} b_{g(i+2)};$ *: : :*  $b_T \leftarrow 1 \oplus b_T \oplus b_{f(T)} b_{g(T)}$ . Same outputs if all of  $b_{i+1}$ ,  $\dots$ ,  $b_{\mathcal{T}}$  started as 0.

Reversible and clean: after finishing dirty computation, set non-outputs back to 0, by repeating same operations on non-outputs in reverse order. Original computation:  $($ inputs $) \mapsto$ (inputs*;* dirt*;* outputs). Dirty reversible computation: (inputs*;* zeros*;* zeros) 7→ (inputs*;* dirt*;* outputs). Clean reversible computation: (inputs*;* zeros*;* zeros) 7→ (inputs*;* zeros*;* outputs).

- 
- 
- 
- 
- 
- 
- 
- 
- 
- 

m any circuit:

 $i_1, b_2, \ldots, b_i;$  $\iint_{f(i+1)} b_{g(i+1)}$ ;  $\iint_{f(i+2)} b_{g(i+2)}$ ;

> $\oplus$   $b_f(\tau)$  $b_g(\tau)$ ; outputs.

> > le but dirty:

 $i<sub>1</sub>, b<sub>2</sub>, \ldots, b<sub>T</sub>;$  $1 \oplus b_{i+1} \oplus b_{f(i+1)}b_{g(i+1)}$ ;  $1 ⊕ b_{i+2} ⊕ b_{f(i+2)} b_{g(i+2)};$ 

 $\oplus$  *b*<sub>*T*</sub>  $\oplus$  *b*<sub>*f*</sub>(*T*)*b*<sub>*g*</sub>(*T*)*.* itputs if all of

,  $b_T$  started as 0.

# Given fa and fast build fast (*x;* zeros) 7→ (*p*(*x*)*;* zeros).

Reversible and clean: after finishing dirty computation, set non-outputs back to 0, by repeating same operations on non-outputs in reverse order.

Original computation:  $($ inputs $) \mapsto$ (inputs*;* dirt*;* outputs).

Dirty reversible computation: (inputs*;* zeros*;* zeros) 7→ (inputs*;* dirt*;* outputs).

Clean reversible computation: (inputs*;* zeros*;* zeros) 7→ (inputs*;* zeros*;* outputs).

cuit: inputs *b*1*; b*2*; : : : ; b<sup>i</sup>*  $b_{i}$  ;

> $b_g(i+1)$ ;  $b_g(i+2)$ ;

 $(\overline{T})$ <sup>;</sup>

y: inputs *b*1*; b*2*; : : : ; b<sup>T</sup>* ;  $\theta$  *b*<sub>*f*(*i*+1)</sub>*b<sub>g</sub>*(*i*+1)<sup>;</sup>  $\theta$ *b*<sub>*f*(*i*+2)</sub>*b<sub>g</sub>*(*i*+2)<sup>*j*</sup>

> $\sigma(T)$ *b***<sub>g</sub>**(*T*).  $\mathsf I$  of

> > ed as 0.

Reversible and clean: after finishing dirty computation, set non-outputs back to 0, by repeating same operations on non-outputs in reverse order.

Original computation:  $($ inputs $) \mapsto$ (inputs*;* dirt*;* outputs).

Dirty reversible computation: (inputs*;* zeros*;* zeros) 7→ (inputs*;* dirt*;* outputs).

Clean reversible computation: (inputs*;* zeros*;* zeros) 7→ (inputs*;* zeros*;* outputs).

Given fast circuit <sup>-</sup> and fast circuit for build fast reversibl  $(x, zeros) \mapsto (p(x))$ 

Reversible and clean: after finishing dirty computation, set non-outputs back to 0, by repeating same operations on non-outputs in reverse order.

Original computation: (inputs)  $\mapsto$ (inputs*;* dirt*;* outputs).

Dirty reversible computation: (inputs*;* zeros*;* zeros) 7→ (inputs*;* dirt*;* outputs).

Clean reversible computation: (inputs*;* zeros*;* zeros) 7→ (inputs*;* zeros*;* outputs).

 $\frac{1}{2}$  $g(i+2)$ <sup>;</sup> Reversible and clean:

after finishing dirty computation, set non-outputs back to 0, by repeating same operations on non-outputs in reverse order.

Original computation:  $($ inputs $) \mapsto$ (inputs*;* dirt*;* outputs).

Given fast circuit for *p* and fast circuit for *p* build fast reversible circuit for  $(x, zeros) \mapsto (p(x), zeros)$ .

Dirty reversible computation: (inputs*;* zeros*;* zeros) 7→ (inputs*;* dirt*;* outputs).

Clean reversible computation: (inputs*;* zeros*;* zeros) 7→ (inputs*;* zeros*;* outputs).

# −1 ,

Reversible and clean:

after finishing dirty computation, set non-outputs back to 0, by repeating same operations on non-outputs in reverse order.

Original computation:  $($ inputs $) \mapsto$ (inputs*;* dirt*;* outputs).

Dirty reversible computation: (inputs*;* zeros*;* zeros) 7→ (inputs*;* dirt*;* outputs).

Clean reversible computation: (inputs*;* zeros*;* zeros) 7→ (inputs*;* zeros*;* outputs).

Typically prepare vectors supported on first 2<sup>n</sup> entries so don't care how permutation acts on last  $2^{n+z} - 2^n$ 

# −1 ,

- 
- $\rightarrow$  C<sup>2</sup> *n*+*z* .
- Permutation on first 2<sup>n</sup> entries is

Given fast circuit for *p* and fast circuit for *p* build fast reversible circuit for  $(x, zeros) \mapsto (p(x), zeros).$ Replace reversible bit operations with Toffoli gates etc. permuting  $\mathbf{C}^2$ *n*+*z*

 $(a_0, a_1, \ldots, a_{2^n-1}) \mapsto$  $(a_{p-1(0)}, a_{p-1(1)}, \ldots, a_{p-1(2^n-1)}).$ 

- 
- 
- entries.

le and clean:

- ishing dirty computation,
- outputs back to 0,
- ting same operations outputs in reverse order.
- computation:

 $\mapsto$ 

Given fast circuit for *p* and fast circuit for *p* −1 , build fast reversible circuit for  $(x, zeros) \mapsto (p(x), zeros).$ 

- (inputs*;* dirt*;* outputs).
- rersible computation:
- zeros, zeros)  $\mapsto$
- (inputs*;* dirt*;* outputs).
- versible computation: zeros, zeros)  $\mapsto$ (inputs*;* zeros*;* outputs).

Replace reversible bit operations with Toffoli gates etc. permuting  $\mathbf{C}^2$ *n*+*z*  $\rightarrow$  C<sup>2</sup> *n*+*z* .

Permutation on first 2<sup>n</sup> entries is  $(a_0, a_1, \ldots, a_{2^n-1}) \mapsto$  $(a_{p-1(0)}, a_{p-1(1)}, \ldots, a_{p-1(2^n-1)}).$ 

Typically prepare vectors supported on first 2<sup>n</sup> entries so don't care how permutation acts on last  $2^{n+z} - 2^n$ entries.

# Warning  $\approx$  numb in origin This car than num in the or

an:

y computation,

ack to  $0,$ 

operations

reverse order.

ion:

 $\mathsf{S}$ )  $\mapsto$ (inputs*;* dirt*;* outputs).

 $p$ mputation:

 $\mathsf{S}$  $\mapsto$ (inputs*;* zeros*;* outputs).

Given fast circuit for *p* and fast circuit for *p* −1 , build fast reversible circuit for  $(x, zeros) \mapsto (p(x), zeros).$ 

(inputs*;* dirt*;* outputs).

mputation:

Replace reversible bit operations with Toffoli gates etc. permuting  $\mathbf{C}^2$ *n*+*z*  $\rightarrow$  C<sup>2</sup> *n*+*z* .

Permutation on first 2<sup>n</sup> entries is  $(a_0, a_1, \ldots, a_{2^n-1}) \mapsto$  $(a_{p-1(0)}, a_{p-1(1)}, \ldots, a_{p-1(2^n-1)}).$ 

Typically prepare vectors supported on first 2<sup>n</sup> entries so don't care how permutation acts on last  $2^{n+z} - 2^n$ entries.

# Warning: Number  $\approx$  number of bit operations in original *p*, *p*<sup>−1</sup> o  $\overline{\mathbf{C}}$

This can be much than number of bi in the original circula ition,

 $|S|$ der.

 $\mathsf{d}$ :

ገ:

Given fast circuit for *p* and fast circuit for *p* −1 , build fast reversible circuit for  $(x, zeros) \mapsto (p(x), zeros)$ . Replace reversible bit operations with Toffoli gates etc. permuting  $\mathbf{C}^2$ *n*+*z*  $\rightarrow$  C<sup>2</sup> *n*+*z* . Permutation on first 2<sup>n</sup> entries is  $(a_0, a_1, \ldots, a_{2^n-1}) \mapsto$  $(a_{p-1(0)}, a_{p-1(1)}, \ldots, a_{p-1(2^n-1)}).$ Typically prepare vectors supported on first 2<sup>n</sup> entries

# Warning: Number of qubits  $\approx$  number of bit operations in original *p; p*−<sup>1</sup> circuits.

so don't care how permutation

entries.

acts on last  $2^{n+z} - 2^n$ 

# This can be much larger than number of bits stored in the original circuits.

Replace reversible bit operations with Toffoli gates etc. permuting  $\mathbf{C}^2$ *n*+*z*  $\rightarrow$  C<sup>2</sup> *n*+*z* .

Warning: Number of qubits  $\approx$  number of bit operations in original *p; p*−<sup>1</sup> circuits.

Permutation on first 
$$
2^n
$$
 entries is  
\n $(a_0, a_1, \ldots, a_{2^n-1}) \mapsto$   
\n $(a_{p^{-1}(0)}, a_{p^{-1}(1)}, \ldots, a_{p^{-1}(2^n-1)})$ .

Typically prepare vectors supported on first 2<sup>n</sup> entries so don't care how permutation acts on last  $2^{n+z} - 2^n$ entries.

This can be much larger than number of bits stored in the original circuits.

Replace reversible bit operations with Toffoli gates etc. permuting  $\mathbf{C}^2$ *n*+*z*  $\rightarrow$  C<sup>2</sup> *n*+*z* .

Permutation on first 2<sup>n</sup> entries is  $(a_0, a_1, \ldots, a_{2^n-1}) \mapsto$  $(a_{p-1(0)}, a_{p-1(1)}, \ldots, a_{p-1(2^n-1)}).$  Warning: Number of qubits  $\approx$  number of bit operations in original *p; p*−<sup>1</sup> circuits.

Typically prepare vectors supported on first 2<sup>n</sup> entries so don't care how permutation acts on last  $2^{n+z} - 2^n$ entries.

This can be much larger than number of bits stored in the original circuits.

Many useful techniques to compress into fewer qubits, but often these lose time. Many subtle tradeoffs.

Replace reversible bit operations with Toffoli gates etc. permuting  $\mathbf{C}^2$ *n*+*z*  $\rightarrow$  C<sup>2</sup> *n*+*z* .

Permutation on first 2<sup>n</sup> entries is  $(a_0, a_1, \ldots, a_{2^n-1}) \mapsto$  $(a_{p-1(0)}, a_{p-1(1)}, \ldots, a_{p-1(2^n-1)}).$ 

Warning: Number of qubits  $\approx$  number of bit operations in original *p; p*−<sup>1</sup> circuits. This can be much larger than number of bits stored in the original circuits. Many useful techniques

Typically prepare vectors supported on first 2<sup>n</sup> entries so don't care how permutation acts on last  $2^{n+z} - 2^n$ entries.

to compress into fewer qubits, but often these lose time. Many subtle tradeoffs.

Crude "poly-time" analyses don't care about this, but serious cryptanalysis is much more precise.

st circuit for *p* circuit for *p* −1 , t reversible circuit for  $\phi$ ;)  $\mapsto$   $(p(x),$  zeros).

reversible bit operations foli gates etc.  $\mathsf{ng}\;\mathsf{C}^2$ *n*+*z*  $\rightarrow$  C<sup>2</sup> *n*+*z* .

ition on first 2<sup>n</sup> entries is  $\ldots$ ,  $a_{2}n_{-1}$ )  $\mapsto$ <sup>−</sup>1(0)*; a<sup>p</sup>* <sup>−</sup>1(1)*; : : : ; a<sup>p</sup>* −1(2*n* <sup>−</sup>1)).

*r* prepare vectors ed on first 2<sup>n</sup> entries care how permutation last 2<sup>*n*+*z*</sup> − 2<sup>*n*</sup> entries.

Warning: Number of qubits  $\approx$  number of bit operations in original *p; p*−<sup>1</sup> circuits.

This can be much larger than number of bits stored in the original circuits.

Many useful techniques to compress into fewer qubits, but often these lose time. Many subtle tradeoffs.

Crude "poly-time" analyses don't care about this, but serious cryptanalysis is much more precise.

# <u>Fast qua</u>

# "Hadam  $(a_0, a_1)$
- for *p*  $\alpha$   $p$ −1 , e circuit for (*x;* zeros) 7→ (*p*(*x*)*;* zeros).
	- bit operations etc.  $\rightarrow$  C<sup>2</sup> *n*+*z* .
- st 2<sup>n</sup> entries is  $\mapsto$  $\cdots$ ,  $a_{p-1(2^n-1)}$ ).
	- *rectors*
- $2^n$  $2^n$  entries
	- permutation
	- − 2 *n* entries.

# "Hadamard":  $(a_0, a_1) \mapsto (a_0 + a)$

This can be much larger than number of bits stored in the original circuits.

Many useful techniques to compress into fewer qubits, but often these lose time. Many subtle tradeoffs.

Crude "poly-time" analyses don't care about this, but serious cryptanalysis is much more precise.

### Fast quantum ope

0r

ions

ies is

−1(2*n*  $n_{-1})$ ).

entries in the contribution of the contribution of the contribution of the contribution of the contribution of the contribution of the contribution of the contribution of the contribution of the contribution of the contrib  $\overline{a}$  $\tilde{\mathsf{e}}$ S.

Warning: Number of qubits  $\approx$  number of bit operations in original *p; p*−<sup>1</sup> circuits.

This can be much larger than number of bits stored in the original circuits.

Many useful techniques to compress into fewer qubits, but often these lose time. Many subtle tradeoffs.

Crude "poly-time" analyses don't care about this, but serious cryptanalysis is much more precise.

"Hadamard":

### Fast quantum operations, pa

## $(a_0, a_1) \mapsto (a_0 + a_1, a_0 - a_1)$

This can be much larger than number of bits stored in the original circuits.

"Hadamard":  $(a_0, a_1) \mapsto (a_0 + a_1, a_0 - a_1).$ 

Many useful techniques to compress into fewer qubits, but often these lose time. Many subtle tradeoffs.

Crude "poly-time" analyses don't care about this, but serious cryptanalysis is much more precise.

This can be much larger than number of bits stored in the original circuits.

"Hadamard":  $(a_0, a_1) \mapsto (a_0 + a_1, a_0 - a_1).$  $(a_0, a_1, a_2, a_3) \mapsto$  $(a_0 + a_1, a_0 - a_1, a_2 + a_3, a_2 - a_3).$ 

Many useful techniques to compress into fewer qubits, but often these lose time. Many subtle tradeoffs.

Crude "poly-time" analyses don't care about this, but serious cryptanalysis is much more precise.

This can be much larger than number of bits stored in the original circuits.

```
"Hadamard":
(a_0, a_1) \mapsto (a_0 + a_1, a_0 - a_1).(a_0, a_1, a_2, a_3) \mapsto(a_0 + a_1, a_0 - a_1, a_2 + a_3, a_2 - a_3).Same for qubit 1:
(a_0, a_1, a_2, a_3) \mapsto
```
 $(a_0 + a_2, a_1 + a_3, a_0 - a_2, a_1 - a_3).$ 

Many useful techniques to compress into fewer qubits, but often these lose time. Many subtle tradeoffs.

Crude "poly-time" analyses don't care about this, but serious cryptanalysis is much more precise.

This can be much larger than number of bits stored in the original circuits.

```
"Hadamard":
(a_0, a_1) \mapsto (a_0 + a_1, a_0 - a_1).(a_0, a_1, a_2, a_3) \mapsto(a_0 + a_1, a_0 - a_1, a_2 + a_3, a_2 - a_3).Same for qubit 1:
(a_0, a_1, a_2, a_3) \mapsto(a_0 + a_2, a_1 + a_3, a_0 - a_2, a_1 - a_3).Qubit 0 and then qubit 1:
(a_0, a_1, a_2, a_3) \mapsto(a_0+ a_1, a_0-a_1, a_2+a_3, a_2-a_3) \mapsto(a_0 + a_1 + a_2 + a_3, a_0 - a_1 + a_2 - a_3,
```
 $a_0 + a_1 - a_2 - a_3$ ,  $a_0 - a_1 - a_2 + a_3$ ).

Many useful techniques to compress into fewer qubits, but often these lose time. Many subtle tradeoffs.

Crude "poly-time" analyses don't care about this, but serious cryptanalysis is much more precise.

- : Number of qubits er of bit operations al *p*, *p*<sup>−1</sup> circuits.
	- I be much larger nber of bits stored iginal circuits.
	- seful techniques ress into fewer qubits, n these lose time. Ibtle tradeoffs.
	- poly-time" analyses re about this,
	- bus cryptanalysis
	- more precise.

## Fast quantum operations, part 2

"Hadamard":  $(a_0, a_1) \mapsto (a_0 + a_1, a_0 - a_1).$  $(a_0, a_1, a_2, a_3) \mapsto$  $(a_0 + a_1, a_0 - a_1, a_2 + a_3, a_2 - a_3).$ Same for qubit 1:  $(a_0, a_1, a_2, a_3) \mapsto$  $(a_0 + a_2, a_1 + a_3, a_0 - a_2, a_1 - a_3).$ Qubit 0 and then qubit 1:  $(a_0, a_1, a_2, a_3) \mapsto$  $(a_0+ a_1, a_0-a_1, a_2+a_3, a_2-a_3) \mapsto$  $(a_0 + a_1 + a_2 + a_3, a_0 - a_1 + a_2 - a_3,$  $a_0 + a_1 - a_2 - a_3$ ,  $a_0 - a_1 - a_2 + a_3$ ).

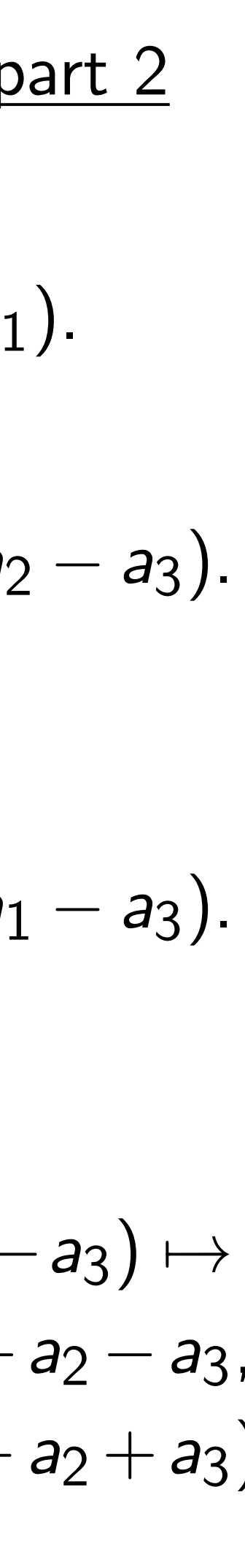

Repeat *i* (1*;* 0*;* 0*; : : : ;* 0) 7→ (1*;* 1*;* 1*; : : : ;* 1).  $Measuri$ always p  $Measuri$ can prod  $Pr$ [*outpu*  of qubits perations

circuits.

**Larger** 

ts stored

uits.

iques

ewer qubits,

se time.

offs.

analyses

his,

nalysis

ise.

Fast quantum operations, part 2 "Hadamard":  $(a_0, a_1) \mapsto (a_0 + a_1, a_0 - a_1).$  $(a_0, a_1, a_2, a_3) \mapsto$  $(a_0 + a_1, a_0 - a_1, a_2 + a_3, a_2 - a_3).$ Same for qubit 1:  $(a_0, a_1, a_2, a_3) \mapsto$  $(a_0 + a_2, a_1 + a_3, a_0 - a_2, a_1 - a_3).$ Qubit 0 and then qubit 1:  $(a_0, a_1, a_2, a_3) \mapsto$  $(a_0+ a_1, a_0-a_1, a_2+a_3, a_2-a_3) \mapsto$  $(a_0 + a_1 + a_2 + a_3, a_0 - a_1 + a_2 - a_3,$  $a_0 + a_1 - a_2 - a_3$ ,  $a_0 - a_1 - a_2 + a_3$ ).

# Repeat *n* times: e.  $(1, 0, 0, \ldots, 0) \mapsto$ Measuring  $(1, 0, 0)$ always produces 0. Measuring  $(1, 1, 1)$ can produce any c  $Pr[$ output  $= q$  $] =$

Warning: Number of qubits  $\mathbf S$ 

ts,

Fast quantum operations, part 2 "Hadamard":  $(a_0, a_1) \mapsto (a_0 + a_1, a_0 - a_1).$  $(a_0, a_1, a_2, a_3) \mapsto$  $(a_0 + a_1, a_0 - a_1, a_2 + a_3, a_2 - a_3).$ Same for qubit 1:  $(a_0, a_1, a_2, a_3) \mapsto$  $(a_0 + a_2, a_1 + a_3, a_0 - a_2, a_1 - a_3).$ Qubit 0 and then qubit 1:  $(a_0, a_1, a_2, a_3) \mapsto$  $(a_0+ a_1, a_0-a_1, a_2+a_3, a_2-a_3) \mapsto$  $(a_0 + a_1 + a_2 + a_3, a_0 - a_1 + a_2 - a_3,$  $a_0 + a_1 - a_2 - a_3$ ,  $a_0 - a_1 - a_2 + a_3$ ).

# Repeat *n* times: e.g.,  $(1, 0, 0, \ldots, 0) \mapsto (1, 1, 1, \ldots)$

- Measuring (1*;* 0*;* 0*; : : : ;* 0) always produces 0.
- Measuring  $(1, 1, 1, \ldots, 1)$ can produce any output:  $Pr[output = q] = 1/2^n$ .

Fast quantum operations, part 2

"Hadamard":  $(a_0, a_1) \mapsto (a_0 + a_1, a_0 - a_1).$  $(a_0, a_1, a_2, a_3) \mapsto$  $(a_0 + a_1, a_0 - a_1, a_2 + a_3, a_2 - a_3).$ Same for qubit 1:  $(a_0, a_1, a_2, a_3) \mapsto$  $(a_0 + a_2, a_1 + a_3, a_0 - a_2, a_1 - a_3).$ Qubit 0 and then qubit 1:  $(a_0, a_1, a_2, a_3) \mapsto$  $(a_0+ a_1, a_0-a_1, a_2+a_3, a_2-a_3) \mapsto$  $(a_0 + a_1 + a_2 + a_3, a_0 - a_1 + a_2 - a_3,$  $a_0 + a_1 - a_2 - a_3$ ,  $a_0 - a_1 - a_2 + a_3$ ).

Repeat *n* times: e.g.,  $(1, 0, 0, \ldots, 0) \mapsto (1, 1, 1, \ldots, 1).$ Measuring (1*;* 0*;* 0*; : : : ;* 0) always produces 0. Measuring  $(1, 1, 1, \ldots, 1)$ can produce any output:  $Pr[output = q] = 1/2^n$ .

Fast quantum operations, part 2

"Hadamard":  $(a_0, a_1) \mapsto (a_0 + a_1, a_0 - a_1).$  $(a_0, a_1, a_2, a_3) \mapsto$  $(a_0 + a_1, a_0 - a_1, a_2 + a_3, a_2 - a_3).$ Same for qubit 1:  $(a_0, a_1, a_2, a_3) \mapsto$  $(a_0 + a_2, a_1 + a_3, a_0 - a_2, a_1 - a_3).$ Qubit 0 and then qubit 1:  $(a_0, a_1, a_2, a_3) \mapsto$  $(a_0+ a_1, a_0-a_1, a_2+a_3, a_2-a_3) \mapsto$  $(a_0 + a_1 + a_2 + a_3, a_0 - a_1 + a_2 - a_3,$  $a_0 + a_1 - a_2 - a_3$ ,  $a_0 - a_1 - a_2 + a_3$ ).

Repeat *n* times: e.g.,  $(1, 0, 0, \ldots, 0) \mapsto (1, 1, 1, \ldots, 1).$ Measuring (1*;* 0*;* 0*; : : : ;* 0) always produces 0. Measuring  $(1, 1, 1, \ldots, 1)$ can produce any output:  $Pr[output = q] = 1/2^n$ Aside from "normalization" (irrelevant to measurement), have Hadamard  $=$  Hadamard $^{-1}$ , so easily work backwards from "uniform superposition" (1*;* 1*;* 1*; : : : ;* 1) to "pure state"  $(1, 0, 0, \ldots, 0).$ 

- 
- 
- 
- 
- .
- 
- 
- 
- 
- -

 $intum$  operations, part  $2$  $ard"$ :  $\mapsto$   $(a_0 + a_1, a_0 - a_1).$ (*a*0*; a*1*; a*2*; a*3) 7→ + *a*1*; a*<sup>0</sup> − *a*1*; a*<sup>2</sup> + *a*3*; a*<sup>2</sup> − *a*3). r qubit 1: (*a*0*; a*1*; a*2*; a*3) 7→ + *a*2*; a*<sup>1</sup> + *a*3*; a*<sup>0</sup> − *a*2*; a*<sup>1</sup> − *a*3). and then qubit  $1$ : (*a*0*; a*1*; a*2*; a*3) 7→  $a_0 - a_1$ ,  $a_2 + a_3$ ,  $a_2 - a_3$ )  $\mapsto$  $+ a_2 + a_3$ ,  $a_0 - a_1 + a_2 - a_3$ ,  $- a_2 - a_3$ ,  $a_0 - a_1 - a_2 + a_3$ ).

Repeat *n* times: e.g.,  $(1, 0, 0, \ldots, 0) \mapsto (1, 1, 1, \ldots, 1).$ Measuring (1*;* 0*;* 0*; : : : ;* 0) always produces 0. Measuring  $(1, 1, 1, \ldots, 1)$ can produce any output:  $Pr[output = q] = 1/2^n$ . Aside from "normalization" (irrelevant to measurement), have Hadamard  $=$  Hadamard $^{-1}$ , so easily work backwards from "uniform superposition" (1*;* 1*;* 1*; : : : ;* 1) to "pure state"  $(1, 0, 0, \ldots, 0).$ 

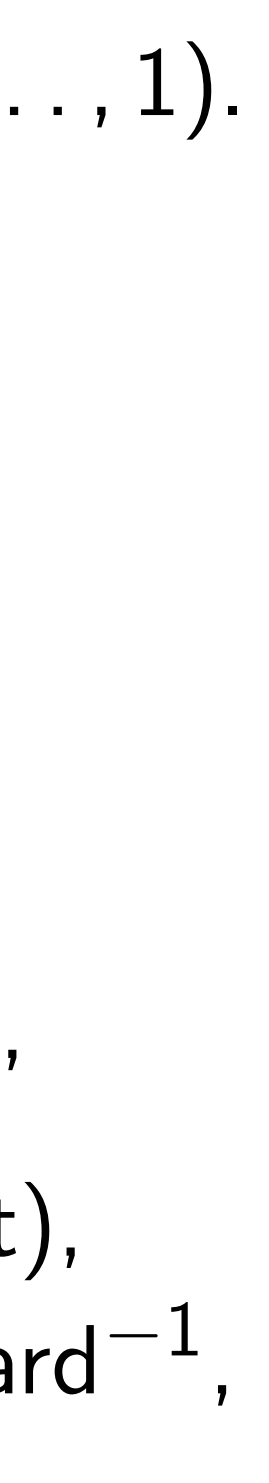

# Simon's

Assume:  $satisfies$ *for every* Can we given a fast contract contract contract contract contract and *given* a factor  $f(x)$ 

### rations, part  $2$

+ *a*1*; a*<sup>0</sup> − *a*1).

+ *a*3*; a*<sup>0</sup> − *a*2*; a*<sup>1</sup> − *a*3). qubit 1:

− *a*1*; a*<sup>2</sup> + *a*3*; a*<sup>2</sup> − *a*3).

$$
(a_1+a_3, a_2-a_3) \mapsto
$$
  
\n
$$
a_0-a_1+a_2-a_3,
$$
  
\n
$$
a_0-a_1-a_2+a_3).
$$

Repeat *n* times: e.g.,  $(1, 0, 0, \ldots, 0) \mapsto (1, 1, 1, \ldots, 1).$ Measuring (1*;* 0*;* 0*; : : : ;* 0) always produces 0. Measuring  $(1, 1, 1, \ldots, 1)$ can produce any output:  $Pr[output = q] = 1/2^n$ . Aside from "normalization" (irrelevant to measurement), have Hadamard  $=$  Hadamard $^{-1}$ , so easily work backwards

from "uniform superposition" (1*;* 1*;* 1*; : : : ;* 1) to "pure state" (1*;* 0*;* 0*; : : : ;* 0).

## Simon's algorithm

# Assume: nonzero satisfies  $f(x) = f(x)$ for every  $x \in \{0, 1\}$ Can we find this p given a fast circuit

 $\operatorname{art} 2$ 

− *a*1).

 $- a_3$ ).

 $- a_3$ ).

 $a_3$ )  $\mapsto$ +*a*<sup>2</sup> −*a*3, −*a*<sup>2</sup> +*a*3).

## Assume: nonzero  $s \in \{0, 1\}$ satisfies  $f(x) = f(x \oplus s)$ for every  $x \in \{0, 1\}^n$ . Can we find this period *s*, given a fast circuit for *f* ?

Repeat *n* times: e.g.,  $(1, 0, 0, \ldots, 0) \mapsto (1, 1, 1, \ldots, 1).$ Measuring (1*;* 0*;* 0*; : : : ;* 0) always produces 0. Measuring  $(1, 1, 1, \ldots, 1)$ can produce any output:  $Pr[output = q] = 1/2^n$ . Aside from "normalization" (irrelevant to measurement), have Hadamard  $=$  Hadamard $^{-1}$ , so easily work backwards from "uniform superposition" (1*;* 1*;* 1*; : : : ;* 1) to "pure state" (1*;* 0*;* 0*; : : : ;* 0).

### Simon's algorithm

Repeat *n* times: e.g.,  $(1, 0, 0, \ldots, 0) \mapsto (1, 1, 1, \ldots, 1).$ 

Measuring (1*;* 0*;* 0*; : : : ;* 0) always produces 0.

Measuring  $(1, 1, 1, \ldots, 1)$ can produce any output:  $Pr[output = q] = 1/2^n$ .

Aside from "normalization" (irrelevant to measurement), have Hadamard  $=$  Hadamard $^{-1}$ , so easily work backwards from "uniform superposition" (1*;* 1*;* 1*; : : : ;* 1) to "pure state" (1*;* 0*;* 0*; : : : ;* 0).

Simon's algorithm

Assume: nonzero *s* ∈ {0*;* 1} *n* satisfies  $f(x) = f(x \oplus s)$ for every  $x \in \{0, 1\}^n$ Can we find this period *s*, given a fast circuit for *f* ?

.

Repeat *n* times: e.g.,  $(1, 0, 0, \ldots, 0) \mapsto (1, 1, 1, \ldots, 1).$ 

Measuring (1*;* 0*;* 0*; : : : ;* 0) always produces 0.

Measuring  $(1, 1, 1, \ldots, 1)$ can produce any output:  $Pr[output = q] = 1/2^n$ .

Aside from "normalization" (irrelevant to measurement), have Hadamard  $=$  Hadamard $^{-1}$ , so easily work backwards from "uniform superposition" (1*;* 1*;* 1*; : : : ;* 1) to "pure state"  $(1, 0, 0, \ldots, 0).$ 

if *f* has many periods. Assume:  $\{periods\} = \{0, s\}.$ 

Simon's algorithm

Assume: nonzero *s* ∈ {0*;* 1} *n* satisfies  $f(x) = f(x \oplus s)$ for every  $x \in \{0, 1\}^n$ Can we find this period *s*, given a fast circuit for *f* ?

- . We don't have enough data
	-
	-

Repeat *n* times: e.g.,  $(1, 0, 0, \ldots, 0) \mapsto (1, 1, 1, \ldots, 1).$ 

Measuring (1*;* 0*;* 0*; : : : ;* 0) always produces 0.

Measuring  $(1, 1, 1, \ldots, 1)$ can produce any output:  $Pr[output = q] = 1/2^n$ .

Assume: nonzero *s* ∈ {0*;* 1} *n* satisfies  $f(x) = f(x \oplus s)$ for every  $x \in \{0, 1\}^n$ Can we find this period *s*, given a fast circuit for *f* ? We don't have enough data if *f* has many periods. Assume:  $\{periods\} = \{0, s\}.$ 

Aside from "normalization" (irrelevant to measurement), have Hadamard  $=$  Hadamard $^{-1}$ , so easily work backwards from "uniform superposition" (1*;* 1*;* 1*; : : : ;* 1) to "pure state" (1*;* 0*;* 0*; : : : ;* 0).

Traditional solution: Compute *f* for many inputs, sort, analyze collisions. Success probability is very low until #inputs approaches 2<sup>n/2</sup>.

Simon's algorithm

- .
- 
- 
- 
- 
- 
- 
- 
- 

n times: e.g.,  $(1, 1, 1, \ldots, 1)$ .

Measuring (1*;* 0*;* 0*; : : : ;* 0) roduces 0.

Measuring (1*;* 1*;* 1*; : : : ;* 1) luce any output:  $\mathfrak{p}[\mathfrak{p}]=1/2^n$ .

om "normalization" nt to measurement),  ${\sf damard} = {\sf Hadamard}^{-1}$  , work backwards niform superposition" .., 1) to "pure state" (1*;* 0*;* 0*; : : : ;* 0).

Simon's algorithm

Traditional solution: Compute *f* for many inputs, sort, analyze collisions. Success probability is very low until #inputs approaches 2<sup>n/2</sup>.

# Simon's far fewer if *n* is la reversibi

Assume: nonzero *s* ∈ {0*;* 1} *n* satisfies  $f(x) = f(x \oplus s)$ for every  $x \in \{0, 1\}^n$ . Can we find this period *s*, given a fast circuit for *f* ?

We don't have enough data if *f* has many periods. Assume: {periods} = {0*; s*}.

.g., (1*;* 0*;* 0*; : : : ;* 0) 7→ (1*;* 1*;* 1*; : : : ;* 1). Measuring (1*;* 0*;* 0*; : : : ;* 0) always produces 0.

**b**. . . . , 1)

utput:  $1/2^n$ .

alization" surement),  $H$ adamard $^{-1}$ , kwards erposition" "pure state"

Simon's algorithm

We don't have enough data if *f* has many periods. Assume:  $\{periods\} = \{0, s\}.$ 

Traditional solution: Compute *f* for many inputs, sort, analyze collisions. Success probability is very low until #inputs approaches 2<sup>n/2</sup>.

# Simon's algorithm far fewer qubit op if *n* is large and reversibility overhead

Assume: nonzero *s* ∈ {0*;* 1} *n* satisfies  $f(x) = f(x \oplus s)$ for every  $x \in \{0, 1\}^n$ . Can we find this period *s*, given a fast circuit for *f* ?

(1*;* 0*;* 0*; : : : ;* 0) 7→ (1*;* 1*;* 1*; : : : ;* 1).

 $\mathsf{d}^{-1}$ 

(irrelevant to measurement), controller internet), in the controller measurement (internet), in the controller measurement (internet),  $\mathbf{r}$ 

 $\mathbf{v}$ 

Traditional solution: Compute *f* for many inputs, sort, analyze collisions. Success probability is very low until #inputs approaches 2<sup>n/2</sup>.

(1*;* 1*;* 1*; : : : ;* 1) to "pure state"

 ${\mathsf d}^{-1}$ 

### Simon's algorithm

Assume: nonzero *s* ∈ {0*;* 1} *n* satisfies  $f(x) = f(x \oplus s)$ for every  $x \in \{0, 1\}^n$ . Can we find this period *s*, given a fast circuit for *f* ?

We don't have enough data if *f* has many periods. Assume:  $\{periods\} = \{0, s\}.$ 

## Simon's algorithm uses far fewer qubit operations if *n* is large and

reversibility overhead is low.

## Simon's algorithm

We don't have enough data if *f* has many periods. Assume:  $\{periods\} = \{0, s\}.$ 

Assume: nonzero *s* ∈ {0*;* 1} *n* satisfies  $f(x) = f(x \oplus s)$ for every  $x \in \{0, 1\}^n$ . Can we find this period *s*, given a fast circuit for *f* ?

Traditional solution: Compute *f* for many inputs, sort, analyze collisions. Success probability is very low until #inputs approaches 2<sup>n/2</sup>. Simon's algorithm uses far fewer qubit operations if *n* is large and reversibility overhead is low.

## Simon's algorithm

We don't have enough data if *f* has many periods. Assume:  $\{periods\} = \{0, s\}.$ 

Assume: nonzero *s* ∈ {0*;* 1} *n* satisfies  $f(x) = f(x \oplus s)$ for every  $x \in \{0, 1\}^n$ . Can we find this period *s*, given a fast circuit for *f* ?

Traditional solution: Compute *f* for many inputs, sort, analyze collisions. Success probability is very low until #inputs approaches 2<sup>n/2</sup>.

Prepare  $n + m + z$  qubits in pure zero state: vector (1*;* 0*;* 0*; : : :*).

Simon's algorithm uses far fewer qubit operations if *n* is large and reversibility overhead is low.

## Say *f* maps *n* bits to *m* bits using

*z* "ancilla" bits for reversibility.

## Simon's algorithm

We don't have enough data if *f* has many periods. Assume:  $\{periods\} = \{0, s\}.$ 

Assume: nonzero *s* ∈ {0*;* 1} *n* satisfies  $f(x) = f(x \oplus s)$ for every  $x \in \{0, 1\}^n$ . Can we find this period *s*, given a fast circuit for *f* ?

Traditional solution: Compute *f* for many inputs, sort, analyze collisions. Success probability is very low until #inputs approaches 2<sup>n/2</sup>. Simon's algorithm uses far fewer qubit operations if *n* is large and reversibility overhead is low. Say *f* maps *n* bits to *m* bits using *z* "ancilla" bits for reversibility. Prepare  $n + m + z$  qubits in pure zero state: vector (1*;* 0*;* 0*; : : :*). Use *n*-fold Hadamard to move first *n* qubits into uniform superposition: (1*;* 1*;* 1*; : : : ;* 1*;* 0*;* 0*; : : :*) with 2<sup>n</sup> entries 1, others 0.

- 
- 
- 
- 
- 
- 
- 
- 
- 
- 
- 

## algorithm

nonzero  $s \in \{0,1\}^n$  $f(x) = f(x \oplus s)$  $x \in \{0, 1\}^n$ . find this period *s*, fast circuit for *f*?

> t have enough data many periods.

 ${periods} = {0, s}.$ 

nal solution:

e *f* for many inputs, alyze collisions.

probability is very low nputs approaches 2<sup>n/2</sup>.

Simon's algorithm uses far fewer qubit operations if *n* is large and reversibility overhead is low. Say *f* maps *n* bits to *m* bits using *z* "ancilla" bits for reversibility. Prepare  $n + m + z$  qubits in pure zero state: vector (1*;* 0*;* 0*; : : :*). Use *n*-fold Hadamard to move first *n* qubits into uniform superposition:

 $(1, 1, 1, \ldots, 1, 0, 0, \ldots)$ with 2<sup>n</sup> entries 1, others 0.

Apply fa for rever 1 in pos moves to Note syr 1 at  $(q,$ 1 at (*q*)

 $s \in \{0,1\}^n$  $\overline{\mathbf{x} \oplus \mathbf{s}}$ **}** *n* . eriod *s*, for *f* ? ough data ods.  $\} = \{0, s\}.$ n: Compute *f* for many inputs, ions.

, is very low oaches 2<sup>n/2</sup>.

Prepare  $n + m + z$  qubits in pure zero state: vector (1*;* 0*;* 0*; : : :*).

Use *n*-fold Hadamard to move first *n* qubits into uniform superposition:  $(1, 1, 1, \ldots, 1, 0, 0, \ldots)$ with 2<sup>n</sup> entries 1, others 0.

# Apply fast vector for reversible f com 1 in position (*q;* 0*;* 0) moves to position Note symmetry be

1 at  $(q, f(q), 0)$  and

1 at  $(q \oplus s, f(q))$ , 0

Simon's algorithm uses far fewer qubit operations if *n* is large and reversibility overhead is low.

Say *f* maps *n* bits to *m* bits using *z* "ancilla" bits for reversibility.

Simon's algorithm uses far fewer qubit operations if *n* is large and reversibility overhead is low. Say *f* maps *n* bits to *m* bits using *z* "ancilla" bits for reversibility. Prepare  $n + m + z$  qubits in pure zero state: vector (1*;* 0*;* 0*; : : :*). Use *n*-fold Hadamard to move first *n* qubits into uniform superposition:  $(1, 1, 1, \ldots, 1, 0, 0, \ldots)$ with 2<sup>n</sup> entries 1, others 0.

Apply fast vector permutation for reversible *f* computation: 1 in position (*q;* 0*;* 0) moves to position  $(q, f(q))$ , 0 Note symmetry between 1 at (*q; f* (*q*)*;* 0) and 1 at  $(q \oplus s, f(q), 0)$ .

 $\mathcal{S}(\mathcal{S})$  $\frac{1}{2}$  $\sqrt{2}$ 

Assume: {periods} = {0*; s*}.

Prepare  $n + m + z$  qubits in pure zero state: vector (1*;* 0*;* 0*; : : :*).

Use *n*-fold Hadamard to move first *n* qubits into uniform superposition:  $(1, 1, 1, \ldots, 1, 0, 0, \ldots)$ with 2<sup>n</sup> entries 1, others 0.

Say *f* maps *n* bits to *m* bits using *z* "ancilla" bits for reversibility.

Apply fast vector permutation for reversible *f* computation: 1 in position (*q;* 0*;* 0) moves to position  $(q, f(q), 0)$ .

Note symmetry between 1 at (*q; f* (*q*)*;* 0) and 1 at  $(q \oplus s, f(q), 0)$ .

- 
- 
- 
- 

Prepare  $n + m + z$  qubits in pure zero state: vector (1*;* 0*;* 0*; : : :*).

Use *n*-fold Hadamard to move first *n* qubits into uniform superposition:  $(1, 1, 1, \ldots, 1, 0, 0, \ldots)$ with 2<sup>n</sup> entries 1, others 0.

Say *f* maps *n* bits to *m* bits using *z* "ancilla" bits for reversibility.

Apply fast vector permutation for reversible *f* computation: 1 in position (*q;* 0*;* 0) moves to position  $(q, f(q), 0)$ .

Note symmetry between 1 at (*q; f* (*q*)*;* 0) and 1 at  $(q \oplus s, f(q), 0)$ .

Apply *n*-fold Hadamard.

- 
- 
- 
- 
- 
- 

Prepare  $n + m + z$  qubits in pure zero state: vector (1*;* 0*;* 0*; : : :*).

Use *n*-fold Hadamard to move first *n* qubits into uniform superposition:  $(1, 1, 1, \ldots, 1, 0, 0, \ldots)$ with 2<sup>n</sup> entries 1, others 0.

Say *f* maps *n* bits to *m* bits using *z* "ancilla" bits for reversibility.

Apply fast vector permutation for reversible *f* computation: 1 in position (*q;* 0*;* 0) moves to position  $(q, f(q), 0)$ .

Note symmetry between 1 at (*q; f* (*q*)*;* 0) and 1 at  $(q \oplus s, f(q), 0)$ .

Apply *n*-fold Hadamard.

- 
- 
- 
- 
- 
- 
- 
- 

Prepare  $n + m + z$  qubits in pure zero state: vector (1*;* 0*;* 0*; : : :*).

Use *n*-fold Hadamard to move first *n* qubits into uniform superposition:  $(1, 1, 1, \ldots, 1, 0, 0, \ldots)$ with 2<sup>n</sup> entries 1, others 0.

Say *f* maps *n* bits to *m* bits using *z* "ancilla" bits for reversibility.

> Repeat  $n + 10$  times. Use Gaussian elimination to (probably) find *s*.

- 
- 
- 
- 
- 
- 
- 
- 
- 
- 
- 

Apply fast vector permutation for reversible *f* computation: 1 in position (*q;* 0*;* 0) moves to position  $(q, f(q), 0)$ . Note symmetry between 1 at (*q; f* (*q*)*;* 0) and

1 at  $(q \oplus s, f(q), 0)$ .

Apply *n*-fold Hadamard.

- algorithm uses r qubit operations rge and
- lity overhead is low.
- aps *n* bits to *m* bits using  $a''$  bits for reversibility.
- $n + m + z$  qubits
- zero state:
- vector (1*;* 0*;* 0*; : : :*).
- Id Hadamard first *n* qubits form superposition: (1*;* 1*;* 1*; : : : ;* 1*;* 0*;* 0*; : : :*)
- entries 1, others 0.

Note symmetry between 1 at (*q; f* (*q*)*;* 0) and 1 at  $(q \oplus s, f(q), 0)$ .

Repeat  $n + 10$  times. Use Gaussian elimination to (probably) find *s*.

Example  $f(0) = 4$  $f(1) = 7$  $f(2) = 2$  $f(3) = 3$  $f(4) = 7.$  $f(5) = 4$  $f(6) = 3$  $f(7) = 2.$ 

Apply *n*-fold Hadamard.

uses erations

ead is low.

to *m* bits using *r* reversibility.

*r* qubits

ard bits Apply fast vector permutation for reversible *f* computation: 1 in position (*q;* 0*;* 0) moves to position  $(q, f(q), 0)$ .

vector (1*;* 0*;* 0*; : : :*).

position:

Note symmetry between 1 at (*q; f* (*q*)*;* 0) and 1 at  $(q \oplus s, f(q), 0)$ .

(1*;* 1*;* 1*; : : : ;* 1*;* 0*;* 0*; : : :*)

others 0.

Repeat  $n + 10$  times. Use Gaussian elimination to (probably) find *s*.

### Example, 3 bits to

 $f(0) = 4.$  $f(1) = 7$ .  $f(2) = 2.$  $f(3) = 3.$  $f(4) = 7$ .  $f(5) = 4.$  $f(6) = 3.$  $f(7) = 2.$ 

Apply *n*-fold Hadamard.

is *using ity.* 

Apply fast vector permutation for reversible *f* computation: 1 in position (*q;* 0*;* 0) moves to position  $(q, f(q), 0)$ . Note symmetry between 1 at (*q; f* (*q*)*;* 0) and 1 at  $(q \oplus s, f(q), 0)$ . Apply *n*-fold Hadamard. Measure. By symmetry, output is orthogonal to *s*. Repeat  $n + 10$  times. Use Gaussian elimination to (probably) find *s*.

 $f(0) = 4.$  $f(1) = 7$ .  $f(2)=2.$  $f(3) = 3.$  $f(4) = 7$ .  $f(5) = 4.$  $f(6) = 3.$ 

### Example, 3 bits to 3 bits:

- 
- 
- 
- 
- 
- 
- 
- 
- 
- $f(7) = 2.$

Note symmetry between 1 at (*q; f* (*q*)*;* 0) and 1 at  $(q \oplus s, f(q), 0)$ .

Repeat  $n + 10$  times. Use Gaussian elimination to (probably) find *s*.

Example, 3 bits to 3 bits:

Apply *n*-fold Hadamard.

$$
f(0) = 4.
$$
  
\n
$$
f(1) = 7.
$$
  
\n
$$
f(2) = 2.
$$
  
\n
$$
f(3) = 3.
$$
  
\n
$$
f(4) = 7.
$$
  
\n
$$
f(5) = 4.
$$
  
\n
$$
f(6) = 3.
$$
  
\n
$$
f(7) = 2.
$$

Note symmetry between 1 at (*q; f* (*q*)*;* 0) and 1 at  $(q \oplus s, f(q), 0)$ .

Repeat  $n + 10$  times. Use Gaussian elimination to (probably) find *s*.

Example, 3 bits to 3 bits:

Apply *n*-fold Hadamard.

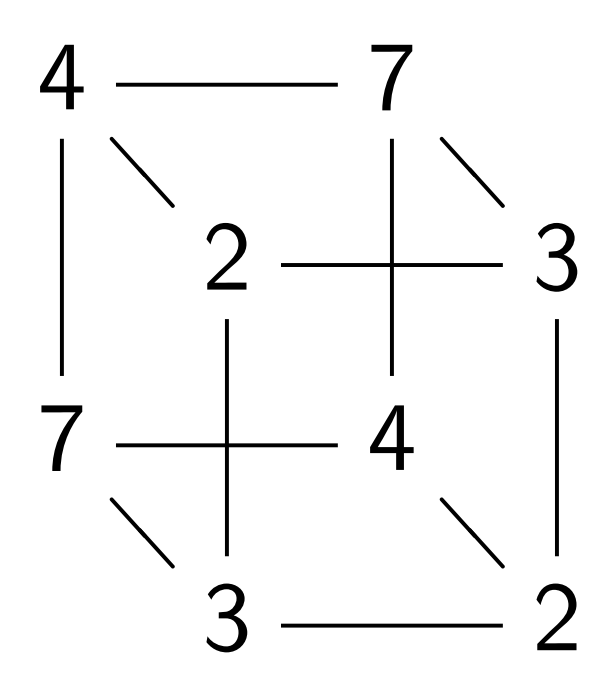

$$
f(0) = 4.
$$
  
\n
$$
f(1) = 7.
$$
  
\n
$$
f(2) = 2.
$$
  
\n
$$
f(3) = 3.
$$
  
\n
$$
f(4) = 7.
$$
  
\n
$$
f(5) = 4.
$$
  
\n
$$
f(6) = 3.
$$
  
\n
$$
f(7) = 2.
$$

Note symmetry between 1 at (*q; f* (*q*)*;* 0) and 1 at  $(q \oplus s, f(q), 0)$ .

Repeat  $n + 10$  times. Use Gaussian elimination to (probably) find *s*.

Example, 3 bits to 3 bits:

Apply *n*-fold Hadamard.

Measure. By symmetry, output is orthogonal to *s*.

Complete table shows that  $f(x) = f(x \oplus 5)$  for all *x*.

Let's watch Simon's algorithm for *f*, using 6 qubits.

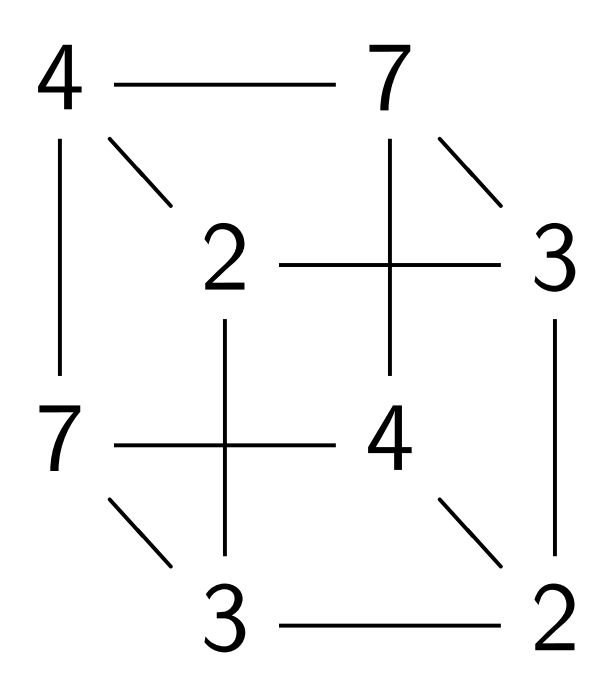

$$
f(0) = 4.
$$
  
\n
$$
f(1) = 7.
$$
  
\n
$$
f(2) = 2.
$$
  
\n
$$
f(3) = 3.
$$
  
\n
$$
f(4) = 7.
$$
  
\n
$$
f(5) = 4.
$$
  
\n
$$
f(6) = 3.
$$
  
\n
$$
f(7) = 2.
$$
- st vector permutation sible *f* computation: ition  $(q,0,0)$  $p$  position  $(q, f(q), 0)$ .
- nmetry between  $f(q)$ , 0) and  $\exists$  *s*,  $f(q)$ , 0).
- Apply *n*-fold Hadamard.
- . By symmetry, s orthogonal to *s*.
- $n+10$  times. ssian elimination ably) find *s*.

Complete table shows that  $f(x) = f(x \oplus 5)$  for all *x*.

Let's watch Simon's algorithm for *f*, using 6 qubits.

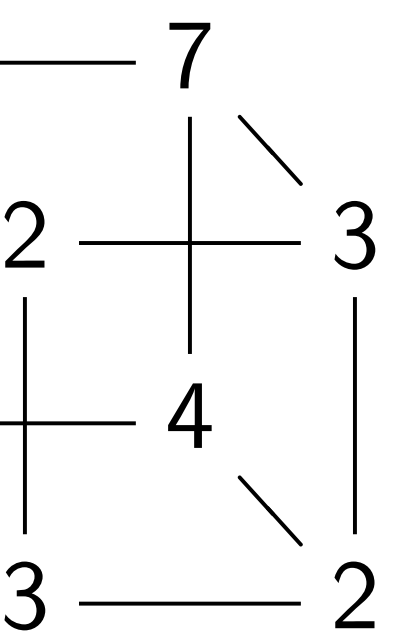

Step 1. *;* 0*;* 0*;* 0*;* 0*;* 0*;* 0*;* 0*; ;* 0*;* 0*;* 0*;* 0*;* 0*;* 0*;* 0*; ;* 0*;* 0*;* 0*;* 0*;* 0*;* 0*;* 0*; ;* 0*;* 0*;* 0*;* 0*;* 0*;* 0*;* 0*; ;* 0*;* 0*;* 0*;* 0*;* 0*;* 0*;* 0*; ;* 0*;* 0*;* 0*;* 0*;* 0*;* 0*;* 0*; ;* 0*;* 0*;* 0*;* 0*;* 0*;* 0*;* 0*; ;* 0*;* 0*;* 0*;* 0*;* 0*;* 0*;* 0*:*

$$
f(0) = 4.
$$
  
\n
$$
f(1) = 7.
$$
  
\n
$$
f(2) = 2.
$$
  
\n
$$
f(3) = 3.
$$
  
\n
$$
f(4) = 7.
$$
  
\n
$$
f(5) = 4.
$$
  
\n
$$
f(6) = 3.
$$
  
\n
$$
f(7) = 2.
$$
  
\n
$$
f(7) = 2.
$$

permutation mputation:

*i*, 0)  $(q, f(q), 0).$ 

etween

1<br> **1** 

1 at (*q* ⊕ *s; f* (*q*)*;* 0).

*mard.* 

metry,

nal to *s*.

 $\overline{\textsf{res}}$ .

ination

S.

Example, 3 bits to 3 bits:

 $f(0) = 4.$  $f(1) = 7.$ ❁  $\overline{\phantom{a}}$ 7 ❁  $\overline{\phantom{a}}$ 2  $-$  3 7 ❁  $\overline{\phantom{a}}$ 4 ❁  $\overline{\phantom{0}}$  $3 \frac{ }{ }2$  $f(2) = 2.$  $f(3) = 3.$  $f(4) = 7.$  $f(5) = 4.$  $f(6) = 3.$  $f(7) = 2.$ 

Complete table shows that  $f(x) = f(x \oplus 5)$  for all *x*.

Let's watch Simon's algorithm for *f* , using 6 qubits.

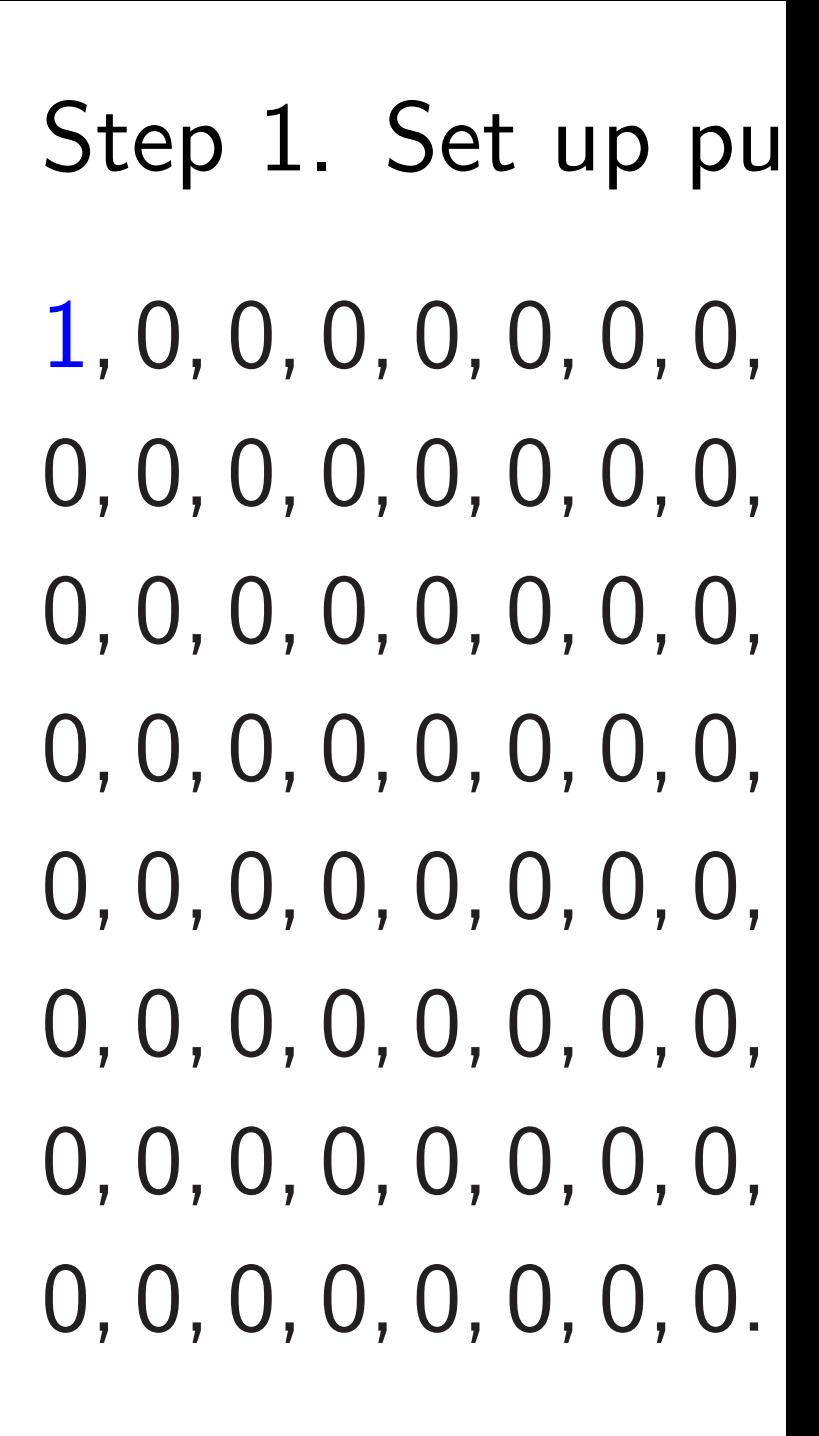

วท

for reversible *f* computation:

moves to position (*q; f* (*q*)*;* 0).

Example, 3 bits to 3 bits:

Complete table shows that  $f(x) = f(x \oplus 5)$  for all *x*.

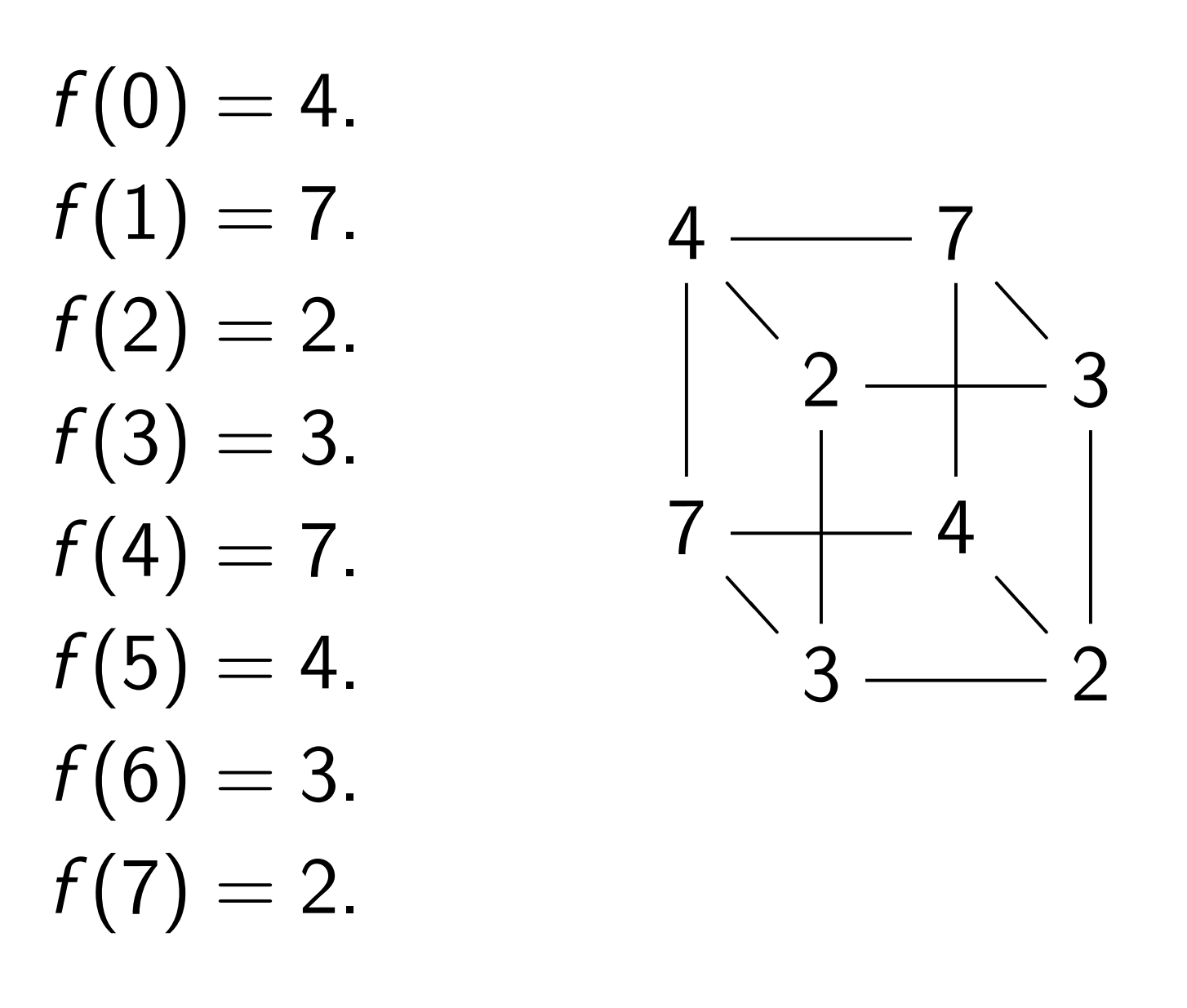

Let's watch Simon's algorithm for *f* , using 6 qubits.

- 
- 
- 
- 1*;* 0*;* 0*:*
- 
- 
- 
- 

## Step 1. Set up pure zero state

❁  $\overline{\phantom{a}}$ 

❁  $\overline{\phantom{a}}$ 

❁  $\overline{\phantom{0}}$ 

 $f(0) = 4.$  $f(1) = 7$ .  $f(2)=2.$  $f(3) = 3.$  $f(4) = 7$ .  $f(5) = 4.$  $f(6) = 3.$  $f(7) = 2.$ 

Example, 3 bits to 3 bits:

❁ ❁

7

2  $-$  3

7

4

Complete table shows that  $f(x) = f(x \oplus 5)$  for all *x*.

 $3 \frac{ }{ }2$ 

Let's watch Simon's algorithm for *f* , using 6 qubits.

Step 1. Set up pure zero state: *;* 0*;* 0*;* 0*;* 0*;* 0*;* 0*;* 0*; ;* 0*;* 0*;* 0*;* 0*;* 0*;* 0*;* 0*; ;* 0*;* 0*;* 0*;* 0*;* 0*;* 0*;* 0*; ;* 0*;* 0*;* 0*;* 0*;* 0*;* 0*;* 0*; ;* 0*;* 0*;* 0*;* 0*;* 0*;* 0*;* 0*; ;* 0*;* 0*;* 0*;* 0*;* 0*;* 0*;* 0*; ;* 0*;* 0*;* 0*;* 0*;* 0*;* 0*;* 0*; ;* 0*;* 0*;* 0*;* 0*;* 0*;* 0*;* 0*:*

- 
- 
- 
- 
- 
- 
- 
- 
- 

 $f(0) = 4.$  $f(1) = 7$ .  $f(2)=2.$  $f(3) = 3.$  $f(4) = 7$ .  $f(5) = 4.$  $f(6) = 3.$  $f(7) = 2.$ 

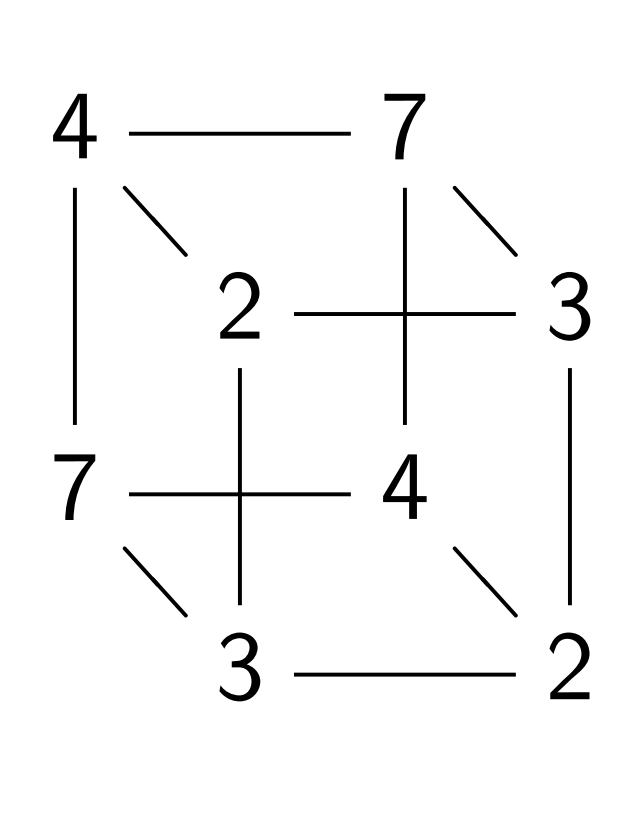

Complete table shows that  $f(x) = f(x \oplus 5)$  for all *x*.

Let's watch Simon's algorithm for *f* , using 6 qubits.

Step 2. Hadamard on qubit 0:

1*;* 1*;* 0*;* 0*;* 0*;* 0*;* 0*;* 0*;*

0*;* 0*;* 0*;* 0*;* 0*;* 0*;* 0*;* 0*;*

- 0*;* 0*;* 0*;* 0*;* 0*;* 0*;* 0*;* 0*;*
- 0*;* 0*;* 0*;* 0*;* 0*;* 0*;* 0*;* 0*;*
- 0*;* 0*;* 0*;* 0*;* 0*;* 0*;* 0*;* 0*;*
- 0*;* 0*;* 0*;* 0*;* 0*;* 0*;* 0*;* 0*;*
- 0*;* 0*;* 0*;* 0*;* 0*;* 0*;* 0*;* 0*;*
- 0*;* 0*;* 0*;* 0*;* 0*;* 0*;* 0*;* 0*:*

 $f(0) = 4.$  $f(1) = 7$ .  $f(2)=2.$  $f(3) = 3.$  $f(4) = 7$ .  $f(5) = 4.$  $f(6) = 3.$  $f(7) = 2.$ 

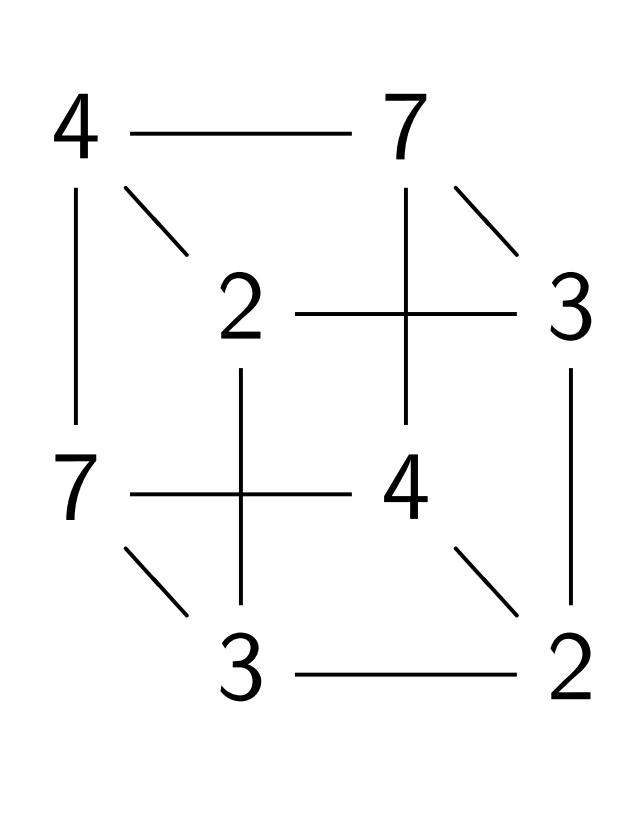

Complete table shows that  $f(x) = f(x \oplus 5)$  for all *x*.

Let's watch Simon's algorithm for *f* , using 6 qubits.

Step 3. Hadamard on qubit 1:

1*;* 1*;* 1*;* 1*;* 0*;* 0*;* 0*;* 0*;*

0*;* 0*;* 0*;* 0*;* 0*;* 0*;* 0*;* 0*;*

- 0*;* 0*;* 0*;* 0*;* 0*;* 0*;* 0*;* 0*;*
- 0*;* 0*;* 0*;* 0*;* 0*;* 0*;* 0*;* 0*;*
- 0*;* 0*;* 0*;* 0*;* 0*;* 0*;* 0*;* 0*;*
- 0*;* 0*;* 0*;* 0*;* 0*;* 0*;* 0*;* 0*;*
- 0*;* 0*;* 0*;* 0*;* 0*;* 0*;* 0*;* 0*;*
- 0*;* 0*;* 0*;* 0*;* 0*;* 0*;* 0*;* 0*:*

- 
- 

❁  $\overline{\phantom{a}}$ 

❁  $\overline{\phantom{a}}$ 

❁  $\overline{\phantom{0}}$ 

 $f(0) = 4.$  $f(1) = 7$ .  $f(2)=2.$  $f(3) = 3.$  $f(4) = 7$ .  $f(5) = 4.$  $f(6) = 3.$  $f(7) = 2.$ 

Example, 3 bits to 3 bits:

❁ ❁

7

2  $-$  3

7

4

 $3 \frac{ }{ }2$ 

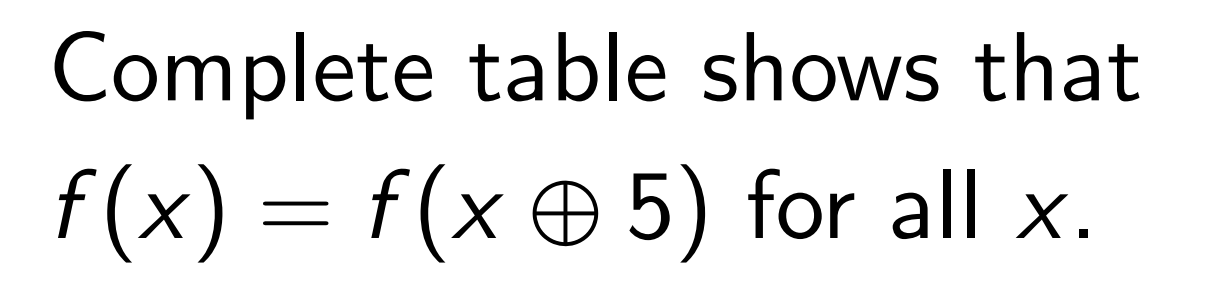

Let's watch Simon's algorithm for *f* , using 6 qubits.

Step 4. Hadamard on qubit 2:

1*;* 1*;* 1*;* 1*;* 1*;* 1*;* 1*;* 1*;*

0*;* 0*;* 0*;* 0*;* 0*;* 0*;* 0*;* 0*;*

0*;* 0*;* 0*;* 0*;* 0*;* 0*;* 0*;* 0*;*

0*;* 0*;* 0*;* 0*;* 0*;* 0*;* 0*;* 0*;*

0*;* 0*;* 0*;* 0*;* 0*;* 0*;* 0*;* 0*;*

0*;* 0*;* 0*;* 0*;* 0*;* 0*;* 0*;* 0*;*

0*;* 0*;* 0*;* 0*;* 0*;* 0*;* 0*;* 0*;*

0*;* 0*;* 0*;* 0*;* 0*;* 0*;* 0*;* 0*:*

- 
- 
- 
- 
- 

 $f(0) = 4.$  $f(1) = 7$ .  $f(2)=2.$  $f(3) = 3.$  $f(4) = 7$ .  $f(5) = 4.$  $f(6) = 3.$  $f(7) = 2.$ 

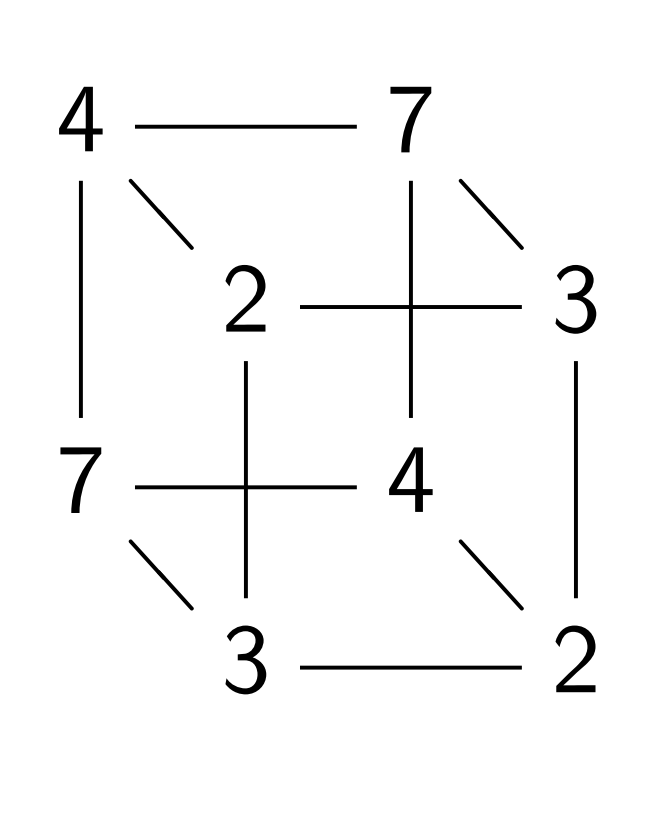

Complete table shows that  $f(x) = f(x \oplus 5)$  for all *x*.

Let's watch Simon's algorithm for *f* , using 6 qubits.

Step 5.  $(q, 0) \mapsto (q, f(q))$ : *;* 0*;* 0*;* 0*;* 0*;* 0*;* 0*;* 0*; ;* 0*;* 0*;* 0*;* 0*;* 0*;* 0*;* 0*; ;* 0*;* 1*;* 0*;* 0*;* 0*;* 0*;* 1*; ;* 0*;* 0*;* 1*;* 0*;* 0*;* 1*;* 0*; ;* 0*;* 0*;* 0*;* 0*;* 1*;* 0*;* 0*; ;* 0*;* 0*;* 0*;* 0*;* 0*;* 0*;* 0*; ;* 0*;* 0*;* 0*;* 0*;* 0*;* 0*;* 0*; ;* 1*;* 0*;* 0*;* 1*;* 0*;* 0*;* 0*:*

- 
- 
- 
- 
- 
- 
- 
- 

 $f(0) = 4.$  $f(1) = 7$ .  $f(2) = 2.$  $f(3) = 3.$  $f(4) = 7$ .  $f(5) = 4.$  $f(6) = 3.$  $f(7) = 2.$ 

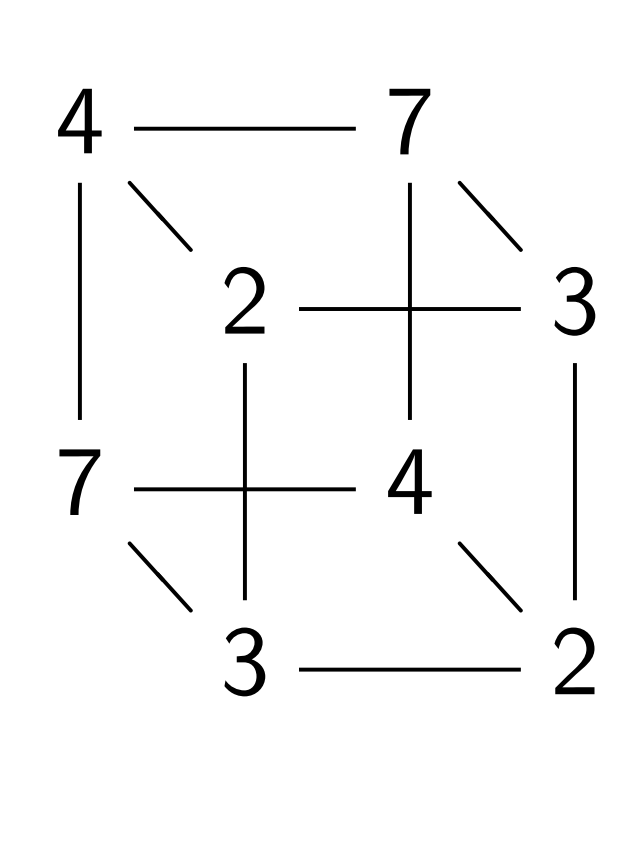

Complete table shows that  $f(x) = f(x \oplus 5)$  for all *x*.

Let's watch Simon's algorithm for *f* , using 6 qubits.

Step 6. Hadamard on qubit 0:

0*;* 0*;* 0*;* 0*;* 0*;* 0*;* 0*;* 0*;*

0*;* 0*;* 0*;* 0*;* 0*;* 0*;* 0*;* 0*;*

0*;* 0*;* 1*;* 1*;* 0*;* 0*;* 1*;* 1*;*

0*;* 0*;* 1*;* 1*;* 0*;* 0*;* 1*;* 1*;* 1*;* 1*;* 0*;* 0*;* 1*;* 1*;* 0*;* 0*;*

0*;* 0*;* 0*;* 0*;* 0*;* 0*;* 0*;* 0*;*

0*;* 0*;* 0*;* 0*;* 0*;* 0*;* 0*;* 0*;*

1*;* 1*;* 0*;* 0*;* 1*;* 1*;* 0*;* 0*:*

Notation:  $\overline{1} = -1$ .

- 
- 
- 
- 

 $f(0) = 4.$  $f(1) = 7$ .  $f(2) = 2.$  $f(3) = 3.$  $f(4) = 7$ .  $f(5) = 4.$  $f(6) = 3.$  $f(7) = 2.$ 

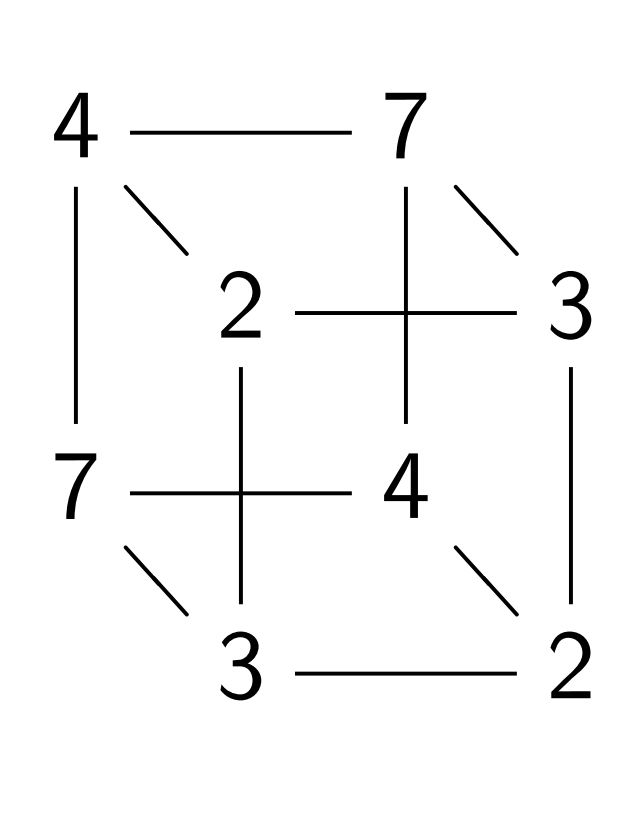

Complete table shows that

 $f(x) = f(x \oplus 5)$  for all *x*.

Let's watch Simon's algorithm for *f* , using 6 qubits.

Step 7. Hadamard on qubit 1:

0*;* 0*;* 0*;* 0*;* 0*;* 0*;* 0*;* 0*;* 0*;* 0*;* 0*;* 0*;* 0*;* 0*;* 0*;* 0*;*

*;* 1*;* 1*;* 1*;* 1*;* 1*;* 1*;* 1*; ;* 1*;* 1*;* 1*;* 1*;* 1*;* 1*;* 1*; ;* 1*;* 1*;* 1*;* 1*;* 1*;* 1*;* 1*; ;* 0*;* 0*;* 0*;* 0*;* 0*;* 0*;* 0*;*

0*;* 0*;* 0*;* 0*;* 0*;* 0*;* 0*;* 0*;* 1*;* 1*;* 1*;* 1*;* 1*;* 1*;* 1*;* 1*:*

- 
- 
- 
- 
- 
- 
- 
- 

 $f(0) = 4.$  $f(1) = 7$ .  $f(2) = 2.$  $f(3) = 3.$  $f(4) = 7$ .  $f(5) = 4.$  $f(6) = 3.$  $f(7) = 2.$ 

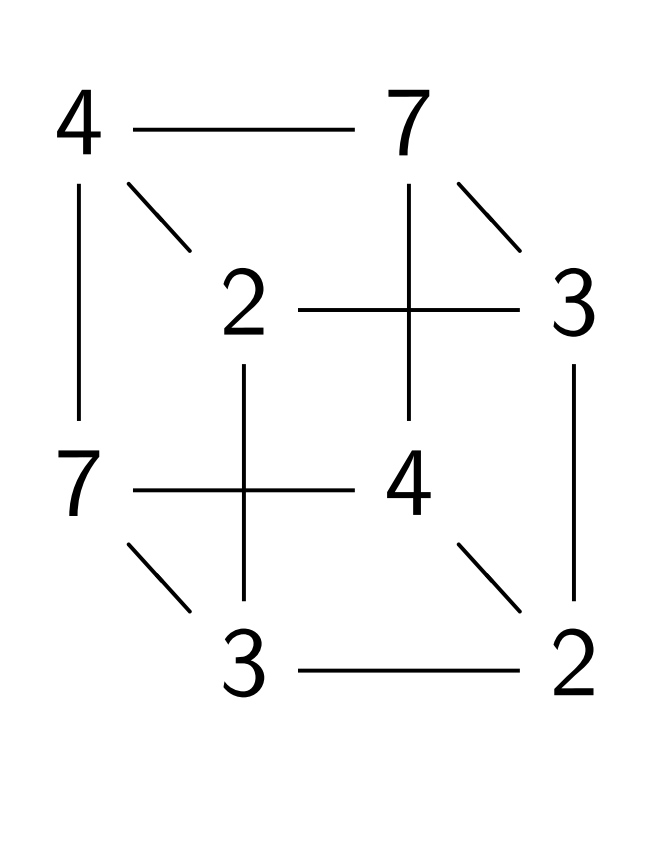

Complete table shows that  $f(x) = f(x \oplus 5)$  for all *x*.

Let's watch Simon's algorithm for *f* , using 6 qubits.

Step 8. Hadamard on qubit 2:

0*;* 0*;* 0*;* 0*;* 0*;* 0*;* 0*;* 0*;*

0*;* 0*;* 0*;* 0*;* 0*;* 0*;* 0*;* 0*;*

2*;* 0*;* 2*;* 0*;* 0*;* 2*;* 0*;* 2*;*

2*;* 0*;* 2*;* 0*;* 0*;* 2*;* 0*;* 2*;*

2*;* 0*;* 2*;* 0*;* 0*;* 2*;* 0*;* 2*;*

0*;* 0*;* 0*;* 0*;* 0*;* 0*;* 0*;* 0*;*

0*;* 0*;* 0*;* 0*;* 0*;* 0*;* 0*;* 0*;*

2*;* 0*;* 2*;* 0*;* 0*;* 2*;* 0*;* 2*:*

- 
- 
- 
- 
- 
- 

 $f(0) = 4.$  $f(1) = 7$ .  $f(2) = 2.$  $f(3) = 3.$  $f(4) = 7$ .  $f(5) = 4.$  $f(6) = 3.$  $f(7) = 2.$ 

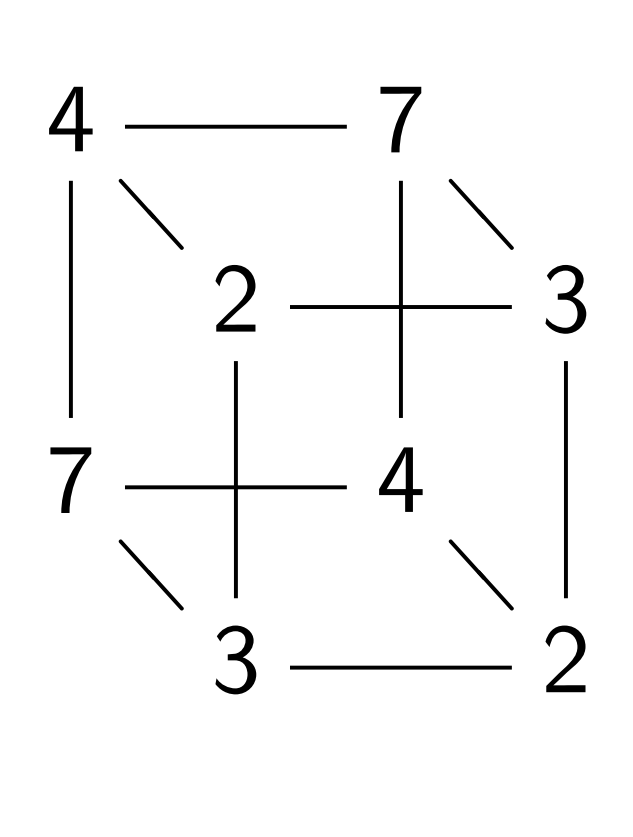

Complete table shows that  $f(x) = f(x \oplus 5)$  for all *x*.

Let's watch Simon's algorithm for *f* , using 6 qubits.

Step 8. Hadamard on qubit 2:

0*;* 0*;* 0*;* 0*;* 0*;* 0*;* 0*;* 0*;*

- 0*;* 0*;* 0*;* 0*;* 0*;* 0*;* 0*;* 0*;*
- 
- 
- 
- 
- 2*;* 0*;* 2*;* 0*;* 0*;* 2*;* 0*;* 2*;* 2*;* 0*;* 2*;* 0*;* 0*;* 2*;* 0*;* 2*;* 2*;* 0*;* 2*;* 0*;* 0*;* 2*;* 0*;* 2*;* 0*;* 0*;* 0*;* 0*;* 0*;* 0*;* 0*;* 0*;* 0*;* 0*;* 0*;* 0*;* 0*;* 0*;* 0*;* 0*;* 2*;* 0*;* 2*;* 0*;* 0*;* 2*;* 0*;* 2*:*

Step 9. Measure. First 3 qubits are uniform random vector orthogonal to 101: i.e., 000, 010, 101, or 111.

 $e$ , 3 bits to 3 bits:

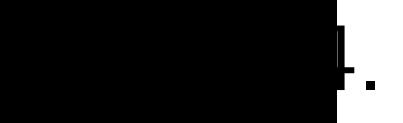

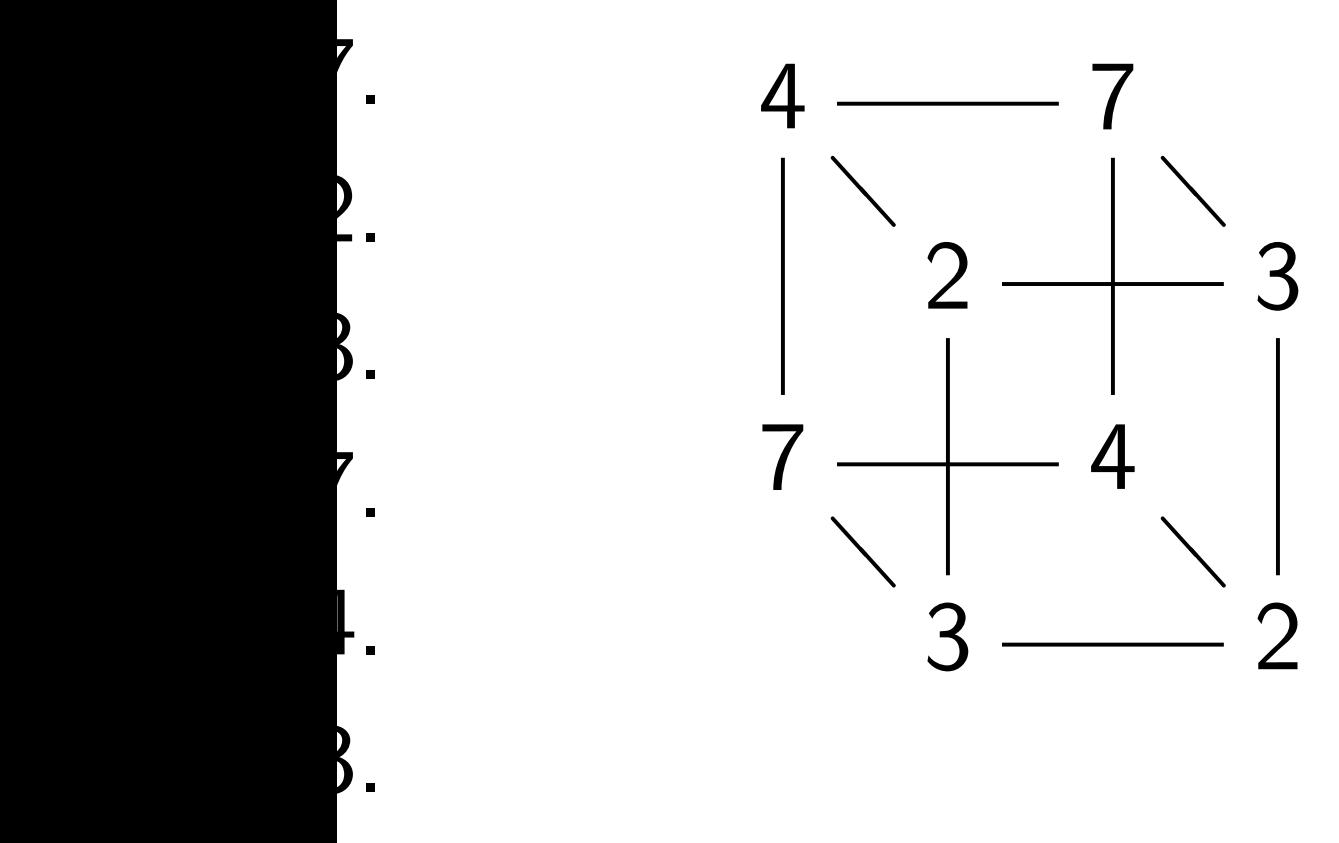

*f* (7) = 2.

e table shows that  $f(x \oplus 5)$  for all *x*.

tch Simon's algorithm ing 6 qubits.

Step 8. Hadamard on qubit 2:

*;* 0*;* 0*;* 0*;* 0*;* 0*;* 0*;* 0*; ;* 0*;* 0*;* 0*;* 0*;* 0*;* 0*;* 0*; ;* 0*;* 2*;* 0*;* 0*;* 2*;* 0*;* 2*; ;* 0*;* 2*;* 0*;* 0*;* 2*;* 0*;* 2*; ;* 0*;* 2*;* 0*;* 0*;* 2*;* 0*;* 2*; ;* 0*;* 0*;* 0*;* 0*;* 0*;* 0*;* 0*; ;* 0*;* 0*;* 0*;* 0*;* 0*;* 0*;* 0*; ;* 0*;* 2*;* 0*;* 0*;* 2*;* 0*;* 2*:*

Step 9. Measure. First 3 qubits are uniform random vector orthogonal to 101: i.e., 000, 010, 101, or 111.

## Grover's

Assume: has  $f(s)$ 

Tradition

 $complete$ 

hope to Success

until  $\#$ in

3 bits:

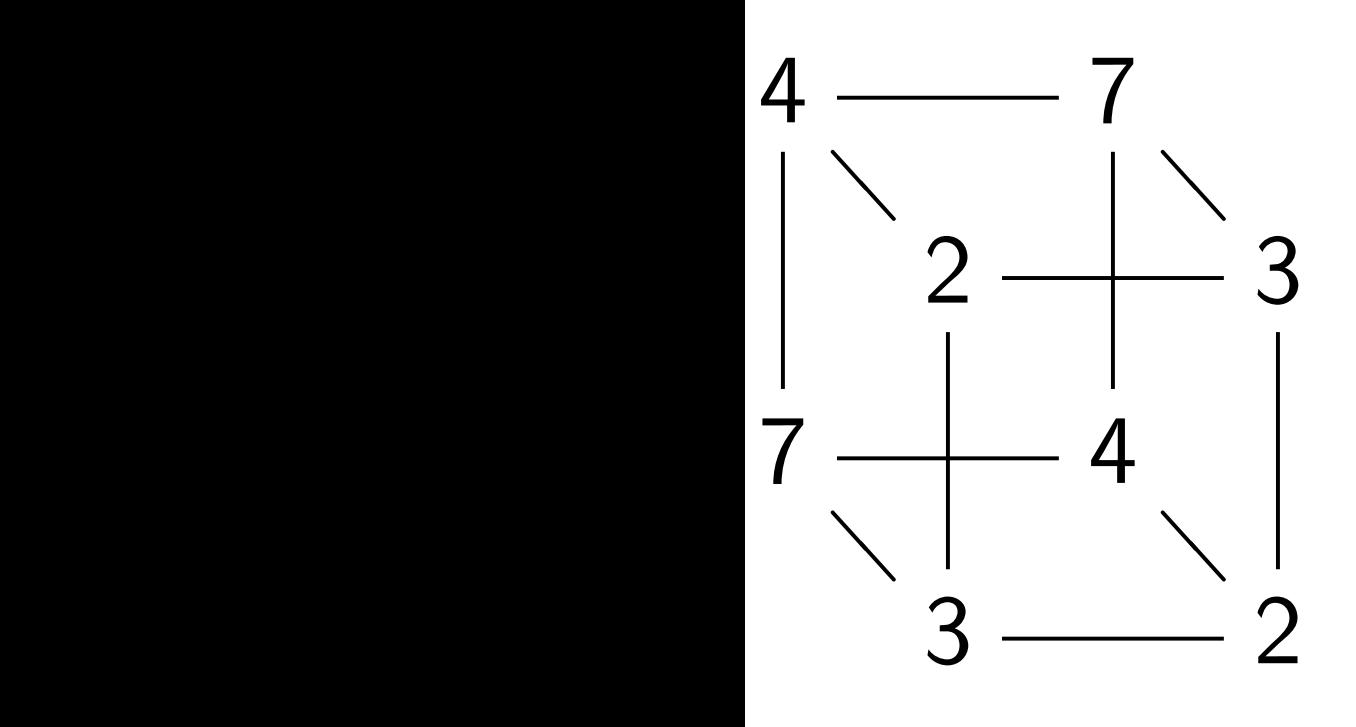

ows that

*f* (*x*) = *f* (*x* ⊕ 5) for all *x*.

I's algorithm its.

Step 8. Hadamard on qubit 2:

*;* 0*;* 0*;* 0*;* 0*;* 0*;* 0*;* 0*; ;* 0*;* 0*;* 0*;* 0*;* 0*;* 0*;* 0*; ;* 0*;* 2*;* 0*;* 0*;* 2*;* 0*;* 2*; ;* 0*;* 2*;* 0*;* 0*;* 2*;* 0*;* 2*; ;* 0*;* 2*;* 0*;* 0*;* 2*;* 0*;* 2*; ;* 0*;* 0*;* 0*;* 0*;* 0*;* 0*;* 0*; ;* 0*;* 0*;* 0*;* 0*;* 0*;* 0*;* 0*; ;* 0*;* 2*;* 0*;* 0*;* 2*;* 0*;* 2*:*

Step 9. Measure. First 3 qubits are uniform random vector orthogonal to 101: i.e., 000, 010, 101, or 111.

Grover's algorithm

Assume: unique *s* has  $f(s) = 0$ .

**Traditional algorit** compute  $f$  for ma hope to find output Success probability until #inputs appr

❁  $\overline{\phantom{a}}$ 

❁  $\overline{\phantom{0}}$ 

 $-3$ 

 $-2$ 

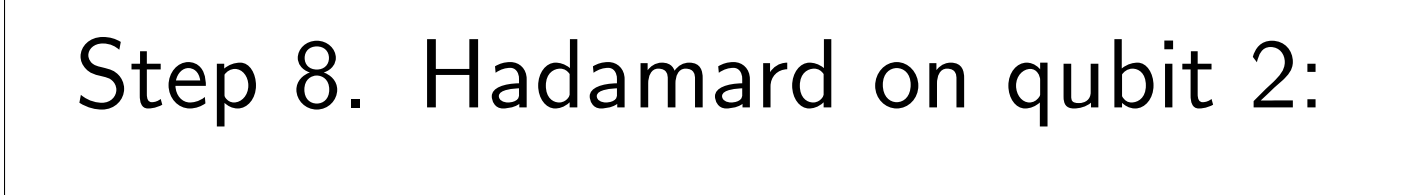

- Assume: unique *s* ∈ {0*;* 1} *n*
- Traditional algorithm to find
- compute *f* for many inputs,
- hope to find output 0.
- Success probability is very Id
- until #inputs approaches 2<sup>n</sup>

*;* 0*;* 0*;* 0*;* 0*;* 0*;* 0*;* 0*; ;* 0*;* 0*;* 0*;* 0*;* 0*;* 0*;* 0*; ;* 0*;* 2*;* 0*;* 0*;* 2*;* 0*;* 2*; ;* 0*;* 2*;* 0*;* 0*;* 2*;* 0*;* 2*; ;* 0*;* 2*;* 0*;* 0*;* 2*;* 0*;* 2*; ;* 0*;* 0*;* 0*;* 0*;* 0*;* 0*;* 0*; ;* 0*;* 0*;* 0*;* 0*;* 0*;* 0*;* 0*; ;* 0*;* 2*;* 0*;* 0*;* 2*;* 0*;* 2*:*

has  $f(s) = 0$ .

Step 9. Measure. First 3 qubits are uniform random vector orthogonal to 101: i.e., 000, 010, 101, or 111.

 $\mathsf{Im}$ 

## Grover's algorithm

Step 8. Hadamard on qubit 2:

```
0; 0; 0; 0; 0; 0; 0; 0;
0; 0; 0; 0; 0; 0; 0; 0;
2; 0; 2; 0; 0; 2; 0; 2;
2; 0; 2; 0; 0; 2; 0; 2;
2; 0; 2; 0; 0; 2; 0; 2;
0; 0; 0; 0; 0; 0; 0; 0;
0; 0; 0; 0; 0; 0; 0; 0;
2; 0; 2; 0; 0; 2; 0; 2:
```
Assume: unique *s* ∈ {0*;* 1} *n* has  $f(s) = 0$ .

Traditional algorithm to find *s*: compute *f* for many inputs, hope to find output 0. Success probability is very low until #inputs approaches 2<sup>n</sup>.

Step 9. Measure. First 3 qubits are uniform random vector orthogonal to 101: i.e., 000, 010, 101, or 111.

Grover's algorithm

Step 8. Hadamard on qubit 2:

```
0; 0; 0; 0; 0; 0; 0; 0;
0; 0; 0; 0; 0; 0; 0; 0;
2; 0; 2; 0; 0; 2; 0; 2;
2; 0; 2; 0; 0; 2; 0; 2;
2; 0; 2; 0; 0; 2; 0; 2;
0; 0; 0; 0; 0; 0; 0; 0;
0; 0; 0; 0; 0; 0; 0; 0;
2; 0; 2; 0; 0; 2; 0; 2:
```
Assume: unique *s* ∈ {0*;* 1} *n* has  $f(s) = 0$ .

Traditional algorithm to find *s*: compute *f* for many inputs, hope to find output 0. Success probability is very low until #inputs approaches 2<sup>n</sup>.

Step 9. Measure. First 3 qubits are uniform random

vector orthogonal to 101: i.e., 000, 010, 101, or 111.

Grover's algorithm

Grover's algorithm takes only  $2^{n/2}$ reversible computations of *f* . Typically: reversibility overhead is small enough that this easily beats traditional algorithm.

Hadamard on qubit 2:

- 0*;* 0*;* 0*;* 0*;* 0*;* 0*;* 0*;* 0*;*
- 0*;* 0*;* 0*;* 0*;* 0*;* 0*;* 0*;* 0*;*
- 2*;* 0*;* 2*;* 0*;* 0*;* 2*;* 0*;* 2*;*
- 2*;* 0*;* 2*;* 0*;* 0*;* 2*;* 0*;* 2*;*
- 2*;* 0*;* 2*;* 0*;* 0*;* 2*;* 0*;* 2*;*
- 0*;* 0*;* 0*;* 0*;* 0*;* 0*;* 0*;* 0*;*
- 0*;* 0*;* 0*;* 0*;* 0*;* 0*;* 0*;* 0*;*
- 2*;* 0*;* 2*;* 0*;* 0*;* 2*;* 0*;* 2*:*

Measure.

ubits are uniform random rthogonal to 101: i.e., ), 101, or 111.

Assume: unique *s* ∈ {0*;* 1} *n* has  $f(s) = 0$ .

Traditional algorithm to find *s*: compute *f* for many inputs, hope to find output 0. Success probability is very low until #inputs approaches 2<sup>n</sup>.

Grover's algorithm

Grover's algorithm takes only  $2^{n/2}$ reversible computations of *f* . Typically: reversibility overhead is small enough that this easily beats traditional algorithm.

Start from over all Step 1:  $b_q = -a$  $b_q = a_q$ This is f Step 2: **Negate** This is a Repeat ! about 0. Measure With hig

## d on qubit 2:

uniform random to  $101:$  i.e., 111.

Assume: unique *s* ∈ {0*;* 1} *n* has  $f(s) = 0$ .

Traditional algorithm to find *s*: compute *f* for many inputs, hope to find output 0. Success probability is very low until #inputs approaches 2<sup>n</sup>.

## Grover's algorithm

Grover's algorithm takes only  $2^{n/2}$ reversible computations of *f* . Typically: reversibility overhead is small enough that this easily beats traditional algorithm.

Start from uniform over all *n*-bit string

Step 1: Set  $a \leftarrow b$ 

 $b_q = -a_q$  if  $f(q) = 0$  $b_q = a_q$  otherwise. This is fast.

Step 2: "Grover d

Negate a around it

Repeat Step  $1 + 9$ about 0*:*58 · 2 0*:*5*n*

Measure the *n* qub With high probabi

This is also fast.

Assume: unique *s* ∈ {0*;* 1} *n* has  $f(s) = 0$ .

Traditional algorithm to find *s*: compute *f* for many inputs, hope to find output 0. Success probability is very low until #inputs approaches 2<sup>n</sup>.

## Grover's algorithm

Grover's algorithm takes only  $2^{n/2}$ reversible computations of *f* . Typically: reversibility overhead is small enough that this easily beats traditional algorithm.

Start from uniform superpos over all *n*-bit strings *q*. Step 1: Set  $a \leftarrow b$  where  $b_q = -a_q$  if  $f(q) = 0$ ,  $b_q = a_q$  otherwise. This is fast. Step 2: "Grover diffusion". Negate *a* around its average. This is also fast. Repeat Step  $1 +$  Step 2 about 0*:*58 · 2 0*:*5*n* times. Measure the *n* qubits. With high probability this find

ndom

e.,

## Grover's algorithm

Assume: unique *s* ∈ {0*;* 1} *n* has  $f(s) = 0$ .

Traditional algorithm to find *s*: compute *f* for many inputs, hope to find output 0. Success probability is very low until #inputs approaches 2<sup>n</sup>.

Grover's algorithm takes only  $2^{n/2}$ reversible computations of *f* . Typically: reversibility overhead is small enough that this easily beats traditional algorithm.

Repeat Step  $1 +$  Step 2 about 0*:*58 · 2 0*:*5*n* times.

Start from uniform superposition over all *n*-bit strings *q*. Step 1: Set  $a \leftarrow b$  where  $b_q = -a_q$  if  $f(q) = 0$ ,  $b_q = a_q$  otherwise. This is fast. Step 2: "Grover diffusion". Negate *a* around its average.

This is also fast.

## algorithm

unique  $s \in \{0, 1\}^n$  $= 0.$ 

Traditional algorithm to find *s*:  $f$  for many inputs, find output 0. probability is very low nputs approaches 2<sup>n</sup>.

> algorithm takes only 2<sup>n/2</sup> e computations of *f* . /: reversibility overhead enough that this eats traditional algorithm.

Step 1: Set  $a \leftarrow b$  where  $b_q = -a_q$  if  $f(q) = 0$ ,  $b_q = a_q$  otherwise. This is fast.

Step 2: "Grover diffusion". Negate *a* around its average. This is also fast.

Repeat Step  $1 +$  Step 2 about 0*:*58 · 2 0*:*5*n* times.

Start from uniform superposition over all *n*-bit strings *q*.

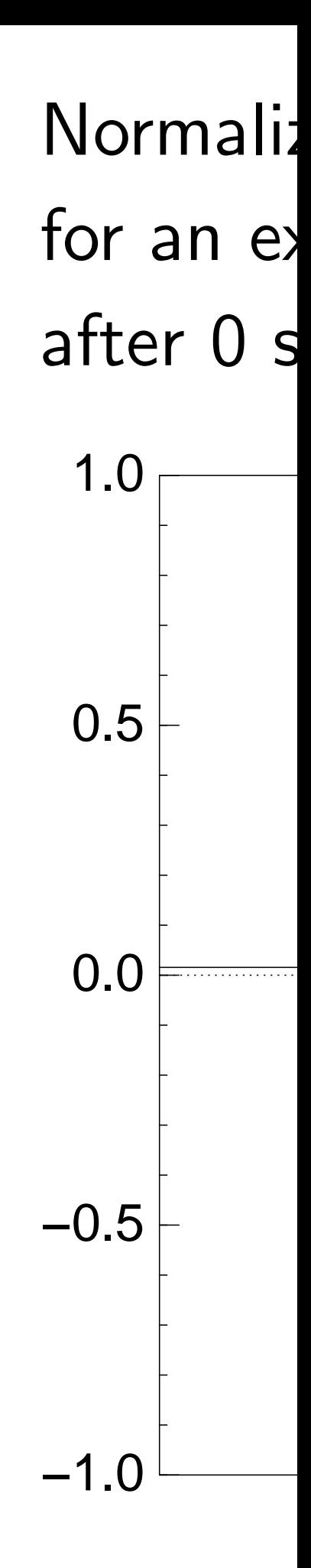

 $A \in \{0, 1\}^n$ 

 $\overline{\phantom{a}}$ 

hm to find *s*: ny inputs,

ut 0.

, is very low

roaches 2<sup>n</sup>.

takes only  $2^{n/2}$ ations of *f* .

ility overhead

at this

onal algorithm.

Step 1: Set  $a \leftarrow b$  where  $b_q = -a_q$  if  $f(q) = 0$ ,  $b_q = a_q$  otherwise. This is fast.

Repeat Step  $1 +$  Step 2 about 0*:*58 · 2 0*:*5*n* times.

# $N$ ormalized graph for an example with after 0 steps:

Start from uniform superposition over all *n*-bit strings *q*.

Step 2: "Grover diffusion". Negate *a* around its average. This is also fast.

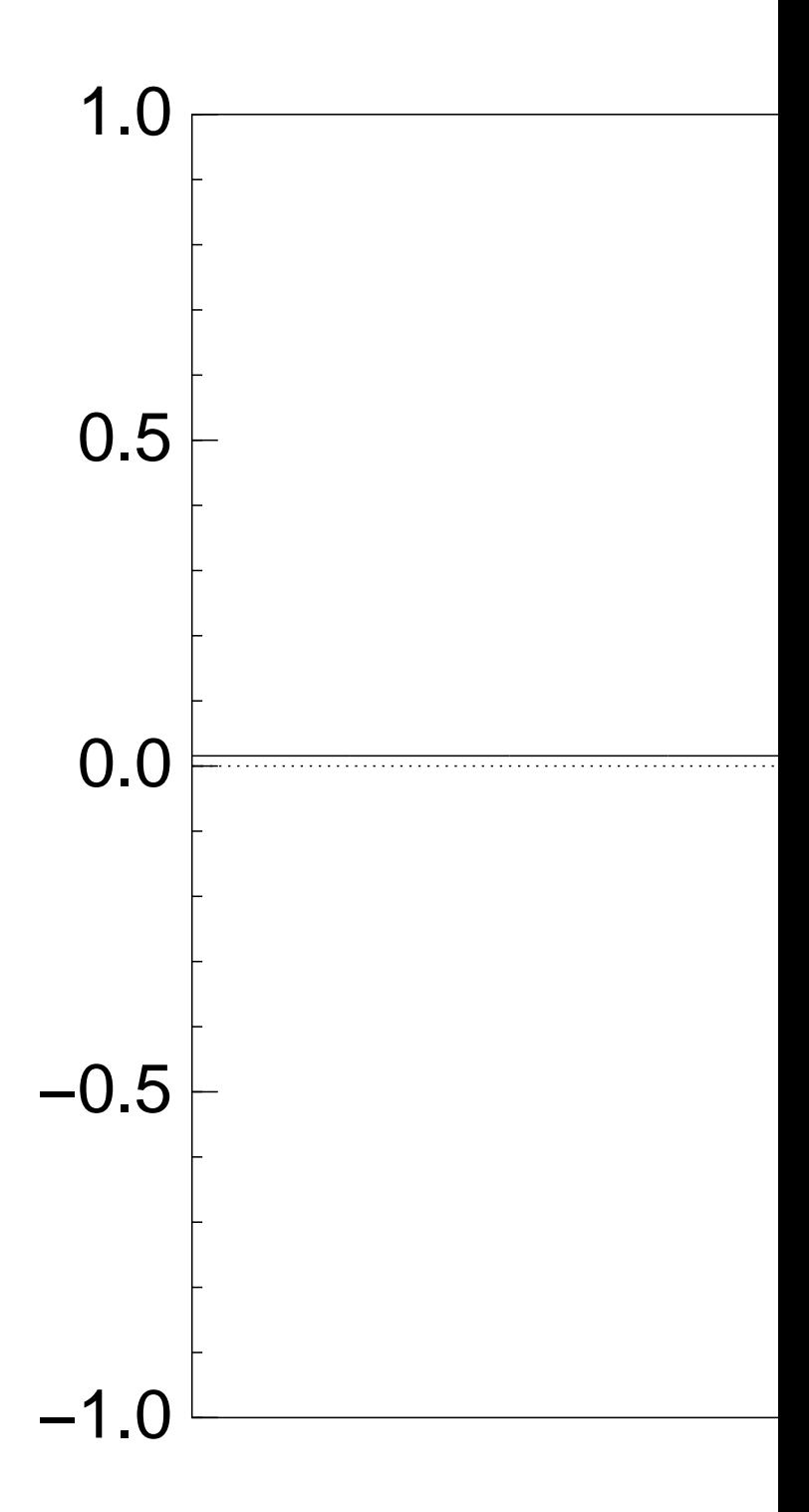

until #inputs approaches 2*<sup>n</sup>*

# Normalized graph of  $q \mapsto a_q$ for an example with  $n = 12$ after 0 steps:

```
\mid S:
\mathcal{S}(\mathcal{S}).
                          y 2n/2reversible computations of f .
ead
                          ithm.
                                     Start from uniform superposition
                                     over all n-bit strings q.
                                     Step 1: Set a \leftarrow b where
                                     b_q = -a_q if f(q) = 0,
                                     b_q = a_q otherwise.
                                     This is fast.
                                     Step 2: "Grover diffusion".
                                     Negate a around its average.
                                     This is also fast.
                                     Repeat Step 1 + Step 2
                                     about 0:58 · 2
0:5n
                                                      times.
                                     Measure the n qubits.
                                     With high probability this finds s.
                                                                          −1.0
                                                                          -0.50.0
                                                                           0.5
                                                                           1.0
```
Step 1: Set  $a \leftarrow b$  where  $b_q = -a_q$  if  $f(q) = 0$ ,  $b_q = a_q$  otherwise. This is fast.

Repeat Step  $1 +$  Step 2 about 0*:*58 · 2 0*:*5*n* times.

Step 2: "Grover diffusion". Negate *a* around its average. This is also fast.

Normalized graph of  $q \mapsto a_q$ for an example with  $n = 12$ after 0 steps:

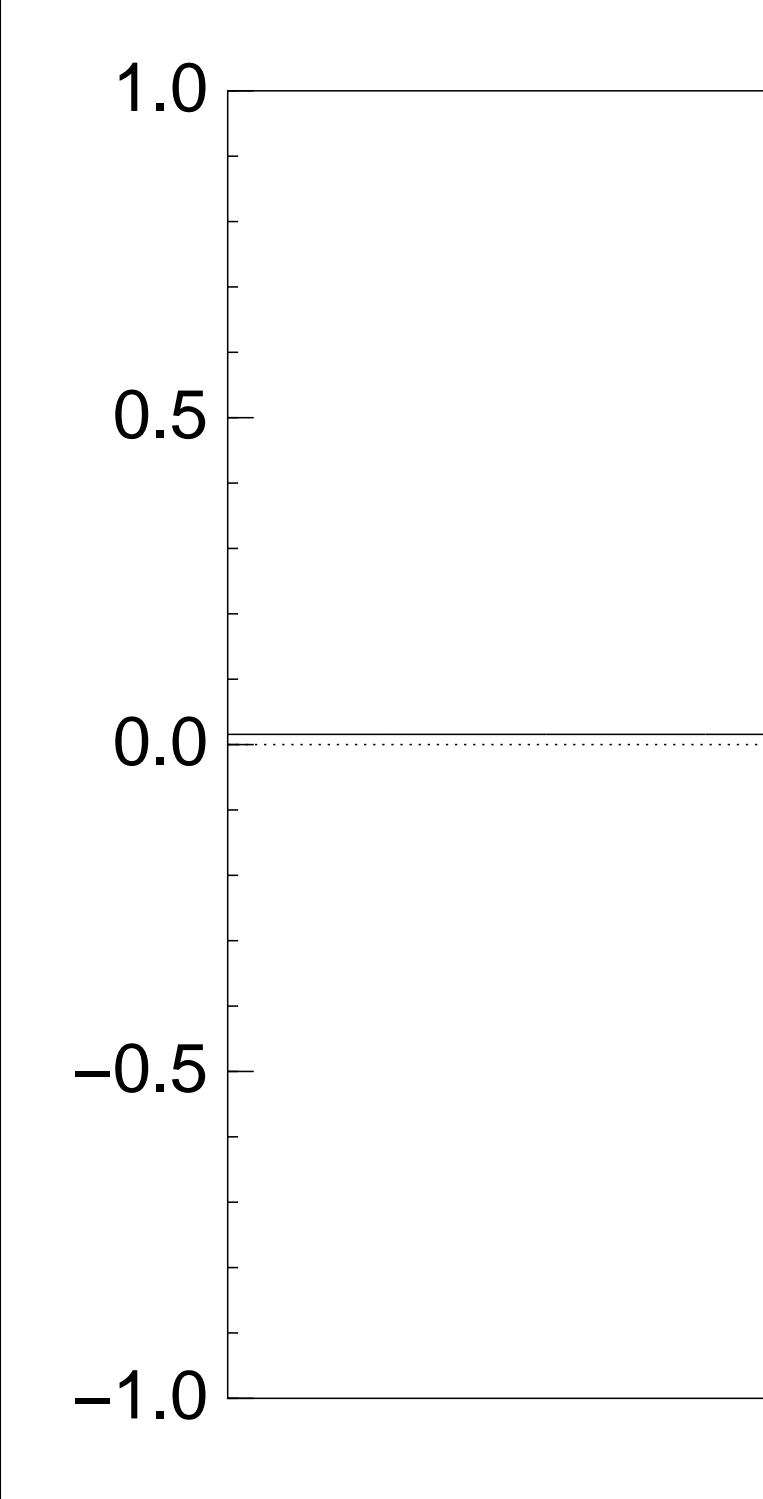

Step 1: Set  $a \leftarrow b$  where  $b_q = -a_q$  if  $f(q) = 0$ ,  $b_q = a_q$  otherwise. This is fast.

Repeat Step  $1 +$  Step 2 about 0*:*58 · 2 0*:*5*n* times.

Step 2: "Grover diffusion". Negate *a* around its average. This is also fast.

Normalized graph of  $q \mapsto a_q$ for an example with  $n = 12$ after Step 1:

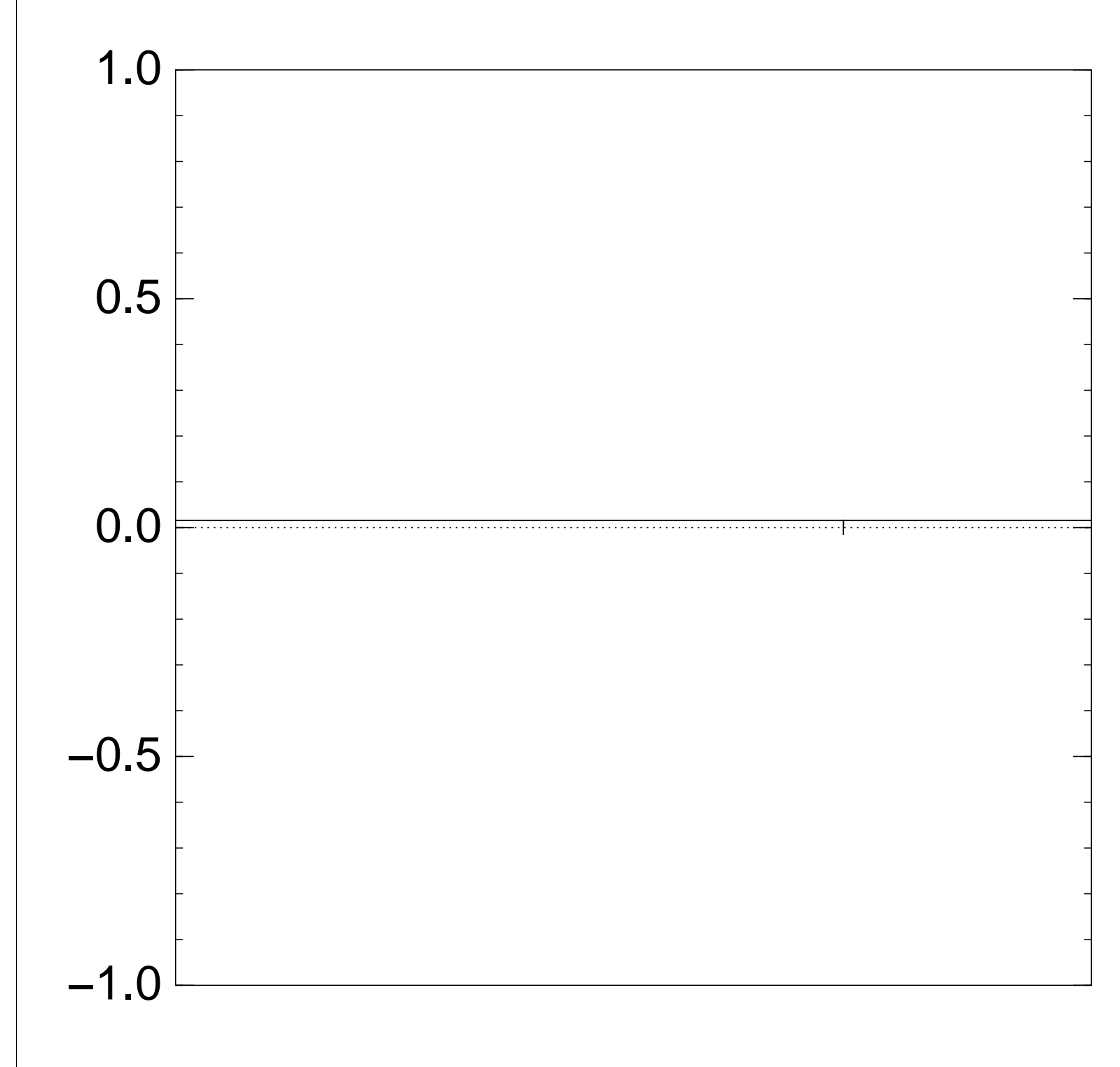

Step 1: Set  $a \leftarrow b$  where  $b_q = -a_q$  if  $f(q) = 0$ ,  $b_q = a_q$  otherwise. This is fast.

Repeat Step  $1 +$  Step 2 about 0*:*58 · 2 0*:*5*n* times.

Step 2: "Grover diffusion". Negate *a* around its average. This is also fast.

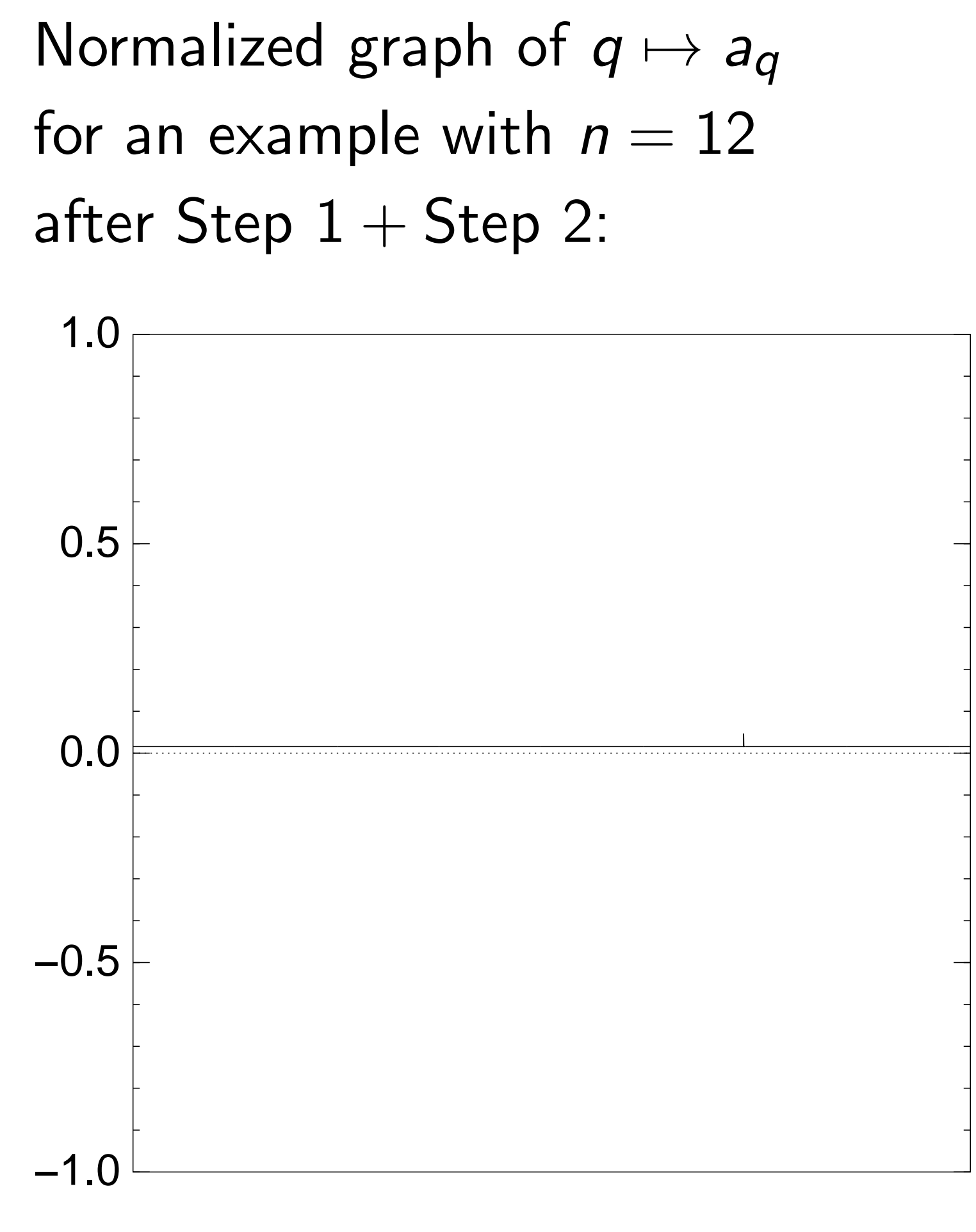

Step 1: Set  $a \leftarrow b$  where  $b_q = -a_q$  if  $f(q) = 0$ ,  $b_q = a_q$  otherwise. This is fast.

Step 2: "Grover diffusion". Negate *a* around its average. This is also fast.

Repeat Step  $1 +$  Step 2 about 0*:*58 · 2 0*:*5*n* times.

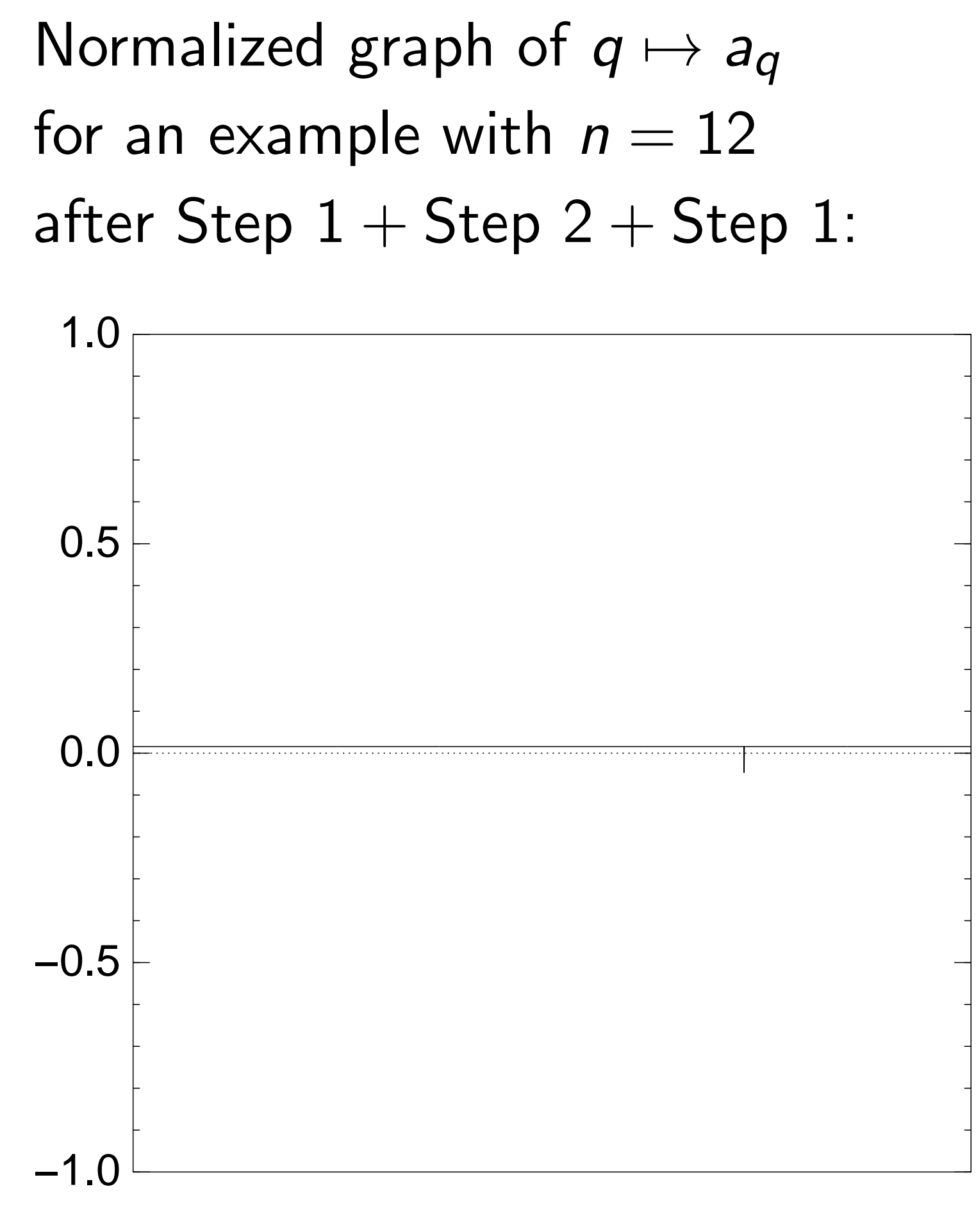

Step 1: Set  $a \leftarrow b$  where  $b_q = -a_q$  if  $f(q) = 0$ ,  $b_q = a_q$  otherwise. This is fast.

Repeat Step  $1 +$  Step 2 about 0*:*58 · 2 0*:*5*n* times.

Step 2: "Grover diffusion". Negate *a* around its average. This is also fast.

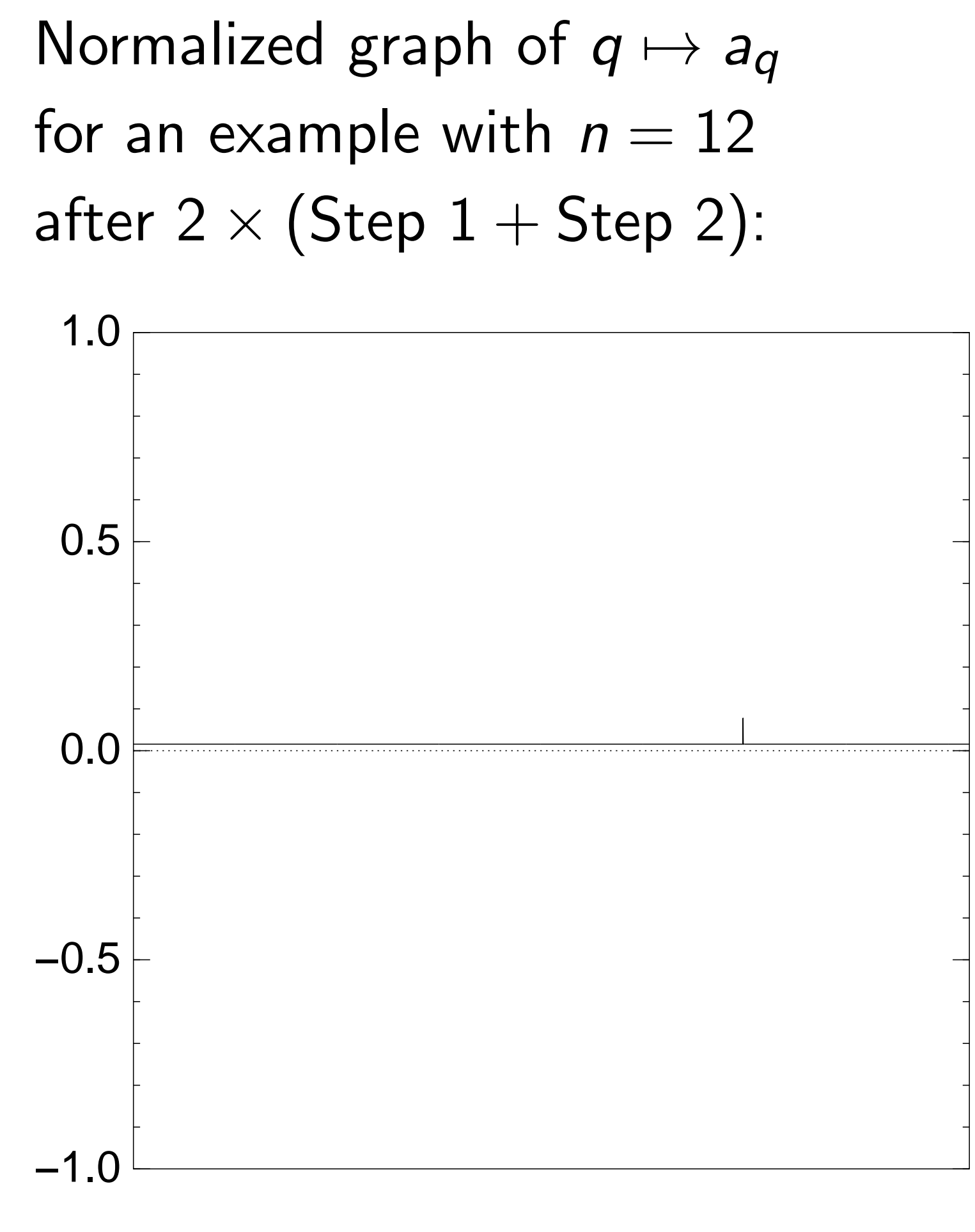

Step 1: Set  $a \leftarrow b$  where  $b_q = -a_q$  if  $f(q) = 0$ ,  $b_q = a_q$  otherwise. This is fast.

Repeat Step  $1 +$  Step 2 about 0*:*58 · 2 0*:*5*n* times.

Step 2: "Grover diffusion". Negate *a* around its average. This is also fast.

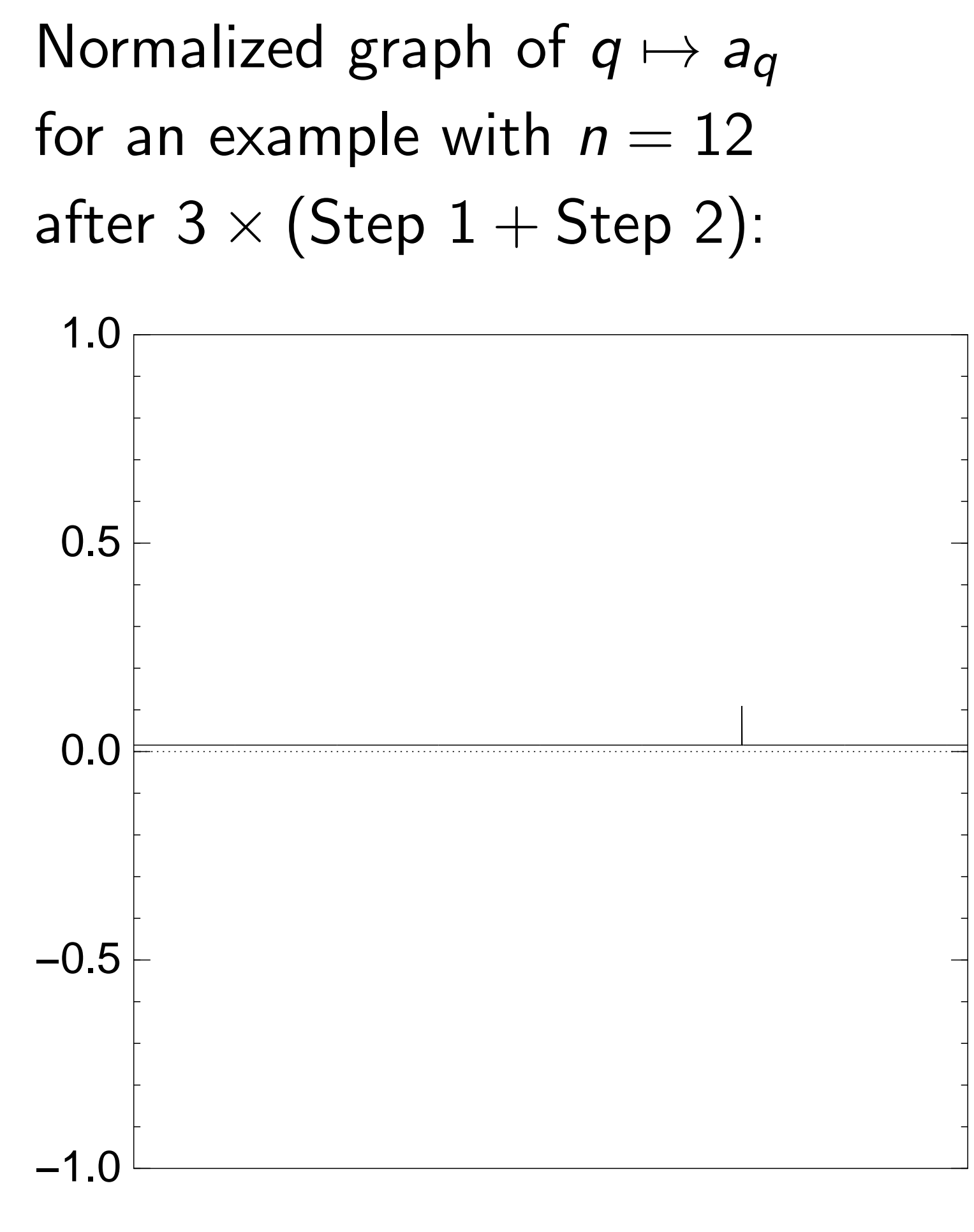

Step 1: Set  $a \leftarrow b$  where  $b_q = -a_q$  if  $f(q) = 0$ ,  $b_q = a_q$  otherwise. This is fast.

Repeat Step  $1 +$  Step 2 about 0*:*58 · 2 0*:*5*n* times.

Step 2: "Grover diffusion". Negate *a* around its average. This is also fast.

Normalized graph of  $q \mapsto a_q$ for an example with  $n = 12$ after  $4 \times (Step 1 + Step 2)$ : −1.0 −0.5 0.0 0.5 1.0

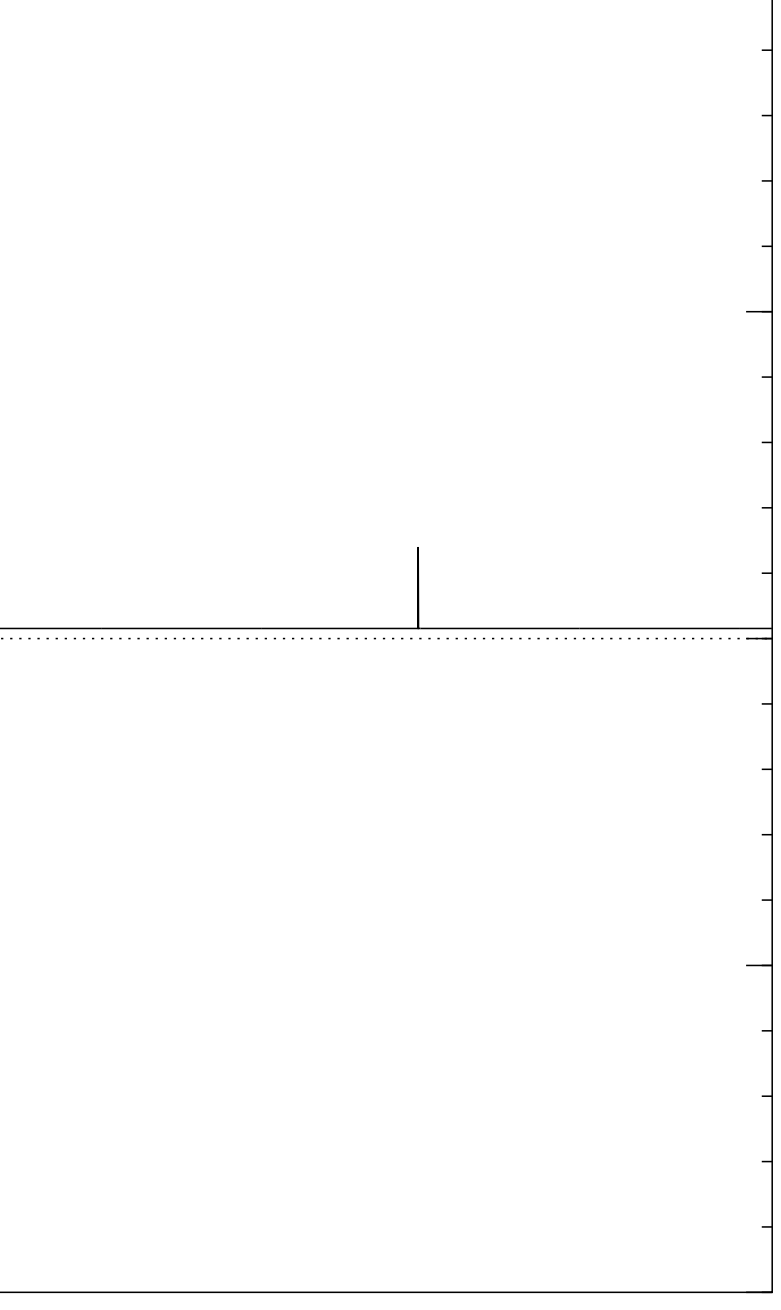

Step 1: Set  $a \leftarrow b$  where  $b_q = -a_q$  if  $f(q) = 0$ ,  $b_q = a_q$  otherwise. This is fast.

Repeat Step  $1 +$  Step 2 about 0*:*58 · 2 0*:*5*n* times.

Step 2: "Grover diffusion". Negate *a* around its average. This is also fast.

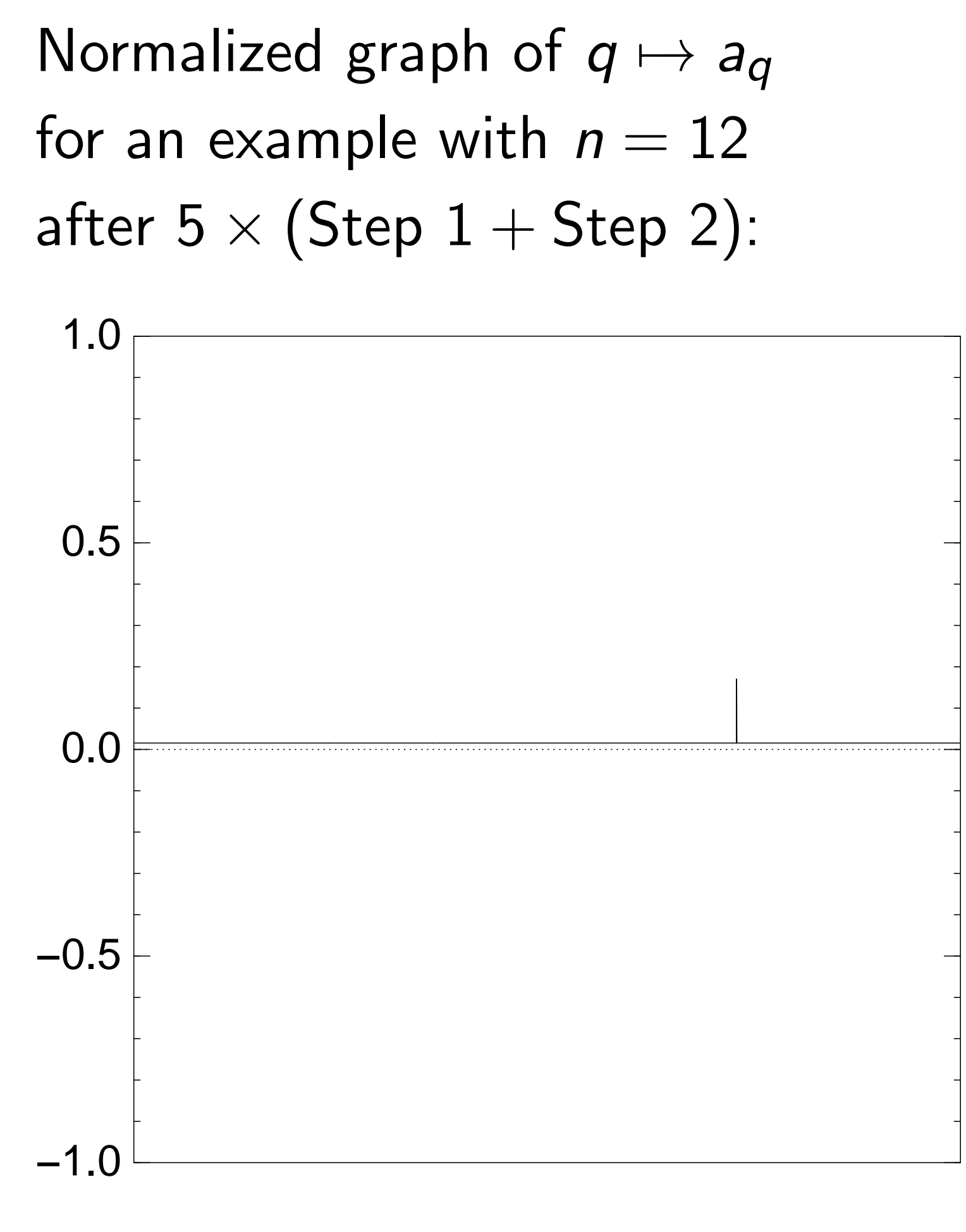

Step 1: Set  $a \leftarrow b$  where  $b_q = -a_q$  if  $f(q) = 0$ ,  $b_q = a_q$  otherwise. This is fast.

Repeat Step  $1 +$  Step 2 about 0*:*58 · 2 0*:*5*n* times.

Step 2: "Grover diffusion". Negate *a* around its average. This is also fast.

Measure the *n* qubits. With high probability this finds *s*.

Normalized graph of  $q \mapsto a_q$ for an example with  $n = 12$ after  $6 \times$  (Step  $1 +$  Step 2):

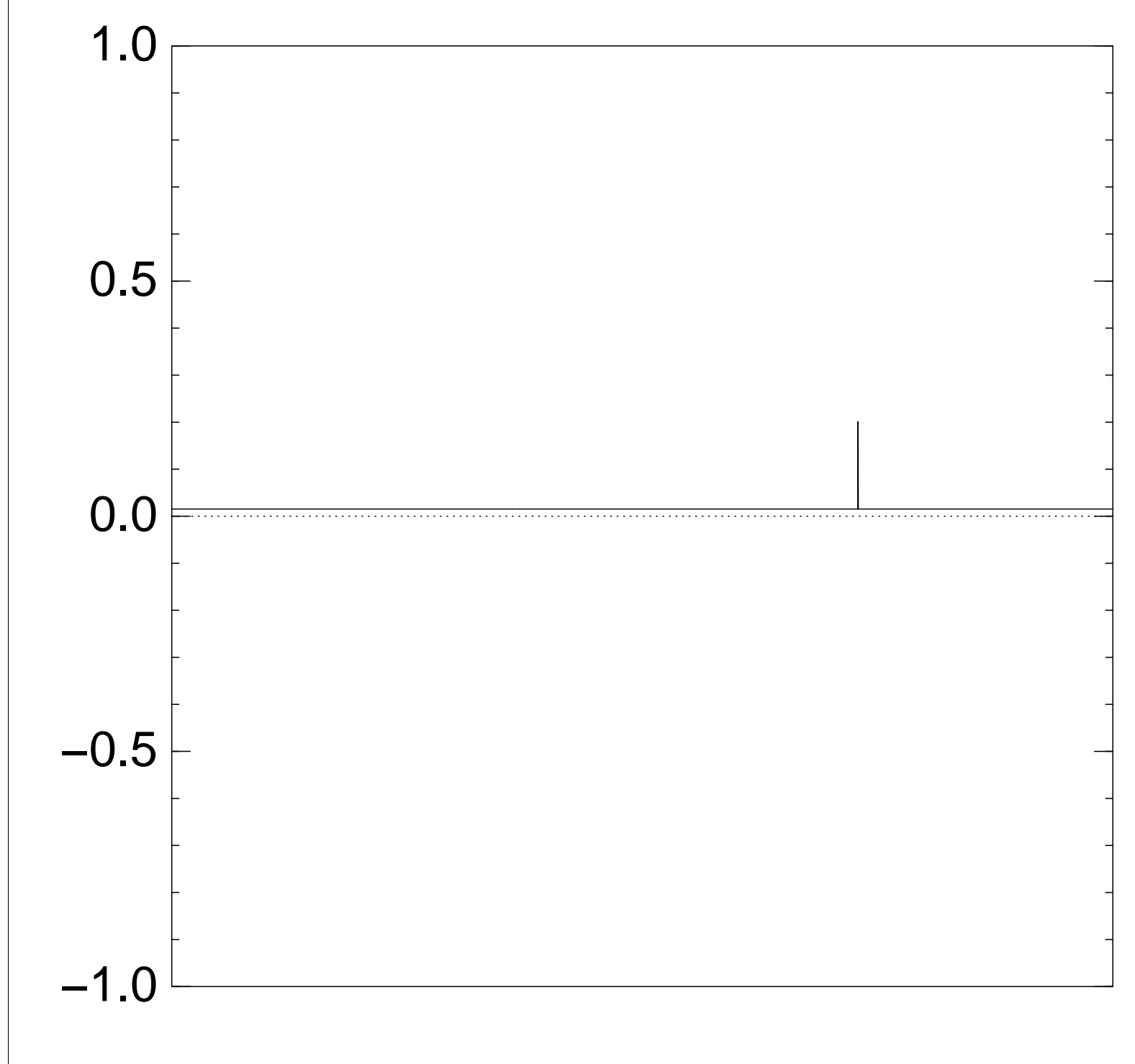

Step 1: Set  $a \leftarrow b$  where  $b_q = -a_q$  if  $f(q) = 0$ ,  $b_q = a_q$  otherwise. This is fast.

Repeat Step  $1 +$  Step 2 about 0*:*58 · 2 0*:*5*n* times.

Step 2: "Grover diffusion". Negate *a* around its average. This is also fast.

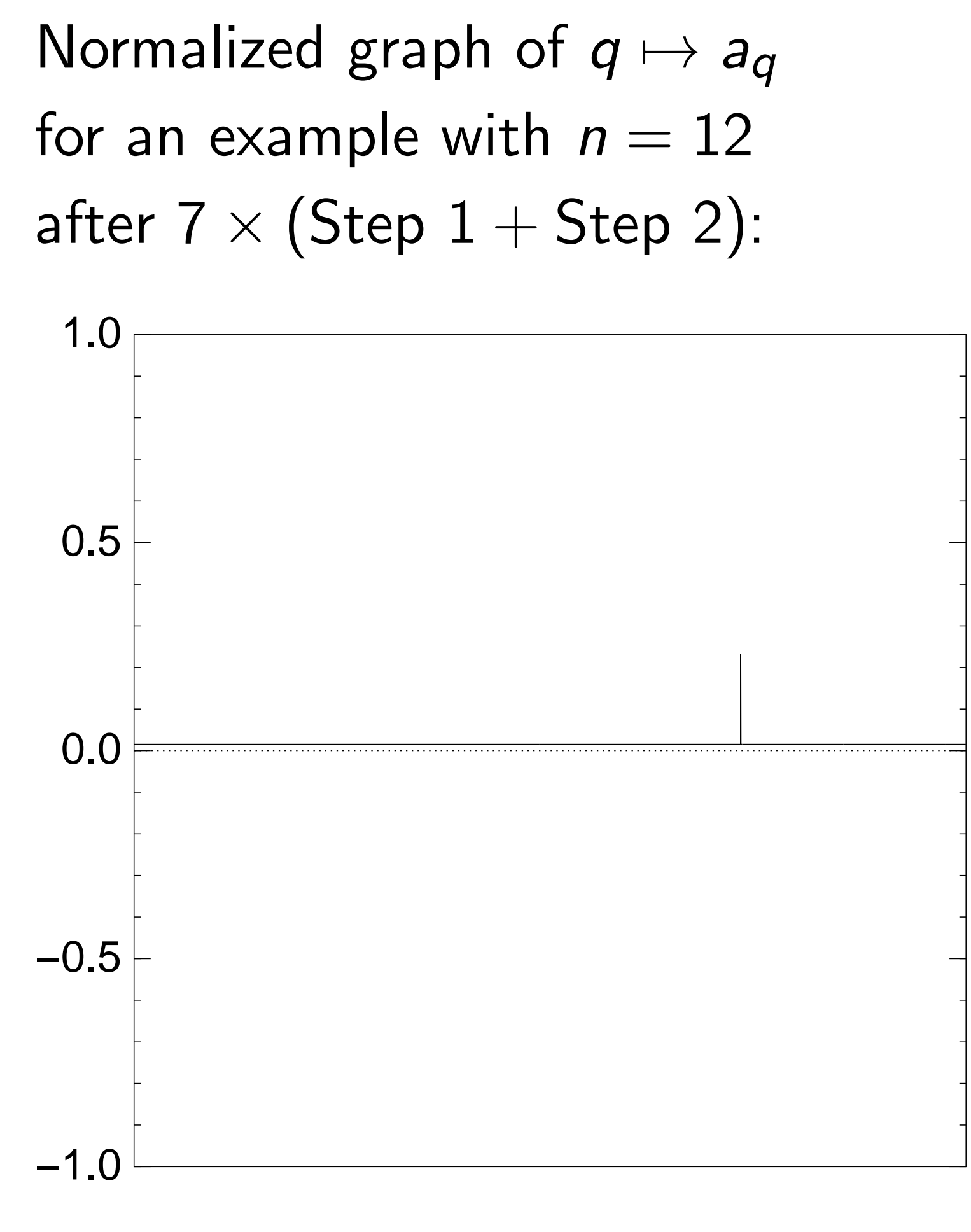

Step 1: Set  $a \leftarrow b$  where  $b_q = -a_q$  if  $f(q) = 0$ ,  $b_q = a_q$  otherwise. This is fast.

Repeat Step  $1 +$  Step 2 about 0*:*58 · 2 0*:*5*n* times.

Step 2: "Grover diffusion". Negate *a* around its average. This is also fast.

Normalized graph of  $q \mapsto a_q$ for an example with  $n = 12$ after  $8 \times (Step 1 + Step 2)$ : −1.0 −0.5 0.0 0.5 1.0

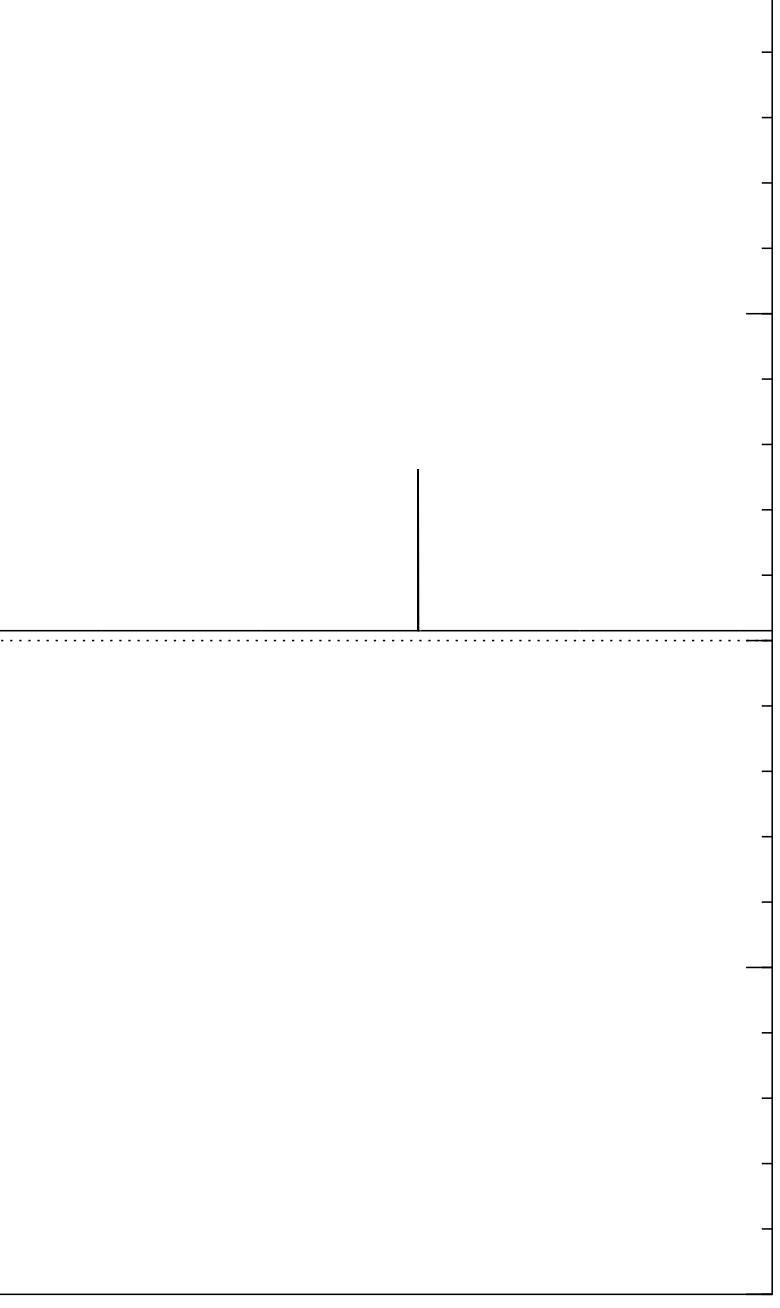

Step 1: Set  $a \leftarrow b$  where  $b_q = -a_q$  if  $f(q) = 0$ ,  $b_q = a_q$  otherwise. This is fast.

Repeat Step  $1 +$  Step 2 about 0*:*58 · 2 0*:*5*n* times.

Step 2: "Grover diffusion". Negate *a* around its average. This is also fast.

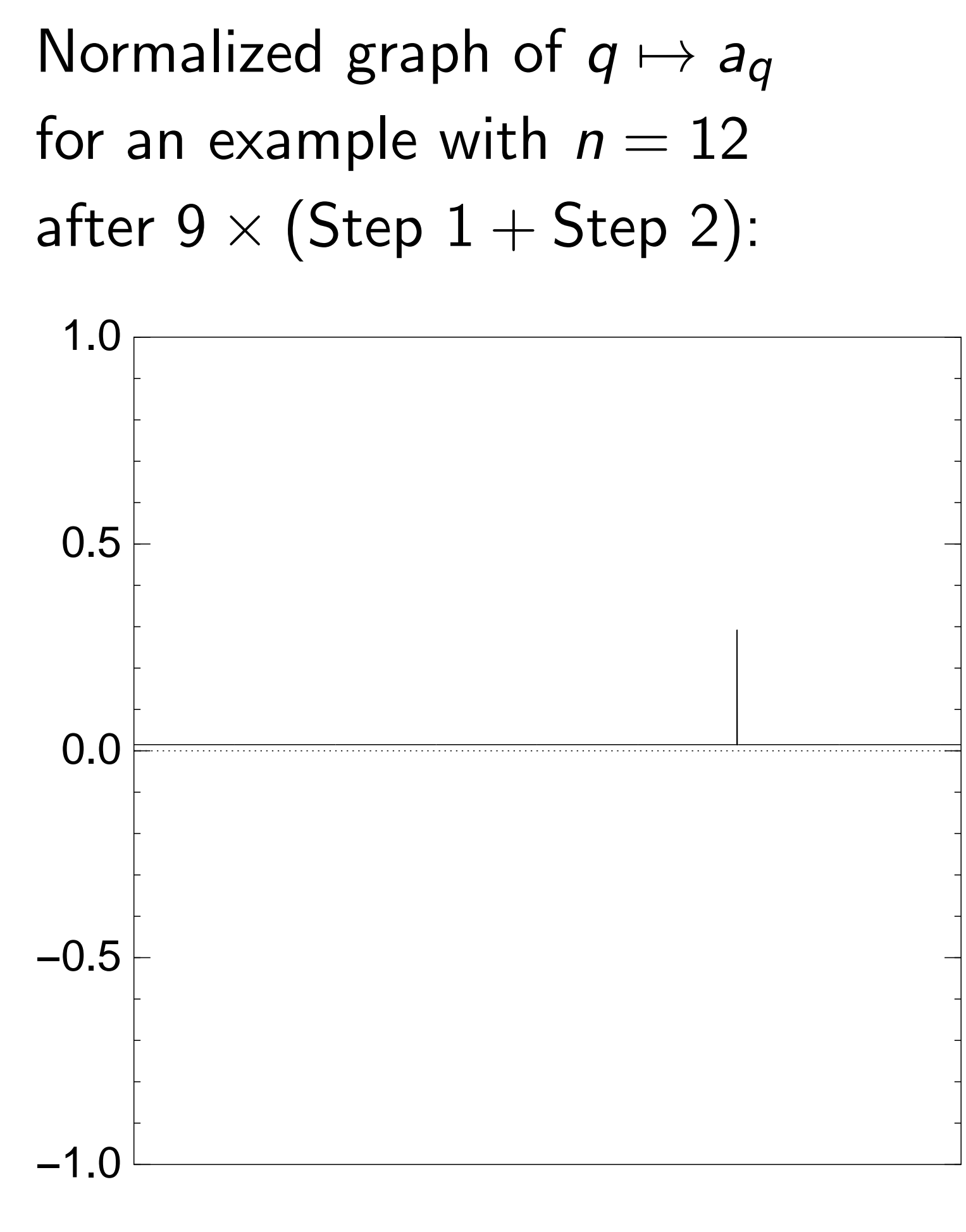
Step 1: Set  $a \leftarrow b$  where  $b_q = -a_q$  if  $f(q) = 0$ ,  $b_q = a_q$  otherwise. This is fast.

Step 2: "Grover diffusion". Negate *a* around its average. This is also fast.

Repeat Step  $1 +$  Step 2 about 0*:*58 · 2 0*:*5*n* times.

Normalized graph of  $q \mapsto a_q$ for an example with  $n = 12$ after  $10 \times (Step 1 + Step 2)$ : 1.0

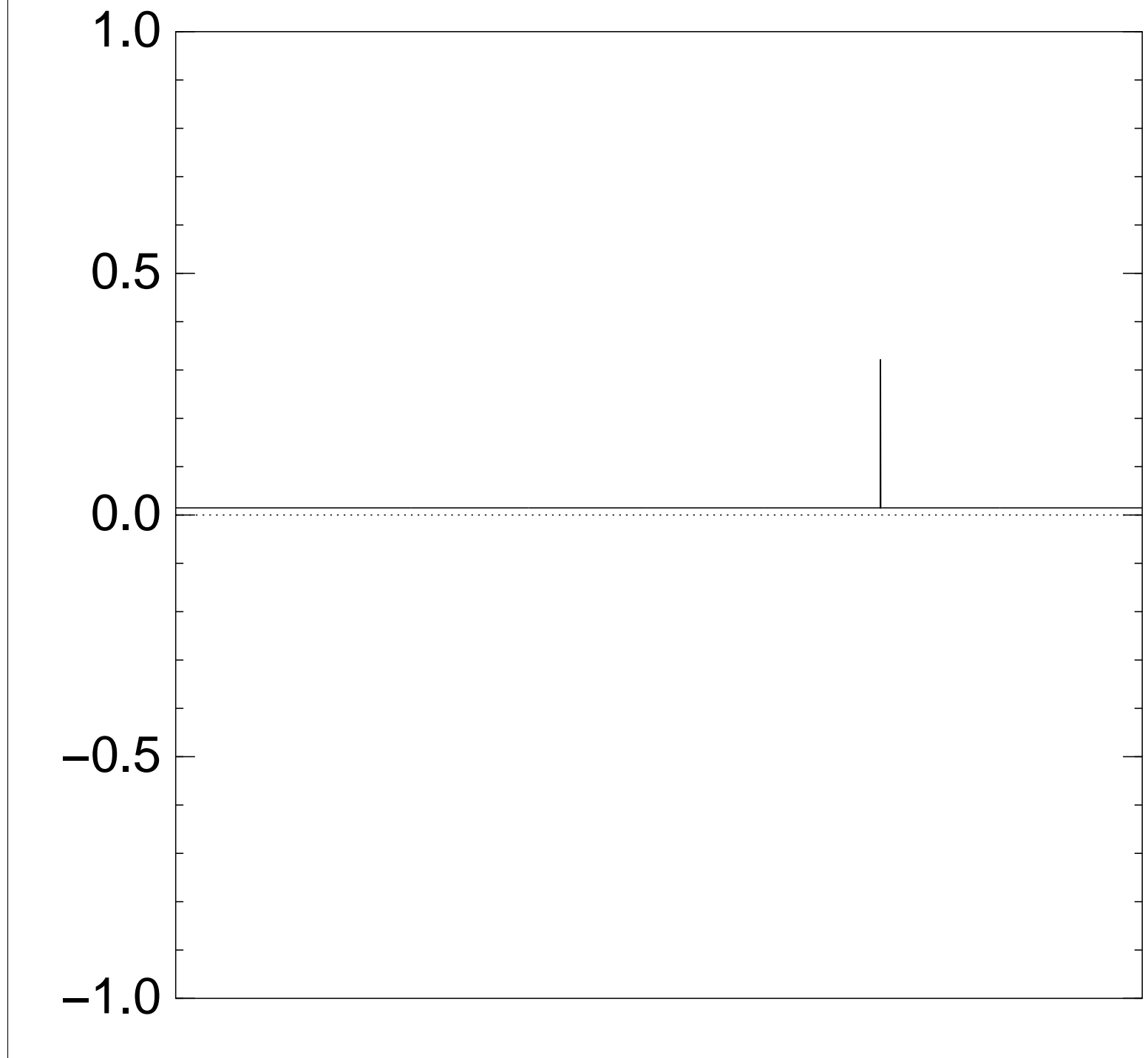

Step 1: Set  $a \leftarrow b$  where  $b_q = -a_q$  if  $f(q) = 0$ ,  $b_q = a_q$  otherwise. This is fast.

Step 2: "Grover diffusion". Negate *a* around its average. This is also fast.

Repeat Step  $1 +$  Step 2 about 0*:*58 · 2 0*:*5*n* times.

Normalized graph of  $q \mapsto a_q$ for an example with  $n = 12$ after  $11 \times (Step 1 + Step 2)$ : 0.0 0.5 1.0

Measure the *n* qubits. With high probability this finds *s*.

−1.0

−0.5

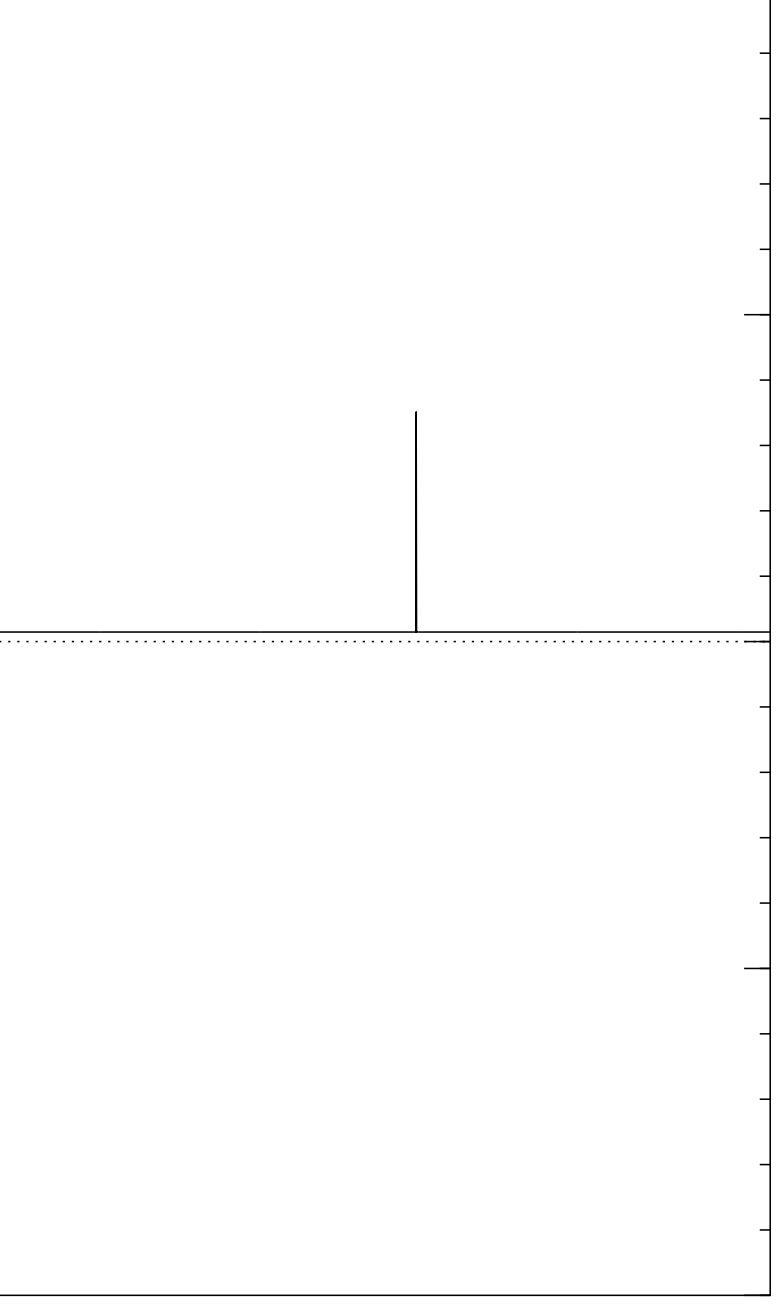

Step 1: Set  $a \leftarrow b$  where  $b_q = -a_q$  if  $f(q) = 0$ ,  $b_q = a_q$  otherwise. This is fast.

Step 2: "Grover diffusion". Negate *a* around its average. This is also fast.

Repeat Step  $1 +$  Step 2 about 0*:*58 · 2 0*:*5*n* times.

Normalized graph of  $q \mapsto a_q$ for an example with  $n = 12$ after  $12 \times (Step 1 + Step 2)$ : −1.0 −0.5 0.0 0.5 1.0

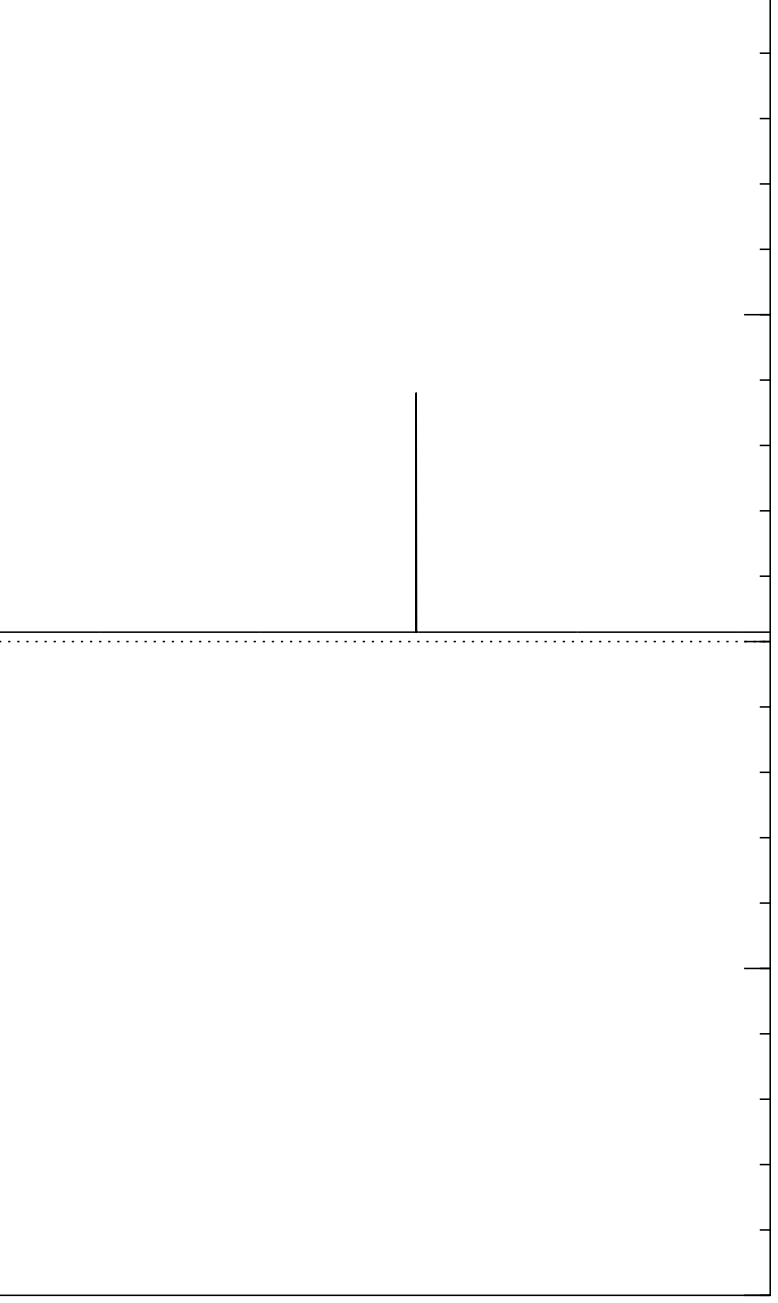

Step 1: Set  $a \leftarrow b$  where  $b_q = -a_q$  if  $f(q) = 0$ ,  $b_q = a_q$  otherwise. This is fast.

Step 2: "Grover diffusion". Negate *a* around its average. This is also fast.

Repeat Step  $1 +$  Step 2 about 0*:*58 · 2 0*:*5*n* times.

Normalized graph of  $q \mapsto a_q$ for an example with  $n = 12$ after  $13 \times (Step 1 + Step 2)$ : −1.0 −0.5 0.0 0.5 1.0

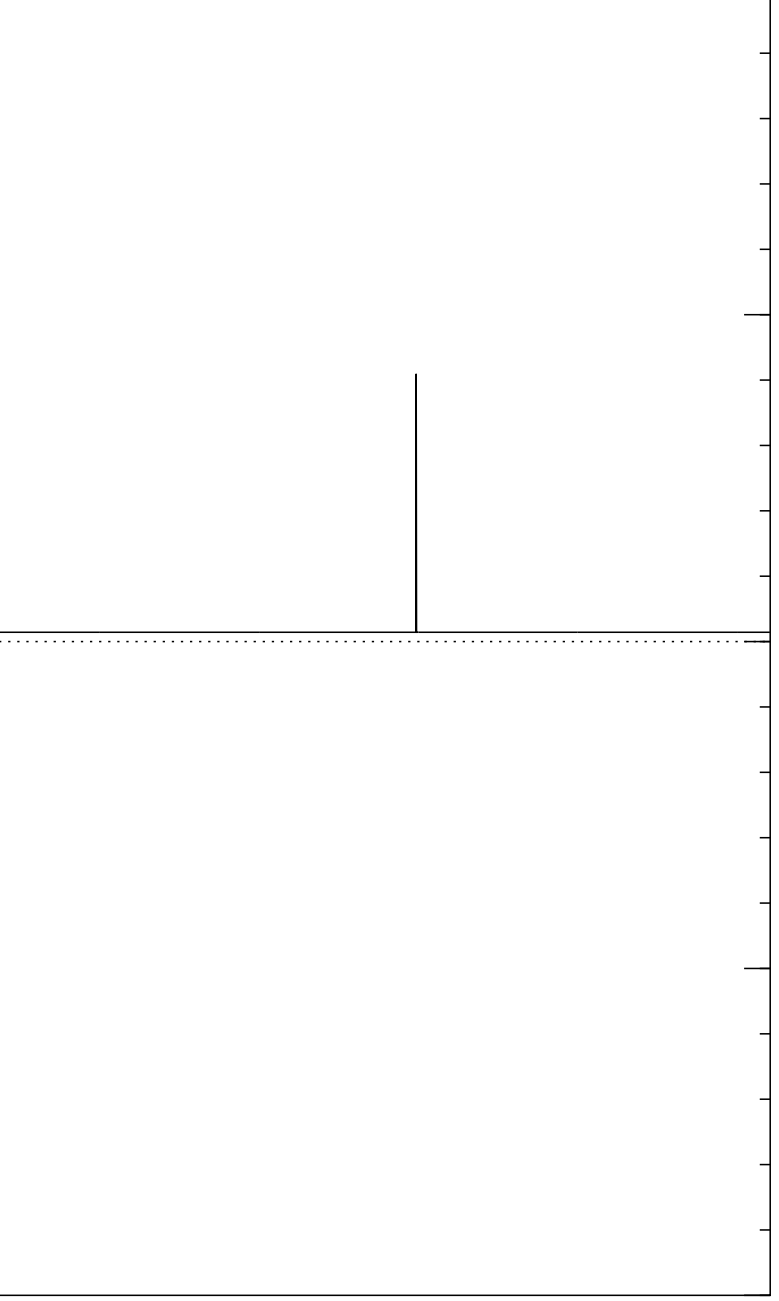

Step 1: Set  $a \leftarrow b$  where  $b_q = -a_q$  if  $f(q) = 0$ ,  $b_q = a_q$  otherwise. This is fast.

Step 2: "Grover diffusion". Negate *a* around its average. This is also fast.

Repeat Step  $1 +$  Step 2 about 0*:*58 · 2 0*:*5*n* times.

Normalized graph of  $q \mapsto a_q$ for an example with  $n = 12$ after  $14 \times (Step 1 + Step 2)$ : −0.5 0.0 0.5 1.0

Measure the *n* qubits. With high probability this finds *s*.

−1.0

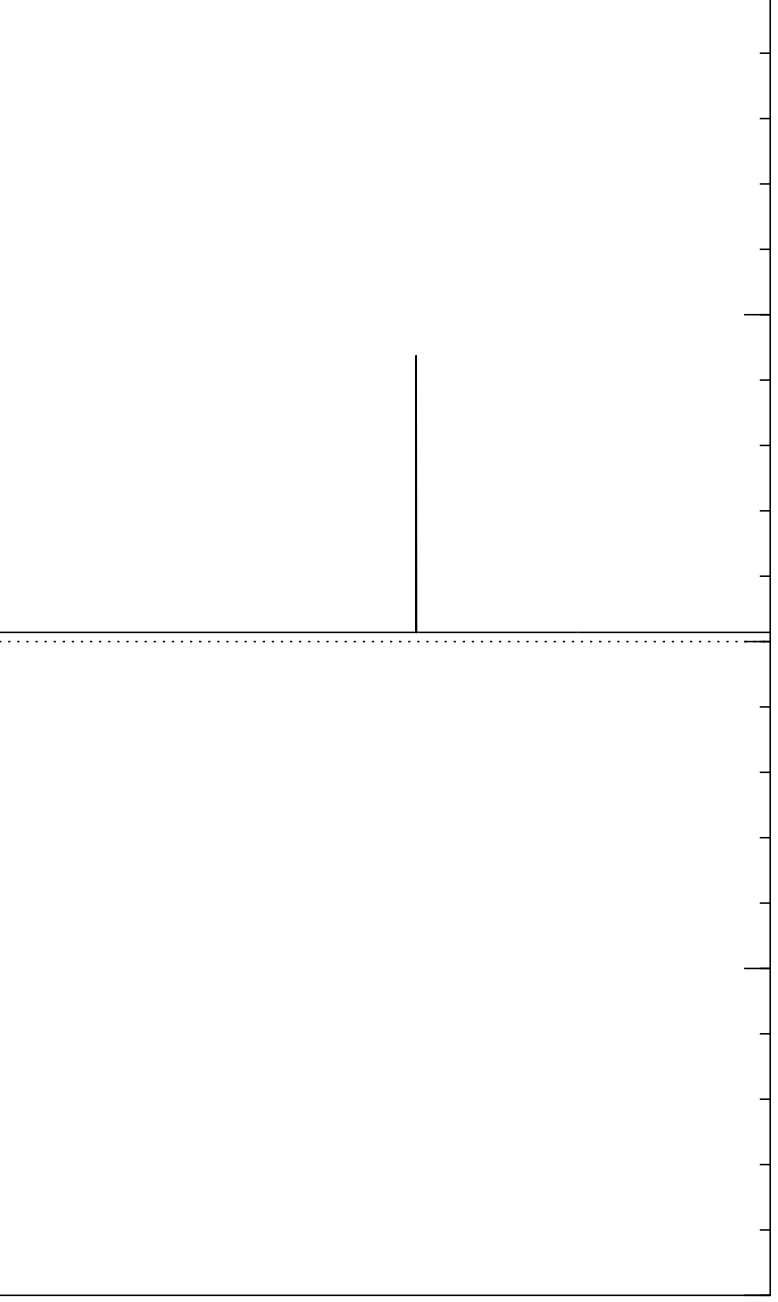

Step 1: Set  $a \leftarrow b$  where  $b_q = -a_q$  if  $f(q) = 0$ ,  $b_q = a_q$  otherwise. This is fast.

Step 2: "Grover diffusion". Negate *a* around its average. This is also fast.

Repeat Step  $1 +$  Step 2 about 0*:*58 · 2 0*:*5*n* times.

Normalized graph of  $q \mapsto a_q$ for an example with  $n = 12$ after  $15 \times$  (Step  $1 +$  Step 2): −1.0 −0.5 0.0 0.5 1.0

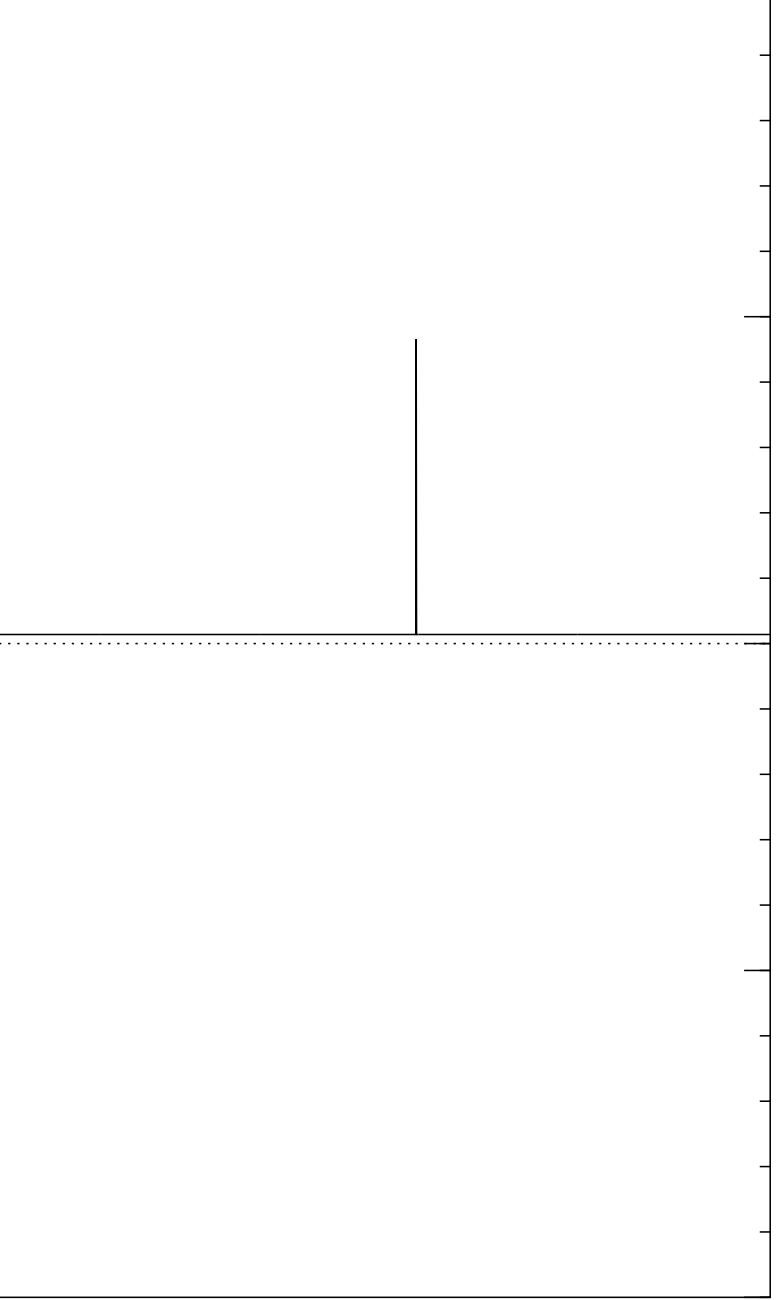

Step 1: Set  $a \leftarrow b$  where  $b_q = -a_q$  if  $f(q) = 0$ ,  $b_q = a_q$  otherwise. This is fast.

Step 2: "Grover diffusion". Negate *a* around its average. This is also fast.

Repeat Step  $1 +$  Step 2 about 0*:*58 · 2 0*:*5*n* times.

Normalized graph of  $q \mapsto a_q$ for an example with  $n = 12$ after  $16 \times (Step 1 + Step 2)$ : 1.0

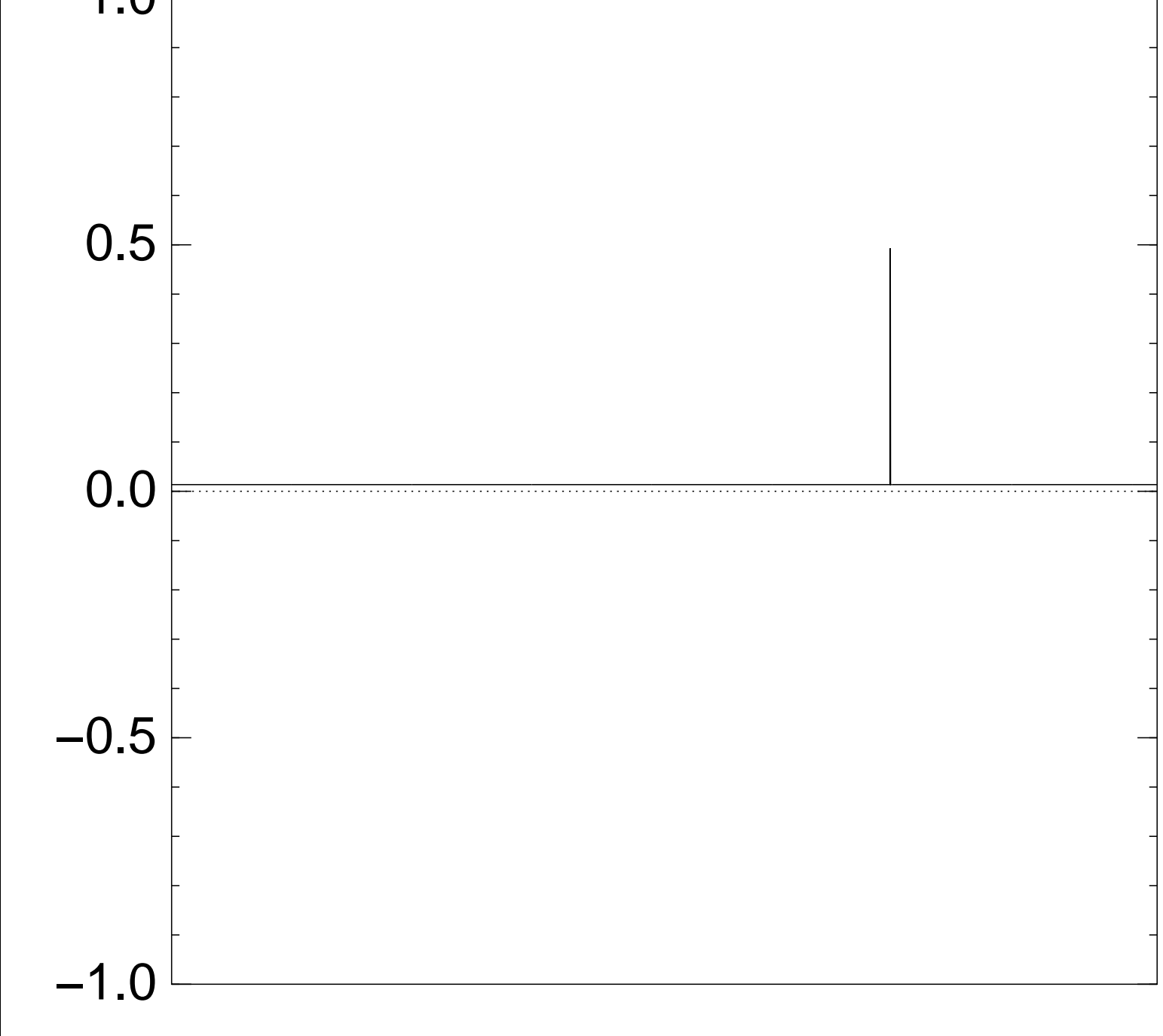

Step 1: Set  $a \leftarrow b$  where  $b_q = -a_q$  if  $f(q) = 0$ ,  $b_q = a_q$  otherwise. This is fast.

Step 2: "Grover diffusion". Negate *a* around its average. This is also fast.

Repeat Step  $1 +$  Step 2 about 0*:*58 · 2 0*:*5*n* times.

Normalized graph of  $q \mapsto a_q$ for an example with  $n = 12$ after  $17 \times$  (Step  $1 +$  Step 2): −1.0 −0.5 0.0 0.5 1.0

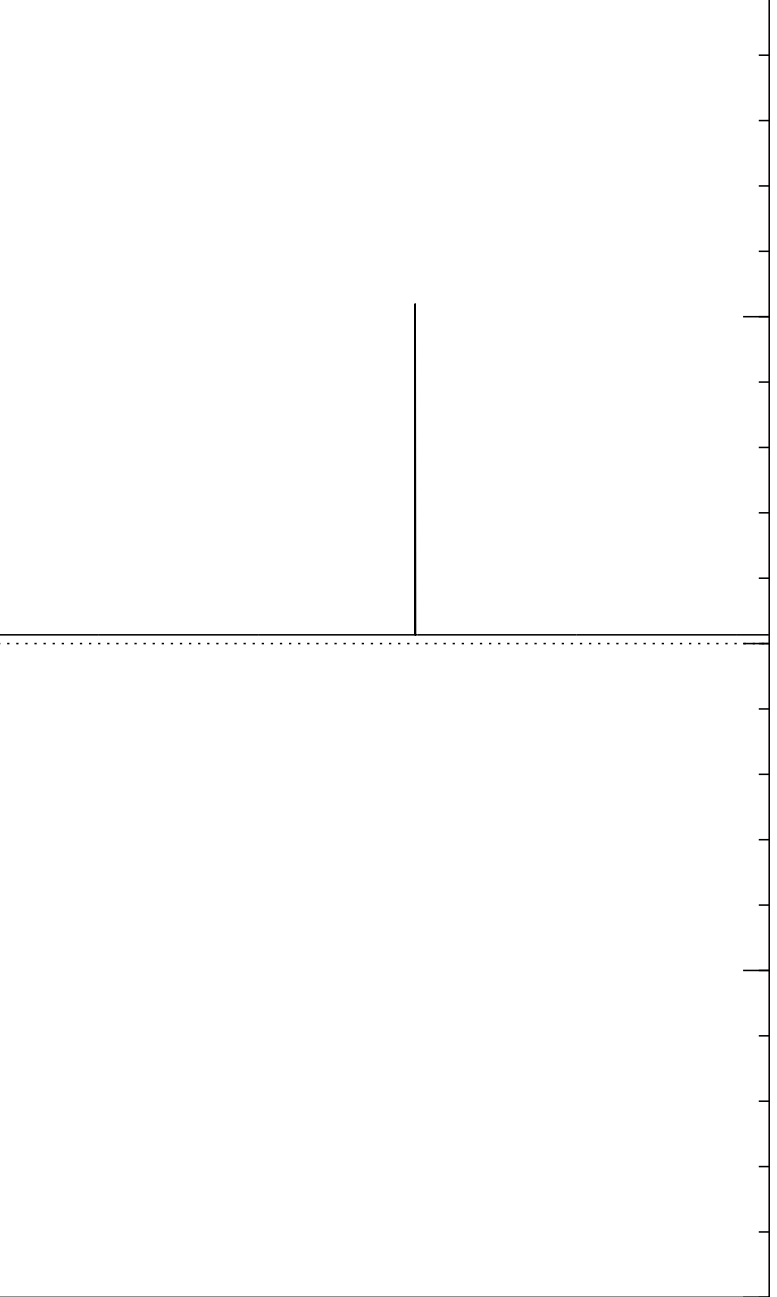

Step 1: Set  $a \leftarrow b$  where  $b_q = -a_q$  if  $f(q) = 0$ ,  $b_q = a_q$  otherwise. This is fast.

Step 2: "Grover diffusion". Negate *a* around its average. This is also fast.

Repeat Step  $1 +$  Step 2 about 0*:*58 · 2 0*:*5*n* times.

Normalized graph of  $q \mapsto a_q$ for an example with  $n = 12$ after  $18 \times (Step 1 + Step 2)$ : 1.0

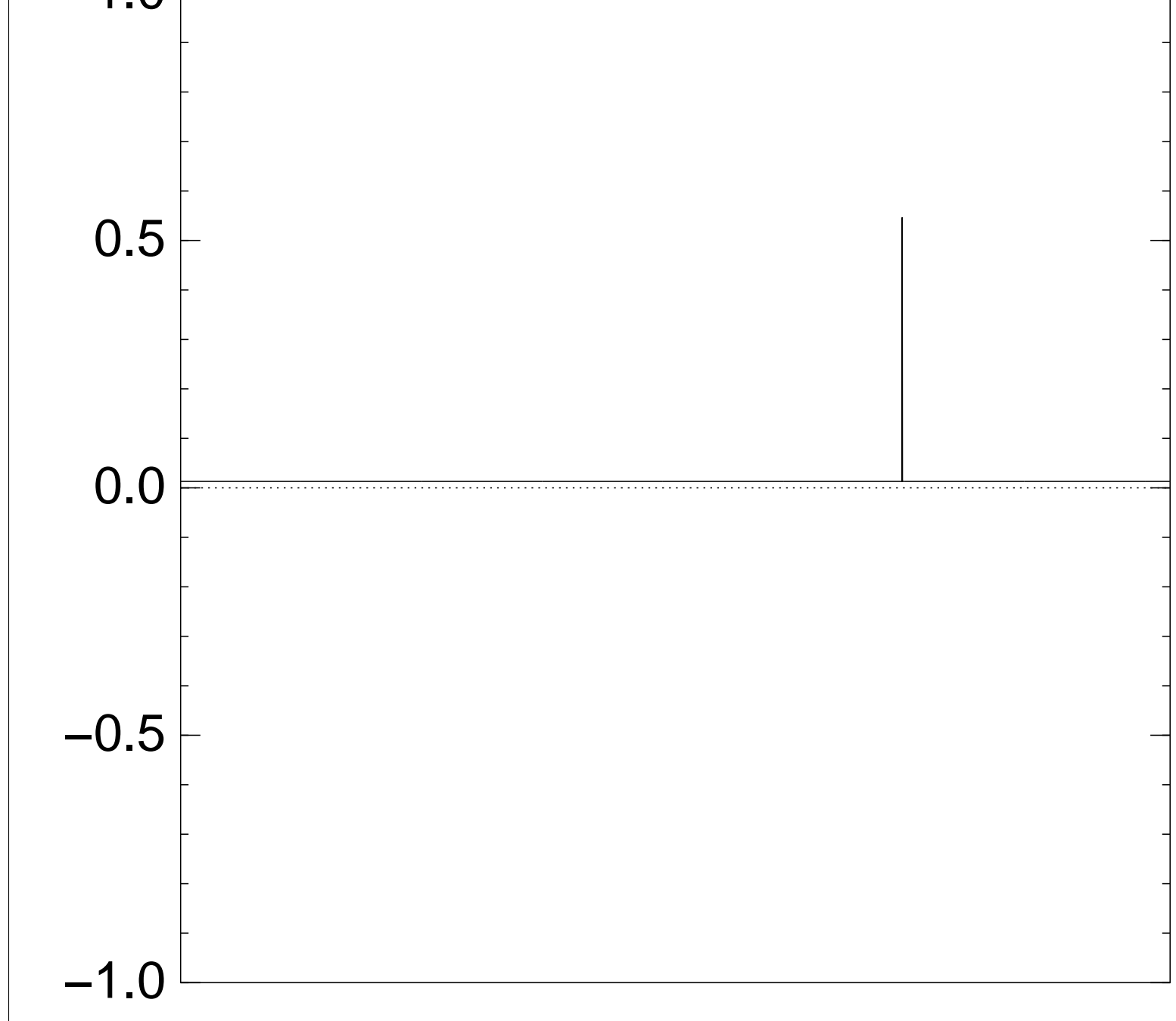

Step 1: Set  $a \leftarrow b$  where  $b_q = -a_q$  if  $f(q) = 0$ ,  $b_q = a_q$  otherwise. This is fast.

Step 2: "Grover diffusion". Negate *a* around its average. This is also fast.

Repeat Step  $1 +$  Step 2 about 0*:*58 · 2 0*:*5*n* times.

Normalized graph of  $q \mapsto a_q$ for an example with  $n = 12$ after  $19 \times (Step 1 + Step 2)$ : −0.5 0.0 0.5 1.0

Measure the *n* qubits. With high probability this finds *s*.

−1.0

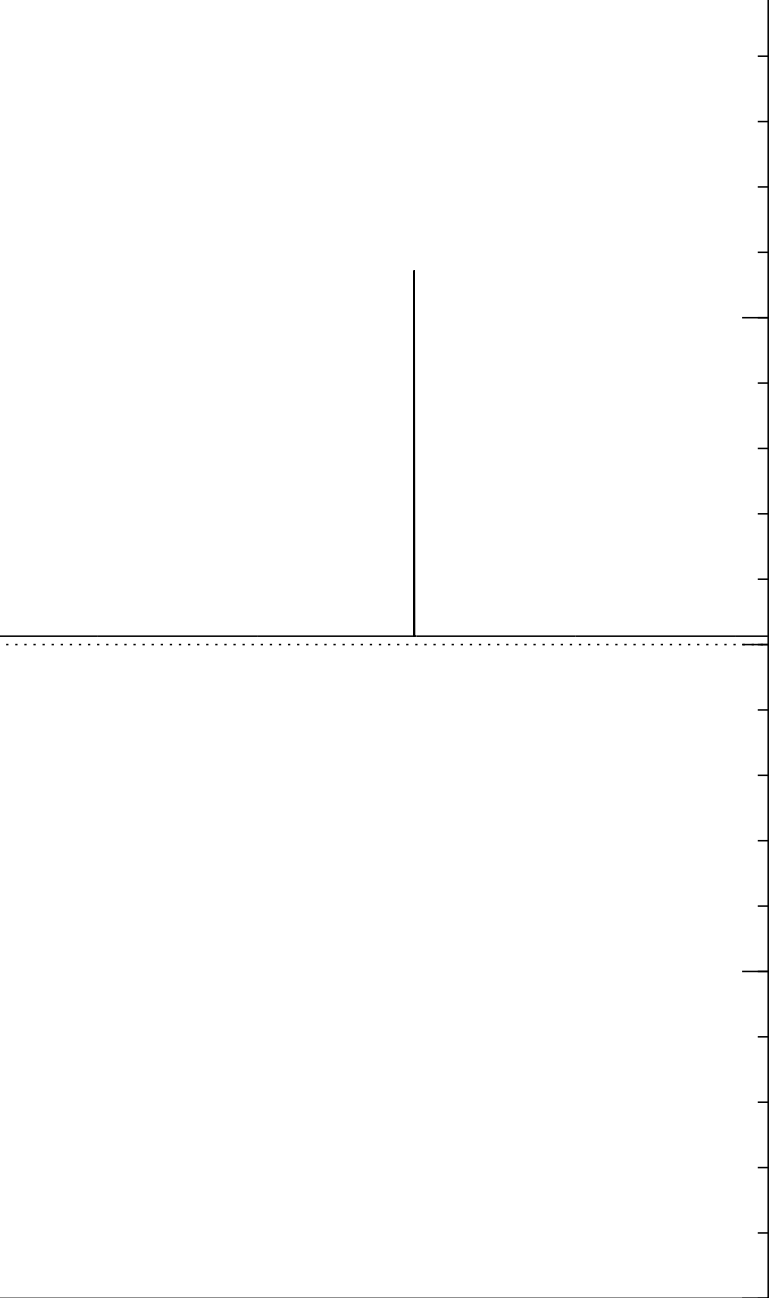

Step 1: Set  $a \leftarrow b$  where  $b_q = -a_q$  if  $f(q) = 0$ ,  $b_q = a_q$  otherwise. This is fast.

Step 2: "Grover diffusion". Negate *a* around its average. This is also fast.

Repeat Step  $1 +$  Step 2 about 0*:*58 · 2 0*:*5*n* times.

Normalized graph of  $q \mapsto a_q$ for an example with  $n = 12$ after 20  $\times$  (Step 1 + Step 2): −1.0 −0.5 0.0 0.5 1.0

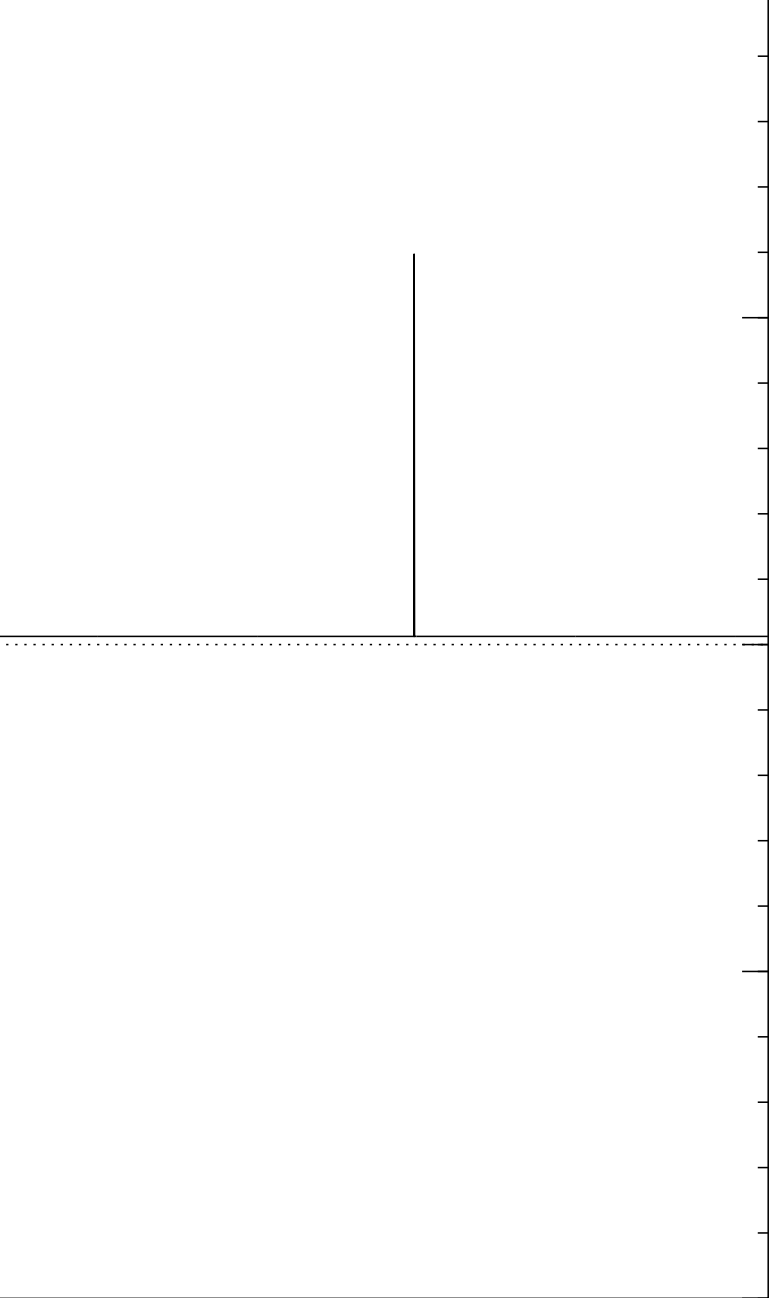

Step 1: Set  $a \leftarrow b$  where  $b_q = -a_q$  if  $f(q) = 0$ ,  $b_q = a_q$  otherwise. This is fast.

Step 2: "Grover diffusion". Negate *a* around its average. This is also fast.

Repeat Step  $1 +$  Step 2 about 0*:*58 · 2 0*:*5*n* times.

Normalized graph of  $q \mapsto a_q$ for an example with  $n = 12$ after 25  $\times$  (Step 1 + Step 2): −1.0 −0.5 0.0 0.5 1.0

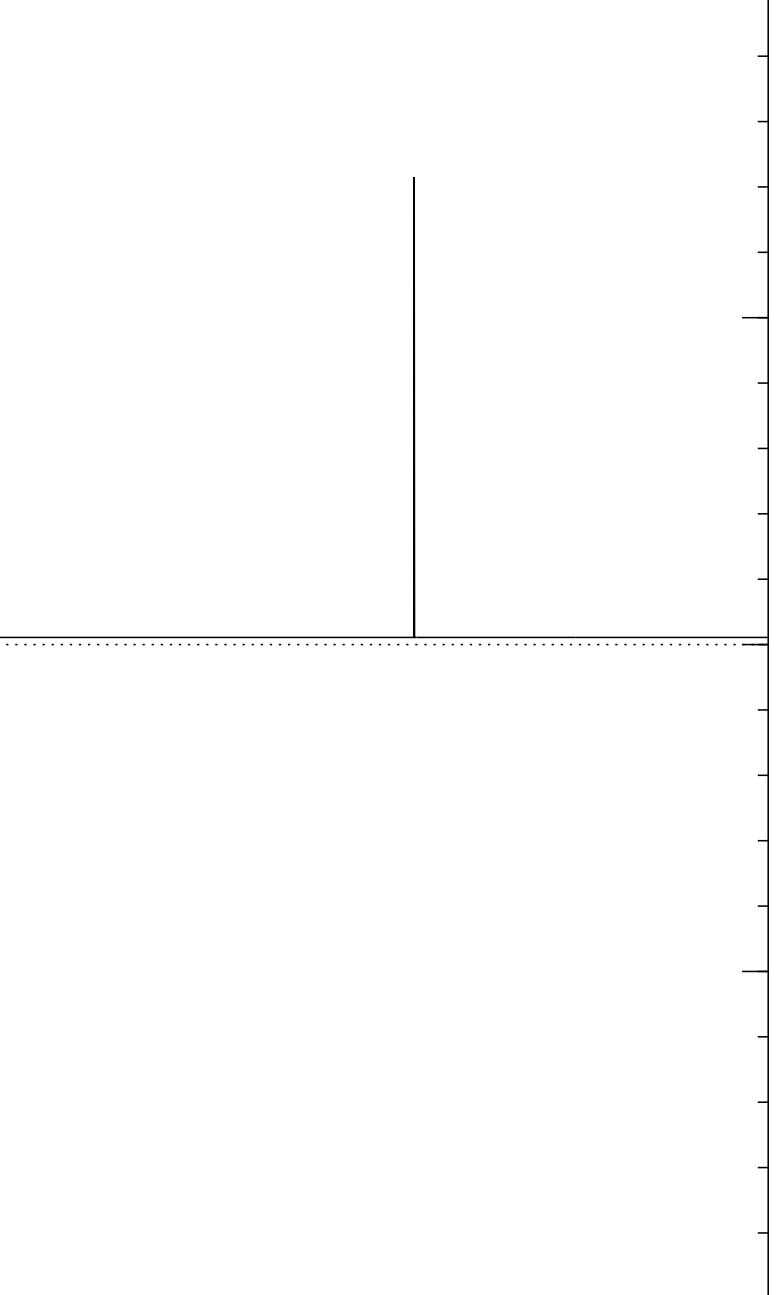

Step 1: Set  $a \leftarrow b$  where  $b_q = -a_q$  if  $f(q) = 0$ ,  $b_q = a_q$  otherwise. This is fast.

Step 2: "Grover diffusion". Negate *a* around its average. This is also fast.

Repeat Step  $1 +$  Step 2 about 0*:*58 · 2 0*:*5*n* times.

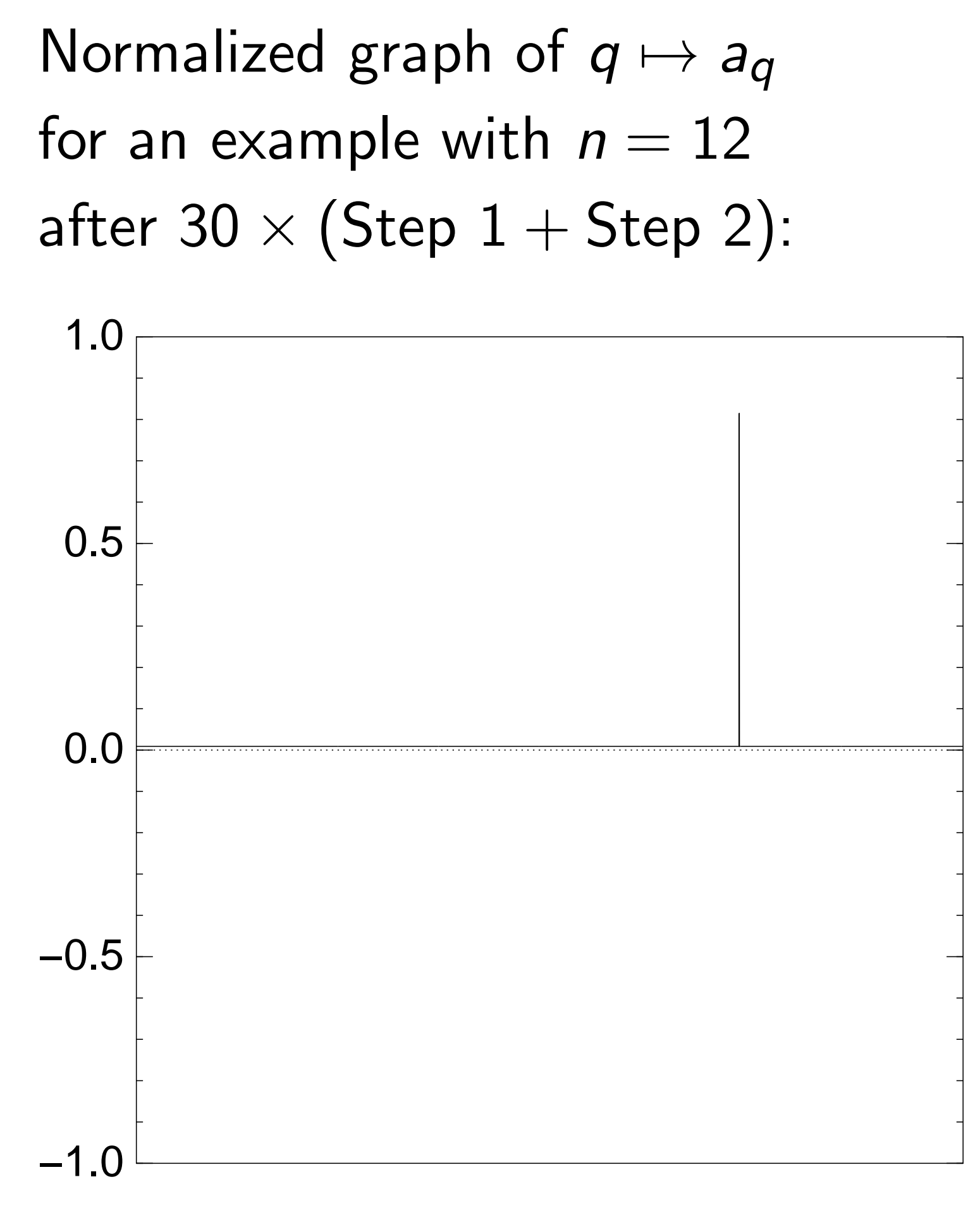

Step 1: Set  $a \leftarrow b$  where  $b_q = -a_q$  if  $f(q) = 0$ ,  $b_q = a_q$  otherwise. This is fast.

Repeat Step  $1 +$  Step 2 about 0*:*58 · 2 0*:*5*n* times.

Step 2: "Grover diffusion". Negate *a* around its average. This is also fast.

Measure the *n* qubits.

With high probability this finds *s*.

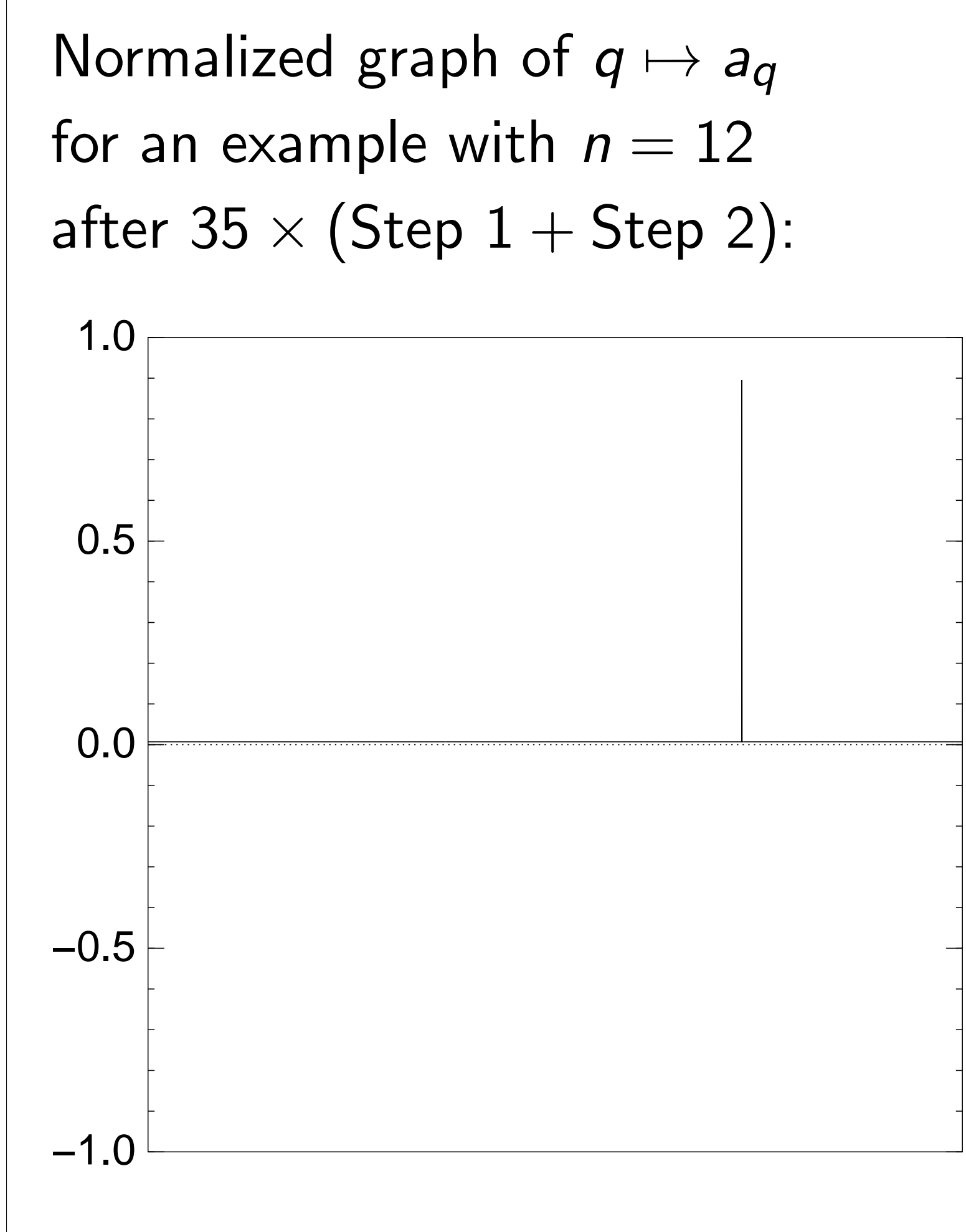

Good moment to stop, measure.

Step 1: Set  $a \leftarrow b$  where  $b_q = -a_q$  if  $f(q) = 0$ ,  $b_q = a_q$  otherwise. This is fast.

Repeat Step  $1 +$  Step 2 about 0*:*58 · 2 0*:*5*n* times.

Step 2: "Grover diffusion". Negate *a* around its average. This is also fast.

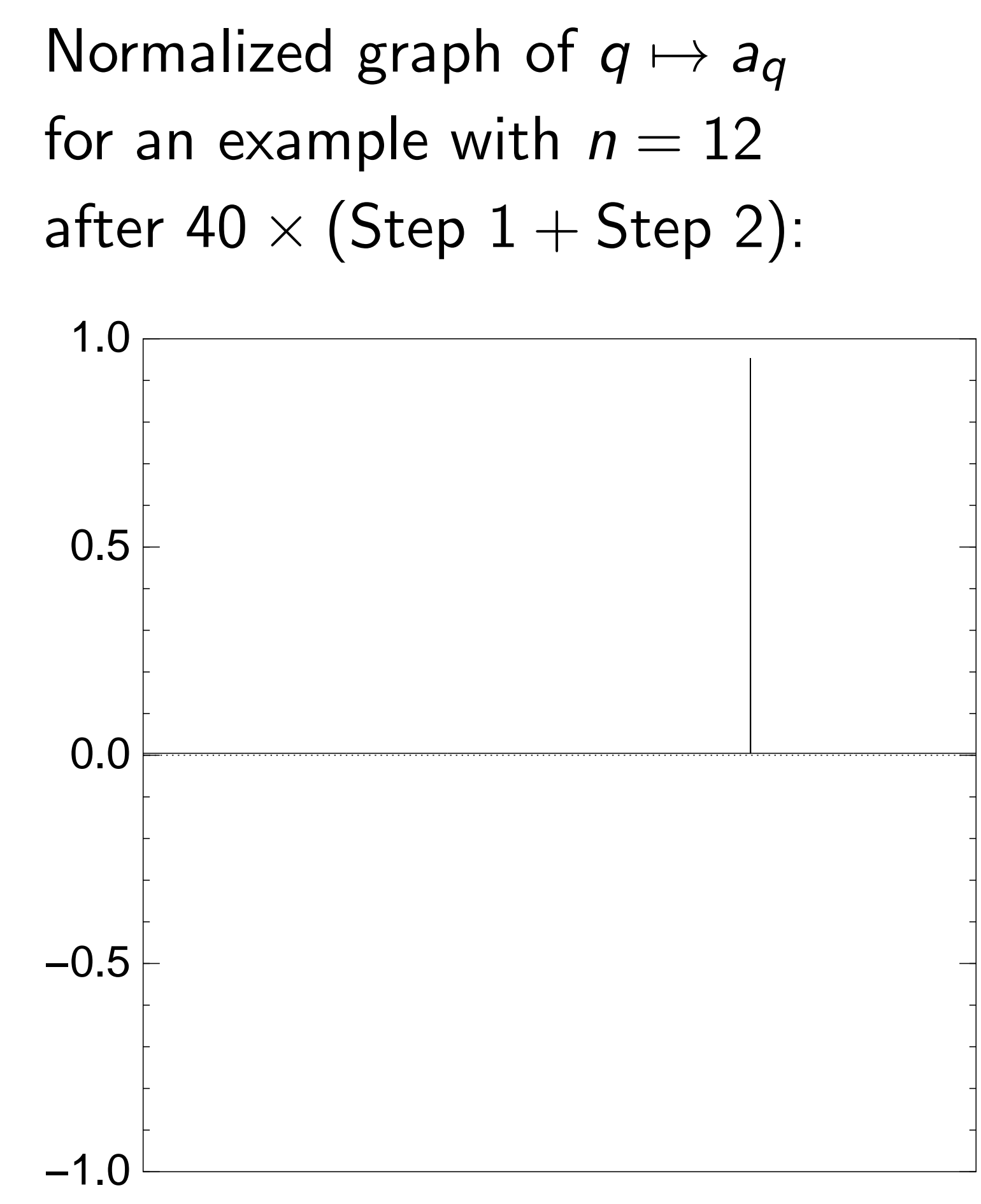

Step 1: Set  $a \leftarrow b$  where  $b_q = -a_q$  if  $f(q) = 0$ ,  $b_q = a_q$  otherwise. This is fast.

Repeat Step  $1 +$  Step 2 about 0*:*58 · 2 0*:*5*n* times.

Step 2: "Grover diffusion". Negate *a* around its average. This is also fast.

Normalized graph of  $q \mapsto a_q$ for an example with  $n = 12$ after  $45 \times (Step 1 + Step 2)$ : −1.0 −0.5 0.0 0.5 1.0

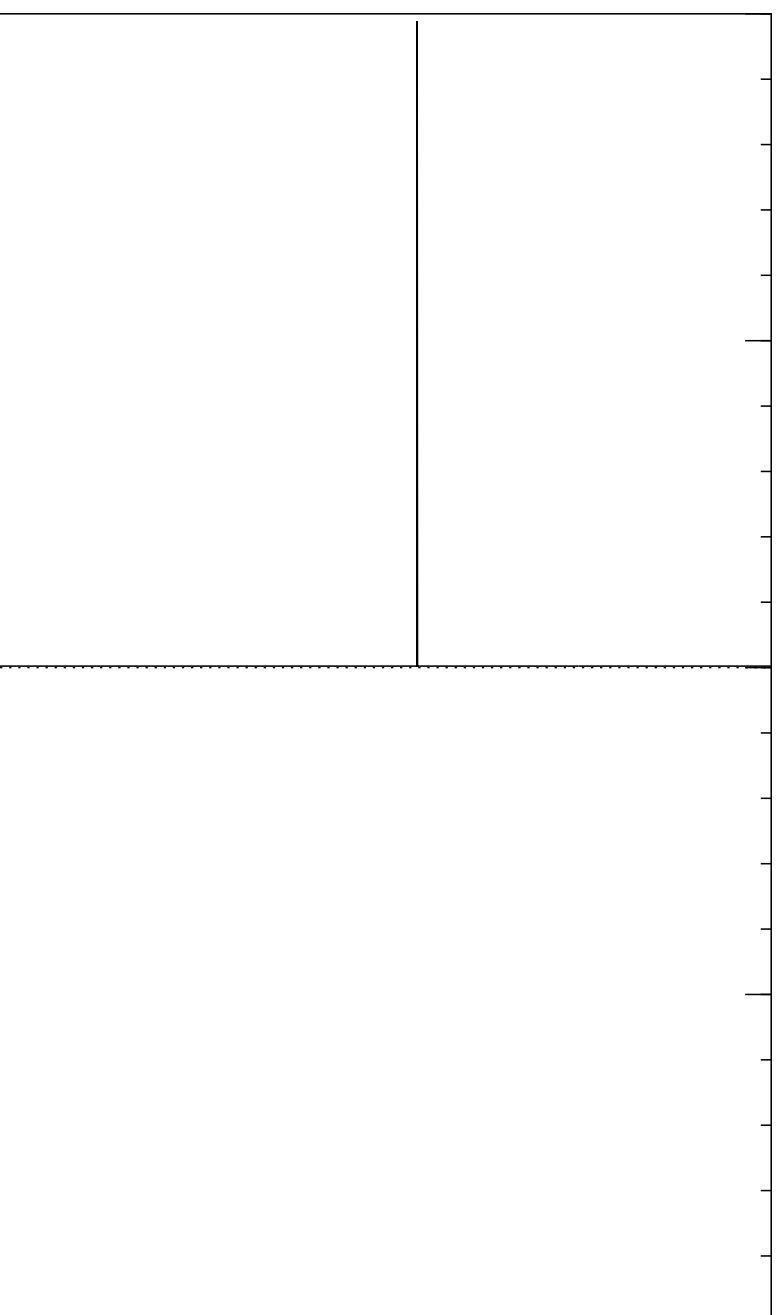

Step 1: Set  $a \leftarrow b$  where  $b_q = -a_q$  if  $f(q) = 0$ ,  $b_q = a_q$  otherwise. This is fast.

Repeat Step  $1 +$  Step 2 about 0*:*58 · 2 0*:*5*n* times.

Step 2: "Grover diffusion". Negate *a* around its average. This is also fast.

Normalized graph of  $q \mapsto a_q$ for an example with  $n = 12$ after  $50 \times (Step 1 + Step 2)$ : 1.0

Measure the *n* qubits.

With high probability this finds *s*.

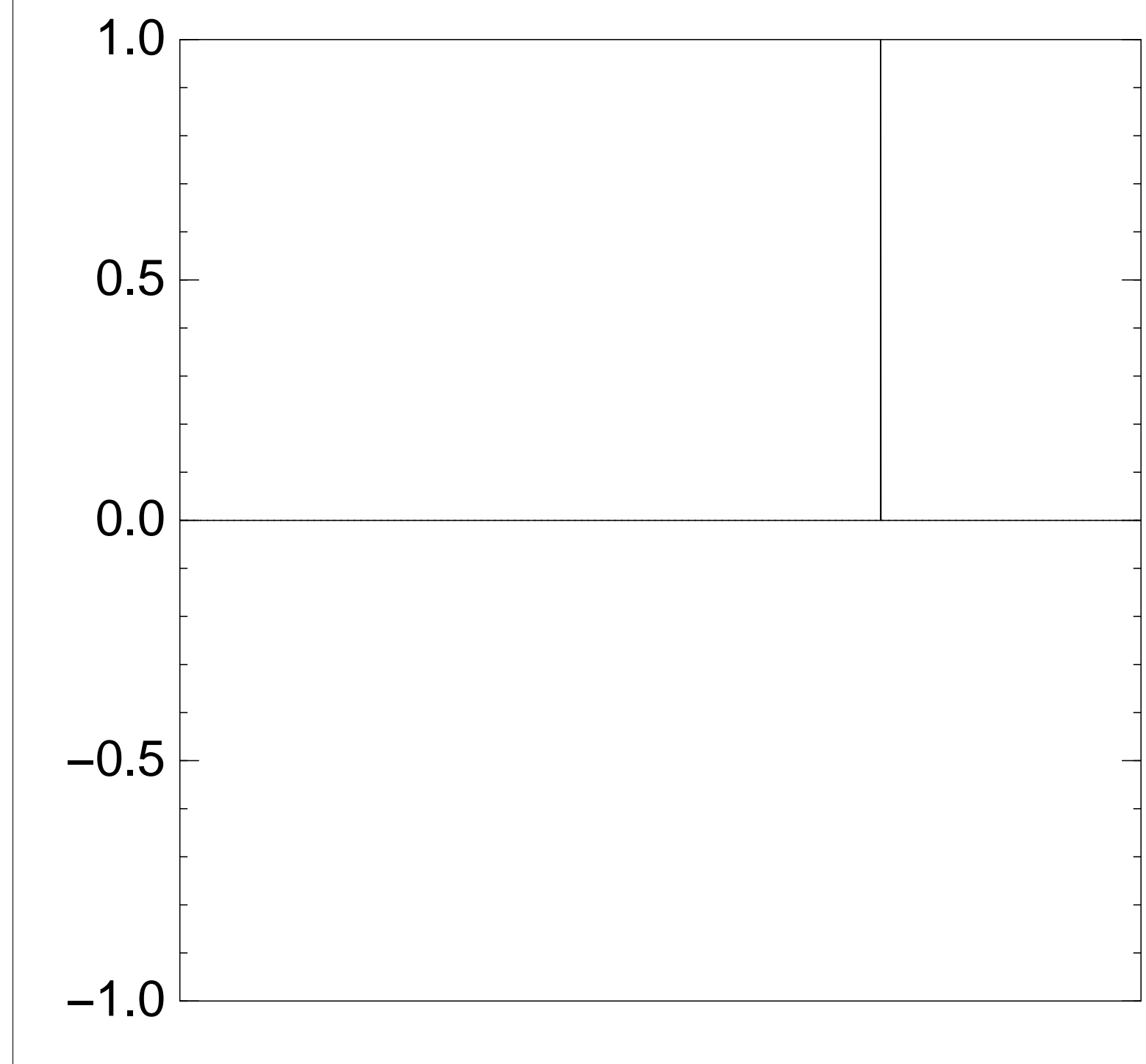

Traditional stopping point.

Step 1: Set  $a \leftarrow b$  where  $b_q = -a_q$  if  $f(q) = 0$ ,  $b_q = a_q$  otherwise. This is fast.

Repeat Step  $1 +$  Step 2 about 0*:*58 · 2 0*:*5*n* times.

Step 2: "Grover diffusion". Negate *a* around its average. This is also fast.

Normalized graph of  $q \mapsto a_q$ for an example with  $n = 12$ after  $60 \times (Step 1 + Step 2)$ : 1.0

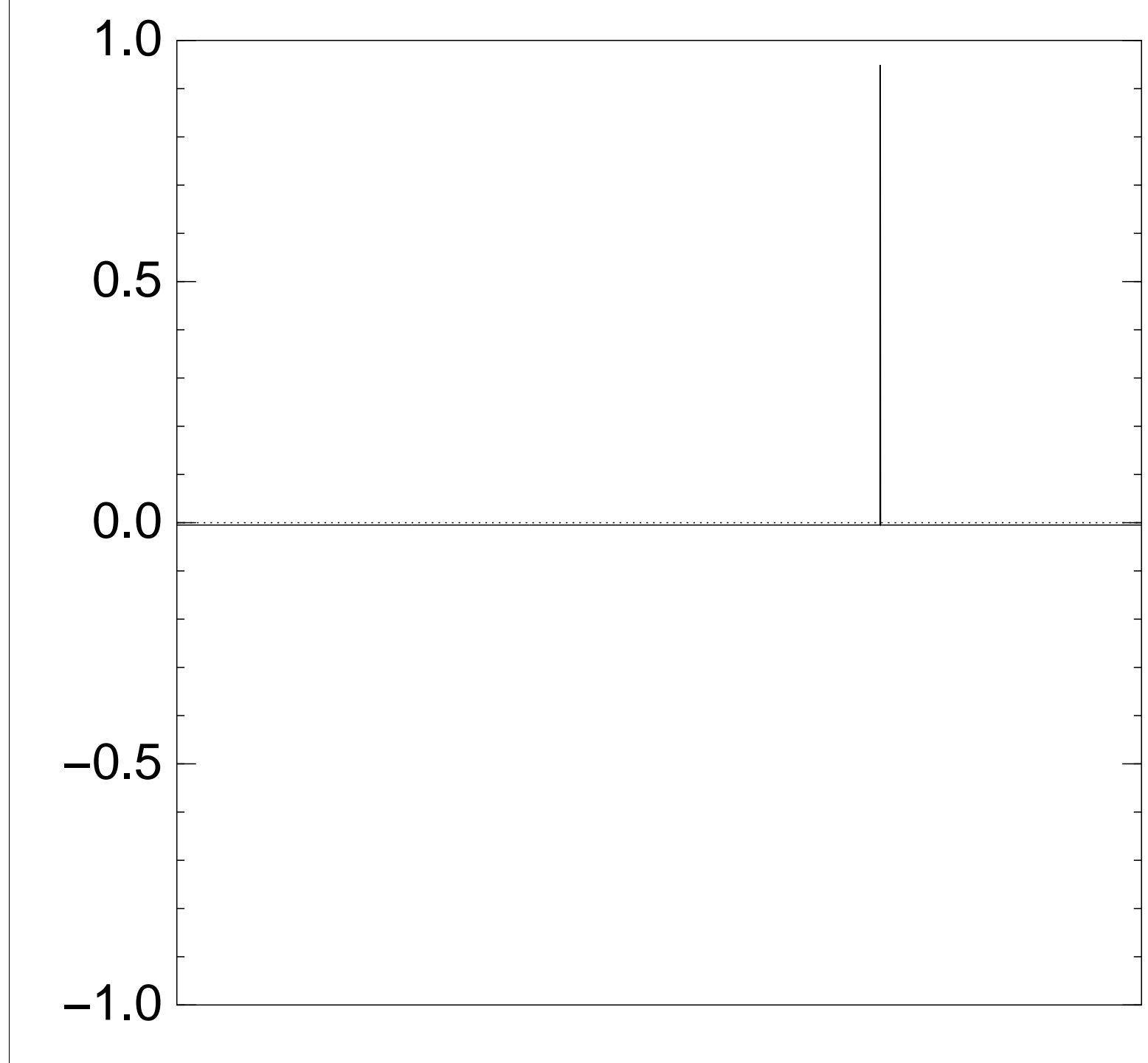

Step 1: Set  $a \leftarrow b$  where  $b_q = -a_q$  if  $f(q) = 0$ ,  $b_q = a_q$  otherwise. This is fast.

Repeat Step  $1 +$  Step 2 about 0*:*58 · 2 0*:*5*n* times.

Step 2: "Grover diffusion". Negate *a* around its average. This is also fast.

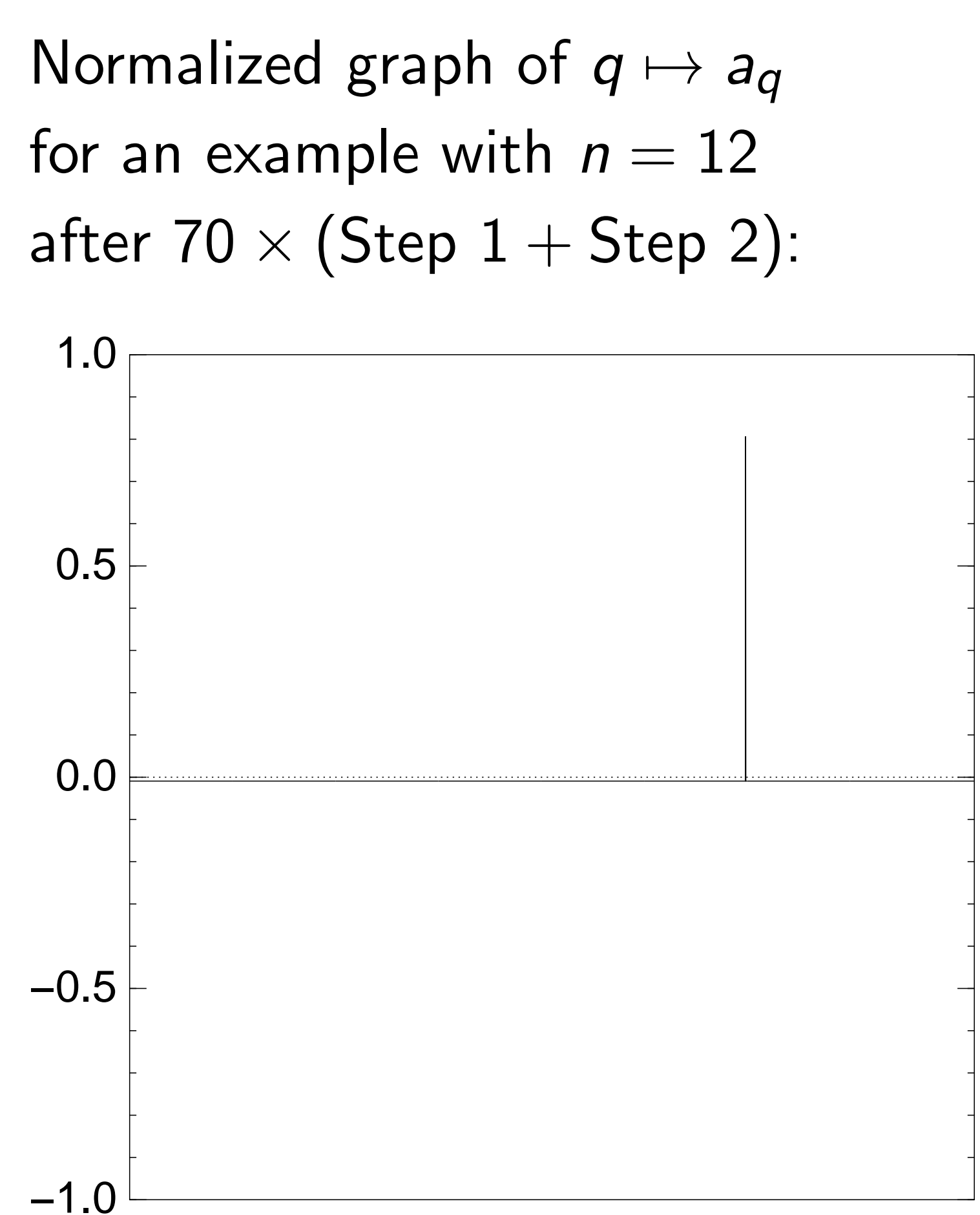

Step 1: Set  $a \leftarrow b$  where  $b_q = -a_q$  if  $f(q) = 0$ ,  $b_q = a_q$  otherwise. This is fast.

Repeat Step  $1 +$  Step 2 about 0*:*58 · 2 0*:*5*n* times.

Step 2: "Grover diffusion". Negate *a* around its average. This is also fast.

Normalized graph of  $q \mapsto a_q$ for an example with  $n = 12$ after 80  $\times$  (Step 1 + Step 2): 0.0 0.5 1.0

Measure the *n* qubits. With high probability this finds *s*.

−1.0

−0.5

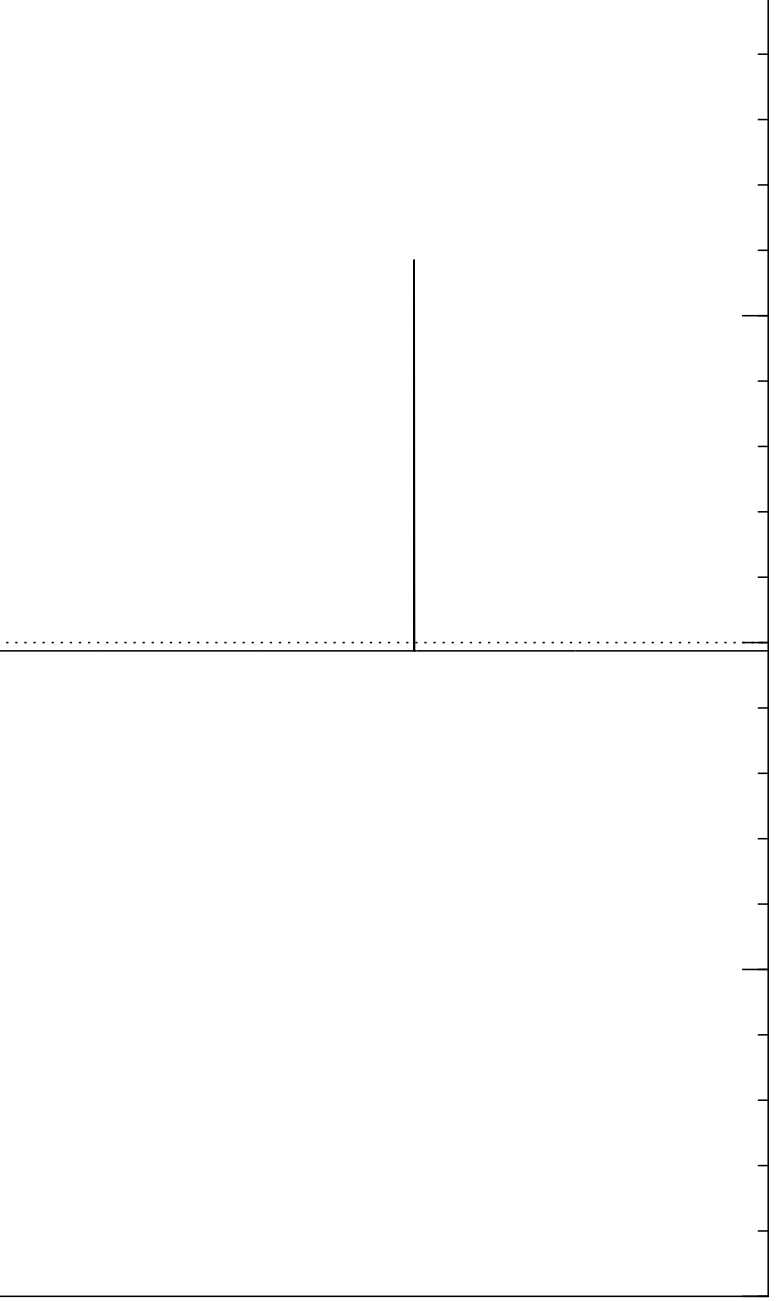

Step 1: Set  $a \leftarrow b$  where  $b_q = -a_q$  if  $f(q) = 0$ ,  $b_q = a_q$  otherwise. This is fast.

Repeat Step  $1 +$  Step 2 about 0*:*58 · 2 0*:*5*n* times.

Step 2: "Grover diffusion". Negate *a* around its average. This is also fast.

Normalized graph of  $q \mapsto a_q$ for an example with  $n = 12$ after  $90 \times (Step 1 + Step 2)$ : −1.0 −0.5 0.0 0.5 1.0

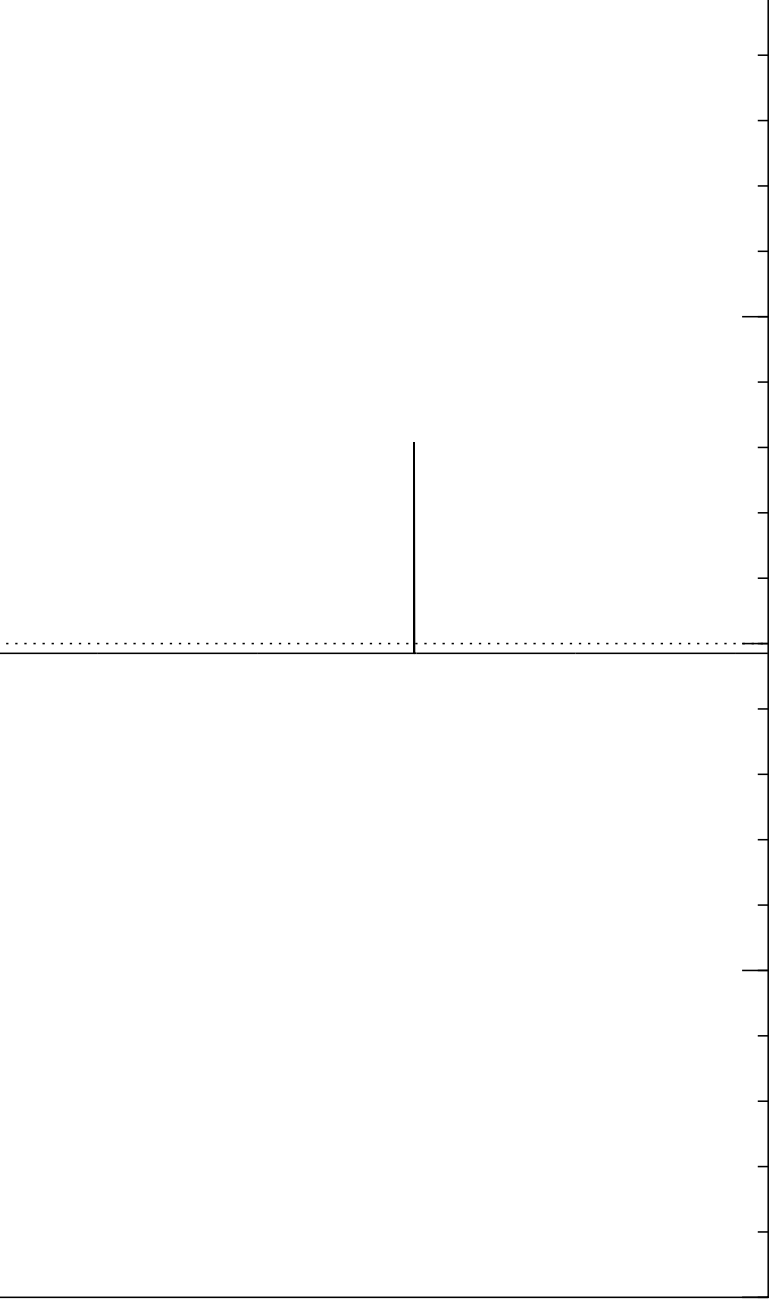

Step 1: Set  $a \leftarrow b$  where  $b_q = -a_q$  if  $f(q) = 0$ ,  $b_q = a_q$  otherwise. This is fast.

Repeat Step  $1 +$  Step 2 about 0*:*58 · 2 0*:*5*n* times.

Step 2: "Grover diffusion". Negate *a* around its average. This is also fast.

Measure the *n* qubits. With high probability this finds *s*.

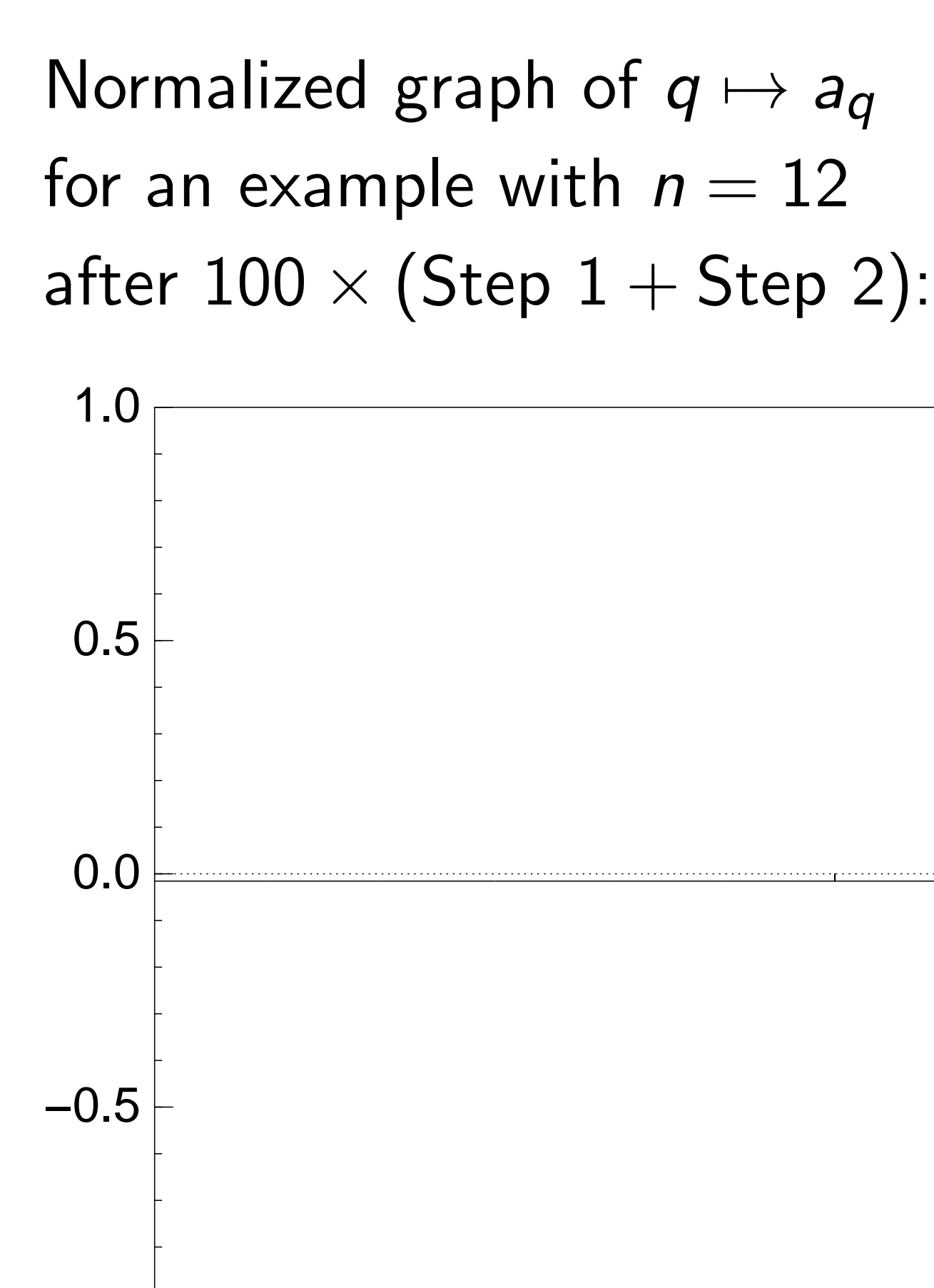

−1.0

Very bad stopping point.

m uniform superposition *n*-bit strings *q*.

Set  $a \leftarrow b$  where  $a_q$  if  $f(q) = 0$ , otherwise.

ast.

"Grover diffusion". a around its average. Ilso fast.

<code>Step 1 + Step 2</code> 58 · 2<sup>0.5*n*</sup> times.

> the *n* qubits. With high probability this finds *s*.

Normalized graph of  $q \mapsto a_q$ for an example with  $n = 12$ after  $100 \times (Step 1 + Step 2)$ :

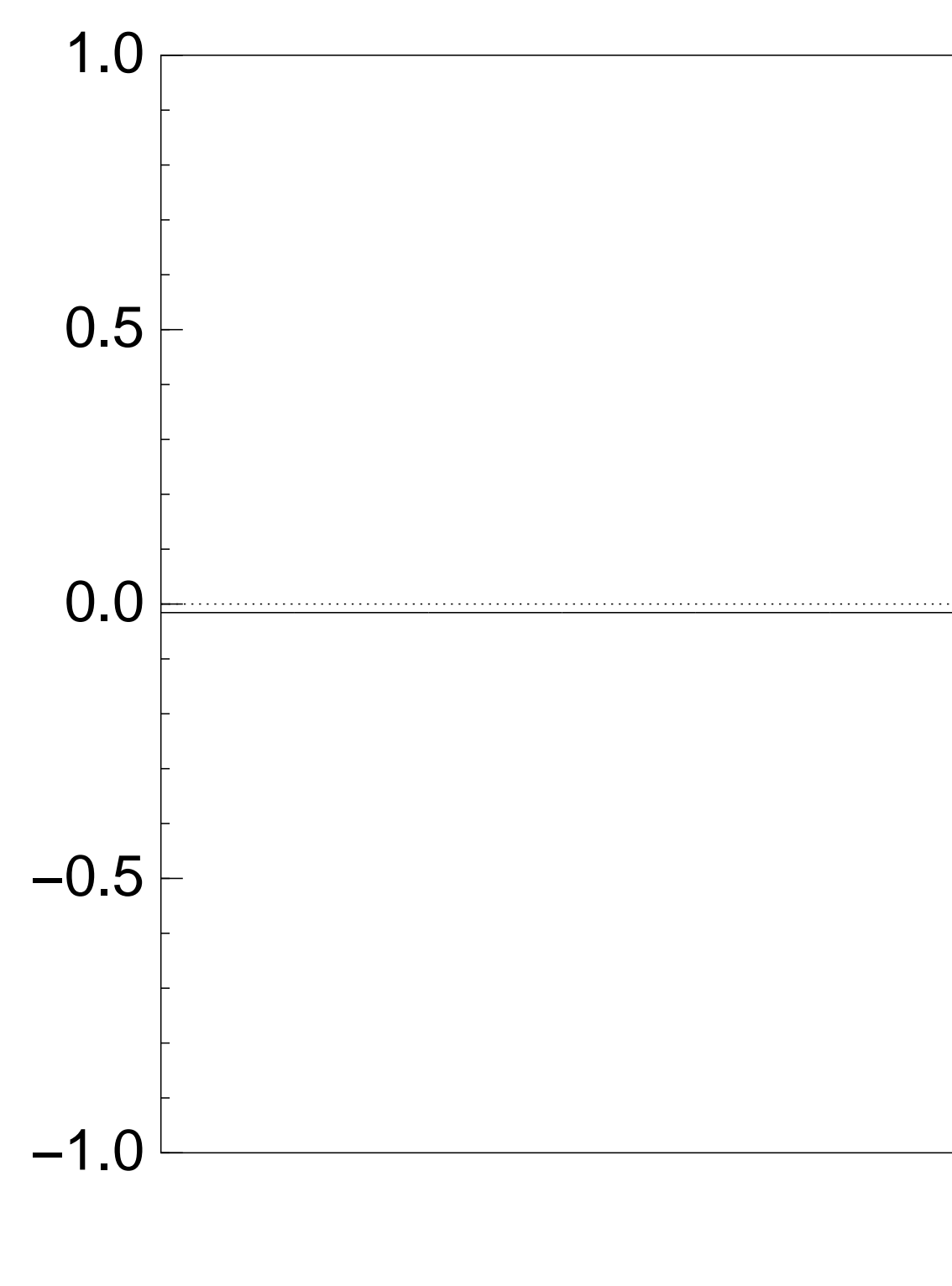

Very bad stopping point.

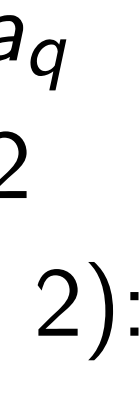

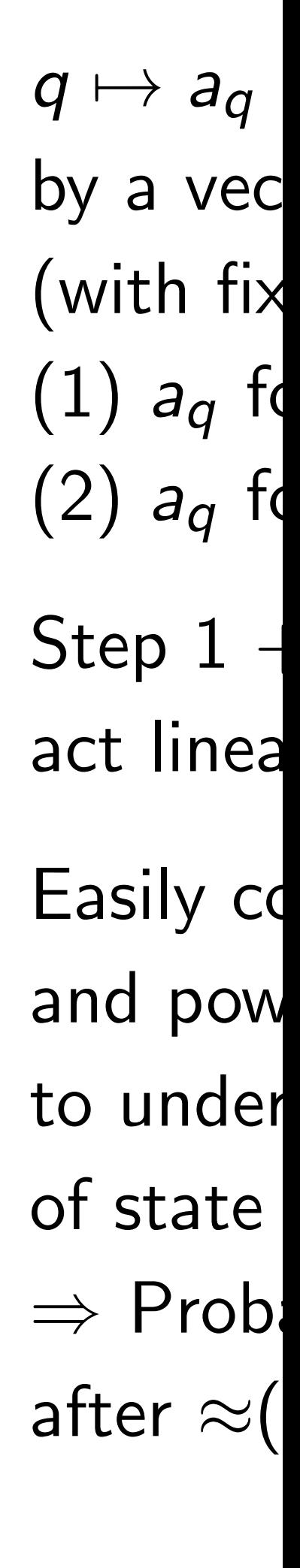

า superposition over all *n*-bit strings *q*.

Step 1: Set *a* ← *b* where

 $= 0,$ 

otherwise.

iffusion".

ts average.

Step 2 times.

pits.

lity this finds s.

Normalized graph of  $q \mapsto a_q$ for an example with  $n = 12$ after  $100 \times (Step 1 + Step 2)$ :

> ⇒ Probability is ≈1 after  $\approx$   $(\pi/4)2^{0.5n}$

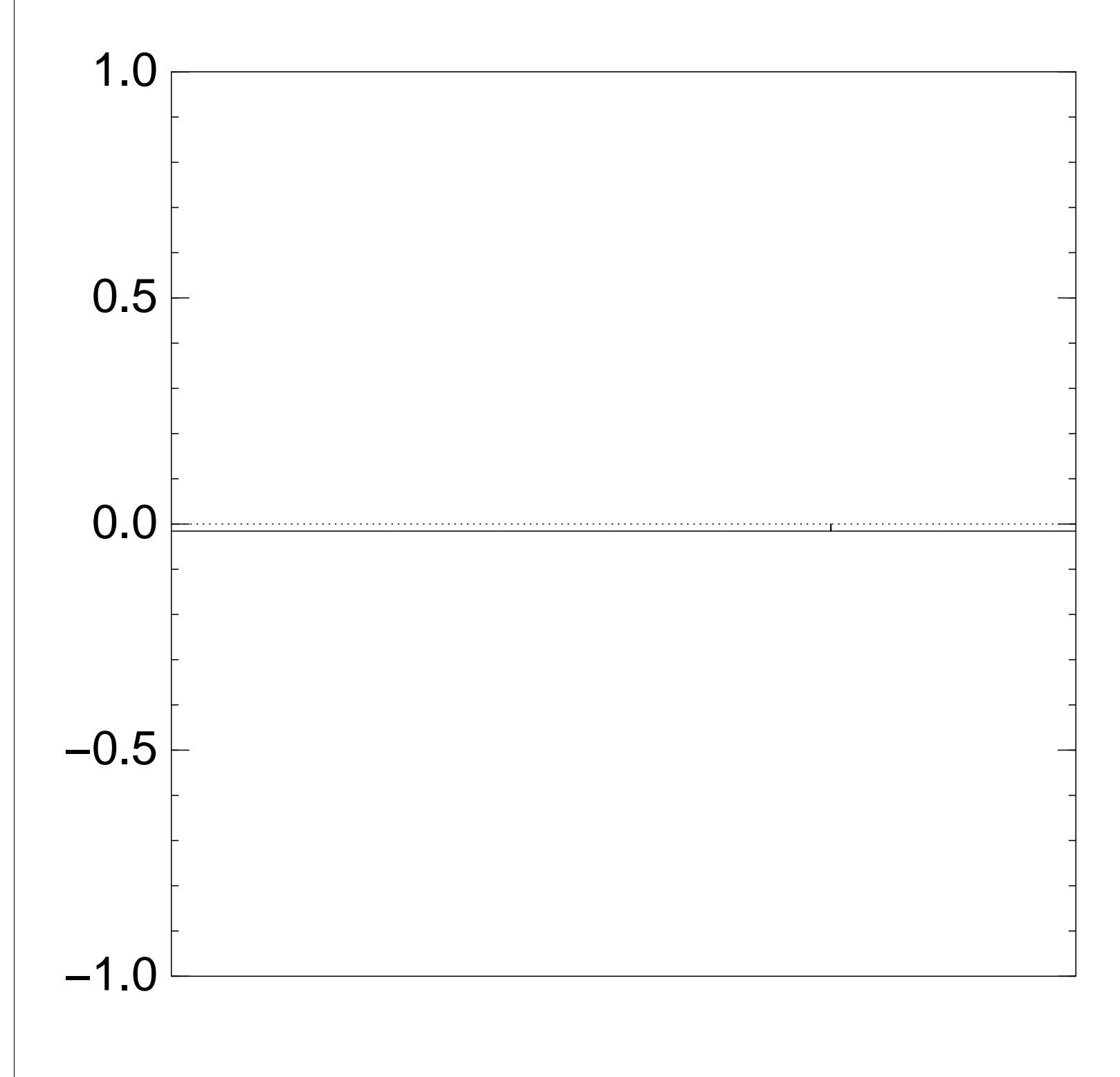

Very bad stopping point.

 $q \mapsto a_q$  is complet by a vector of two (with fixed multip  $(1)$   $a_q$  for roots  $q$ ;  $(2)$   $a<sub>q</sub>$  for non-roots

 $Step 1 + Step 2$ act linearly on this

Easily compute eig and powers of this

to understand evo

of state of Grover'

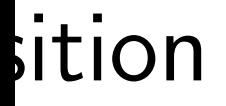

Negate *a* around its average.

 $q \mapsto a_q$  is completely describ by a vector of two numbers (with fixed multiplicities):

- $(1)$   $a_q$  for roots  $q$ ;
- $(2)$   $a<sub>q</sub>$  for non-roots q.
- Step  $1 +$  Step 2
- act linearly on this vector.
- Easily compute eigenvalues
- and powers of this linear ma
- to understand evolution
- of state of Grover's algorith  $\Rightarrow$  Probability is  $\approx$ 1
- after  $\approx$   $(\pi/4)2^{0.5n}$  iterations.

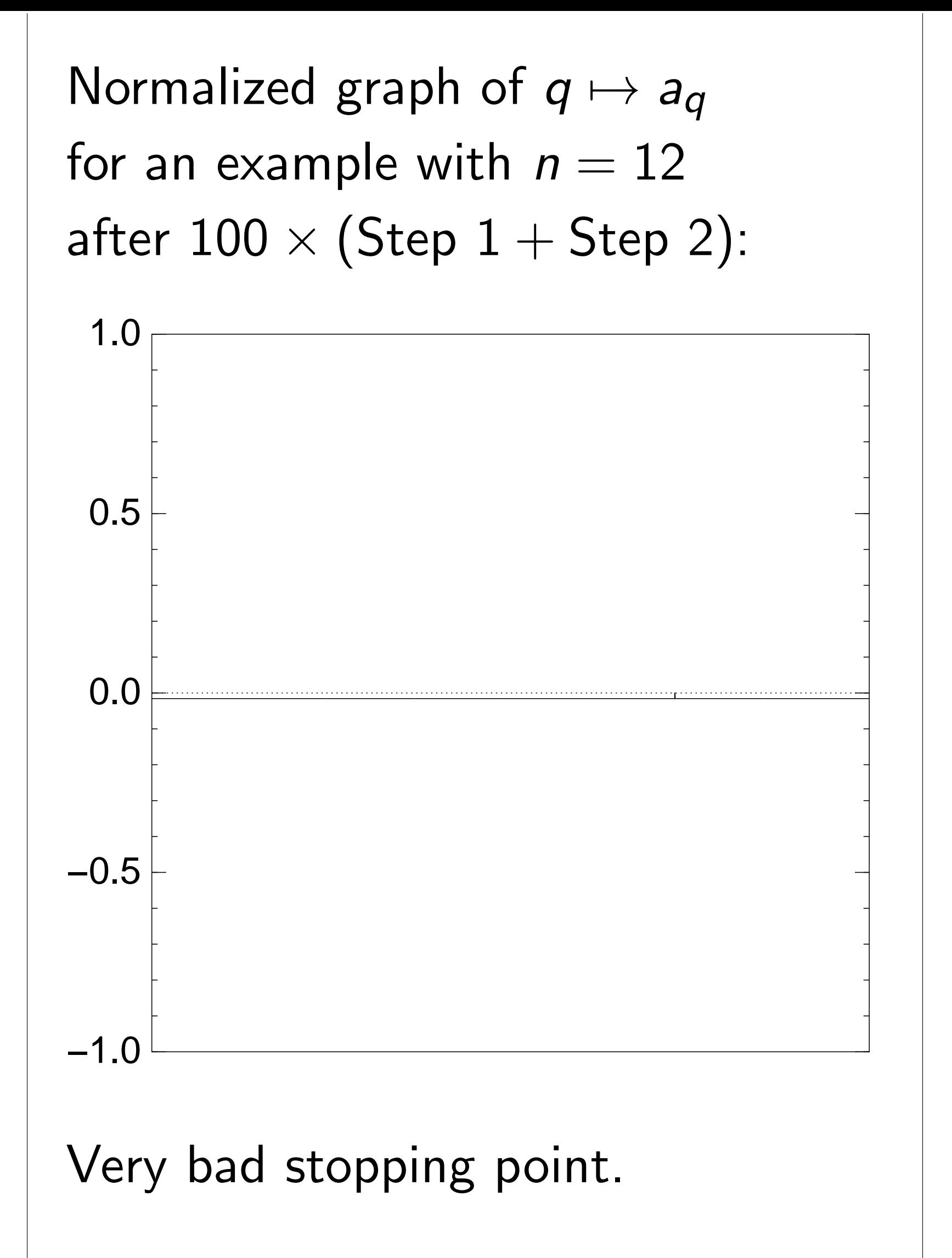

nds *s*.

Normalized graph of  $q \mapsto a_q$ for an example with  $n = 12$ after  $100 \times (Step 1 + Step 2)$ :

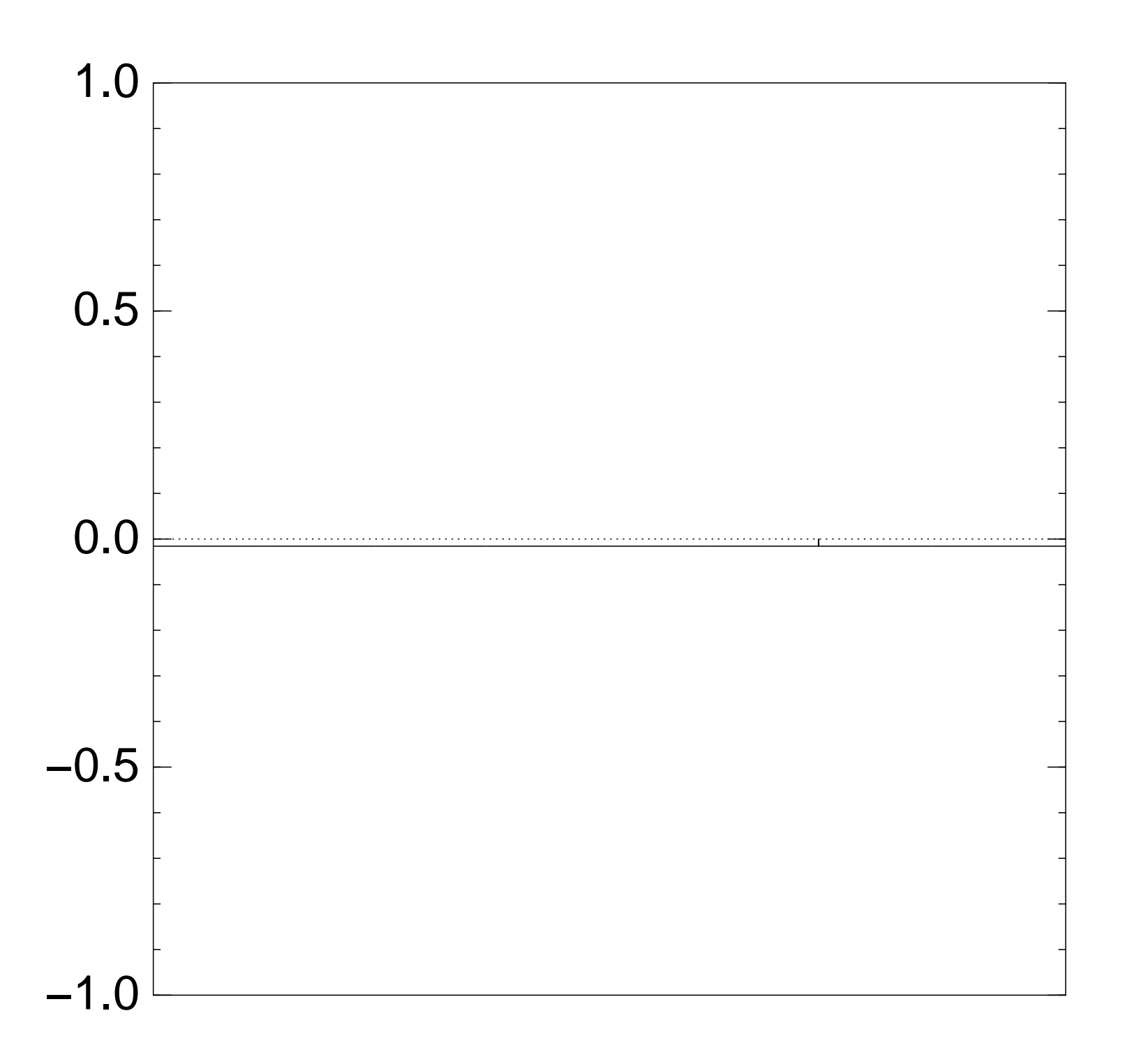

Very bad stopping point.

 $q \mapsto a_q$  is completely described by a vector of two numbers (with fixed multiplicities):  $(1)$   $a_q$  for roots  $q$ ;  $(2)$   $a<sub>q</sub>$  for non-roots q. Step  $1 +$  Step 2 act linearly on this vector. Easily compute eigenvalues and powers of this linear map to understand evolution of state of Grover's algorithm.  $\Rightarrow$  Probability is  $\approx$ 1 after  $\approx$   $(\pi/4)2^{0.5n}$  iterations.

- 
- 
- 
- 
- 
- 
- 
- 

zed graph of  $q \mapsto a_q$  $\mathsf{xample}$  with  $n = 12$  $0 \times (Step 1 + Step 2):$ 

d stopping point.

 $q \mapsto a_q$  is completely described by a vector of two numbers (with fixed multiplicities):  $(1)$   $a_q$  for roots  $q$ ;  $(2)$   $a<sub>q</sub>$  for non-roots q. Step  $1 +$  Step 2 act linearly on this vector. Easily compute eigenvalues and powers of this linear map to understand evolution of state of Grover's algorithm.  $\Rightarrow$  Probability is  $\approx$ 1 after  $\approx$   $(\pi/4)2^{0.5n}$  iterations.

## Notes on

## Textboo

Proof o

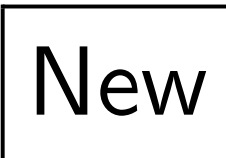

# Proof

# Mislead that bes best pro

of  $q \mapsto a_q$  $th$   $n = 12$  $1+Step 2$ :

point.

 $q \mapsto a_q$  is completely described by a vector of two numbers (with fixed multiplicities):  $(1)$   $a_q$  for roots  $q$ ; (2) *aq* for non-roots *q*.

Step  $1 +$  Step 2 act linearly on this vector.

Easily compute eigenvalues and powers of this linear map to understand evolution of state of Grover's algorithm.  $\Rightarrow$  Probability is  $\approx$ 1 after  $\approx$   $(\pi/4)2^{0.5n}$  iterations.

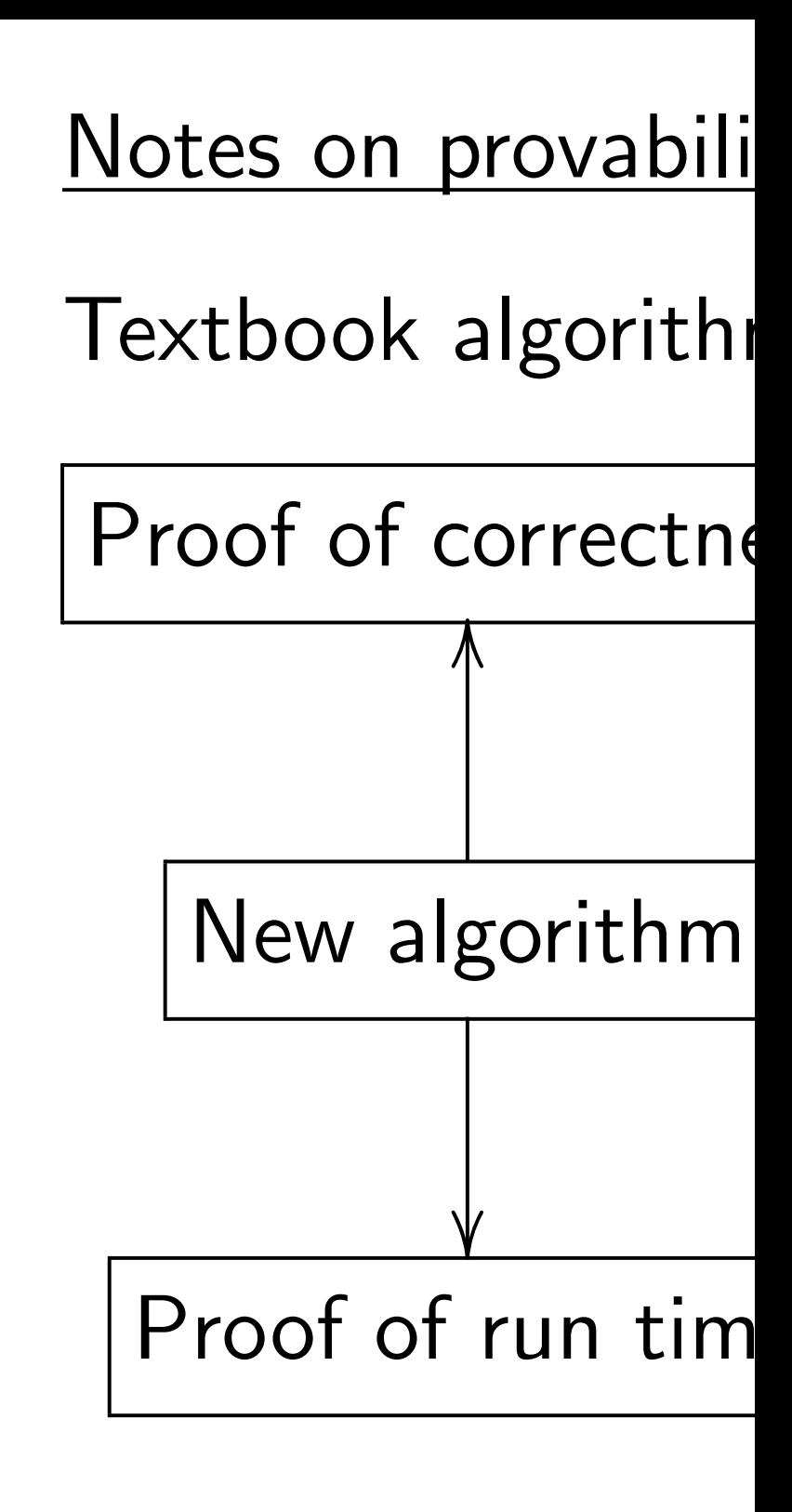

# Mislead students i that best algorithm best proven algorit

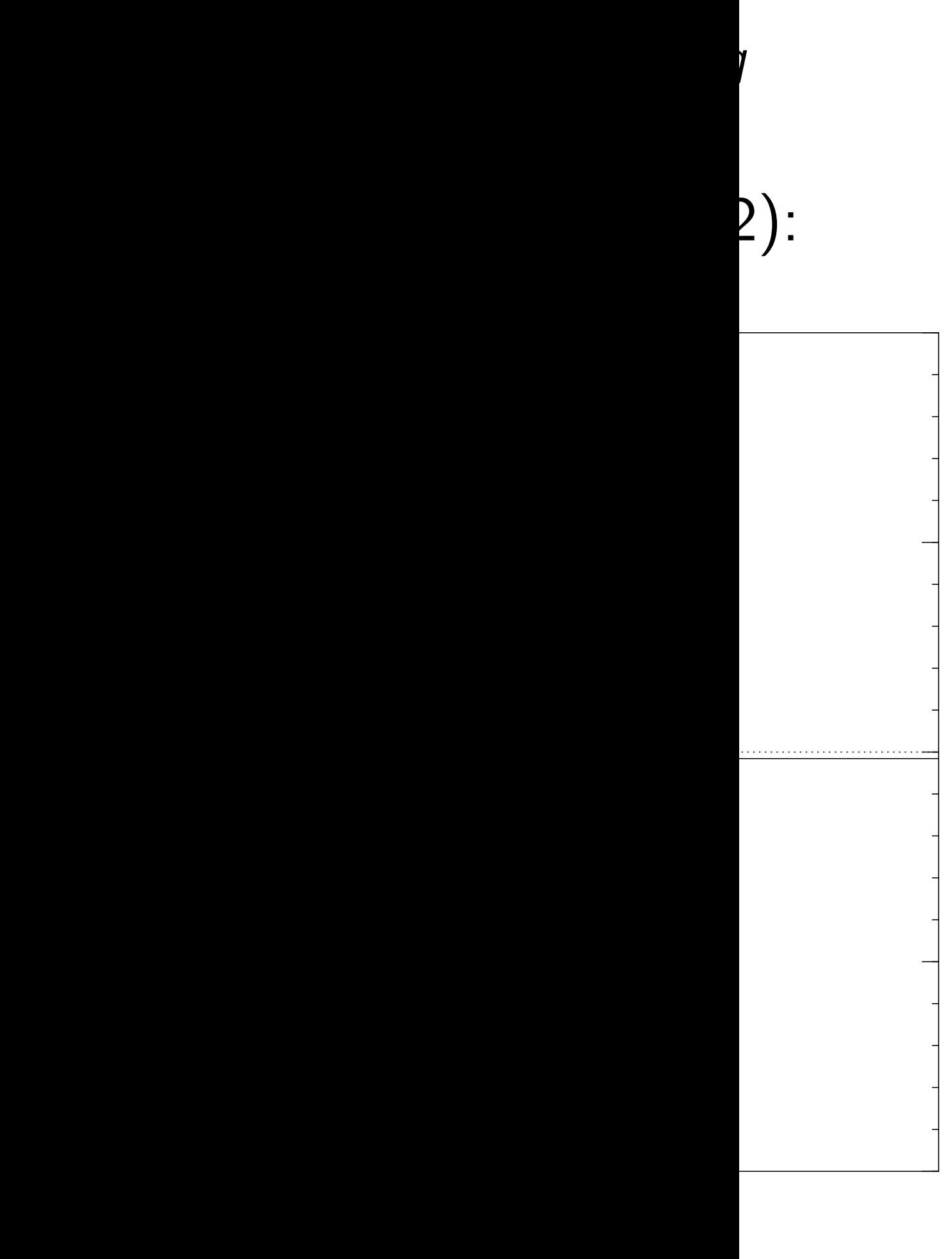

 $q \mapsto a_q$  is completely described by a vector of two numbers (with fixed multiplicities):  $(1)$   $a_q$  for roots  $q$ ;  $(2)$  *a*<sup>*q*</sup> for non-roots *q*. Step  $1 +$  Step 2 act linearly on this vector. Easily compute eigenvalues and powers of this linear map to understand evolution of state of Grover's algorithm.  $\Rightarrow$  Probability is  $\approx$ 1 after  $\approx$   $(\pi/4)2^{0.5n}$  iterations.

## Notes on provability

# Mislead students into thinki that best algorithm  $=$ best proven algorithm.

## Textbook algorithm analysis:

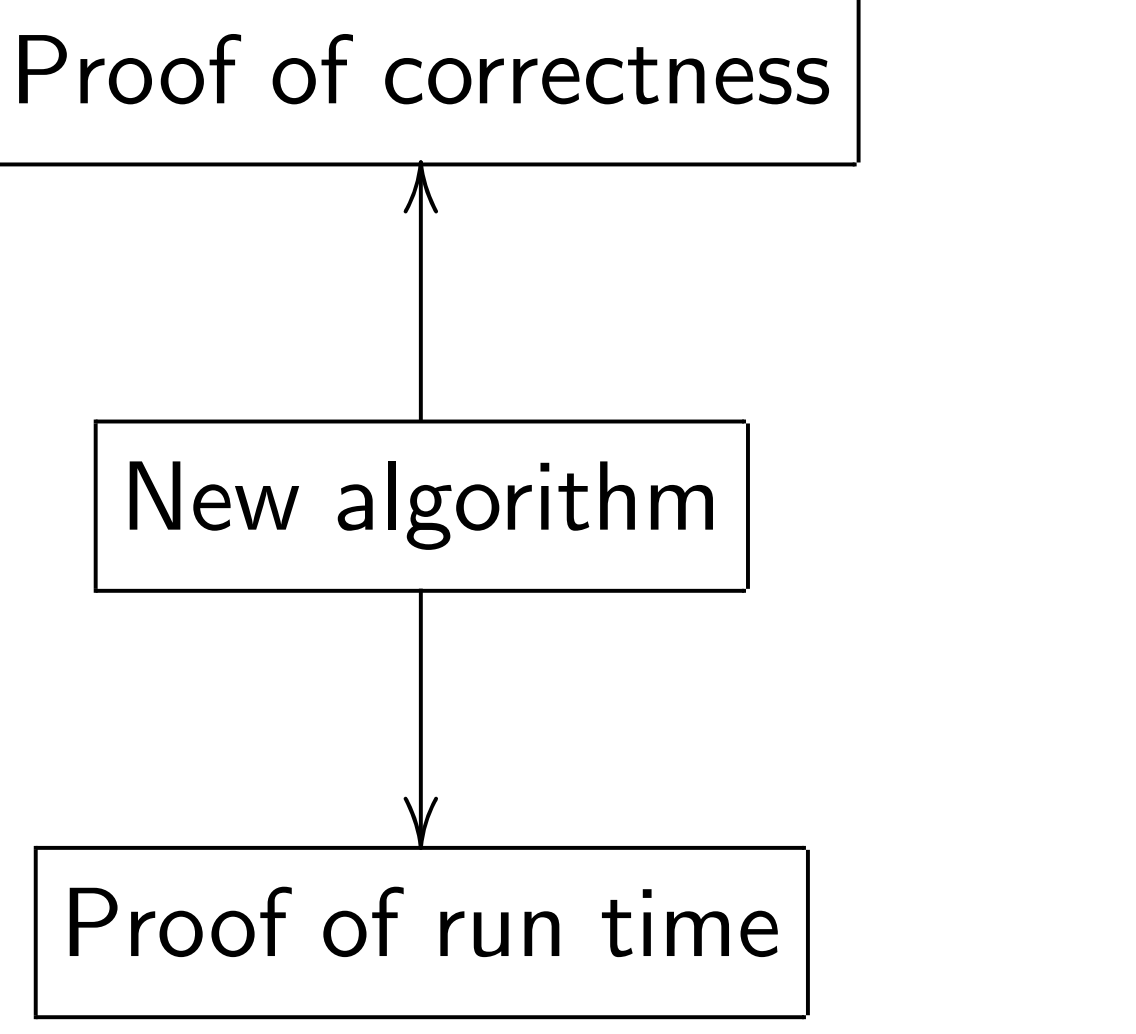

 $q \mapsto a_q$  is completely described by a vector of two numbers (with fixed multiplicities):  $(1)$   $a_q$  for roots  $q$ ; (2) *aq* for non-roots *q*.

Step  $1 +$  Step 2 act linearly on this vector.

Easily compute eigenvalues and powers of this linear map to understand evolution of state of Grover's algorithm.  $\Rightarrow$  Probability is  $\approx$ 1 after  $\approx$   $(\pi/4)2^{0.5n}$  iterations.

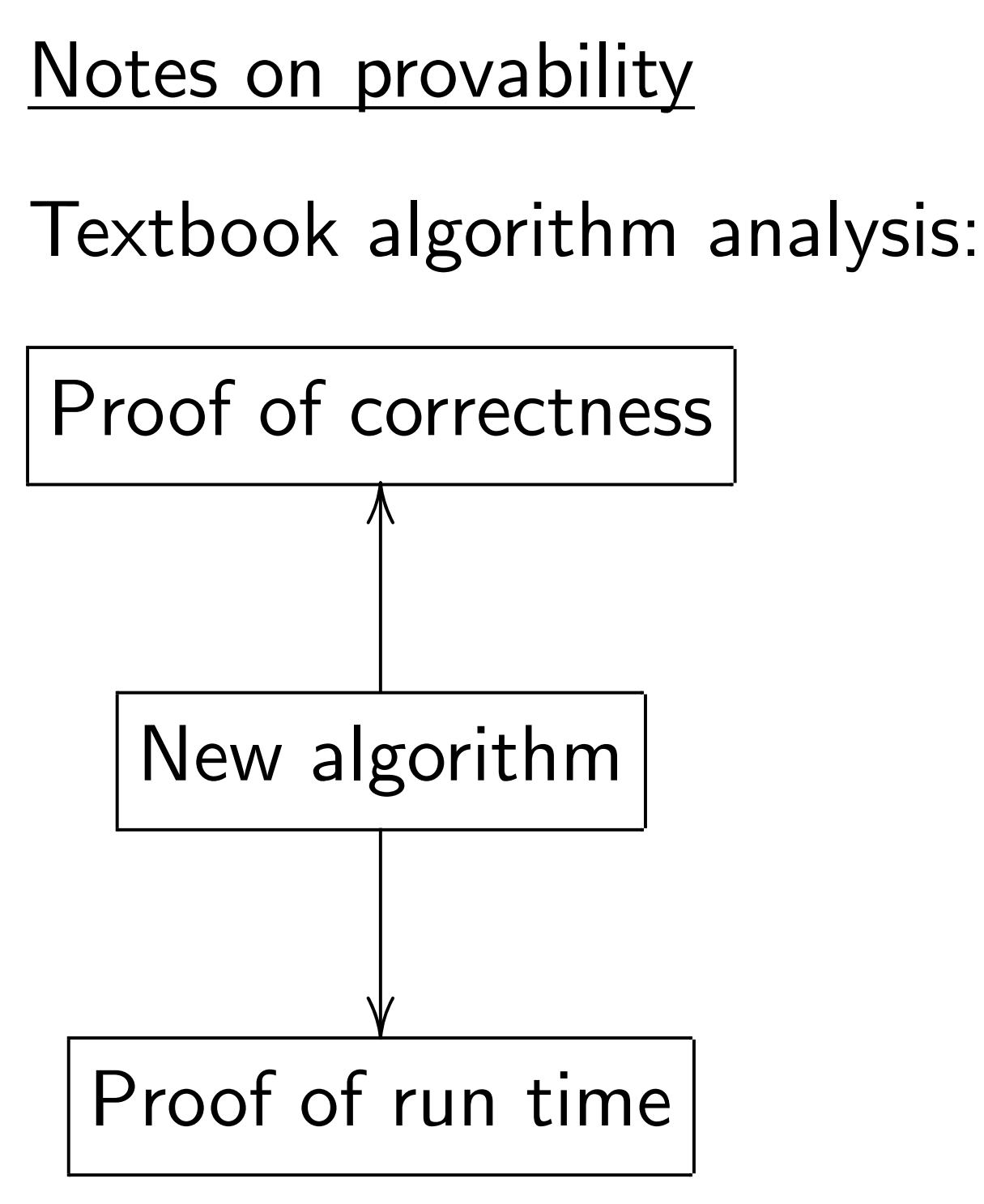

Mislead students into thinking that best algorithm  $=$ best proven algorithm.

- 
- 
- $a$  *is completely described* tor of two numbers  $\left(\text{red multiplicities}\right)$ :
- (1) *aq* for roots *q*;
- (2) *aq* for non-roots *q*.
- $\vdash$  Step 2 rly on this vector.
- ompute eigenvalues ers of this linear map stand evolution of Grover's algorithm. ability is  $\approx\!1$
- $\pi/4$ )2<sup>0.5*n*</sup> iterations.

## Textbook algorithm analysis:

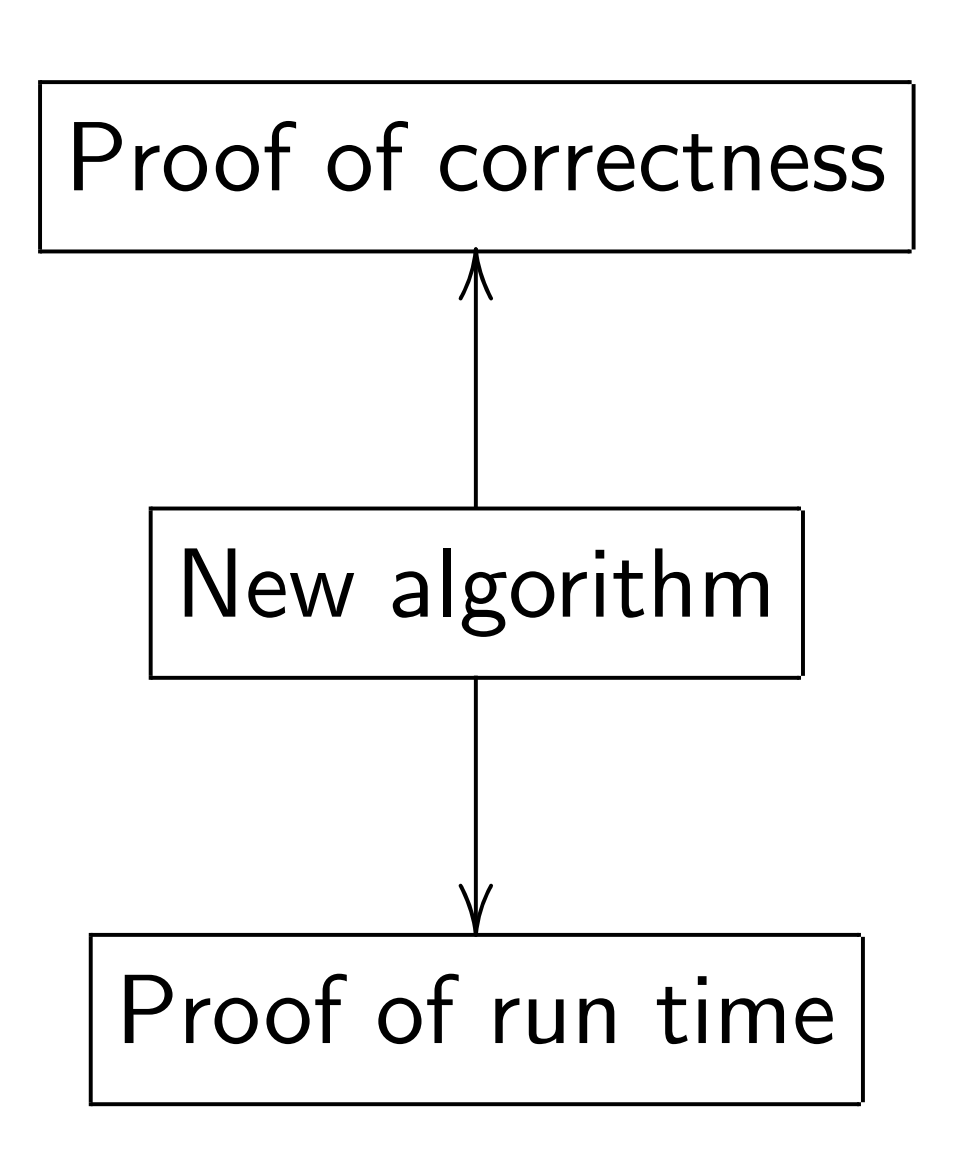

Mislead students into thinking that best algorithm  $=$ best proven algorithm.

# Reality: cryptana are almo

*e*ly described numbers licities):

ts  $q$ .

s vector.

genvalues

i linear map

Iution

s algorithm.

 $\leq 1$ 

iterations.

## Notes on provability

Textbook algorithm analysis:

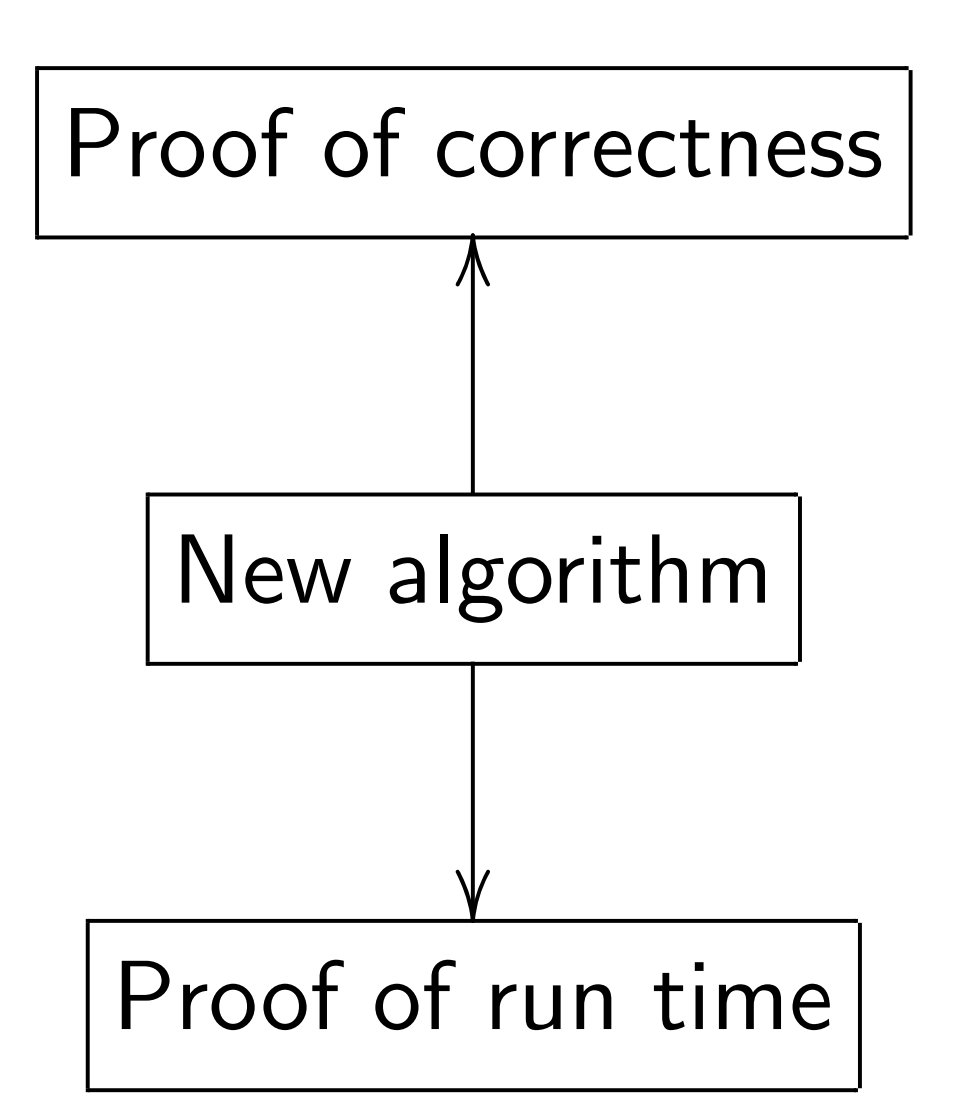

Mislead students into thinking that best algorithm  $=$ best proven algorithm.

## Reality: state-of-t cryptanalytic algor are almost never p

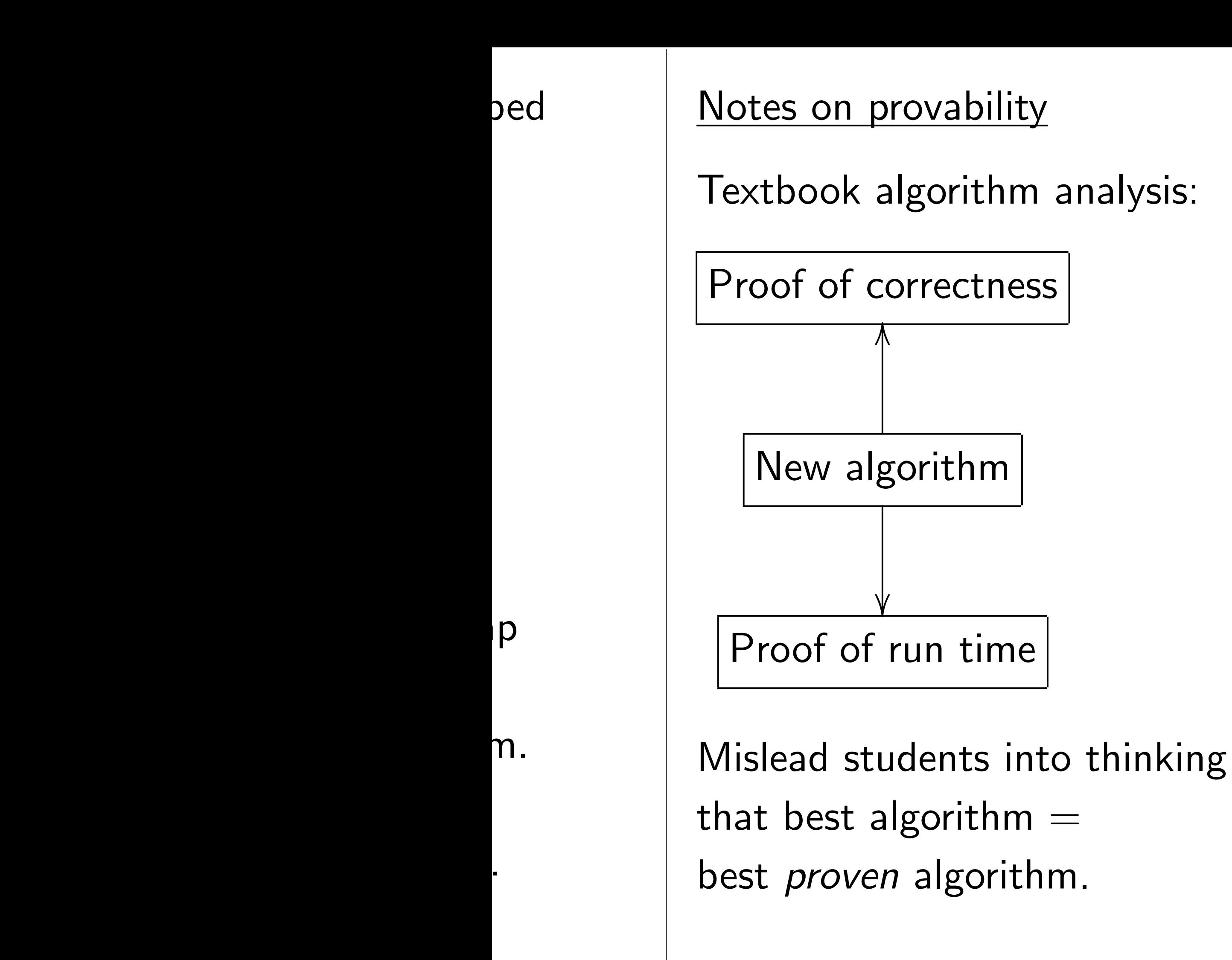

# Reality: state-of-the-art cryptanalytic algorithms are almost never proven.

Textbook algorithm analysis:

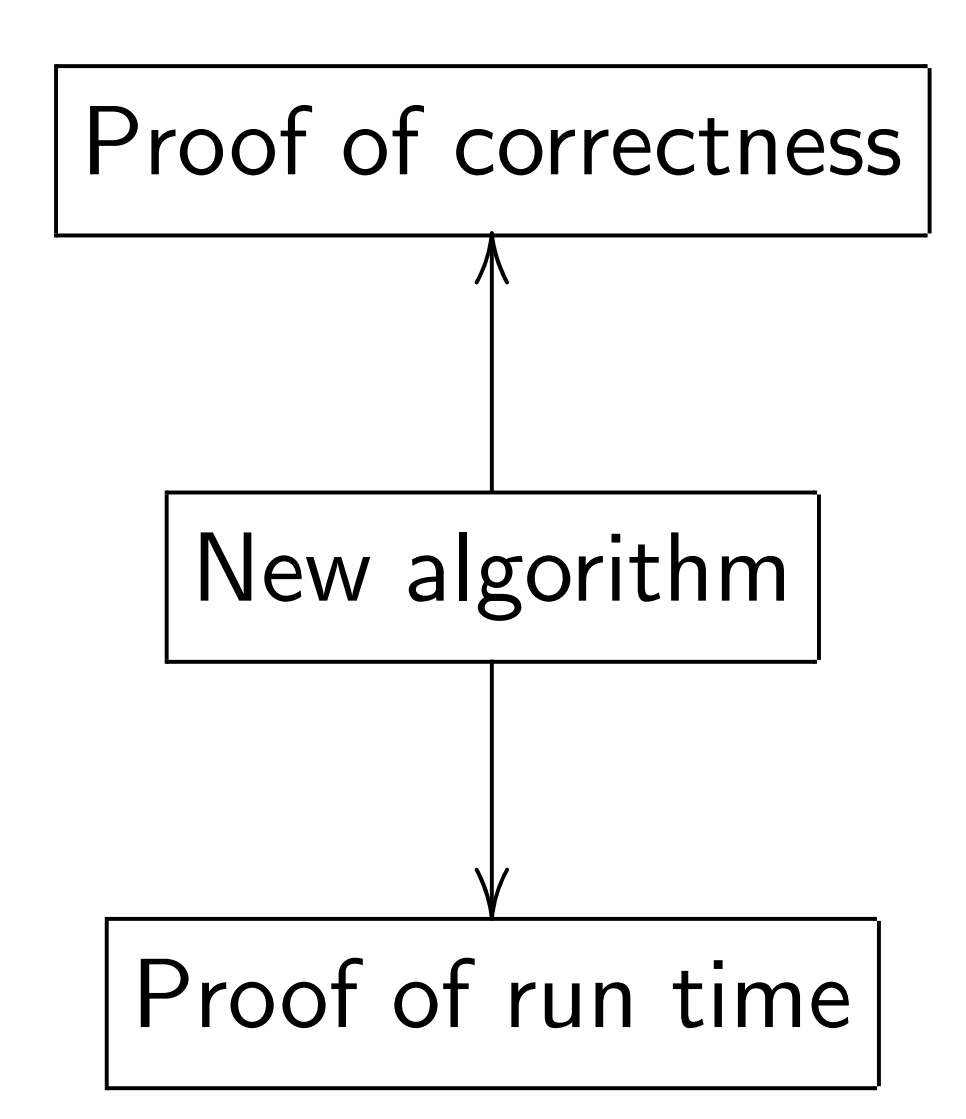

Mislead students into thinking that best algorithm  $=$ best proven algorithm.

Reality: state-of-the-art cryptanalytic algorithms are almost never proven.

Textbook algorithm analysis:

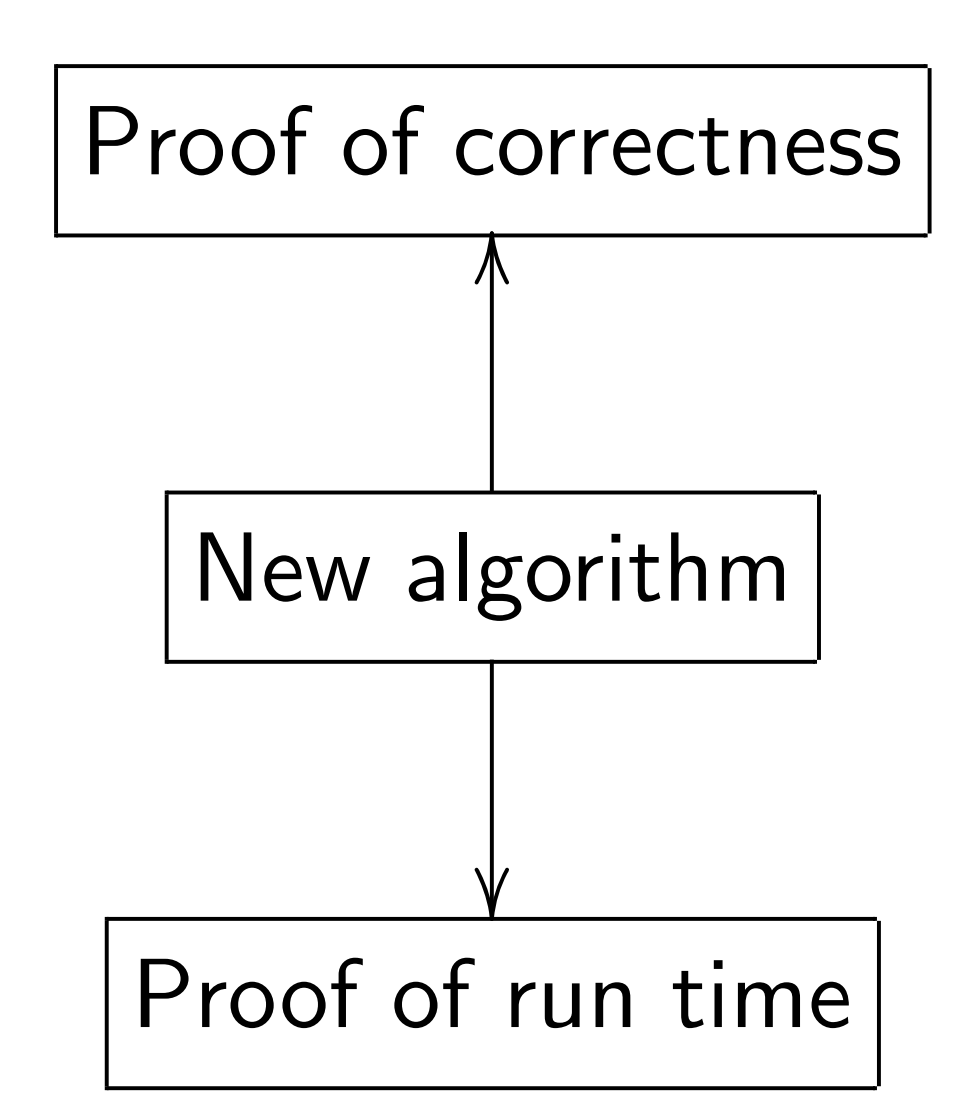

Mislead students into thinking that best algorithm  $=$ best proven algorithm.

Reality: state-of-the-art cryptanalytic algorithms are almost never proven.

Ignorant response: "Work harder, find proofs!"

Textbook algorithm analysis:

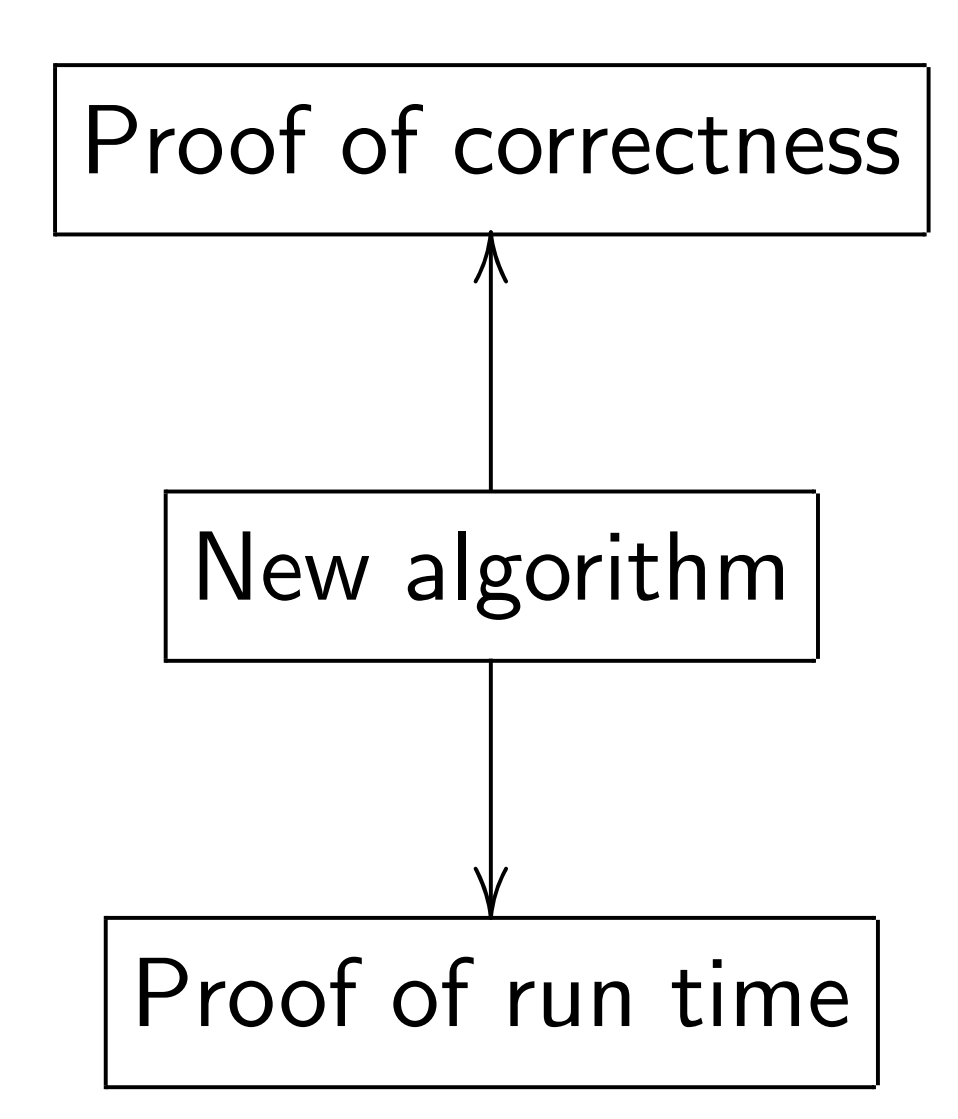

Mislead students into thinking that best algorithm  $=$ best proven algorithm.

Reality: state-of-the-art cryptanalytic algorithms are almost never proven.

Ignorant response: "Work harder, find proofs!" Consensus of the experts: proofs probably do not exist for most of these algorithms.

So demanding proofs is silly.
#### Notes on provability

Textbook algorithm analysis:

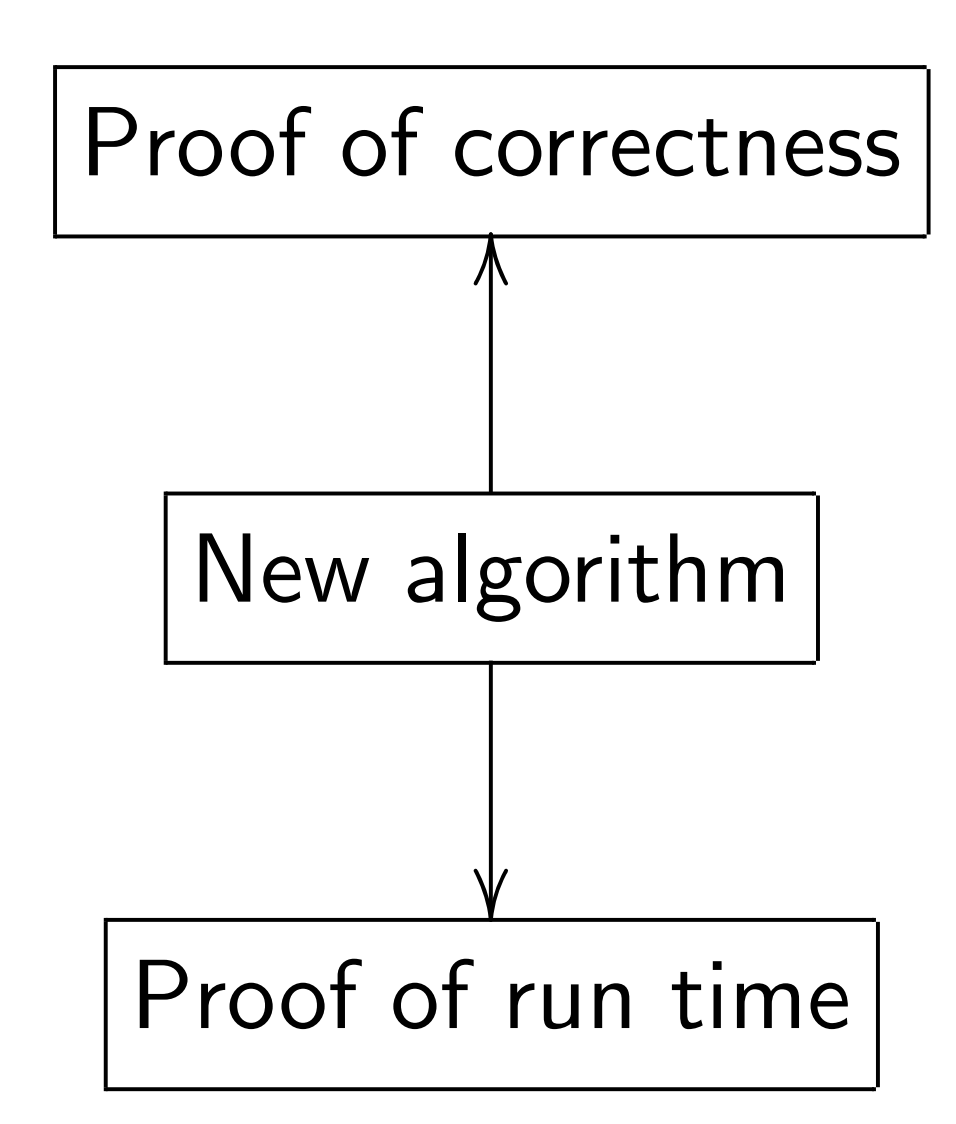

Mislead students into thinking that best algorithm  $=$ best proven algorithm.

Reality: state-of-the-art cryptanalytic algorithms are almost never proven.

Ignorant response: "Work harder, find proofs!"

Consensus of the experts: proofs probably do not exist for most of these algorithms. So demanding proofs is silly.

Without proofs, how do we analyze correctness+speed? Answer: Real algorithm analysis relies critically on heuristics and computer experiments.

### n provability

k algorithm analysis:

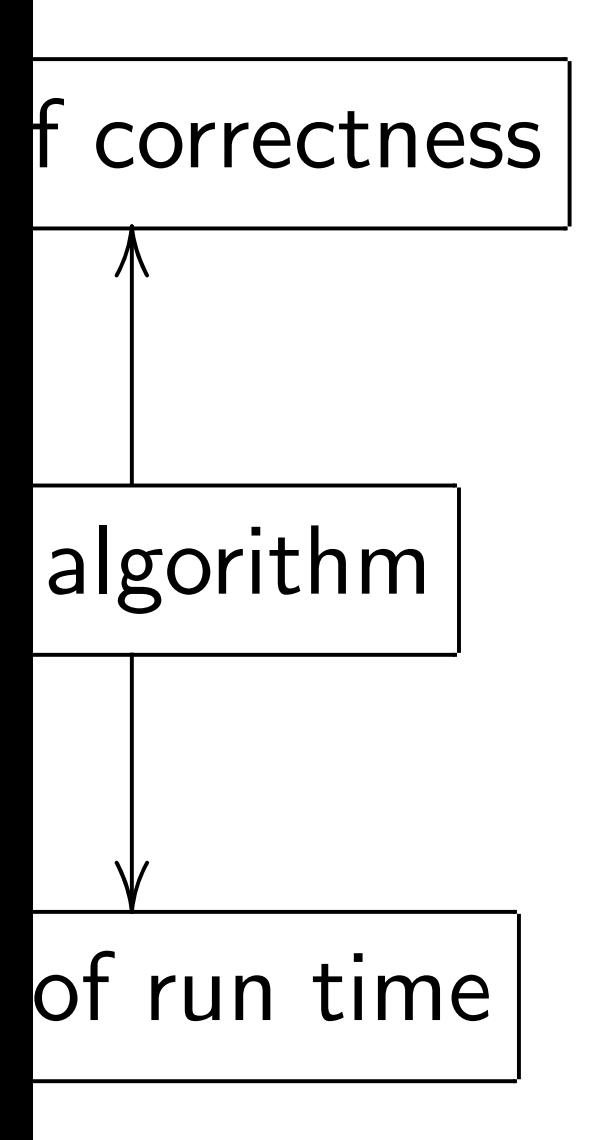

students into thinking t algorithm  $=$ ven algorithm.

Reality: state-of-the-art cryptanalytic algorithms are almost never proven.

Ignorant response:

"Work harder, find proofs!"

Consensus of the experts: proofs probably do not exist for most of these algorithms. So demanding proofs is silly.

Without proofs, how do we analyze correctness+speed? Answer: Real algorithm analysis relies critically on heuristics and computer experiments.

- 
- 
- 
- 

### What about Want to quantum to figure against

#### <u>ty</u>

#### m analysis:

 $ESS$ 

e

### nto thinking

 $n =$ 

thm.

Reality: state-of-the-art cryptanalytic algorithms are almost never proven.

Ignorant response: "Work harder, find proofs!"

Consensus of the experts: proofs probably do not exist for most of these algorithms. So demanding proofs is silly.

Without proofs, how do we analyze correctness+speed? Answer: Real algorithm analysis relies critically on heuristics and computer experiments.

### What about quant Want to analyze,  $\theta$ quantum algorithm to figure out safe against future qua

Ignorant response: "Work harder, find proofs!" Consensus of the experts: proofs probably do not exist for most of these algorithms. So demanding proofs is silly.

Without proofs, how do we analyze correctness+speed? Answer: Real algorithm analysis relies critically on heuristics and computer experiments.

What about quantum algori Want to analyze, optimize quantum algorithms today to figure out safe crypto against future quantum atta

#### ng

 $\frac{1}{\sqrt{2}}$ 

Ignorant response: "Work harder, find proofs!"

Consensus of the experts: proofs probably do not exist for most of these algorithms. So demanding proofs is silly.

What about quantum algorithms? Want to analyze, optimize quantum algorithms today to figure out safe crypto against future quantum attack.

- 
- 
- 

Without proofs, how do we analyze correctness+speed? Answer: Real algorithm analysis relies critically on heuristics and computer experiments.

Ignorant response: "Work harder, find proofs!"

Consensus of the experts: proofs probably do not exist for most of these algorithms. So demanding proofs is silly.

Without proofs, how do we analyze correctness+speed? Answer: Real algorithm analysis relies critically on heuristics and computer experiments.

What about quantum algorithms? Want to analyze, optimize quantum algorithms today to figure out safe crypto against future quantum attack.

1. Simulate *tiny* q. computer?

 $\Rightarrow$  Huge extrapolation errors.

- 
- 
- 
- 
- 

Ignorant response: "Work harder, find proofs!"

Consensus of the experts: proofs probably do not exist for most of these algorithms. So demanding proofs is silly.

Without proofs, how do we analyze correctness+speed? Answer: Real algorithm analysis relies critically on heuristics and computer experiments.

## What about quantum algorithms?

- 
- 
- 
- 
- 

Want to analyze, optimize quantum algorithms today to figure out safe crypto against future quantum attack.

1. Simulate *tiny* q. computer?

 $\Rightarrow$  Huge extrapolation errors.

2. Faster algorithm-specific simulation? Yes, sometimes.

Ignorant response: "Work harder, find proofs!"

Consensus of the experts: proofs probably do not exist for most of these algorithms. So demanding proofs is silly.

Without proofs, how do we analyze correctness+speed? Answer: Real algorithm analysis relies critically on heuristics and computer experiments.

## What about quantum algorithms?

- 
- 
- 
- 
- 
- 
- 
- 
- 
- 
- 
- 

Want to analyze, optimize quantum algorithms today to figure out safe crypto against future quantum attack.

1. Simulate *tiny* q. computer?

 $\Rightarrow$  Huge extrapolation errors.

2. Faster algorithm-specific simulation? Yes, sometimes.

3. Fast trapdoor simulation. Simulator (like prover) knows more than the algorithm does. Tung Chou has implemented this, found errors in two publications.

state-of-the-art Iytic algorithms ast never proven.

response:

arder, find proofs!"

us of the experts: robably do not *exist* 

 $\circ$  of these algorithms. anding proofs is silly.

proofs, how do we  $correctness+speed?$ 

Real algorithm analysis tically on heuristics and er experiments.

What about quantum algorithms? Want to analyze, optimize quantum algorithms today to figure out safe crypto against future quantum attack.

1. Simulate tiny q. computer?

 $\Rightarrow$  Huge extrapolation errors.

2. Faster algorithm-specific simulation? Yes, sometimes.

3. Fast trapdoor simulation. Simulator (like prover) knows more than the algorithm does. Tung Chou has implemented this, found errors in two publications.

- 
- 
- 
- 
- 
- 
- 
- 
- 

#### Post-qua

Grover's 128-bit  $2^{64}$  quar he-art ithms roven.

- d proofs!"
- experts:
- proof exist
- algorithms.
- ofs is silly.
- ow do we
- s $+$ speed?
- rithm analysis
- heuristics and
- ments.

What about quantum algorithms? Want to analyze, optimize quantum algorithms today to figure out safe crypto against future quantum attack.

- 1. Simulate tiny q. computer?  $\Rightarrow$  Huge extrapolation errors.
- 2. Faster algorithm-specific simulation? Yes, sometimes.

3. Fast trapdoor simulation. Simulator (like prover) knows more than the algorithm does. Tung Chou has implemented this, found errors in two publications.

#### Post-quantum cry

### Grover's algorithm 128-bit AES key u 2<sup>64</sup> quantum AES

1. Simulate tiny q. computer?  $\Rightarrow$  Huge extrapolation errors.

### Grover's algorithm finds 128-bit AES key using 2<sup>64</sup> quantum AES evaluation

2. Faster algorithm-specific simulation? Yes, sometimes.

3. Fast trapdoor simulation. Simulator (like prover) knows more than the algorithm does. Tung Chou has implemented this, found errors in two publications.

lysis and

 $f_{\bullet}$ 

So demanding proofs is single

#### Post-quantum cryptography

- 1. Simulate tiny q. computer?
- $\Rightarrow$  Huge extrapolation errors.

Grover's algorithm finds 128-bit AES key using 2<sup>64</sup> quantum AES evaluations.

2. Faster algorithm-specific simulation? Yes, sometimes.

3. Fast trapdoor simulation. Simulator (like prover) knows more than the algorithm does. Tung Chou has implemented this, found errors in two publications.

#### Post-quantum cryptography

- 1. Simulate tiny q. computer?
- $\Rightarrow$  Huge extrapolation errors.

Grover's algorithm finds 128-bit AES key using 2<sup>64</sup> quantum AES evaluations.

2. Faster algorithm-specific simulation? Yes, sometimes.

3. Fast trapdoor simulation. Simulator (like prover) knows more than the algorithm does. Tung Chou has implemented this, found errors in two publications.

#### Post-quantum cryptography

Sensible risk management: Assume that this is feasible or will be feasible in, e.g., 2025.

- 
- 

- 1. Simulate tiny q. computer?
- $\Rightarrow$  Huge extrapolation errors.

Grover's algorithm finds 128-bit AES key using 2<sup>64</sup> quantum AES evaluations.

2. Faster algorithm-specific simulation? Yes, sometimes.

3. Fast trapdoor simulation. Simulator (like prover) knows more than the algorithm does. Tung Chou has implemented this, found errors in two publications.

#### Post-quantum cryptography

Sensible risk management: Assume that this is feasible or will be feasible in, e.g., 2025. "AES-128 is dead."

- 
- 

- 1. Simulate tiny q. computer?
- $\Rightarrow$  Huge extrapolation errors.

Grover's algorithm finds 128-bit AES key using 2<sup>64</sup> quantum AES evaluations.

2. Faster algorithm-specific simulation? Yes, sometimes.

3. Fast trapdoor simulation. Simulator (like prover) knows more than the algorithm does. Tung Chou has implemented this, found errors in two publications.

#### Post-quantum cryptography

Sensible risk management: Assume that this is feasible or will be feasible in, e.g., 2025. "AES-128 is dead."

Fix: Switch to AES-256.

- 
- 

- 
- 

- 1. Simulate tiny q. computer?
- $\Rightarrow$  Huge extrapolation errors.

Grover's algorithm finds 128-bit AES key using 2<sup>64</sup> quantum AES evaluations.

2. Faster algorithm-specific simulation? Yes, sometimes.

3. Fast trapdoor simulation. Simulator (like prover) knows more than the algorithm does. Tung Chou has implemented this, found errors in two publications.

#### Post-quantum cryptography

Sensible risk management: Assume that this is feasible or will be feasible in, e.g., 2025. "AES-128 is dead."

Fix: Switch to AES-256.

AES-256 has 14 rounds. Maybe 12 rounds are enough for  $2^{128}$  post-quantum security? Maybe 10 rounds are enough?

- 
- 
- 
- 
- 
- 
- 
- 
- 
- 

) out quantum algorithms? analyze, optimize n algorithms today out safe crypto future quantum attack.

late tiny q. computer? ≥ extrapolation errors.

 $2r$  algorithm-specific on? Yes, sometimes.

#### trapdoor simulation.

or (like prover) knows an the algorithm does. Iou has implemented this, rors in two publications.

#### Post-quantum cryptography

Grover's algorithm finds 128-bit AES key using 2<sup>64</sup> quantum AES evaluations.

Sensible risk management: Assume that this is feasible or will be feasible in, e.g., 2025. "AES-128 is dead."

Fix: Switch to AES-256.

AES-256 has 14 rounds. Maybe 12 rounds are enough for  $2^{128}$  post-quantum security? Maybe 10 rounds are enough?

Shor's a  $(s$ imilar factors F finding p Number  $\approx$  numb to comp

- ${\sf cum}$  algorithms? optimize ns *today* crypto  $intum$  attack.
- 1. computer? tion errors.
- n-specific
- sometimes.

### simulation.

- over) knows
- orithm does.
- plemented this,
- publications.

#### Post-quantum cryptography

Grover's algorithm finds 128-bit AES key using 2<sup>64</sup> quantum AES evaluations.

### Shor's algorithm (similar to Simon's factors RSA modu finding period of  $\lambda$ Number of qubit op  $\approx$  number of bit c to compute 2<sup>x</sup> mo

Sensible risk management: Assume that this is feasible or will be feasible in, e.g., 2025. "AES-128 is dead."

Fix: Switch to AES-256.

AES-256 has 14 rounds. Maybe 12 rounds are enough for  $2^{128}$  post-quantum security? Maybe 10 rounds are enough?

thms?

ack.

 $er$ ?  $\overline{\mathsf{5}}$  .

n.

Grover's algorithm finds 128-bit AES key using 2<sup>64</sup> quantum AES evaluations.

simulation? Yes, sometimes.

 $\overline{\mathcal{S}}$ es.

d this,

ons.

#### Post-quantum cryptography

- (similar to Simon's algorithr
- finding period of  $x \mapsto 2^x$  mod
- Number of qubit operations  $\approx$  number of bit operations to compute 2*<sup>x</sup>* mod *N*.

Sensible risk management: Assume that this is feasible or will be feasible in, e.g., 2025. "AES-128 is dead."

Fix: Switch to AES-256.

AES-256 has 14 rounds. Maybe 12 rounds are enough for  $2^{128}$  post-quantum security? Maybe 10 rounds are enough?

Shor's algorithm factors RSA modulus *N* by

Grover's algorithm finds 128-bit AES key using 2<sup>64</sup> quantum AES evaluations.

Sensible risk management: Assume that this is feasible or will be feasible in, e.g., 2025. "AES-128 is dead."

Shor's algorithm (similar to Simon's algorithm) factors RSA modulus *N* by finding period of  $x \mapsto 2^x$  mod N.

Fix: Switch to AES-256.

AES-256 has 14 rounds. Maybe 12 rounds are enough for  $2^{128}$  post-quantum security? Maybe 10 rounds are enough?

Number of qubit operations  $\approx$  number of bit operations to compute 2*<sup>x</sup>* mod *N*.

Grover's algorithm finds 128-bit AES key using 2<sup>64</sup> quantum AES evaluations.

Sensible risk management: Assume that this is feasible or will be feasible in, e.g., 2025. "AES-128 is dead."

Shor's algorithm (similar to Simon's algorithm) factors RSA modulus *N* by finding period of  $x \mapsto 2^x$  mod N.

Fix: Switch to AES-256.

AES-256 has 14 rounds. Maybe 12 rounds are enough for  $2^{128}$  post-quantum security? Maybe 10 rounds are enough?

Number of qubit operations  $\approx$  number of bit operations to compute 2*<sup>x</sup>* mod *N*.

 $\approx$ 2<sup>64</sup> qubit operations when *N* is around 1 gigabyte.

- 
- 
- 
- 
- 
- 

Grover's algorithm finds 128-bit AES key using 2<sup>64</sup> quantum AES evaluations.

Sensible risk management: Assume that this is feasible or will be feasible in, e.g., 2025. "AES-128 is dead."

Shor's algorithm (similar to Simon's algorithm) factors RSA modulus *N* by finding period of  $x \mapsto 2^x$  mod N.

Fix: Switch to AES-256.

AES-256 has 14 rounds. Maybe 12 rounds are enough for  $2^{128}$  post-quantum security? Maybe 10 rounds are enough?

Shor also finds log*<sup>g</sup> h* by finding period of  $(x, y) \mapsto g^x h^y$ 

Number of qubit operations  $\approx$  number of bit operations to compute 2*<sup>x</sup>* mod *N*.

 $\approx$ 2<sup>64</sup> qubit operations when *N* is around 1 gigabyte.

- 
- 
- 
- 
- 
- 
- .

Grover's algorithm finds 128-bit AES key using 2<sup>64</sup> quantum AES evaluations.

Sensible risk management: Assume that this is feasible or will be feasible in, e.g., 2025. "AES-128 is dead."

Shor's algorithm (similar to Simon's algorithm) factors RSA modulus *N* by finding period of  $x \mapsto 2^x$  mod N.

Fix: Switch to AES-256.

AES-256 has 14 rounds. Maybe 12 rounds are enough for  $2^{128}$  post-quantum security? Maybe 10 rounds are enough?

Shor also finds log*<sup>g</sup> h* by finding period of  $(x, y) \mapsto g^x h^y$ 

Number of qubit operations  $\approx$  number of bit operations to compute 2*<sup>x</sup>* mod *N*.

 $\approx$ 2<sup>64</sup> qubit operations when *N* is around 1 gigabyte.

- 
- 
- 
- 
- 
- 
- .
- 

"RSA is dead. ECC is dead."

Grover's algorithm finds 128-bit AES key using 2<sup>64</sup> quantum AES evaluations.

Sensible risk management: Assume that this is feasible or will be feasible in, e.g., 2025. "AES-128 is dead."

Shor's algorithm (similar to Simon's algorithm) factors RSA modulus *N* by finding period of  $x \mapsto 2^x$  mod N.

Fix: Switch to AES-256.

AES-256 has 14 rounds. Maybe 12 rounds are enough for  $2^{128}$  post-quantum security? Maybe 10 rounds are enough?

Shor also finds log*<sup>g</sup> h* by finding period of  $(x, y) \mapsto g^x h^y$ 

Number of qubit operations  $\approx$  number of bit operations to compute 2*<sup>x</sup>* mod *N*.

 $\approx$ 2<sup>64</sup> qubit operations when *N* is around 1 gigabyte.

- 
- 
- 
- 
- 
- 
- .
- 
- 

"RSA is dead. ECC is dead." But some systems seem safe.

#### antum cryptography

algorithm finds AES key using ntum AES evaluations.

risk management: that this is feasible e feasible in, e.g., 2025. 28 is dead."

itch to AES-256.

 $5$  has  $14$  rounds.

.2 rounds are enough

post-quantum security?

0 rounds are enough?

Shor's algorithm (similar to Simon's algorithm) factors RSA modulus *N* by finding period of  $x \mapsto 2^x$  mod N.

Shor also finds log*<sup>g</sup> h* by finding period of  $(x, y) \mapsto g^x h^y$ 

Number of qubit operations  $\approx$  number of bit operations to compute 2*<sup>x</sup>* mod *N*.

 $\approx$ 2<sup>64</sup> qubit operations when *N* is around 1 gigabyte.

.

Hash-ba Example public-ke Code-ba Example hidden-C public-ke **Lattice-**Example Multiva equatio Example: 1996 Pa public-ke

"RSA is dead. ECC is dead." But some systems seem safe.

#### ptography

- I finds
- sing
- evaluations.
- gement:
- s feasible in, e.g., 2025.  $\overline{\mathbf{H}}$ 
	- S-256.
	- ounds.
	- are enough
	- tum security?
	- are enough?

Shor's algorithm (similar to Simon's algorithm) factors RSA modulus *N* by finding period of  $x \mapsto 2^x$  mod N.

Number of qubit operations  $\approx$  number of bit operations to compute 2*<sup>x</sup>* mod *N*.

 $\approx$ 2<sup>64</sup> qubit operations when *N* is around 1 gigabyte.

Shor also finds log*<sup>g</sup> h* by finding period of  $(x, y) \mapsto g^x h^y$ .

"RSA is dead. ECC is dead." But some systems seem safe.

### Hash-based signa Example: 1979 M public-key signatu

- Code-based cryp Example: 1978 M hidden-Goppa-cod public-key encrypt
- Lattice-based cry Example: 1998 "N
- Multivariate-qua equations crypto Example: 1996 Patarin "HF public-key signatu

ns.

025.

Assume that this is feasible—

 $\not$  $it$  $h$ ?

### Hash-based signatures. Example: 1979 Merkle hash

- 
- 1996 Patarin "HFEV<sup>-"</sup>
- public-key signature system.

Shor's algorithm (similar to Simon's algorithm) factors RSA modulus *N* by finding period of  $x \mapsto 2^x$  mod N. Number of qubit operations  $\approx$  number of bit operations to compute 2*<sup>x</sup>* mod *N*.  $\approx$ 2<sup>64</sup> qubit operations when *N* is around 1 gigabyte. Shor also finds log*<sup>g</sup> h* by finding period of  $(x, y) \mapsto g^x h^y$ "RSA is dead. ECC is dead." But some systems seem safe.

.

public-key signature system.

### Code-based cryptography. Example: 1978 McEliece

- hidden-Goppa-code
- public-key encryption system.

### Lattice-based cryptograph

Example: 1998 "NTRU".

### Multivariate-quadratic-

### equations cryptography.

Example:

Shor's algorithm (similar to Simon's algorithm) factors RSA modulus *N* by finding period of  $x \mapsto 2^x$  mod N.

Number of qubit operations  $\approx$  number of bit operations to compute 2*<sup>x</sup>* mod *N*.

 $\approx$ 2<sup>64</sup> qubit operations when *N* is around 1 gigabyte.

Shor also finds log*<sup>g</sup> h* by finding period of  $(x, y) \mapsto g^x h^y$ .

"RSA is dead. ECC is dead." But some systems seem safe.

Hash-based signatures. Example: 1979 Merkle hash-tree public-key signature system.

Code-based cryptography. Example: 1978 McEliece hidden-Goppa-code public-key encryption system.

Lattice-based cryptography. Example: 1998 "NTRU".

Multivariate-quadraticequations cryptography. Example: 1996 Patarin "HFEV<sup>−"</sup> public-key signature system.

lgorithm

to Simon's algorithm) RSA modulus *N* by  $period \text{ of } x \mapsto 2^x \text{ mod } N.$ 

of qubit operations er of bit operations ute  $2^x$  mod  $N$ .

> bit operations is around 1 gigabyte.

o finds log<sub>g</sub> h by  $\mathsf{period} \; \mathsf{of} \; (x, y) \mapsto g^{\mathsf{x}} h^{\mathsf{y}}$ .

> dead. ECC is dead." le systems seem safe.

Hash-based signatures.

Example: 1979 Merkle hash-tree public-key signature system.

Code-based cryptography. Example: 1978 McEliece hidden-Goppa-code public-key encryption system.

Lattice-based cryptography. Example: 1998 "NTRU".

Multivariate-quadraticequations cryptography. Example: 1996 Patarin "HFEv−" public-key signature system.

s algorithm) lus *N* by  $f \mapsto 2^x \mod N$ .

perations

 $p$  erations

.<br>.<br>g *h* by  $f(x, y) \mapsto g^x h^y$ .

> C is dead." seem safe.

mod *N*.

ions

1 gigabyte.

### Hash-based signatures. Example: 1979 Merkle hash-tree

public-key signature system.

### Code-based cryptography. Example: 1978 McEliece hidden-Goppa-code public-key encryption system.

### Lattice-based cryptography. Example: 1998 "NTRU".

Multivariate-quadraticequations cryptography. Example: 1996 Patarin "HFEV<sup>-"</sup> public-key signature system.

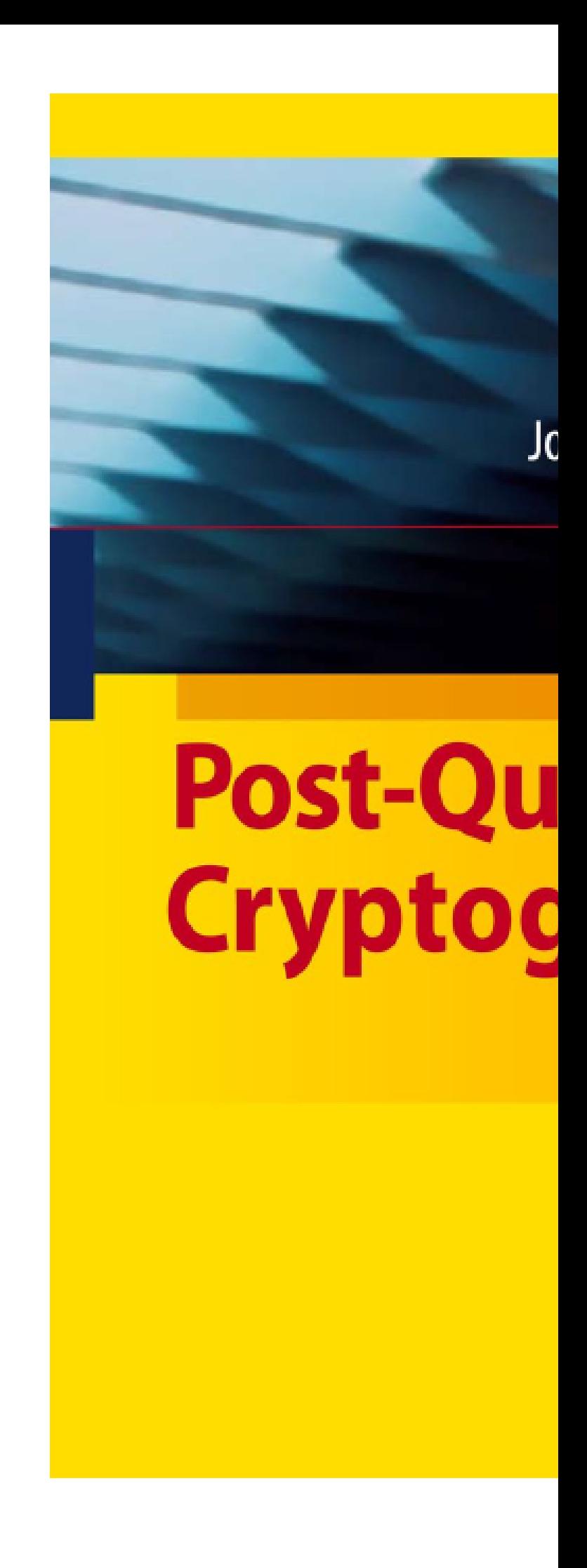

n $\big)$ 

mod *N*.

e.

*x h y* .

 $\overline{\mathbf{R}}$ 

 $\frac{1}{2}$ 

### Hash-based signatures.

Example: 1979 Merkle hash-tree public-key signature system.

Code-based cryptography. Example: 1978 McEliece hidden-Goppa-code public-key encryption system.

Lattice-based cryptography. Example: 1998 "NTRU".

Multivariate-quadraticequations cryptography. Example: 1996 Patarin "HFEV<sup>-"</sup> public-key signature system.

Daniel J. Bernst Johannes Buchma Erik Dahm Edit

### **Post-Quantun** Cryptography

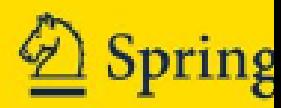

### Hash-based signatures.

Example: 1979 Merkle hash-tree public-key signature system.

### Code-based cryptography.

Example: 1978 McEliece hidden-Goppa-code public-key encryption system.

### Lattice-based cryptography. Example: 1998 "NTRU".

### Multivariate-quadraticequations cryptography.

Example:

1996 Patarin "HFEV<sup>-"</sup>

public-key signature system.

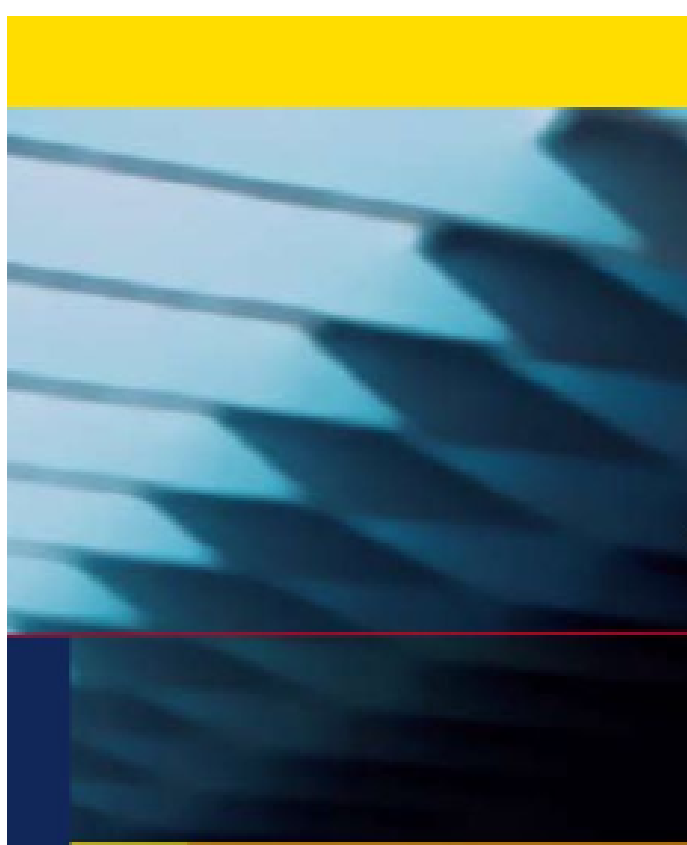

**Post-Quantum** 

Daniel J. Bernstein Johannes Buchmann Erik Dahmen Editors

# Cryptography

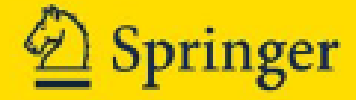

### ased signatures.

- : 1979 Merkle hash-tree
- ey signature system.

### ased cryptography.

- : 1978 McEliece
- Goppa-code
- ey encryption system.

### based cryptography.  $\therefore$  1998 "NTRU".

### riate-quadraticns cryptography.

- $\sum_{i=1}^{n}$ 
	- tarin "HFE<sup>v−"</sup>
	- ey signature system.

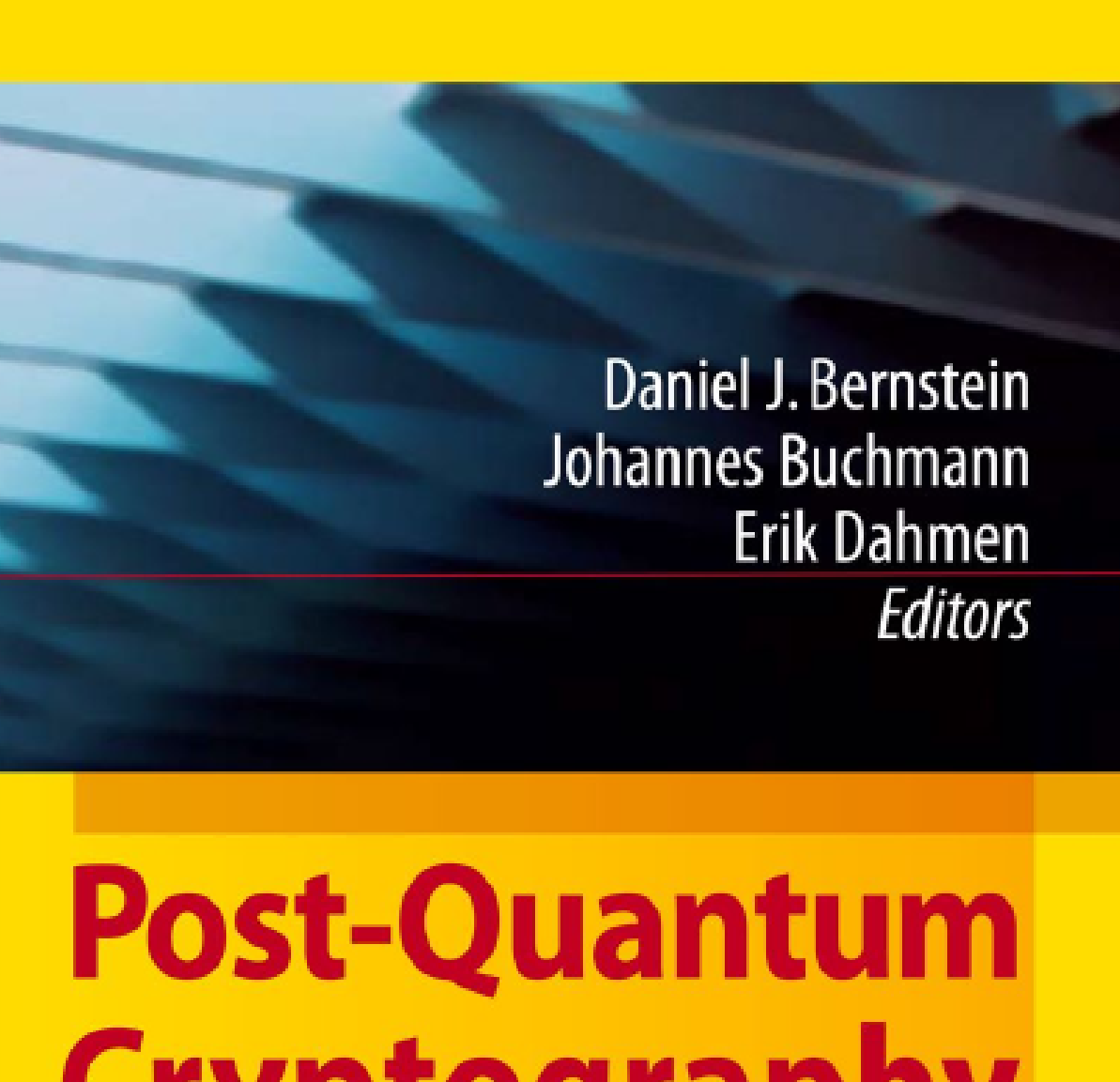

# Cryptography

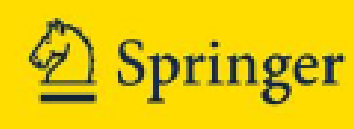

### The 197

### (with 19

Receiver  $500 \times 10$ Specifies

#### atures.

erkle hash-tree re system.

tography. cEliece

e ion system.

> /ptography. JTRU".

dratic-

graphy.

 $\mathsf{F}^{\mathsf{v}-\mathsf{m}}$ 

re system.

Daniel J. Bernstein Johannes Buchmann Erik Dahmen Editors

**Post-Quantum** Cryptography

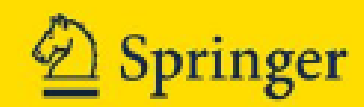

### The 1978 McEliec (with 1986 Nieder Receiver's public k  $500 \times 1024$  matrix Specifies linear  $\mathsf{F}_2^1$ 2

-tree

Daniel J. Bernstein Johannes Buchmann **Erik Dahmen** Editors

**Post-Quantum** Cryptography

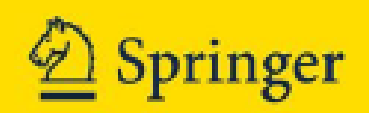

 $\mathfrak{p}.$ ly.

#### The 1978 McEliece cryptosy

#### (with 1986 Niederreiter spee

#### Receiver's public key: "rand  $500 \times 1024$  matrix K over F Specifies linear  $F_2^{1024}$ 2  $\rightarrow$  F<sub>2</sub><sup>50</sup> 2

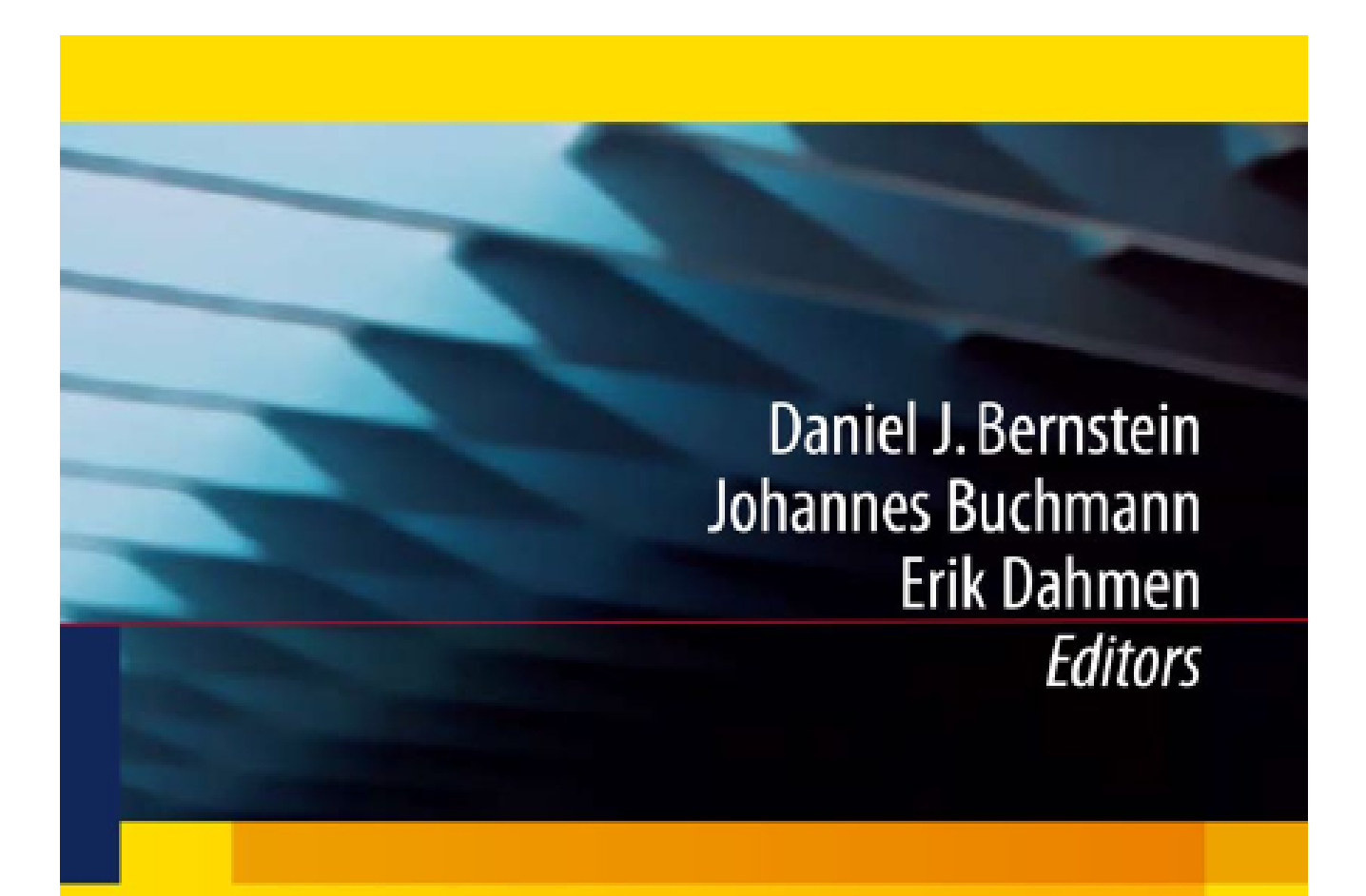

### **Post-Quantum** Cryptography

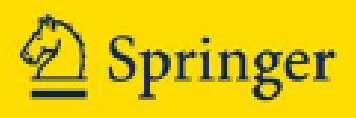

#### The 1978 McEliece cryptosystem

(with 1986 Niederreiter speedup)

Receiver's public key: "random"  $500 \times 1024$  matrix *K* over F<sub>2</sub>. Specifies linear  $F_2^{1024}$ 2  $\rightarrow$  F<sub>2</sub>500 2 .
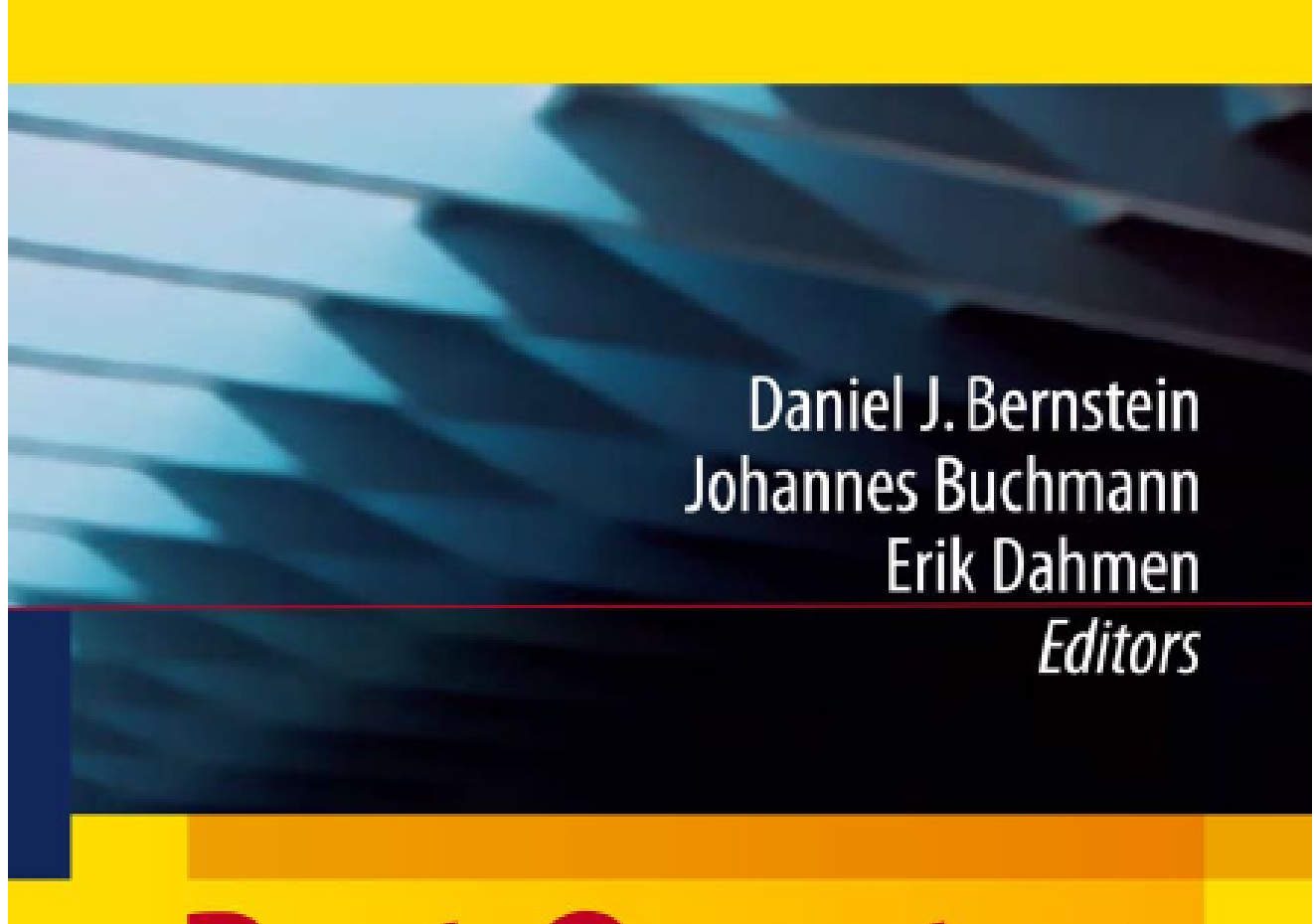

### **Post-Quantum** Cryptography

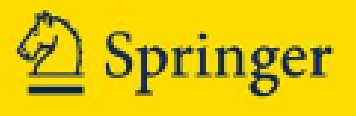

### The 1978 McEliece cryptosystem

Receiver's public key: "random"  $500 \times 1024$  matrix K over F<sub>2</sub>. Specifies linear  $F_2^{1024}$ 

(with 1986 Niederreiter speedup)

- 
- 2  $\rightarrow$  F<sub>2</sub>500 2 .
- $\frac{1024}{2}$  :  $\#\{i : e_i = 1\} = 50\}.$

Messages suitable for encryption: 1024-bit strings of weight 50.  ${e \in {\bf F}_2^{1024}}$ 

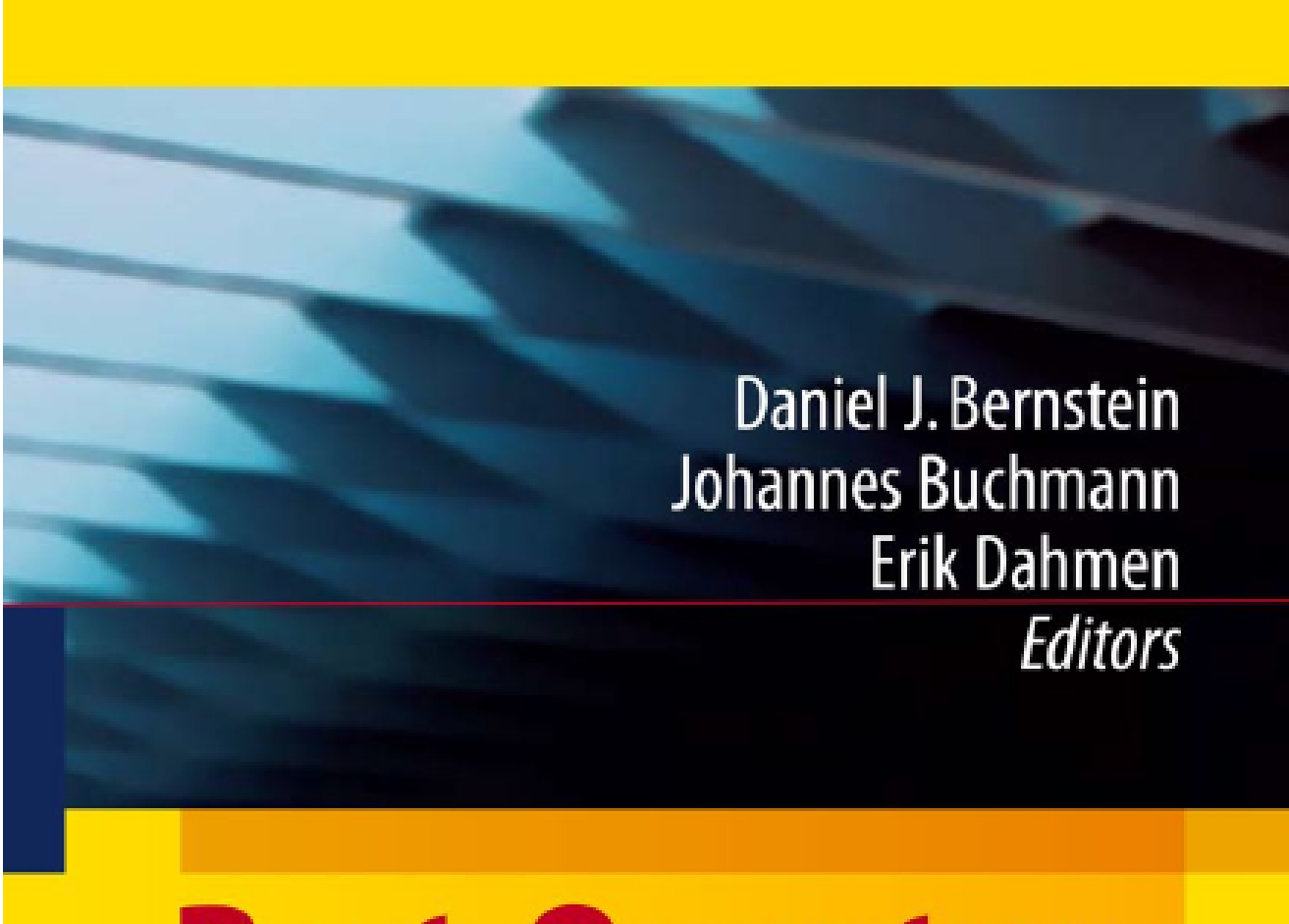

### **Post-Quantum** Cryptography

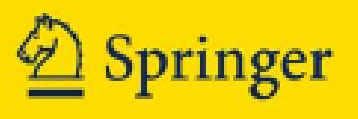

### The 1978 McEliece cryptosystem

Receiver's public key: "random"  $500 \times 1024$  matrix K over F<sub>2</sub>. Specifies linear  $F_2^{1024}$ 

(with 1986 Niederreiter speedup)

Messages suitable for encryption: 1024-bit strings of weight 50.  ${e \in {\bf F}_2^{1024}}$ 

Encryption of *e* is  $Ke \in \mathbf{F}_2^{500}$ 

- 
- 2  $\rightarrow$  F<sub>2</sub>500 2 .
- $\frac{1024}{2}$  :  $\#\{i : e_i = 1\} = 50\}.$ 
	- 2 .

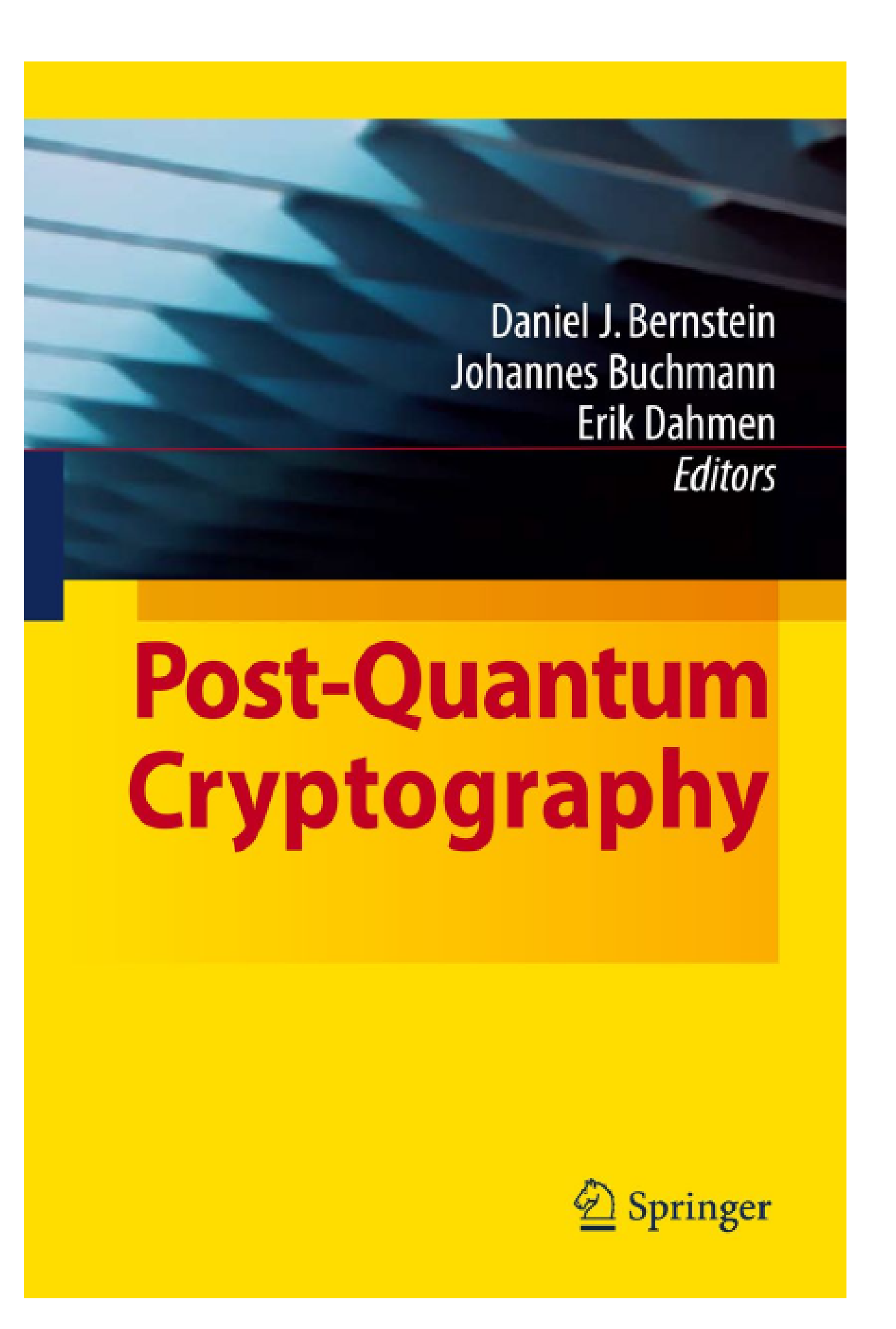

Receiver's public key: "random"  $500 \times 1024$  matrix *K* over F<sub>2</sub>. Specifies linear  $F_2^{1024}$ 

(with 1986 Niederreiter speedup)

Messages suitable for encryption: 1024-bit strings of weight 50.  ${e \in {\bf F}_2^{1024}}$ 

Encryption of *e* is  $Ke \in \mathbf{F}_2^{500}$ 

- 
- 2  $\rightarrow$  F<sub>2</sub>500 2 .
- 
- $\frac{1024}{2}$  :  $\#\{i : e_i = 1\} = 50\}.$ 
	- 2 .
	-
- actual message of any length.

"Padding": Choose random *e*; send *Ke*; use SHA-256(*e; Ke*) as AES-256-GCM key to encrypt

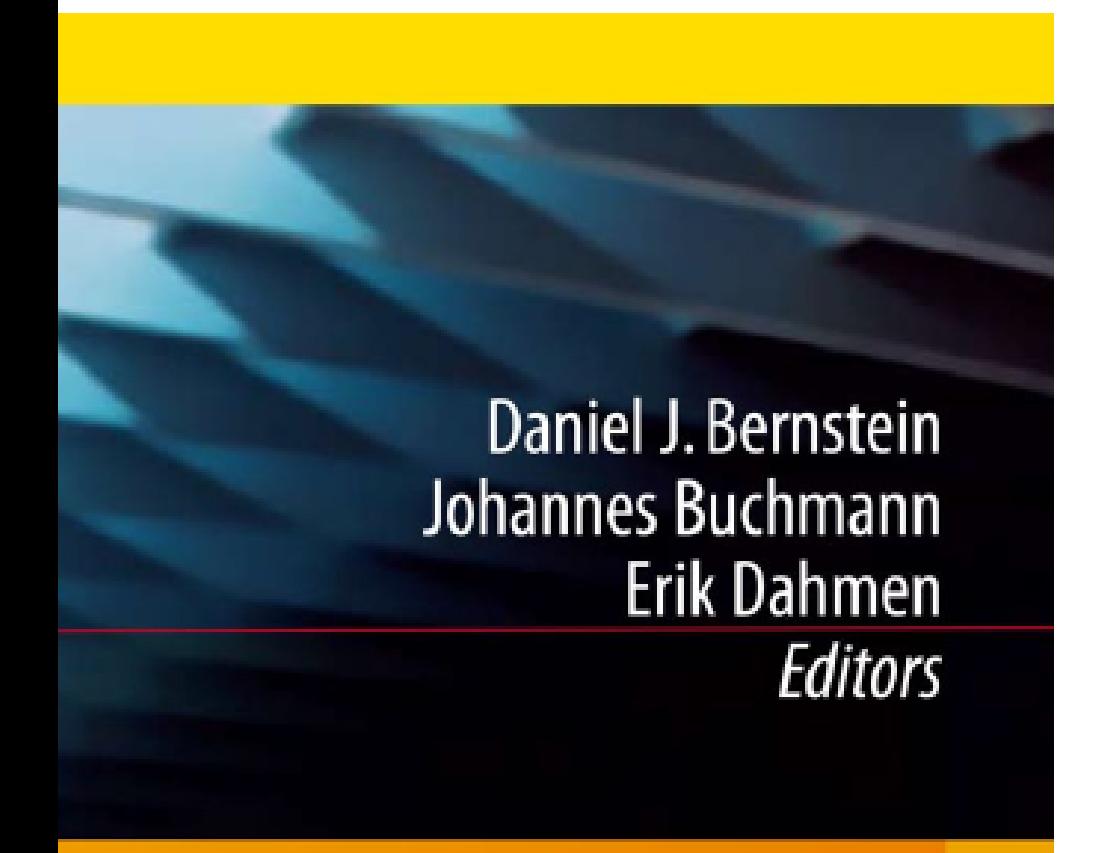

### **st-Quantum** yptography

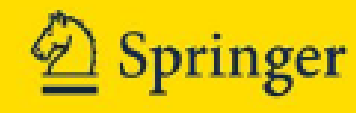

### The 1978 McEliece cryptosystem

(with 1986 Niederreiter speedup)

Messages suitable for encryption: 1024-bit strings of weight 50.  ${e \in {\bf F}_2^{1024}}$  $\frac{1024}{2}$  :  $\#\{i : e_i = 1\} = 50\}.$ 

Receiver's public key: "random"  $500 \times 1024$  matrix K over F<sub>2</sub>. Specifies linear  $F_2^{1024}$ 2  $\rightarrow$  F<sub>2</sub>500 2

Encryption of *e* is  $Ke \in \mathbf{F}_2^{500}$ 2

## . .

### Attacker easily wo from  $K \epsilon$ such tha

"Padding": Choose random *e*; send *Ke*; use SHA-256(*e; Ke*) as AES-256-GCM key to encrypt actual message of any length.

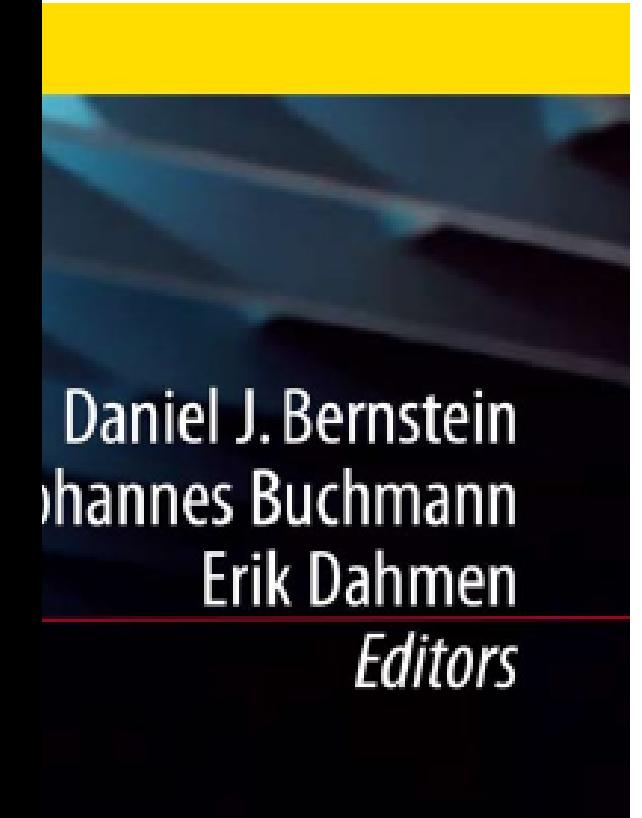

### antum <u>iraphy</u>

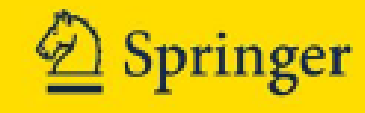

The 1978 McEliece cryptosystem (with 1986 Niederreiter speedup) Receiver's public key: "random"  $500 \times 1024$  matrix K over F<sub>2</sub>. Specifies linear  $F_2^{1024}$ 2  $\rightarrow$  F<sub>2</sub>500 2 . Messages suitable for encryption:

1024-bit strings of weight 50.  ${e \in {\bf F}_2^{1024}}$  $\frac{1024}{2}$  :  $\#\{i : e_i = 1\} = 50\}.$ Encryption of *e* is  $Ke \in \mathbf{F}_2^{500}$ 2 .

"Padding": Choose random *e*; send *Ke*; use SHA-256(*e; Ke*) as AES-256-GCM key to encrypt actual message of any length.

### Attacker, by linear easily works backy from *Ke* to some such that  $Kv = K$

ein nn en ors

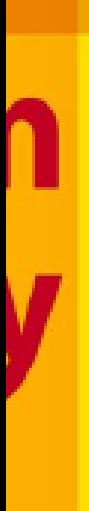

er!

### The 1978 McEliece cryptosystem

(with 1986 Niederreiter speedup) Receiver's public key: "random"  $500 \times 1024$  matrix K over F<sub>2</sub>. Specifies linear  $F_2^{1024}$ 2  $\rightarrow$  F<sub>2</sub>500 2 .

Attacker, by linear algebra, easily works backwards such that  $Kv = Ke$ .

Messages suitable for encryption: 1024-bit strings of weight 50.  ${e \in {\bf F}_2^{1024}}$  $\frac{1024}{2}$  :  $\#\{i : e_i = 1\} = 50\}.$ Encryption of *e* is  $Ke \in \mathbf{F}_2^{500}$ 2 .

### from  $K$ e to *some v*  $\in$   $\mathsf{F}_2^{1024}$ 2

"Padding": Choose random *e*; send *Ke*; use SHA-256(*e; Ke*) as AES-256-GCM key to encrypt actual message of any length.

(with 1986 Niederreiter speedup)

Receiver's public key: "random"  $500 \times 1024$  matrix K over F<sub>2</sub>. Specifies linear  $F_2^{1024}$ 2  $\rightarrow$  F<sub>2</sub>500 2 .

Attacker, by linear algebra, easily works backwards from  $K$ e to *some v*  $\in$   $\mathsf{F}_2^{1024}$ such that  $Kv = Ke$ .

Messages suitable for encryption: 1024-bit strings of weight 50.  ${e \in {\bf F}_2^{1024}}$  $\frac{1024}{2}$  :  $\#\{i : e_i = 1\} = 50\}.$ Encryption of *e* is  $Ke \in \mathbf{F}_2^{500}$ 2 .

"Padding": Choose random *e*; send *Ke*; use SHA-256(*e; Ke*) as AES-256-GCM key to encrypt actual message of any length.

### 2

(with 1986 Niederreiter speedup)

Receiver's public key: "random"  $500 \times 1024$  matrix K over F<sub>2</sub>. Specifies linear  $F_2^{1024}$ 2  $\rightarrow$  F<sub>2</sub>500 2 .

Attacker, by linear algebra, easily works backwards from  $K$ e to *some v*  $\in$   $\mathsf{F}_2^{1024}$ such that  $Kv = Ke$ .

Messages suitable for encryption: 1024-bit strings of weight 50.  ${e \in {\bf F}_2^{1024}}$  $\frac{1024}{2}$  :  $\#\{i : e_i = 1\} = 50\}.$ Encryption of *e* is  $Ke \in \mathbf{F}_2^{500}$ 2 .

i.e. Attacker finds some element  $v \in e + \text{Ker } K$ . Note that  $#$  Ker  $K \geq 2^{524}$ .

"Padding": Choose random *e*; send *Ke*; use SHA-256(*e; Ke*) as AES-256-GCM key to encrypt actual message of any length.

- 2
- 
- 
- 
- 
- 

Attacker wants to decode *v*: to find element of Ker *K* at distance only 50 from *v*. Presumably unique, revealing *e*.

(with 1986 Niederreiter speedup)

Receiver's public key: "random"  $500 \times 1024$  matrix K over F<sub>2</sub>. Specifies linear  $F_2^{1024}$ 2  $\rightarrow$  F<sub>2</sub>500 2 .

Messages suitable for encryption: 1024-bit strings of weight 50.  ${e \in {\bf F}_2^{1024}}$  $\frac{1024}{2}$  :  $\#\{i : e_i = 1\} = 50\}.$ Encryption of *e* is  $Ke \in \mathbf{F}_2^{500}$ 2 .

"Padding": Choose random *e*; send *Ke*; use SHA-256(*e; Ke*) as AES-256-GCM key to encrypt actual message of any length.

Attacker, by linear algebra, easily works backwards from  $K$ e to *some v*  $\in$   $\mathsf{F}_2^{1024}$ such that  $Kv = Ke$ . i.e. Attacker finds some element  $v \in e + \text{Ker } K$ . Note that  $#$  Ker  $K \geq 2^{524}$ . Attacker wants to decode *v*: to find element of Ker *K*

- 2
- 
- 
- 
- 
- Presumably unique, revealing *e*.
	-

at distance only 50 from *v*.

But decoding isn't easy!

### 8 McEliece cryptosystem

86 Niederreiter speedup)

's public key: "random" 500 × 1024 matrix *K* over F2. s linear  $\mathsf{F}^{1024}_2$ 2  $\rightarrow$  F<sub>2</sub>500 2 .

> s suitable for encryption: strings of weight 50.  $^{024}: \#\{i: e_i=1\}=50\}.$

on of *e* is  $Ke \in \mathbf{F}_2^{500}$ 2 .

> g": Choose random *e*; : use SHA-256(*e*, *Ke*) as 5-GCM key to encrypt nessage of any length.

Attacker, by linear algebra, easily works backwards from  $K$ e to *some v*  $\in$   $\mathsf{F}_2^{1024}$ 2 such that  $Kv = Ke$ .

i.e. Attacker finds some element  $v \in e + \text{Ker } K$ . Note that  $#$  Ker  $K \geq 2^{524}$ .

Attacker wants to decode *v*: to find element of Ker *K* at distance only 50 from *v*. Presumably unique, revealing *e*.

But decoding isn't easy!

### Informat

Choose  $S \subseteq \{1,$ 

For typic that F *S* 2 is invert

### e cryptosystem

reiter speedup)

key: "random" 6 *K* over **F**<sub>2</sub>.  $^{024}\rightarrow$  F $_2^{500}$ 2 .

for encryption:

- $i$  weight 50.
- $e_i = 1$ } = 50}.
- $Ke\in \mathsf{F}_2^{500}$ 2 .

se random *e*;  $s-256(e, Ke)$  as y to encrypt any length.

Attacker, by linear algebra, easily works backwards from  $K$ e to *some v*  $\in$   $\mathsf{F}_2^{1024}$ 2 such that  $Kv = Ke$ .

i.e. Attacker finds some element  $v \in e + \text{Ker } K$ . Note that  $#$  Ker  $K \geq 2^{524}$ .

### For typical *K*: Go that F *S* 2  $\hookrightarrow$  F<sub>2</sub><sup>1024</sup> 2 −−→*<sup>K</sup>* is invertible.

Attacker wants to decode *v*: to find element of Ker *K* at distance only 50 from *v*. Presumably unique, revealing *e*.

But decoding isn't easy!

### Information-set de

### Choose random siz  $S \subseteq \{1, 2, 3, \ldots, 1\}$

```
'stem
```

```
edup)
```

```
om"
\cdot<sup>2</sup>.
                         \overline{0}.
```

```
tion:
\big) .
               = 50 }.
```

```
\overline{0}.
```

```
e;
    e) as
pt
h.
```
i.e. Attacker finds some element  $v \in e + \text{Ker } K$ . Note that  $#$  Ker  $K \geq 2^{524}$ .

- Choose random size-500 sub
- *S* ⊆ {1, 2, 3, . . . , 1024}.
- For typical *K*: Good chance 2  $\hookrightarrow$  F<sub>2</sub><sup>1024</sup> 2  $-$ K + F<sub>2</sub><sup>500</sup> 2

Attacker wants to decode *v*: to find element of Ker *K* at distance only 50 from *v*. Presumably unique, revealing *e*.

```
But decoding isn't easy!
```
### Information-set decoding

that F *S*

is invertible.

i.e. Attacker finds some element  $v \in e + \text{Ker } K$ . Note that  $#$  Ker  $K \geq 2^{524}$ .

Attacker wants to decode *v*: to find element of Ker *K* at distance only 50 from *v*. Presumably unique, revealing *e*.

### $-$ K + F<sub>2</sub>500 2

But decoding isn't easy!

### Information-set decoding

Choose random size-500 subset *S* ⊆ {1*;* 2*;* 3*; : : : ;* 1024}.

For typical *K*: Good chance that F *S* 2  $\hookrightarrow$  F<sub>2</sub><sup>1024</sup> 2 is invertible.

i.e. Attacker finds some element  $v \in e + \text{Ker } K$ . Note that  $#$  Ker  $K \geq 2^{524}$ .

Attacker wants to decode *v*: to find element of Ker *K* at distance only 50 from *v*. Presumably unique, revealing *e*.  $-$ K + F<sub>2</sub>500 2

; chance  $\approx$ 2<sup>-53</sup> . 2 .

But decoding isn't easy!

### Information-set decoding

Choose random size-500 subset *S* ⊆ {1*;* 2*;* 3*; : : : ;* 1024}.

For typical *K*: Good chance that F *S* 2  $\hookrightarrow$  F<sub>2</sub><sup>1024</sup> 2 is invertible.

Hope  $e \in \mathsf{F}_2^S$ 2 Apply inverse map to *Ke*, revealing *e* if  $e \in F_2^S$ 

i.e. Attacker finds some element  $v \in e + \text{Ker } K$ . Note that  $#$  Ker  $K \geq 2^{524}$ .

Attacker wants to decode *v*: to find element of Ker *K* at distance only 50 from *v*. Presumably unique, revealing *e*.  $-$ K + F<sub>2</sub>500 2

- ; chance  $\approx$ 2<sup>-53</sup> . 2 .
	-
	-

But decoding isn't easy!

### Information-set decoding

Choose random size-500 subset *S* ⊆ {1*;* 2*;* 3*; : : : ;* 1024}.

For typical *K*: Good chance that F *S* 2  $\hookrightarrow$  F<sub>2</sub><sup>1024</sup> 2 is invertible.

Hope  $e \in \mathsf{F}_2^S$ 2 Apply inverse map to *Ke*, revealing *e* if  $e \in F_2^S$ 

If  $e \notin F_2^S$ 2 , try again.  $\approx$ 2 $^{80}$  bit operations in total.

i.e. Attacker finds some element  $v \in e + \text{Ker } K$ . Note that  $#$  Ker  $K \geq 2^{524}$ .

Attacker wants to decode *v*: to find element of Ker *K* at distance only 50 from *v*. Presumably unique, revealing *e*.  $-$ K + F<sub>2</sub>500 2

- ; chance  $\approx$ 2<sup>-53</sup> .
	- 2 .
	-
	-
- Bad estimate by McEliece:  $\approx 2^{64}$ .

But decoding isn't easy!

### Information-set decoding

Choose random size-500 subset *S* ⊆ {1*;* 2*;* 3*; : : : ;* 1024}.

For typical *K*: Good chance that F *S* 2  $\hookrightarrow$  F<sub>2</sub><sup>1024</sup> 2 is invertible.

Hope  $e \in \mathsf{F}_2^S$ 2 Apply inverse map to *Ke*, revealing *e* if  $e \in F_2^S$ 

If  $e \notin F_2^S$ 2 , try again.  $\approx$ 2 $^{80}$  bit operations in total.

, by linear algebra, orks backwards  $f$  to *some*  $v \in \mathsf{F}_2^{1024}$ 2 it  $Kv = Ke$ .

icker finds some  $v \in e + \text{Ker } K$ . at  $\#\operatorname{\sf Ker} K\ge 2^{524}.$ 

> wants to decode v: lement of Ker *K* at ce only 50 from *v*. ably unique, revealing e.

oding isn't easy!

Hope  $e \in \mathsf{F}_2^S$ 2 ; chance  $\approx$ 2<sup>-53</sup> Apply inverse map to *Ke*, revealing *e* if  $e \in F_2^S$ 2 .

If  $e \notin F_2^S$ 2 , try again.  $\approx$ 2 $^{80}$  bit operations in total.

Bad estimate by McEliece:  $\approx 2^{64}$ .

### Information-set decoding

Choose random size-500 subset *S* ⊆ {1*;* 2*;* 3*; : : : ;* 1024}.

For typical *K*: Good chance that F *S* 2  $\hookrightarrow$  F<sub>2</sub><sup>1024</sup> 2  $-$ K + F<sub>2</sub>500 2 is invertible.

# .

- Analyzin 1962 Pr. 1988 Lee 1989 Kr 1989 Du 1990 Co 1990 van 1991 Co 1993 Ch 1993 Ch
- 1994 val
- 1994 Ca
- 1998 Ca
- 1998 Ca

algebra, vards  $v \in \mathsf{F}_2^{1024}$ 2 such that *Kv* = *Ke*.

some element *v* ∈ *e* + Ker *K*.  $\zeta \geq 2^{524}.$ 

decode *v*:

Ker *K* 

0 from *v*.

e, revealing e.

: easy!

Choose random size-500 subset *S* ⊆ {1, 2, 3, . . . , 1024}.

Hope  $e \in \mathsf{F}_2^S$ 2 ; chance  $\approx$ 2<sup>-53</sup> . Apply inverse map to *Ke*, revealing *e* if  $e \in F_2^S$ 2 .

If  $e \notin F_2^S$ 2 , try again.  $\approx$ 2 $^{80}$  bit operations in total.

Bad estimate by McEliece:  $\approx 2^{64}$ .

### Analyzing and opt 1962 Prange. 198 1988 Lee-Brickell. 1989 Krouk. 1989 1989 Dumer. 1990 Coffey-Good 1990 van Tilburg. 1991 Coffey-Good 1993 Chabanne-C 1993 Chabaud. 1994 van Tilburg. 1994 Canteaut-Ch 1998 Canteaut-Ch 1998 Canteaut-Se

### Information-set decoding

For typical *K*: Good chance that F *S* 2  $\hookrightarrow$  F<sub>2</sub><sup>1024</sup> 2  $-$ K + F<sub>2</sub>500 2 is invertible.

Attacker wants to decode *v*:

Hope  $e \in \mathsf{F}_2^S$ 2 ; chance  $\approx$ 2<sup>-53</sup> Apply inverse map to *Ke*, revealing *e* if  $e \in F_2^S$ 2 .

If  $e \notin F_2^S$ 2 , try again.  $\approx$ 2 $^{80}$  bit operations in total.

Bad estimate by McEliece:  $\approx 2^{64}$ .

### Information-set decoding

Analyzing and optimizing at 1962 Prange. 1981 Omura.

Choose random size-500 subset *S* ⊆ {1*;* 2*;* 3*; : : : ;* 1024}.

For typical *K*: Good chance that F *S* 2  $\hookrightarrow$  F<sub>2</sub><sup>1024</sup> 2  $-$ K + F<sub>2</sub>500 2 is invertible.

- 
- 1988 Lee-Brickell. 1988 Leo
- 1989 Krouk. 1989 Stern.
	-
- 1990 Coffey–Goodman.
- 1990 van Tilburg. 1991 Dur
- 1991 Coffey-Goodman-Farr
- 1993 Chabanne–Courteau.
- 1993 Chabaud.
- 1994 van Tilburg.
- 1994 Canteaut–Chabanne.
- 1998 Canteaut–Chabaud.
- 1998 Canteaut–Sendrier.

.

 $g e.$ 

1989 Dumer.

### Information-set decoding

Choose random size-500 subset *S* ⊆ {1*;* 2*;* 3*; : : : ;* 1024}.

For typical *K*: Good chance that F *S* 2  $\hookrightarrow$  F<sub>2</sub><sup>1024</sup> 2  $-$ K + F<sub>2</sub>500 2 is invertible.

Hope  $e \in \mathsf{F}_2^S$ 2 ; chance  $\approx$ 2<sup>-53</sup> Apply inverse map to *Ke*, revealing *e* if  $e \in F_2^S$ 2 .

.

If  $e \notin F_2^S$ 2 , try again.  $\approx$ 2 $^{80}$  bit operations in total.

Bad estimate by McEliece:  $\approx 2^{64}$ .

Analyzing and optimizing attacks: 1962 Prange. 1981 Omura. 1988 Lee–Brickell. 1988 Leon. 1989 Krouk. 1989 Stern. 1989 Dumer. 1990 Coffey–Goodman. 1990 van Tilburg. 1991 Dumer. 1991 Coffey–Goodman–Farrell. 1993 Chabanne–Courteau. 1993 Chabaud. 1994 van Tilburg. 1994 Canteaut–Chabanne. 1998 Canteaut–Chabaud. 1998 Canteaut–Sendrier.

- 
- 
- 
- 
- 
- 
- 
- 

### ion-set decoding

random size-500 subset *S* ⊆ {1*;* 2*;* 3*; : : : ;* 1024}.

cal *K*: Good chance  $\hookrightarrow$  F<sub>2</sub><sup>1024</sup> 2  $-$ K + F<sub>2</sub>500 2 ible.

 $\in$  F $_{2}^{\mathcal{S}}$ 2 ; chance  $\approx$ 2<sup>-53</sup> verse map to  $Ke$ ,  $\mathbf{g}$  e if  $\mathbf{e} \in \mathsf{F}^S_2$ 2 .

.

*S*  $\overline{)}$ , try again.

to operations in total.

mate by McEliece:  $\approx 2^{64}$ .

Analyzing and optimizing attacks: 1962 Prange. 1981 Omura. 1988 Lee–Brickell. 1988 Leon. 1989 Krouk. 1989 Stern. 1989 Dumer. 1990 Coffey–Goodman. 1990 van Tilburg. 1991 Dumer. 1991 Coffey–Goodman–Farrell. 1993 Chabanne–Courteau. 1993 Chabaud. 1994 van Tilburg. 1994 Canteaut–Chabanne. 1998 Canteaut–Chabaud. 1998 Canteaut–Sendrier.

2008 Be mc att 2009 Be Peters 2009 Be 2009 Fir 2010 Be 2011 Ma 2011 Be 2012 Be 2013 Be  $M$ 2015 Ma

### coding

ze-500 subset *S* ⊆ {1*;* 2*;* 3*; : : : ;* 1024}.

od chance  $-$ K<sub>2</sub> F<sub>2</sub><sup>500</sup> 2

nce  $\approx$ 2 $^{-53}$ to *Ke*,

.

revealing *e* if *e* ∈ F *S* 2 .

 $n<sub>r</sub>$ 

ns in total.

 $\Lambda$ cEliece:  $\approx$ 2<sup>64</sup>.

Analyzing and optimizing attacks: 1962 Prange. 1981 Omura. 1988 Lee–Brickell. 1988 Leon. 1989 Krouk. 1989 Stern. 1989 Dumer. 1990 Coffey–Goodman. 1990 van Tilburg. 1991 Dumer. 1991 Coffey–Goodman–Farrell. 1993 Chabanne–Courteau. 1993 Chabaud. 1994 van Tilburg. 1994 Canteaut–Chabanne. 1998 Canteaut–Chabaud. 1998 Canteaut–Sendrier.

### 2008 Bernstein-La more speedu attack actua 2009 Bernstein-La Peters-van 7 2009 Bernstein: p 2009 Finiasz-Send 2010 Bernstein-La 2011 May-Meurer 2011 Becker-Coro 2012 Becker-Joux 2013 Bernstein-Je Meurer: post 2015 May-Ozerov

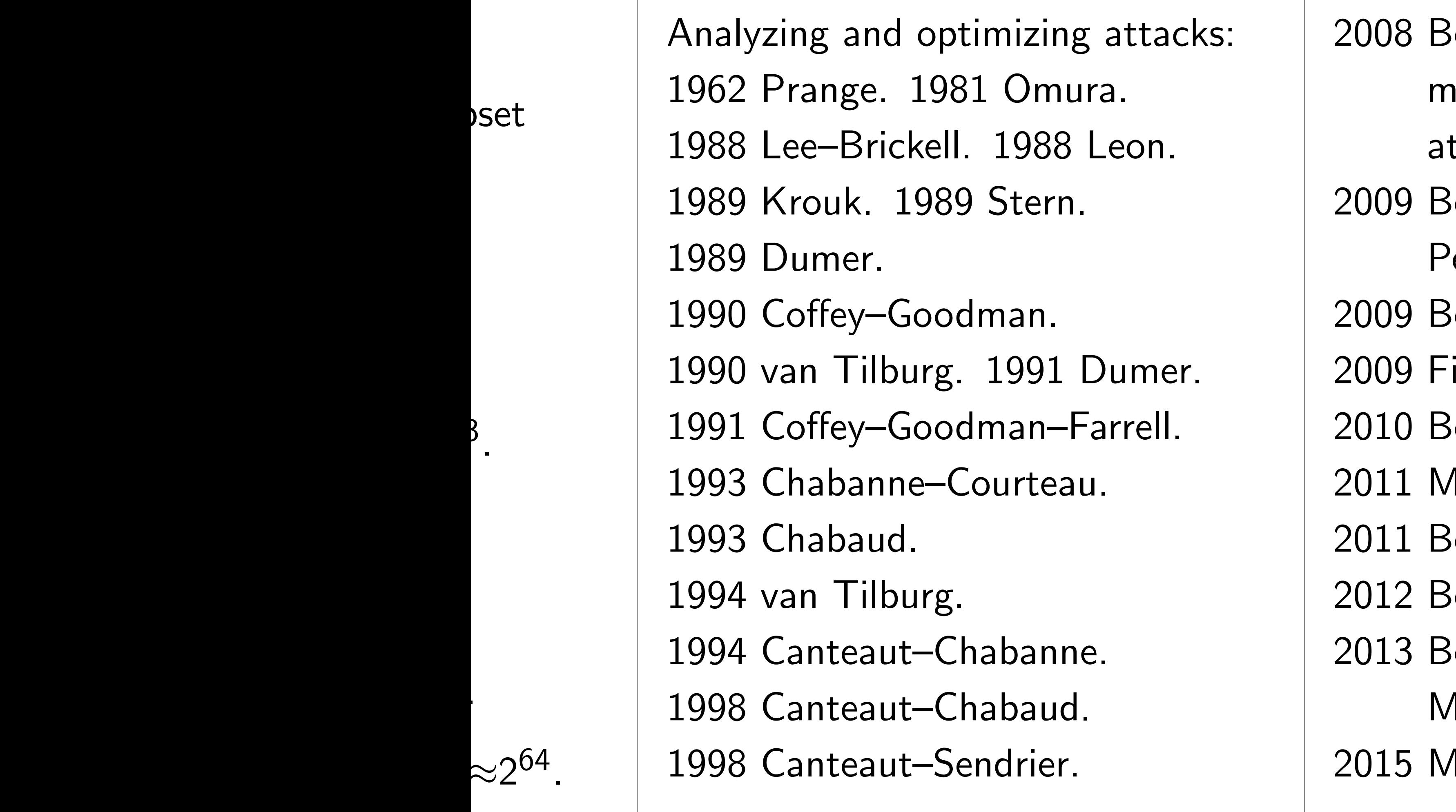

 $\overline{\mathsf{S}}$ 

80 bit operations in total.

ernstein–Lange–Peter more speedups;  $\approx$ 2 $^{60}$  d

- ttack actually carrie
- ernstein–Lange–
- eters-van Tilborg.
- ernstein: post-quanti
- iniasz–Sendrier.
- ernstein–Lange–Peter
- 1 ay–Meurer–Thomae.
- ecker–Coron–Joux.
- ecker–Joux–May–Me
- ernstein-Jeffery-Lang
- leurer: post-quantum 1ay–Ozerov.

Analyzing and optimizing attacks:

- 1962 Prange. 1981 Omura.
- 1988 Lee–Brickell. 1988 Leon.
- 1989 Krouk. 1989 Stern.
- 1989 Dumer.
- 1990 Coffey–Goodman.
- 1990 van Tilburg. 1991 Dumer.
- 1991 Coffey–Goodman–Farrell.
- 1993 Chabanne–Courteau.
- 1993 Chabaud.
- 1994 van Tilburg.
- 1994 Canteaut–Chabanne.
- 1998 Canteaut–Chabaud.
- 1998 Canteaut–Sendrier.
- more speedups;  $\approx$ 2 $^{60}$  cycles;
- attack actually carried out.
	-
	-
	-
	-
	-
	-
	-
	-
	-
- Meurer: post-quantum.
	-

2008 Bernstein–Lange–Peters: 2009 Bernstein–Lange– Peters–van Tilborg. 2009 Bernstein: post-quantum. 2009 Finiasz–Sendrier. 2010 Bernstein–Lange–Peters. 2011 May–Meurer–Thomae. 2011 Becker–Coron–Joux. 2012 Becker–Joux–May–Meurer. 2013 Bernstein–Jeffery–Lange– 2015 May–Ozerov.

Ig and optimizing attacks: ange. 1981 Omura. e–Brickell. 1988 Leon. ouk. 1989 Stern.

**Imer.** 

ffey–Goodman.

n Tilburg. 1991 Dumer.

ffey–Goodman–Farrell.

abanne–Courteau.

abaud.

n Tilburg.

nteaut–Chabanne.

nteaut–Chabaud.

nteaut–Sendrier.

2008 Bernstein–Lange–Peters: more speedups;  $\approx$ 2 $^{60}$  cycles; attack actually carried out. 2009 Bernstein–Lange– Peters–van Tilborg. 2009 Bernstein: post-quantum. 2009 Finiasz–Sendrier. 2010 Bernstein–Lange–Peters. 2011 May–Meurer–Thomae. 2011 Becker–Coron–Joux. 2012 Becker–Joux–May–Meurer. 2013 Bernstein–Jeffery–Lange– Meurer: post-quantum. 2015 May–Ozerov.

### Modern

Easily re a larger  $(n/2) \times$ e.g.,  $180$ 

imizing attacks:

1 Omura.

1988 Leon.

Stern.

lman.

1991 Dumer.

lman–Farrell.

ourteau.

1abanne.

1abaud.

ndrier.

2008 Bernstein–Lange–Peters: more speedups;  $\approx$ 2 $^{60}$  cycles; attack actually carried out. 2009 Bernstein–Lange– Peters–van Tilborg. 2009 Bernstein: post-quantum. 2009 Finiasz–Sendrier. 2010 Bernstein–Lange–Peters. 2011 May–Meurer–Thomae. 2011 Becker–Coron–Joux. 2012 Becker–Joux–May–Meurer. 2013 Bernstein–Jeffery–Lange– Meurer: post-quantum. 2015 May–Ozerov.

### Modern McEliece

### Easily rescue syste a larger public key  $(n/2) \times n$  matrix e.g.,  $1800 \times 3600$ .

### Easily rescue system by using a larger public key: "randon  $(n/2) \times n$  matrix *K* over F<sub>2</sub>.

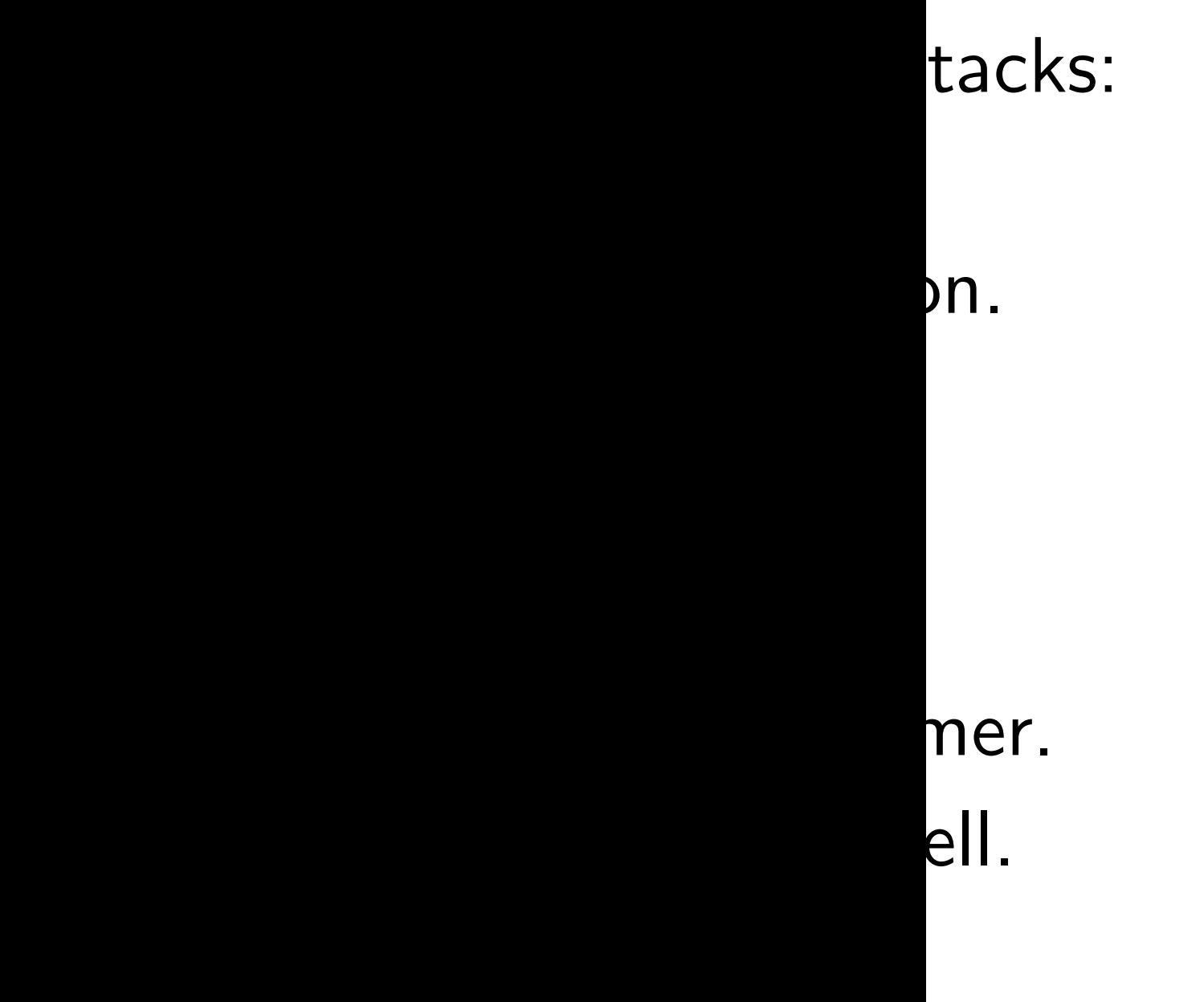

2008 Bernstein–Lange–Peters: more speedups;  $\approx$ 2 $^{60}$  cycles; attack actually carried out. 2009 Bernstein–Lange– Peters–van Tilborg. 2009 Bernstein: post-quantum. 2009 Finiasz–Sendrier. 2010 Bernstein–Lange–Peters. 2011 May–Meurer–Thomae. 2011 Becker–Coron–Joux. 2012 Becker–Joux–May–Meurer. 2013 Bernstein–Jeffery–Lange– Meurer: post-quantum. 2015 May–Ozerov.

e.g.,  $1800 \times 3600$ .

### Modern McEliece

Easily rescue system by using a larger public key: "random"  $(n/2) \times n$  matrix *K* over **F**<sub>2</sub>. e.g.,  $1800 \times 3600$ .

- 2009 Bernstein–Lange– Peters–van Tilborg.
- 2009 Bernstein: post-quantum.
- 2009 Finiasz–Sendrier.
- 2010 Bernstein–Lange–Peters.
- 2011 May–Meurer–Thomae.
- 2011 Becker–Coron–Joux.
- 2012 Becker–Joux–May–Meurer.
- 2013 Bernstein–Jeffery–Lange–

Meurer: post-quantum.

2015 May–Ozerov.

### Modern McEliece

Easily rescue system by using a larger public key: "random"  $(n/2) \times n$  matrix *K* over **F**<sub>2</sub>. e.g.,  $1800 \times 3600$ .

- 2009 Bernstein–Lange– Peters–van Tilborg.
- 2009 Bernstein: post-quantum.
- 2009 Finiasz–Sendrier.
- 2010 Bernstein–Lange–Peters.
- 2011 May–Meurer–Thomae.
- 2011 Becker–Coron–Joux.
- 2012 Becker–Joux–May–Meurer.
- 2013 Bernstein–Jeffery–Lange–

Larger weight  $w \approx n/(2 \lg n)$ . e.g.  $e \in \mathsf{F}_2^{3600}$ 2

Meurer: post-quantum.

2015 May–Ozerov.

### Modern McEliece

### of weight 150.

Easily rescue system by using a larger public key: "random"  $(n/2) \times n$  matrix *K* over **F**<sub>2</sub>. e.g.,  $1800 \times 3600$ .

- 2009 Bernstein–Lange– Peters–van Tilborg.
- 2009 Bernstein: post-quantum.
- 2009 Finiasz–Sendrier.
- 2010 Bernstein–Lange–Peters.
- 2011 May–Meurer–Thomae.
- 2011 Becker–Coron–Joux.
- 2012 Becker–Joux–May–Meurer.
- 2013 Bernstein–Jeffery–Lange–

Larger weight  $w \approx n/(2 \lg n)$ . e.g.  $e \in \mathsf{F}_2^{3600}$ 2

Meurer: post-quantum.

2015 May–Ozerov.

### Modern McEliece

### of weight 150.

1962 attack cost: 2(1+*o*(1))*<sup>w</sup>* .

Easily rescue system by using a larger public key: "random"  $(n/2) \times n$  matrix *K* over **F**<sub>2</sub>. e.g.,  $1800 \times 3600$ .

- 2009 Bernstein–Lange– Peters–van Tilborg.
- 2009 Bernstein: post-quantum.
- 2009 Finiasz–Sendrier.
- 2010 Bernstein–Lange–Peters.
- 2011 May–Meurer–Thomae.
- 2011 Becker–Coron–Joux.
- 2012 Becker–Joux–May–Meurer.
- 2013 Bernstein–Jeffery–Lange–

Larger weight  $w \approx n/(2 \lg n)$ . e.g.  $e \in \mathsf{F}_2^{3600}$ 2

Meurer: post-quantum.

2015 May–Ozerov.

### Modern McEliece

### of weight 150.

1962 attack cost: 2(1+*o*(1))*<sup>w</sup>* .

After extensive research, 2015 attack cost: 2(1+*o*(1))*<sup>w</sup>* .

2008 Bernstein–Lange–Peters: more speedups;  $\approx$ 2 $^{60}$  cycles; attack actually carried out. 2009 Bernstein–Lange– Peters–van Tilborg. 2009 Bernstein: post-quantum. 2009 Finiasz–Sendrier.

Easily rescue system by using a larger public key: "random"  $(n/2) \times n$  matrix *K* over **F**<sub>2</sub>. e.g.,  $1800 \times 3600$ .

- 2010 Bernstein–Lange–Peters.
- 2011 May–Meurer–Thomae.
- 2011 Becker–Coron–Joux.
- 2012 Becker–Joux–May–Meurer.
- 2013 Bernstein–Jeffery–Lange– Meurer: post-quantum.

Larger weight  $w \approx n/(2 \lg n)$ . e.g.  $e \in \mathsf{F}_2^{3600}$ 2 of weight 150.

2015 May–Ozerov.

### Modern McEliece

1962 attack cost: 2(1+*o*(1))*<sup>w</sup>* .

After extensive research, 2015 attack cost: 2(1+*o*(1))*<sup>w</sup>* .

Post-quantum: 2(0*:*5+*o*(1))*<sup>w</sup>* . e.g.  $\approx$ 2 $^{26}$  Grover iterations to search 2<sup>53</sup> choices of *S*.